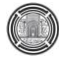

# **Using a New Modification on Wind Turbine Ventilator for Improving Indoor Air Quality**

**Louay Abdul salam Rasheed** Assistant Lecturer Dept, Electro-mechanical Eng. University of Technology [louaykahdery@yahoo.com](mailto:louaykahdery@yahoo.com)

### **ABSTRACT**

**T**his paper describes a newly modified wind turbine ventilator that can achieve highly efficient ventilation. The new modification on the conventional wind turbine ventilator system may be achieved by adding a Savonius wind turbine above the conventional turbine to make it work more efficiently and help spinning faster. Three models of the Savonius wind turbine with 2, 3, and 4 blades' semicircular arcs are proposed to be placed above the conventional turbine of wind ventilator to build a hybrid ventilation turbine. A prototype of room model has been constructed and the hybrid turbine is placed on the head of the room roof. Performance's tests for the hybrid turbine with a different number of blades and different values of wind speeds have been conducted. The experimental test results show that the performance of the improved ventilation turbine with three blades is the best. It is found that the maximum rotation speed of the improved turbine is 107rpm, while the air flow rate is  $0.0103m<sup>3</sup>/s$  and the air change rate per hour is  $32.67$ hr<sup>-1</sup>, at a wind speed of 3m/s. The proposed design has been achieved an increase in the turbine rotational speed, increase of the extraction rate of the indoor air and the air-changes per hour, provided the requisite ventilation and improved the quality of the indoor air.

**Keywords:** hybrid turbine ventilator, Savonius wind turbine, airflow ventilation, air change rate per hour.

**استخدام تعديل جديد على توربي ن رياح التهوية لتحسين نوعية الهواء الداخلي**

**لؤي عبد السالم رشيد**  قسم الهندسة الكهروميكانيكية, الجامعة التكنو لوجية

#### **الخالصة**

يوضح هذا البحث تعديل جديد عمى توربين التهوية الذي يعمل بواسطة حركة الرياح والذي لديه القدرة عمى تحقيق التهوية بكفاءة عالية. التعديل الجديد لنظام التهوية بواسطة توربين رياح التهوية التقميدي يمكن تحقيقه بإضافة توربين الرياح نوع سافونيس فوق التوربين التقليدي لجعله يعمل بكفاءة أعلى ومساعدته في تحقيق دوران أسرع. تم اقتراح ثلاثة نماذج من توربين الرياح نوع سافونيس ذو زعنفتين وثالثة زعانف وأربعة زعانف من أقواس نصف دائرية لوضعها فوق توربين التهوية التقميدي لكي ينتج توربين التهوية الهجين. وقد تم عمل نموذج مصغر لغرفة اختبار حيث تم تثبيت توربين التهوية الهجين في أعمى سقف الغرفة، وأجريت اختبارات الأداء على توربين التهوية الهجين لكافة النماذج التي تحتوي على عدد من الزعانف المختلفة وبسرعات رياح مختلفة. وظهرت النتائج التجربيبة أن الأداء لتوربين الرياح ذو الثلاثة زعانف هو الأفضل. وجد أن أقصى سرعة دوران للتوربين تم الحصول عليها هي 107 دورة/دقيقة في حين كان معدل التدفق ألحجمي للهواء 0,0103 م<sup>3</sup>/ثا ومعدل تبديل الهواء بالساعة 32021 /1ساعة, عند سرعة رياح مقدارها 3 م/ثا. إن هذا التصميم المقترح قد تم تحقيق زيادة في عدد الدورات لمتوربين وبالتالي زيادة معدل استخراج الهواء من األماكن المغمقة وأيضا زيادة في عدد مرات تبديل الهواء خلال الساعة الواحدة، وكذلك وفرت التهوية المطلوبة وحسنت من نوعية الهواء الداخلي.

## **1. INTRODUCTION**

Wind turbine ventilators are those ventilators powered by a wind to create effective ventilation for different attic places. These turbines operate on wind assisted ventilation. The turbine ventilators are round metal vents with blades in them. Even just a little bit of wind can be just enough for the turbo ventilator to rotate. The faster the wind, the faster the turbine will rotate and exhaust the heat, smoke, fumes, humidity, etc. The wind turbine ventilators have been vastly used for many years in residential, agricultural crops drying, industrial buildings, sports halls, and warehouses. The development of ventilation systems by using wind ventilation turbine must take into account the airflow cross-sectional area which is pre-designed in the building roof to increase the speed of the air extraction rate and improve the internal environment.

Up to now, a few studies have been done on the application of hybrid design in ventilation systems, especially the turbine ventilation. Because ventilation turbines are the most commonly used systems in the renewable energies sector, any attempt for improving the rate of energy harvest seems very attractive.

No external conventional energy is required for the ventilation turbine since it works by natural wind. This turbine had been originally patented by, **Meadows, 1932,** as one type of rooftop turbo ventilator**. Dale,** and **Ackerman, 1993,** observed that speed and direction of wind had some effects on the mass flow rate of the turbo ventilator. **West, 2001,** studied the effect of blade height on the turbine ventilator performance. Long Volume Turbines (LVTs) were considered for an experimental study. The experimental studies also had been carried out by adding an extractor air fan placed on the bottom of the turbine ventilator shaft. This method produced a good mass air flow rate. It can conclude that this addition sized 360 mm and 500 mm does not give percipient variations in the mass air flow rate produced. For designing and developing any new model for the turbo ventilator, constructive factors were studied by, **Lai, 2003.** Measurements of air extraction characteristics of 4 wind influenced ventilators had been presented by**, Revel,** and **Huynh, 2004.** They compared the extraction performances of roofmounted ventilators with data obtained from tests based on an Australian/New Zealand Standard. The results show that a single performance curve (embodying air extraction rates, wind speeds, throat size and pressure differentials across the devices) characterizes each ventilator. **Kuo,** and **Lai, 2005**, had enhanced the ventilation in bathrooms by providing a large turbo ventilator. The results indicated that the turbo ventilator did significant improvements in the ventilation rate and the induced negative pressure helped to reduce odors and moisture in the room. **Lai, 2006,** proposed adding a small DC fan placed in the base air duct supplied with PV solar cells to the conventional turbine air ventilator to effectively enhance the rate of ventilation at lower wind speeds. The performance of a hybrid turbine ventilator had been investigated by**, Ismail, and Rahman, 2010,** for Malaysian climate conditions. The turbo ventilators were provided with an opening on the top (80mm) and solar powered extracted fan at the bottom levels. The inner duct of diameter 200mm was fitted inside the turbo ventilator. It was observed that indoor air temperature had been dropdown by  $0.70^{\circ}$ C and humidity by 1.7%. Three different kinds of the turbine ventilator were proposed by**, Nguyen, et al., 2012.** The first kind, fans had mounted at the bottom of the turbine shaft. The second kind used the gear system to increase the rotational speed of the shaft. While the third kind, the existing turbine ventilator was modified by providing extracted fan at the bottom of the turbine as well as putting a set of propeller on the top. The last one had been marked to be the best design which gave an additional rotational speed and extraction of hot air which caused a better thermal comfort.

## **1.1 Comparison with the literature**

Several studies were carried out for enhancing the performance of the conventional wind turbine ventilator via changing its configurations, like the turbine diameter, turbine height, forming the blade shape (curved or straight vane), and air duct diameter. On the other side, other studies had been implemented to improve the wind turbine ventilator which depends in its work on the wind motion by making some modifications on various hybrid turbine ventilators to improve their performance. There were three samples for these ventilators in the literature which depended on the wind energy or any source of the renewable energy. **Table 1** demonstrates the comparison of three samples in the literature with the present study.

The addition of the Savonius wind turbine is proposed in this paper for some reasons: it's being one of the vertical axis wind turbines; its pivot is superposing with the wind turbine ventilator axis, it is simple to be assembled with the ventilator, it occupies very small place as compared with the other vertical axis wind turbines, and it has a lightweight, which does not cause any valuable vertical force may apply on the turbine rotation axis as brake force which may cause stopping the rotation of the wind turbine ventilator.

The acceptability degree of the proposed addition of the Savonius wind turbine in achieving an increase in the air extraction rate was accompanied by some advantages and disadvantages:

The advantages are:

- 1- Utilizes a renewable energy.
- 2- Operates at low wind speed rates.
- 3- Has high flow rate.
- 4- Utilizes one high-quality air duct for high air flow rate, equivalent to two ducts.
- 5- Simple installation.

6- Can deal with the wind with any direction, so there is no need to redirect the turbine to the wind.

- The disadvantages:
- 1- The turbine air flow rate specifically depends on the wind strength.

2- Has elevated initial cost.

The aim of this work is proposing a hybrid turbine design as a new ventilation turbine to enhance the performance of the wind ventilation by using more swept area. This is done by adding a Savonius wind turbine, which has two, three, or four blades. The new modification on the conventional wind turbine ventilator is employed to produce the hybrid turbine ventilator with higher air quality and comfort and minimum negative impact on the environment. This configuration opens new horizons towards the renewable energy.

## **2. EXPERIMENTAL SETUP**

A practical test is conducted on the improved wind ventilation turbine which is constructed from steel with the following dimensions (width  $= 25$ cm, height  $= 18$  cm, throat  $= 13$  cm). The conventional turbine has 13 blades curved as demonstrated in **Fig. 1**.

The turbine is installed at the top of the roof of the modeled testing room. The room is shown in Fig. 2 and has been built with dimensions  $(1.5 \times 0.87 \times 0.87)$  m<sup>3</sup>. It is consisted of base and frame structure, makeup of different materials; iron sheets and thermal insulation, having slots for air entry at the lower side and air exit slot at the top of the attic of test room at which the hybrid ventilation turbine is installed.

**Fig. 3** shows the several shapes for the proposed models of the Savonius wind turbine used in this work with two, three and four blades. Each blade has a semi-circular shape of a plastic tube with a diameter of 10cm and height 14cm. These blades have been installed on a steel circular plate with a diameter of 22 cm. The swept area of the Savonius wind turbine is  $(14\times20)$  cm<sup>2</sup>.

# **3. EXPERIMENTAL PROCEDURE**

A series of experimental tests have been carried out using variable speed air fan, with five different speeds (1.6, 1.9, 2.3, 2.7, and 3) m/s, projected on the hybrid ventilation turbine which have been installed inside an enclosed space, so that it is not affected by the external winds as shown in **Fig. 4**.

Four test cases for the ventilation turbine models are proposed to be experimentally carried out, the first one is the conventional model of the turbine wind ventilator and the rest three models are for the modified hybrid turbine with two blades, three blades, and four blades as shown in **Fig. 5**.

The procedures in this paper are achieved according to the following steps:

- 1- Running the electric fan and directing it toward ventilation turbine blades approximately at a one-meter distance far from the turbine in the first model.
- 2- Measuring the first airspeed at a point very close to the turbine is measured by using an Anemometer. It is found (1.6 m/s).
- 3- Measuring and recording the rotational speed of the turbine in rpm by using a Digital Tachometer.
- 4- After that, the airspeed passing through the circular mouth exit located below the turbine is measured by using an Anemometer.
- 5- Repeat the steps (1-4) with other different speeds (1.9, 2.3, 2.7, and 3) m/s.
- 6- Installation the first additional Savonius wind turbine with two blades on its circular plate above the traditional ventilation turbine on the same axis of rotation via using screws and nut in order to produce the hybrid turbine.
- 7- Repeating same previous steps (1-5) on the hybrid turbine with two blades.
- 8- Repeating the same above scenario on the hybrid turbine with three and then four blades, respectively.

# **4. DATA REDUCTION**

**Fig. 6** shows the method of measuring the pressure difference between two points inside the model room based on the principle of Bernoulli's equation. The first point ''1'' is located below the throat slot with 50cm distance and the second point ''2'' is located directly under the throat of the turbine (circular mouth exit of air). The differential pressure can be calculated as follows**, Wylie, et al., 1993.**

$$
\Delta p = \frac{1}{2}\rho(v_2^2 - v_1^2) + g\rho(Z_2 - Z_1) \tag{1}
$$

Where:  $v_1 = 0$  is assumed as the static air speed inside the room,  $v_2$  is the air speed outside the room measured at the throat,  $g = 9.81 \frac{m}{s^2}$  is the ground acceleration,  $\rho = 1.2 \frac{Kg}{m^3}$  is the air density,  $Z_1 = 0$ m,  $Z_2 = 0.5$ m, where  $(Z_2-Z_1)$  is the elevation difference in (m),  $P_2 = P_1 - \Delta p$ kN/m<sup>2</sup>. P<sub>1</sub> = 101.25 kN/m<sup>2</sup> is the atmospheric pressure. Volume flow rate Q (drainage) can be calculated as:  $Q = A_t * v_2$ , where:  $A_t = \frac{\pi}{4}$  $\frac{\pi}{4}d^2$  is the cross sectional area of the throat, d is the diameter of throat, and *υ*<sup>2</sup> is the air speed outside the room.

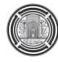

The power transmitted to the fluid by the ventilator can be calculated according to the following equation**, Edwards, 2005.** 

$$
P_h = Q * P_2 \tag{2}
$$

The value of the wind flow coefficient can be obtained as follows**, Revel, and Huynh, 2004.**

$$
C_f = \frac{v_2}{u_w} \tag{3}
$$

Where  $u_w$  is the wind speed acting on the hybrid turbine ventilator. The air change rate per hour can be expressed by**, Bearg, 1993.**

$$
ACR = \frac{Q*3600}{V_R} \tag{4}
$$

Where:  $V_R = 1.135 \text{m}^3$  is the volume of the room model with dimensions of (1.5×0.87×0.87) m<sup>3</sup>. The turbine torque is defined as an influential force tangent to the rotary blade, which may be given as follows:

$$
T = I. \alpha \tag{5}
$$

Where *I* is the rotor moment of inertia and  $\alpha$  is the rotor angular acceleration.  $\alpha$  is calculated as follows:

$$
\alpha = \frac{\omega_2 - \omega_1}{\tau} \tag{6}
$$

Where  $\omega_1$  and  $\omega_2$  are initial and final angular velocities, respectively, and  $\omega_1 = 0$ , and  $\tau$  is the time period.

The moment of inertia could be considered as the (stored energy estimator in the rotating shaft or the amount of energy that will speed up the shaft to a certain speed, and this is called the second moment of area or moment of inertia) and might be expressed as**, Jha, 2010.**

$$
dI = r^2 \times dm \tag{7}
$$

Where:  $r =$  the radius of blades arc in m (the distance of the infinitesimal element of mass from the origin) =  $d \times cos\phi$ , and  $dm = \rho \times H \times t \times d \times cos\phi \times d\phi$  is the infinitesimal element of mass in kg, where, *t* is the blade thickness in m.

The moment of inertia for the semi-circular shape of the blade shown in **Fig. 7** might be obtained using the following equation:

$$
I_b = \int r^2 dm \tag{8}
$$

Therefore, the moment of inertia of the blade  $(I_{b1})$  becomes as follows:

$$
I_{b1=\int_0^{\pi/2} \rho H t d^3 \cos^3 \Phi d\Phi = \rho H t d^3 \int_0^{\pi/2} \cos^3 \Phi d\Phi}
$$
 (9)

$$
I_{b1=\frac{2}{\pi}m.d^2\int_0^{\pi/2}cos^3\Phi d\Phi=\frac{4}{3\pi}m.d^2}
$$

Where:  $m = \frac{\pi}{2}$  $\frac{\pi}{2}\rho$ . H. t. d (kg)

Thus, the moment of inertia of the Savonius wind turbine with two, three and four blades cases, respectively, becomes:

$$
I_{2b} = \frac{8}{3\pi} m \cdot d^2
$$
,  $I_{3b} = \frac{4}{\pi} m \cdot d^2$  and  $I_{4b} = \frac{16}{3\pi} m \cdot d^2$ 

So, the total moment of inertia for the hybrid turbine ventilator is being equal to:

$$
I = I_b + I_p + I_{Tr} \tag{10}
$$

Where,  $I_b$  is the two, three, or four blades moment of inertia,  $I_p$  is the end plates moment of inertia and  $I_T$  is the hybrid turbine ventilation moment of inertia.

# **5. RESULTS AND DISCUSSION**

## **5.1 Rotational speed**

The rotational speed of the turbine ventilator is increased with the wind speed increase, also increased by adding the blades as compared with the traditional turbine ventilator (without adding blades) at certain wind speed conditions as shown in **Fig. 8**. From the curves, it can be seen that the rotational speed of the hybrid ventilation turbine with three blades is the highest up to 107 rpm at wind speed condition 3m/s. Adding additional blades to drive the wind turbine ventilator gives higher rotation speed.

## **5.2 Air extraction speed**

Fig. 9 shows the air extracted speeds versus the wind speed for different model types of the turbine. The figure shows that the extracted airspeed is increased with the wind speed increase for the turbine ventilator without and with the addition of the blades. Also, it can be noticed that the maximum air extracted speed has been obtained when using three blades with the ventilator turbine as compared with other cases.

## **5.3 Air flow rate**

It can be shown from **Fig. 10** that the air flow rate  $(Q)$  passing through the circular mouth entry at the top of the room model increases with the increase of the wind speed. Also, the addition of blades to the conventional turbine model causes an increase in the air flow rate. Using three blades produces a greater air flow rate than other turbine cases.

## **5.4 Power transmitted to the air**

**Fig. 11** shows the increase in the power transmitted to the air resulting from the turbine ventilator with the wind speed increase. Also, it can be concluded that the power transmitted of the extracted air increases with the increase of the number of blades added to the conventional turbine at certain values of wind speed. The highest power transmitted to the air is 0.987 kW at 3 m/s wind speed in the case of three blades.

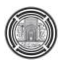

## **5.5 Air flow coefficient**

**Fig. 12** shows the increase in the air flow coefficient  $(C_f)$  with the increase of the wind speed. The figure shows that the airflow coefficient for the hybrid model with three blades has the highest value as compared with the conventional turbine and the modified hybrid turbine with another number of blades.

## **5.6 Air change rate per hour (ACR)**

The air change rate per hour (ACR) increases with the increase of the wind speed as shown in **Fig. 13**. Also, the ACR for the modified hybrid turbine with three blades increases with the highest value compared with other cases. It is observed that the biggest ACR reaches to 32 times for the hybrid turbine containing three blades as compared with other types. The maximum ACR is 32.67 1/hr at 3 m/s wind speed.

## **5.7 Pressure differences**

**Fig. 14** shows the relationship between the pressure differences inside the room with the wind speed. Increasing the air wind speed will increase the air movement inside the room, resulting disturbance in the pressure and thus the pressure difference increases. On the other side, the pressure difference increases too with adding the blades as compared with the conventional turbine ventilator at certain wind speed conditions. It is found that the hybrid model with three blades is the best one.

## **6. CONCLUSIONS**

- 1- The measured and calculated results have proved that the improved hybrid ventilation turbine which consisting of the turbine ventilator combined with the Savonius wind turbine with three blades as compared with the conventional turbine and the modified hybrid turbine with two or four blades. This is because that the values of the angles between the three blades with  $120^{\circ}$  will decrease the drag surfaces against the wind air flow of convex blade when the wind direction is perpendicular to the surface of the concave blade. This will cause a decrease in the reverse torque and increase in the net torque.
- 2- The Savonius wind turbine with two or four blades has the lowest performance than with three blades because, the position of the concave blades is opposite to that of the convex blades which produce two opposing forces, increases the reverse torque and drops the net turning moment (torque).
- 3- In this paper, only one pre-designed duct in the room model is used with the increase in the air flow rate exit from that duct instead of utilizing several ducts and another wind turbine ventilator, therefore this contribution acts as a relatively low-cost design.
- 4- Because of the location of the wind turbine ventilator at the top of the roof, it is possible to put additional turbine blades on it to acquire an increase in the swept area of the wind without any obstruction.
- 5- The proposed hybrid wind turbine needs less wind speed to spin than the conventional wind turbine ventilator because of the addition of the Savonius wind turbine which operates at low wind speed conditions.

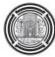

# **REFERENCES**

- Bearg, D.W., 1993, *Indoor Air Quality and HVAC Systems*. CRC Press.
- Dale, J. D., and Ackerman, M.Y., 1993, *Evaluation of the Performance of Attic Turbo Ventilators,* ASHRAE Transactions, Vol.99, No.1, PP. 14-22.
- Edwards, R., 2005, *Handbook of Domestic Ventilation*, Routledge.
- Ismail, M., and Rahman, A.A., 2010, *Comparison of Different Hybrid Turbine Ventilator (HTV) Application Strategies to Improve the Indoor Thermal Comfort*, International Journal of Environmental Research, Vol. 4, No. 2, PP. 297-308.
- Jha, A.R., 2010, *Wind Turbine Technology*, CRC press.
- Kuo, I. S., and Lai, C. M., 2005, *Assessment of the Potential of Roof Turbo Ventilators for Bathroom Ventilation,* Building Services Engineering Research and Technology, Vol. 26, No. 2, PP. 173-179.
- Lai, C. M., 2003, *Experiments on the ventilation efficiency of turbine ventilator used for building and factory ventilation*, Energy Buildings, Vol. 35, No.9, PP. 927-932.
- Lai, C. M., 2006, *Prototype development of the rooftop turbine ventilator powered by hybrid wind and photovoltaic*, Energy & Buildings, Vol. 38, No.3, PP. 174-180.
- Meadows, V. H., 1932, *Rotary Ventilator*, US Patent 1, 857, 762.
- Nguyen, Q. Y., Bay, N. T., and Phuong, H., 2012, *Performance Testing and Comparison of a Turbine Ventilator, a Vent Column, and Their Combination under Thermal Buoyancy and Wind Effects*, International Journal of Engineering (IJE), Vol. 6, No. 2, PP 86-95.
- Revel, A., and Huynh, B. P., 2004, *Characterizing Roof Ventilators*. In 15th Australasian Fluid Mechanics Conference, The University of Sydney, Sydney, Australia, PP. 13-17.
- West, S., 2001, *Improving the Sustainable Development of Building Stock by the Implementation of Energy Efficient, Climate Control Technologies*, Building and Environment, Vol. 36, No.3, PP. 281-289.
- Wylie, E.B., Streeter, V.L., and Suo, L., 1993. *Fluid transients in systems*, Englewood Cliffs, NJ: Prentice Hall, Vol. 36, PP. 464.

## **NOMENCLATURE**

 $\omega_1$ = initial angular velocity, 1/s.

 $\omega_2$  = final angular velocity, 1/s.

 $A=$  swept area, m<sup>2</sup>.

ACR= air change rate per hour, 1/hr.

 $A_t$ = cross-sectional area of throat, m<sup>2</sup>.

 $C_f$ = flow coefficient for a particular wind speed, dimensionless.

 $d_{vent}$ = diameter of turbine wind ventilator, m.

 $h_{\text{vent}}$  height of turbine wind ventilator, m.

I= rotor moment of inertia,  $\text{kg.m}^2$ .

 $I_b$ = two, three, or four blades moment of inertia, kg. m<sup>2</sup>.

 $I_p$ = end plates moment of inertia, kg. m<sup>2</sup>.

 $I_{\text{Tr}}$ = hybrid ventilation turbine moment of inertia, kg. m<sup>2</sup>.

P = air pressure inside the room,  $kN/m^2$ .

 $P_{fl}$ = power transmitted to the fluid by the ventilator, Watt.

Q = air flow rate through ventilator,  $\overline{m}^3$ /s.

 $t_{\text{vent}}$  throat of turbine wind ventilator, m.

t= blade thickness, m.

 $U_W$  wind speed acting on hybrid turbine ventilator, m/s.

 $V_R$ = volume of the model room, m<sup>3</sup>.

w vent= width of turbine wind ventilator, m.

Z= elevation, m.

 $\Delta P$  = drop of pressure inside the room, kN/m<sup>2</sup>.

*τ*= time, sec.

*υ*1= speed of the air inside the room, m/s.

*υ*2= speed of the air outside the room, m/s.

 $g =$  ground acceleration, m/s<sup>2</sup>.

 $\alpha$  = rotor angular acceleration, 1/s<sup>2</sup>.

 $\rho$ = air density, kg/m<sup>3</sup>.

**Table 1**. Configurations description of the Hybrid turbine ventilators in the literature.

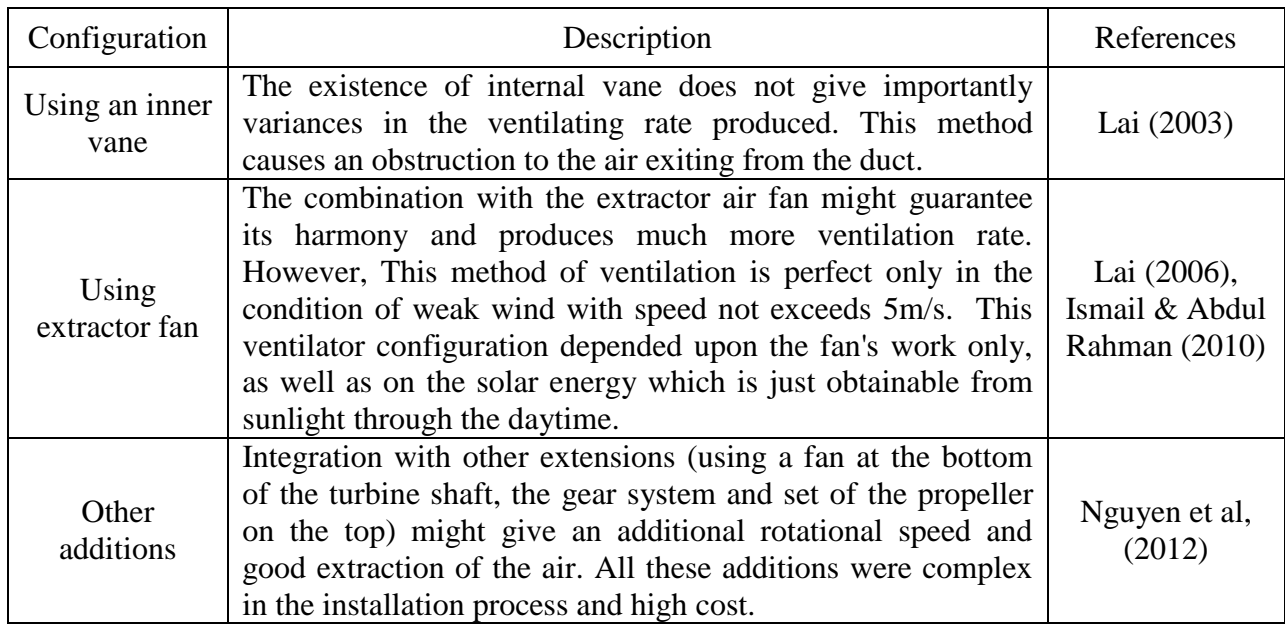

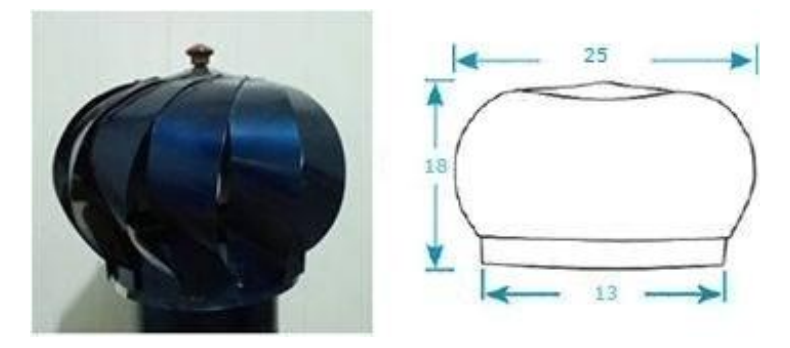

**Figure 1.** Conventional wind turbine ventilator.

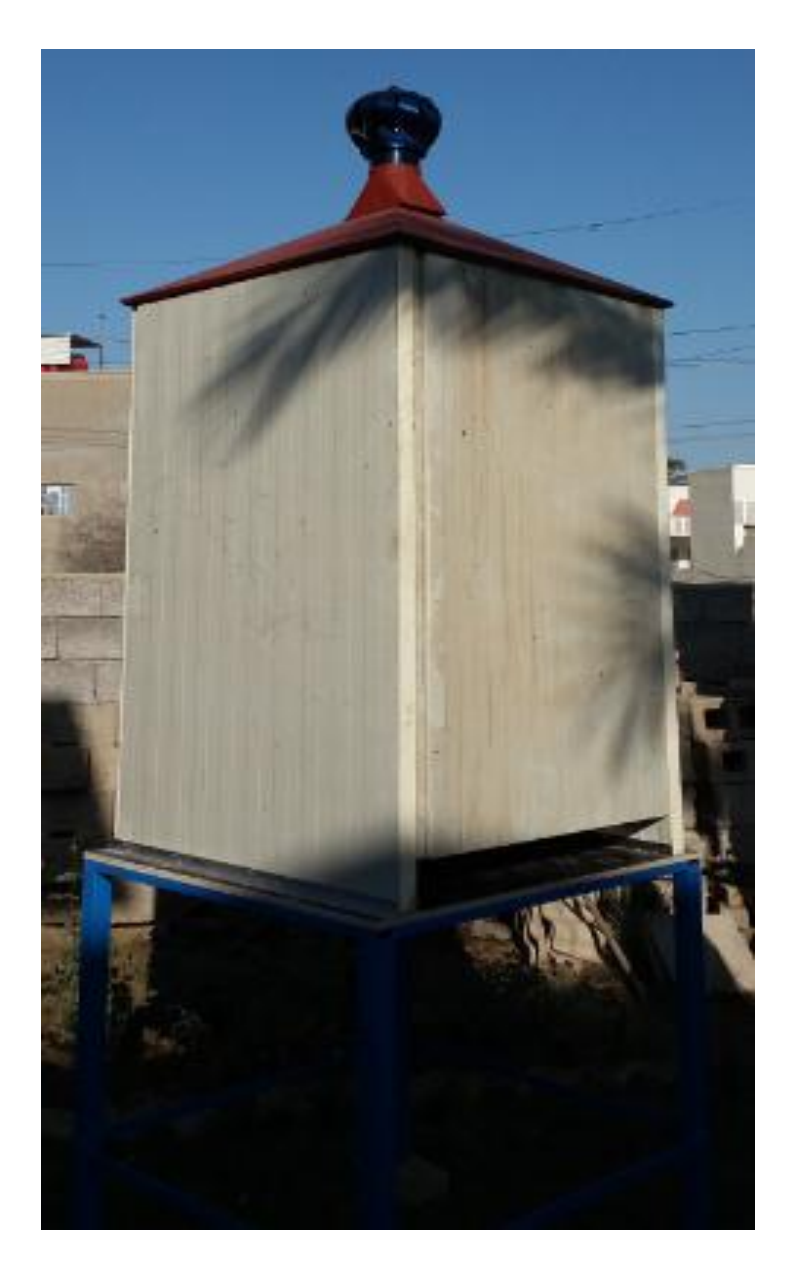

Figure 2. Structure of the room model.

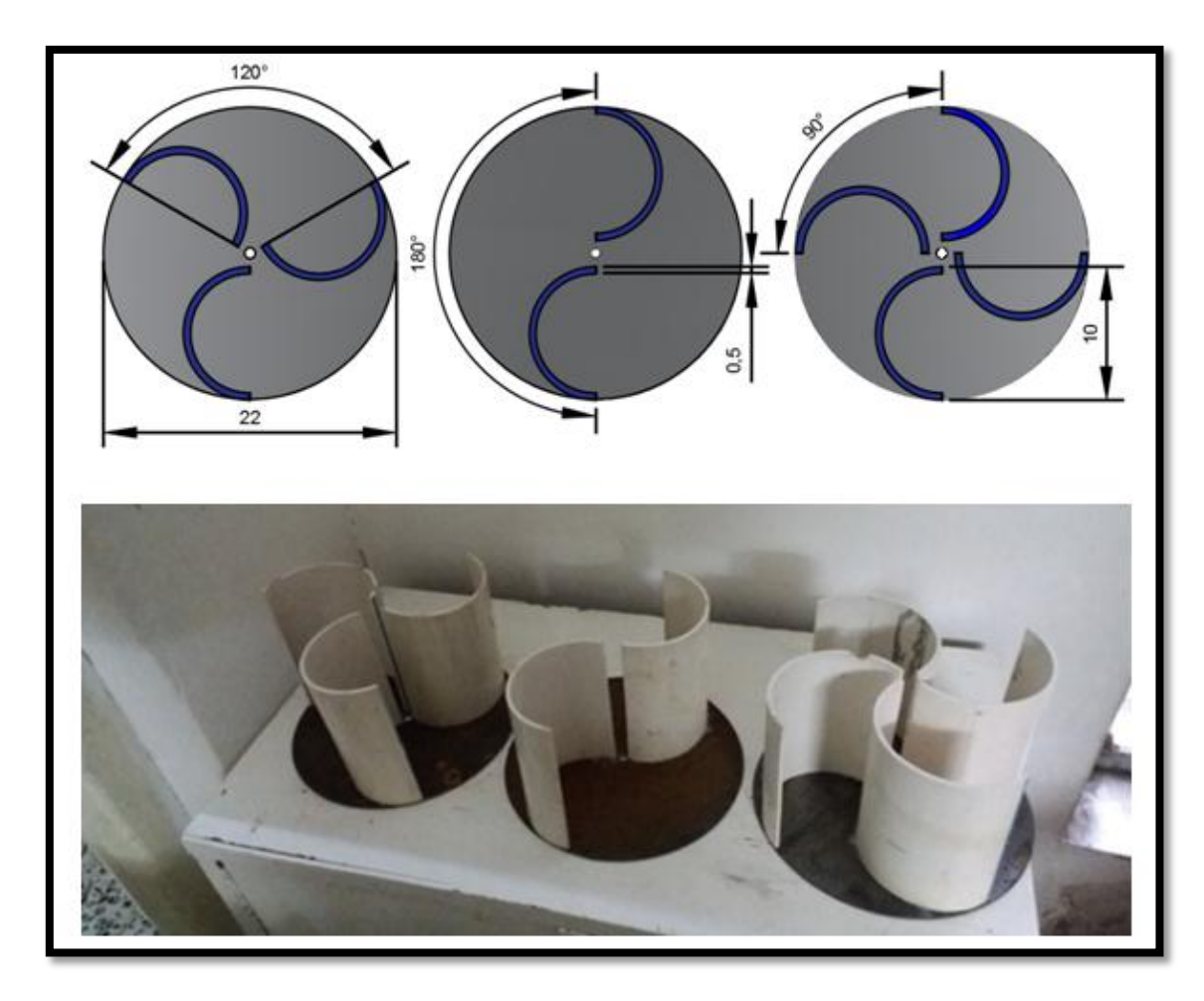

Figure 3. The proposed three schematic and photo models for the Savonius wind turbine.

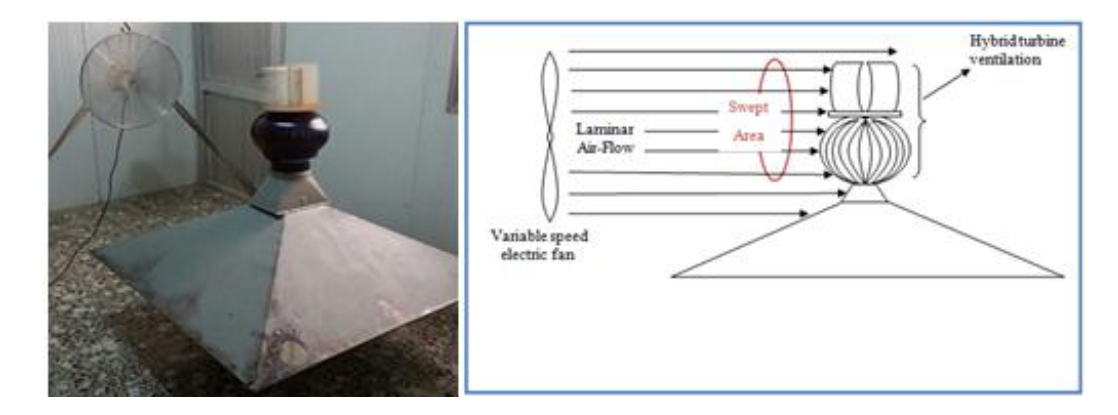

**Figure 4.** Schematic drawing & experimental rig for the hybrid turbine ventilator.

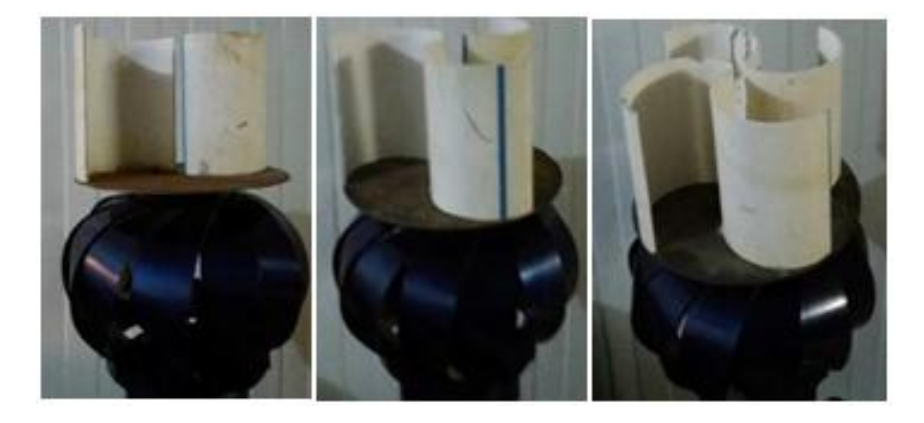

**Figure 5.** The three proposed models of the hybrid turbine ventilator.

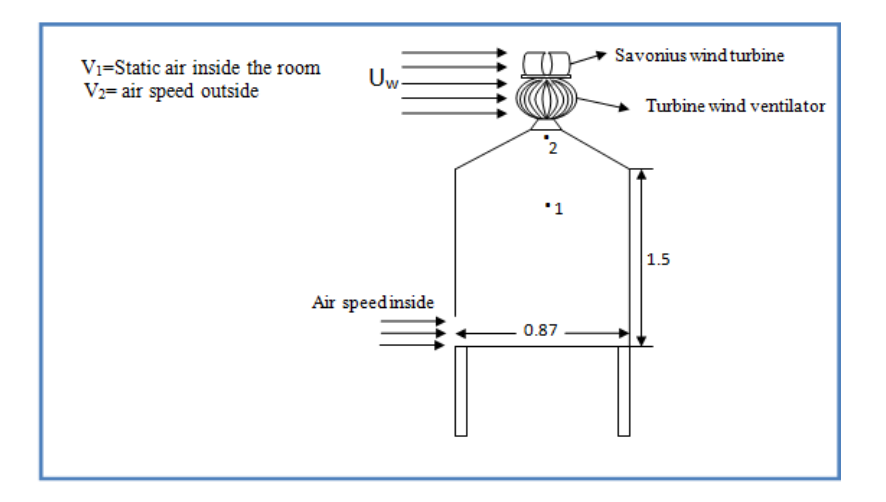

Figure 6. Schematic diagram of the experimental test rig.

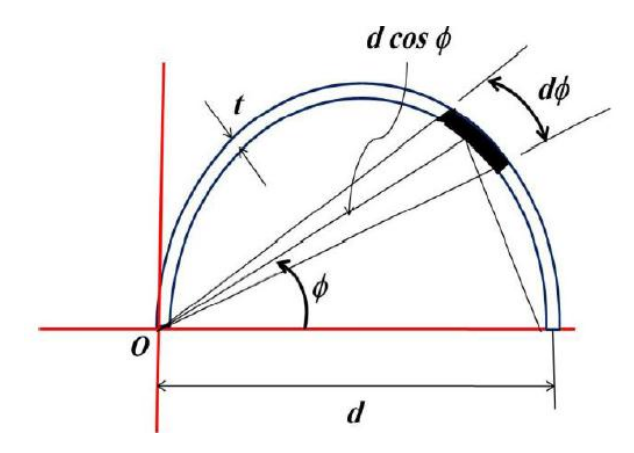

**Figure 7.** Semi-circular shape schematic for a moment of inertia calculation.

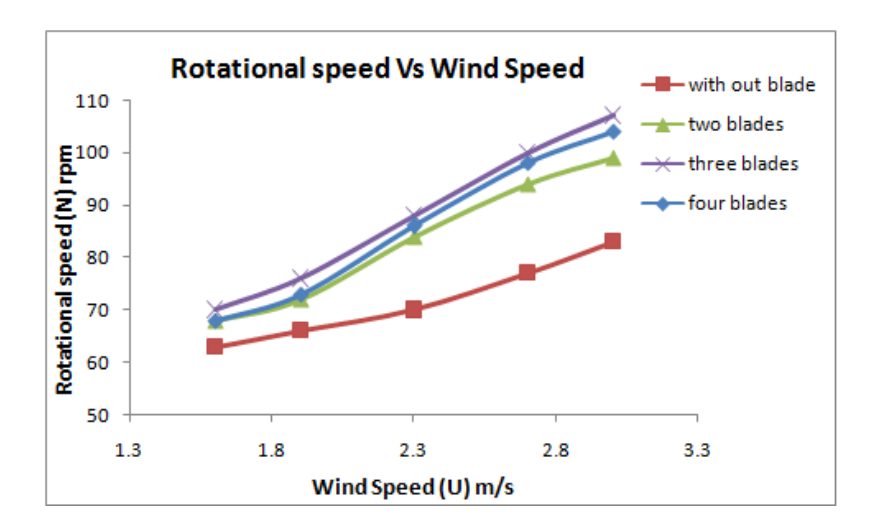

**Figure 8.** Turbine rotational speed versus wind speed.

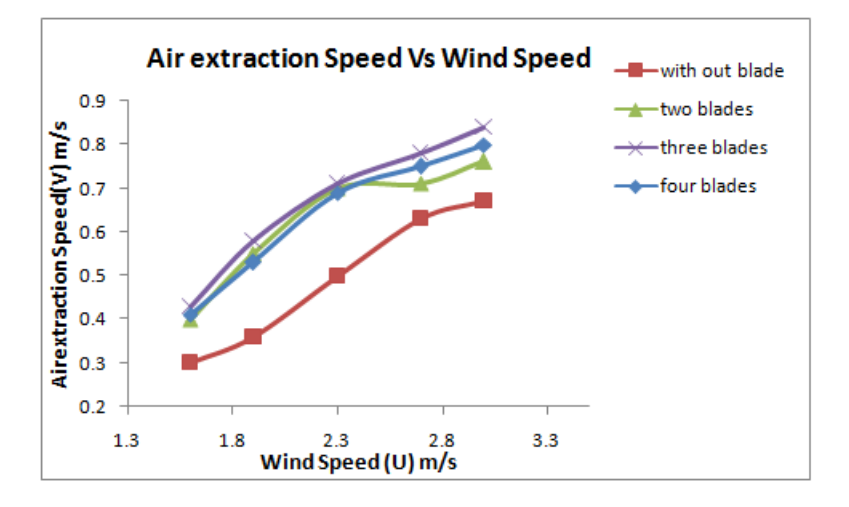

**Figure 9.** Air extraction speed versus wind speed.

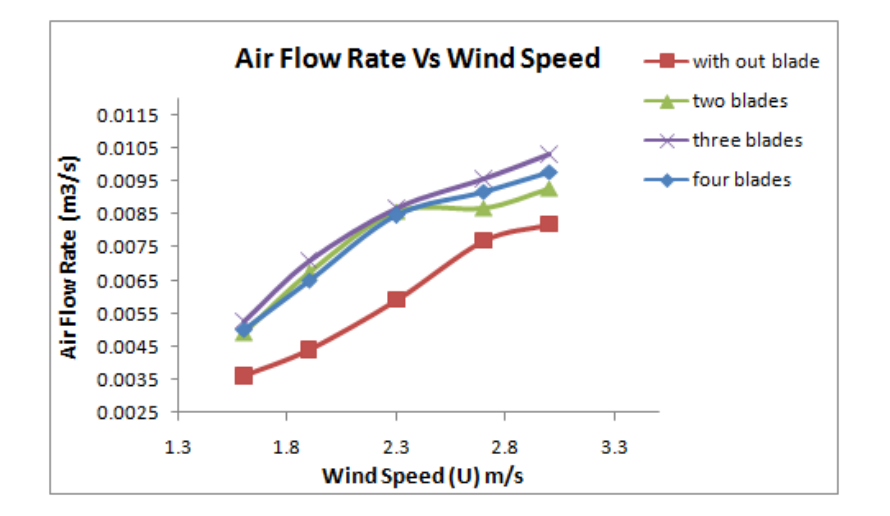

Figure 10. Airflow rate versus wind speed.

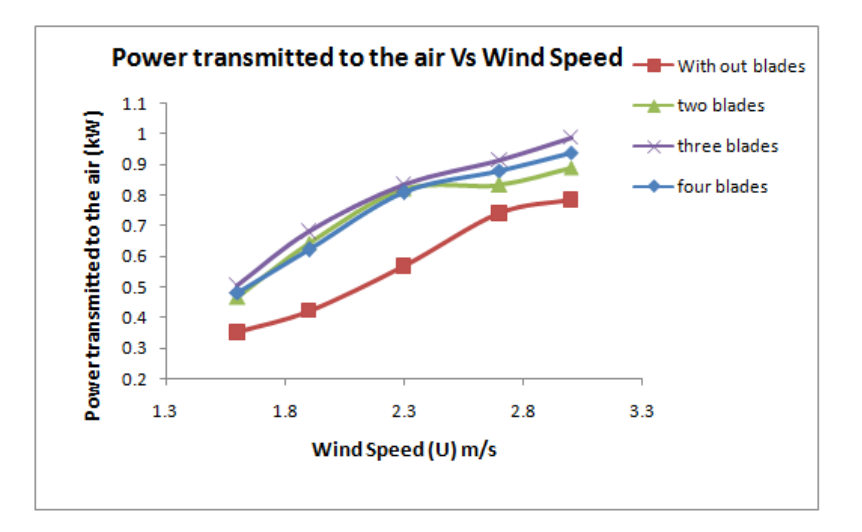

**Figure 11.** Power transmitted to the air versus wind speed.

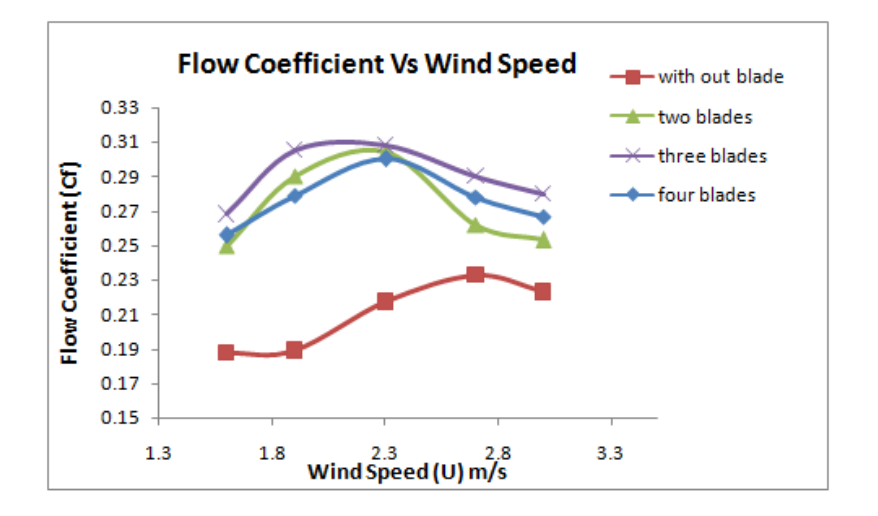

**Figure 12.** Airflow coefficient versus wind speed.

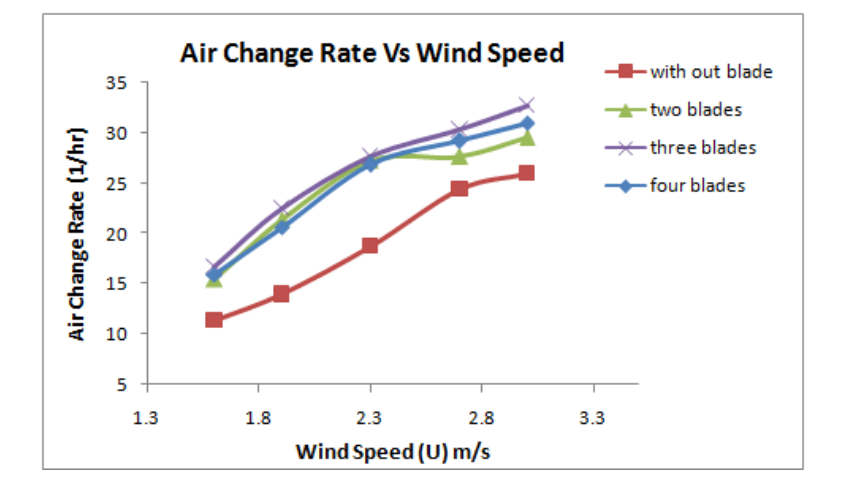

Figure 13. Air change rate per hour versus wind speed.

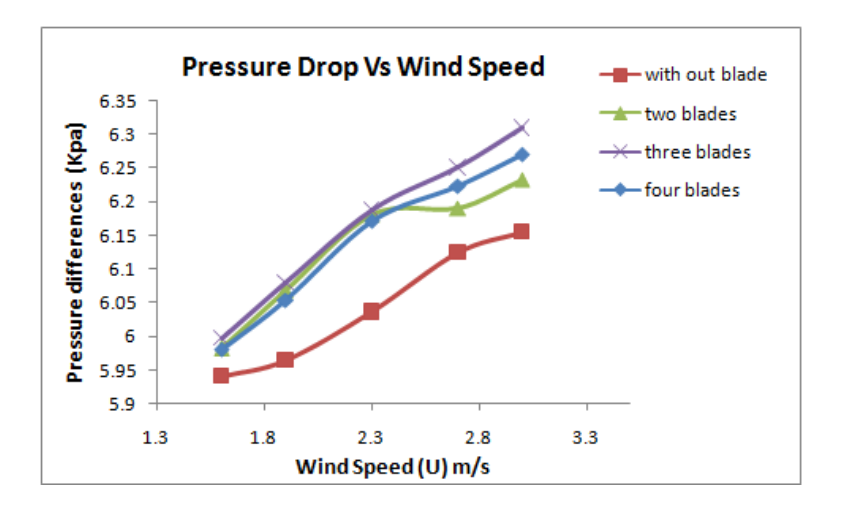

**Figure 14.** Pressure differences versus wind speed.

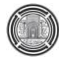

# **Synchronous Buck Converter with Perturb and Observe Maximum Power Point Tracking Implemented on a Low-Cost Arduino-microcontroller**

 **Emad Talib Hashim Sarah Adil Mohammed Hussien** Assistant Professor M.Sc. Student College of Engineering/ University of Baghdad College of Engineering/ University of Baghdad [emadchem70@yahoo.com](mailto:emadchem70@yahoo.com) [Saraadilmh@gamil.com](mailto:Saraadilmh@gamil.com)

Department of Energy Engineering Department of Energy Engineering

## **ABSTRACT**

**M**aximum power point tracking (MPPT) is used in photovoltaic (PV) systems to enhance efficiency and maximize the output power of PV module, regardless the variation of temperature, irradiation, and the electrical characteristics of the load. A new MPPT system has been presented in this research, consisting of a synchronous DC-DC step-down Buck converter controlled by an Arduino microcontroller based unit. The MPPT process with Perturb and Observe method is performed with a DC-DC converter circuit to overcome the problem of voltage mismatch between the PV modules and the loads. The proposing system has high efficiency, lower cost and can be easily modified to handle more energy sources. The test results indicate that the use of the proposed MPPT control with the designed synchronous Buck converter increases the PV output power; hence increases the overall solar system efficiency. The synchronous Buck converter test results used in this design showed high converter efficiency up to 95% of the power produced from the solar module, leading to reduce power loss caused by the power transfer process from PV module to the loads.

**Keywords**: photovoltaic MPP system, P&O algorithm, DC-DC converter, Arduino microcontroller.

# **المحول التزامني الخبفض مع تقنيت التتبع واالضطزاة لنقطت الطبقت العظمى تنفذ على متحكمت االردوينو واطئت الكلفت**

استاذ مساعد<br>طالبة ماجستير<br>طاقه/كلدة الهندسة/حامعه بغداد

**عمبد طبلت هبشم سبرة عبدل محمذ حسين** قسم هُذسه الطاقه/كلية الهندسة/جامعه بغداد

#### **الخالصه**

تقنية تتبع نقطة الطاقة العظمى تستخدم في النظام الفوتوفولتائي لكي تزيد من القدرة المستخرجة من اللوح الفوتوفولتائي بغض النظر عن تأثير درجة الحرارة وحالة الاشعاع الشمسي وخصبائص الحمل الكهربائية. طور نظام جديد بتّقنية تتبع نقطة الطاقة العظمى في اللوح الفوتوفولتائي يتكون من المحول التزامني الخافض للتيار الكهربائي المستمر والذي يتحكّم به وحدات المتحكمة الصغيرة الاردوينو ان تقنية تتبع نقطة الطاقة العظمى مع طريقة الاضطراب والتتبع قد طبقت مع دائرة المحول التزامني الخافض للتيار المستمر للتغلب على مشكلة عدم توافق الفولتية بين اللوح الفوتوفولتائي والحمل النُظام الناتج لديه كفاءة عالية، كلفة واطئة وممكن بسهولة نحويله لكي يتحمل مصادر فولتية او طاقة اعلى ِ النتائج العمليه بينت ان استخدام النظام المقترح يتحكم بتقنية تتبع نقطة الطاقة العظمى يزيد من كفاءة الطاقة المستخرجة من اللوح الفوتوفولتائي وبالتالي يزيد من كفاءة النظّام الشّمسي الكلية. ان نتائج اختبار المحول النز امني الخافض للتيار المستمر المستخدم في هذا التّصميم اظهرت كفاءة تحويل عالية للطاقة الماخوذة من اللوح الفوتوفولتائي بنسبة اعلى من 95% وبالتالي قلل من خسائر الطاقه الناتجة من تحويل القدرة من اللوح الفونوفولتائي الىي الحمل.

## **1. INTRODUCTION**

Nowadays the photovoltaic power systems are one of the fastest-growing renewable energy technologies, providing more secure power sources and pollution free electric supplies. Unfortunately, PV systems have its own problems, besides the high fabrication cost, the energy conversion efficiency not exceeds 30%.Because the output power of PV modules severely affected by irradiance levels. Another limitation is the electricity produced from PV system is expensive competed to the electricity from the utility grid. Therefore, the use of PV system and make it operate at maximum output power in any environmental conditions is desired, **Dinçer,** and **Meral, 2009**.

A typical PV solar system has a current-voltage (I-V) characteristic curves under constant uniform irradiance similar to that presented in **Fig.1**. The operation point of the system is at the intersection of the I-V curve and load line, there is one unique point at the knee of the curve known as maximum power point (MPP). At the MPP the PV system operates at the maximum power. When a PV system is directly connected to a load, the photovoltaic system operations point is not at MPP most of the time. The problem is overcome by using an MPPT technique that use algorithm maintains the PV system operating point at the MPP. Many MPPT methods have been proposed in the literature each has it is pros and cons and differed in complexity, cost, tracking speed, and another aspect. These methods use different solar panels characteristics and the location of the MPP, including perturb-and-observe method, open- and short-circuit method, incremental conductance algorithm, fuzzy logic and artificial neural network, **Hohm,** and **Ropp**, **2003**.

An MPPT system is used to extract the maximum power from the PV module. A prototype design has been developed, using one of the famous switch mode power converters named synchronous buck converter. Step-down DC-DC converter acts as an interface between the PV module and load to transfer the maximum power of the photovoltaic system to the load. Maximum power is transferred by changing the load impedance as seen by the source and matching it at the peak power of it when the duty cycle is varied. In order to maintain PV module's operating at its MPP, different MPPT methods are studied. In the literature, many MPPT methods are proposed such as the perturb and observe (P&O) method, incremental Conductance(IC) method, Fuzzy Logic Method etc., **Morales, 2010**. However, one algorithm, the perturb and observe (P&O) claimed by many methods and continue to be by far the most common MPPT method used in practice because it is simple structure and ease of implementation. This paper presents a practical implementation of P&O algorithms based on Arduino microcontroller for tracking of the maximum power generation from PV system under a rapid change in the radiation level. The proposed control system algorithm obtains the Data from the PV system through microcontroller's Analog and Digital ports to perform the pulse width modulation to the DC-DC converter. These techniques vary in many aspects like simplicity, speed of convergence, digital or analogical implementation, number of sensors required, cost, effectiveness range, and in other aspects

## **2. MATHEMATICAL MODELING OF PV MODULE**

The main building block of the photovoltaic module is the PV cell, the PV cells connected in a series-parallel manner to form the PV module. The PV cell basically is a P-N junction semiconductor which represents the main electrical unit of solar power generation system. The PV receives energy from the sun and generate DC power when exposed to light.

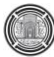

The generated voltage and current for such PV modules depend generally on solar radiation and cell temperature. The equivalent circuit model of a simplified single-diode is as shown in **Fig. 2.**

The mathematical equation describing the I-V characteristics of a PV solar cells module is given by **Elbaset, et al., 2014.**

$$
I_{PH} - I_D - \left(\frac{V_D}{R_P}\right) - I_{PV} = 0\tag{1}
$$

$$
V_{PV} = V_D - I_{PV}R_S
$$
 (2)

Iph: The generated current of solar cells module. This current varies with temperature according to the next equation:

$$
I_{PH} = (I_{PV} + K_1(T - 298)) * \overline{H}_T / 100
$$
\n(3)

and the diode characteristic is:

$$
I_D = I_0 e^{(V_D/V_T) - 1}
$$
\n
$$
\tag{4}
$$

$$
V_T = \frac{A * KB * T}{q}
$$
 (5)

$$
I_{PV} = I_{PH} - I_0 \left[ exp \left[ \frac{(V_{PV} + I_{PV} * R_S)}{V_T} \right] - 1 \right] - \frac{V_{PV} + I_{PV} * R_S}{R_P}
$$
(6)

Io: The reverse saturation current, Amp. This current changes with temperature variation as follows:

$$
I_{O} = I_{OT} * \left[\frac{T}{T_{T}}\right]^{3} * \exp\left[\frac{q * E_{go}}{KB * A\left(\frac{1}{T_{T}} - \frac{1}{T}\right)}\right]
$$
(7)

The solar cells output can be calculated by the following equation:

$$
P_{PV,out} = V_{PV} * \left[ I_{PH} - I_0 \left[ exp \left[ \frac{q * (V_{PV} + I_{PV} * R_S)}{A * KB * T} \right] - 1 \right] - \frac{V_{PV} + I_{PV} * R_S}{R_P} \right] \tag{8}
$$

From the previous equations, it can be concluded that the power and output current of a PV module is mainly affected by solar radiation and the cell temperature. **Fig. 1** clarifies the I-V characteristics curve of a PV module and a resistive load Ropt. The resistance characteristic is a line of slope  $1/R_{\text{opt}}$ . At the intersection of the two curves, the operating point is located. In the curve AB region the module acts as a current source and in the CD region, it acts as a voltage source. Notice in the BC intermediate zone, the PV characteristic is nonlinear; this is the area where can find the MPP for which the PV module could provide its highest power for certain atmospheric conditions. Ropt represents the resistance at that point, **Elbaset, et al., 2014.**

#### **3. DC-DC REGULATORS**

In any solar system the maximum power point varies with the variation of atmospheric condition this means at each irradiance and temperature there is one optimum output voltage for the PV module to operate with. In order to make the PV panel operates at it is MPP and maintain optimal battery charging process, the DC-DC regulator is required to increase or decrease the output voltage of solar module to the desired battery level. These regulators are also known as switching regulators. Switch mode DC-DC converters are utilized to convert the unregulated DC input into controlled DC output at the desired voltage level. The heart of MPPT system hardware is DC-DC converter and without it, the maximum power could not be achieved, **Daib, 2012.**

A power switch, an inductor, a capacitor and a diode are the basic component of any DC converter that can be arranged to form a different type of DC-DC converters. MPPT system uses DC converter for regulating the PV terminal voltage at MPP and matching the load by providing maximum power transfer. The most efficient and fast way to permit a pulse width modulation to control the frequency and the switch duty cycle is MOSFET. The amount of transferred power from the input to output depends on duty cycle high. There is no need for any analog to digital signal conversion from the microcontroller to the MOSFETs because the signal remains digital from the source and this is one of PWM advantages, **Hiwale, et al., 2014.**

There are different types of the DC-DC converter such as Buck, Boost, Buck/Boost, Cuk and Single Ended Primary Inductor Converter (SEPIC).In Buck converter, the output voltage is lower than the input voltage, while Boost converter works on higher the output voltage since it has less the input voltage. The Buck/Boost and Cuk converters have the same characteristics that the output voltage is higher or lower the input voltage, and the polarity of the voltage between input and output are reversed. However, SEPIC converter cans low or high the input voltage by maintaining the polarity between input and output. The main type of DC-DC converter in this project is synchronous Buck converter, **Mwinyiwiwa, 2013.**

#### **3.1 Synchronous Buck Converter Basics**

The synchronous buck converter is used to reduce a voltage level from a higher voltage to a lower voltage. Today in industry Synchronous buck converters are very popular since it provides high-efficiency solutions for a wide range of applications especially in portable electronics. A synchronous buck converter supplies a regulated voltage that is lower or the same as input voltage and can minimize power loss by delivering high currents. As shown in **Fig. 3**, the synchronous buck converter is consisting of two power MOSFETs, an output inductor, and an output capacitor. This specific buck topology derives its name from the control method of the two power MOSFETs; the on / off control is synchronized in order to provide a regulated output voltage and to prevent the MOSFETs from turning on at the same time. **Klein, 2006.**

The high side MOSFET  $(Q_1)$  is connected directly to the circuit input voltage. When Q1 turns on, current is provided to the load through the high side MOSFET. During this time, the low side MOSFET  $(Q_2)$  is turned off and the inductor current increases, charging the LC filter. When  $Q_1$  turns off,  $Q_2$  turns on and current is delivered to the load through the low side MOSFET. At this time, the inductor current decreases, discharging the LC filter.  $Q_2$  the low side MOSFET presents an additional function when both MOSFETs are off. It locks the voltage of switch node through the body diode to prevent VSW from going too far negative when the high side MOSFET first turns off, **Geetha,** and **Pramila, 2016.**

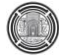

**Fig.4** demonstrates the synchronous buck converter basic waveforms in continuous conduction mode. The peak to peak inductor current is the total change in inductor current. The switch mode output voltage is smoothed out by the LC output stage so as to supply a regulated DC voltage at the output. To prevent shoot−through the MOSFETs are synchronously controlled. Shoot−through occurs when both MOSFET the high side and low side are on at the same time, providing a direct short to ground. **Meekhun, et al., 2011.**

The high side MOSFET on−time determines the duty cycle of the circuit and is defined in Equation 1.

$$
D = \frac{t_{ON,HS}}{t_{ON,HS} + t_{OFF,HS}} \cong \frac{V_{OUT}}{V_{IN}}
$$
(9)

The output voltage equals the input voltage when the duty cycle, D is equal to 1 then the high side MOSFET is on 100% of the time. The high side MOSFET is on 10% of the time when the duty cycle of 0.1, producing an output voltage that is nearly 10% of the input voltage.

#### **3.2 Buck Converter Power Losses**

The MOSFETs power, stage output, controller/driver, feedback loop, and the converter layout itself all that causes losses in buck converter power. In most buck converter designs the duty cycle is lower than 0.5 for, with a standard duty cycle of-0.1 to-0.2 in the calculating and server market. Platforms design is moving to frequencies of higher switching, delivering the skill to reduce the size of converter and form factors. At the same time, converters performance must be great and have higher efficiency. The performance output stage greatly influences the overall operation of the buck converter. For this reason, it is imperative to optimize the inductor and capacitor selection for the precise application, **Panda,** and **Aroul, 2006.**

#### **4. MPPT CONTROL ALGORITHM**

Maximum power point trackers (MPPTs) has an important role in control the output of the photovoltaic (PV) power systems because they maximize the PV system output power for a given set of conditions, and therefore maximize the efficiency of the solar module. Thus, an MPPT can minimize the total cost of PV system. Using an MPPT algorithm, MPPTs find and maintain operation of the system at the maximum power point. In this paper, P&O is used and described in the following subsection because this method requires less hardware complexity and low-cost implementations. MPPT operate at very high frequencies, usually in the 20-80 kHz range. The advantage of high-frequency circuits is that they can be designed with small components, **Hamzescu,** and **Oprea, 2013.**

#### **4.1 Perturb and Observe (P&O) Technique**

The perturb and observe algorithm is the most commonly used in MPPT systems because of simple structures and easy implementations. This technique is known as perturbation and observation algorithm because it is work by continuously changing the operating point of the PV panel and discovered the corresponding variation of the output power in order to determine the next variation to approach to the MPPT, **Hiwale, et al., 2014.**

The principal of P&O algorithm, the perturbation variable can be the reference value for the terminal voltage of PV panel, a terminal current of PV panel, or the duty cycle of the MPPT converter. In the other world, the operating voltage of the PV panel is perturbed by small incrementing determining result the change in power.

**Fig. 5** shows a clarification of the PV panel output power against panel voltage at a specific irradiance and constant temperature, the spot indicated represents the MPP.

Let's say having two operating positions as point **A** ( $dP/dV > 0$ ) and point **B** ( $dP/dV < 0$ ) as pointed in **Fig.5**. If the voltage at point A is perturbed and  $(dP/dV > 0)$ , it is clear that the operation point is on the left side of MPP. The P&O algorithm would then increase the PV module voltage to move the operation point towards the MPP. At point B if  $(dP/dV < 0)$  it is clear that the operating point is on the right side of the MPP. The P&O algorithm would then decrease the PV module voltage, **Hohm,** and **Ropp, 2003**.

Hence, the key function in the perturbation and observation algorithm is a determination of the perturbation direction. Here the PV terminal voltage used as a control variable, first of all, using the sensor to measuring the terminal voltage,  $V_{pv}$  and current,  $I_{pv}$ , then obtain the output power from  $V_{pv}$  and  $I_{pv}$  product. The algorithm detects if the module power increase with increasing the terminal voltage, then the reference voltage is increased by one step size otherwise, the algorithm will decrease reference voltage by one step size. If the PV output power decreases while the PV terminal voltage increase, the reference voltage is dropped by one step size perturbation, otherwise, the reference voltage is increased by one step size perturbation. From the flowchart shown in **Fig. 6,** the next direction of perturbation can be determined by an increase or decrease the reference voltage, **Xuejun, 2010**.

#### **5. IMPLEMENTATION OF HARDWARE**

To test the performance of the proposed system a prototype hardware is implemented as shown in **Fig. 7**.The system was created and tested with a polycrystalline PV module of 50 W maximum output power to corroborate the proposed design. The system consists of the PV module; the charge controller contains a DC-DC converter and an Arduino microcontroller in which the MPPT algorithm was implemented. The tests were carried out to measure characteristics of the synchronous buck converter. The microcontroller provides the pulse-widthmodulation (PWM) signal to control the synchronous buck DC-DC converter. The schematic hardware of the proposed MPPT with the converter is shown in **Fig.8**.

#### **5.1 Photovoltaic PV Module**

Single poly-crystalline solar module specifications given by the manufacturer are presented in **Table 1**.The electrical characteristics of a PV module, given by manufacture's data sheet at the nominal temperature of 25 °C and irradiation of  $1000W/m^2$ . The panel equipped with TPM-10 Temperature Sensor to monitor its temperature during experiments. The solar module is calibrated according to standard procedure available in the energy laboratory.

#### **5.2 Synchronous Buck Converter**

In this work The DC-DC converter is a 50W Synchronous Buck converter working at a switching frequency of 50 kHz, it is used to interface the PV panel output to the load and to track the maximum power point of the PV panel. The parameters of the converter are given in **Table 2**. The system output parameters and it is loaded determined the designing first step in the buck converter circuit. The operation frequency, the size of inductor and output capacitor size are very important since they determine the ripple size of current and voltage. It is desired to have an as smaller ripple of current and voltage as possible.

A general rule is when the frequency higher the inductor and the output capacitor size are smaller, and a smaller inductor size and capacitor size generally reduces the system cost. However, the PWM of higher frequencies reduces the efficiency of the system because of losses in MOSFETs switching, so a tradeoff has to be reached. Calculating the value of the inductor is most critical in a step-down switching converter designing which meets the design constraints of the end system.

For this research, the inductor was toroidal core and it is hand-wounded from old computer power supply as shown in **Fig.9**. To reduce the voltage overshoot and the step-down converter output ripple the output capacitance is required. The look for the suitable MOSFET for a particular design includes reducing the switching losses and Find out how to rely on switching frequency, current, duty cycle, and shift times up and downs of these losses. The Half-Bridge driver is an IC designed specifically for driving MOSFETs. The driver takes the PWM signal coming from the microcontroller then drives High and Low-Side outputs MOSFET. The driver used is IRS2104 half bridge driver manufactured by International Rectifier, this driver allows 2- PWM signals to be connected to High and Low-Side outputs MOSFET, this gives the chance to the MOSFETs dead band switching fine tune. The converter was tested on a breadboard in the lab and the PWM output signal from the buck converter shown in **Fig.9**.

### **5.3 Microcontroller**

The ATmega328P microcontroller with Arduino bootloader offers all hardware functionality required in charge controller design. This microcontroller provides all the digital and analog pins needed by the sensors and other peripherals. This microcontroller features an 8 bit, 6-PWM channel, 8 analog inputs, and 14 digital input/output pins. Arduino microcontroller mainly used to control the DC-DC converter, the program controlled duty cycle via PWM outputs that provide from microcontroller channel. Arduino microcontroller has many features such as great memory size, analog to digital converter on-chip, PWM outputs, consumption low power and low cost all that was needed for the suggested system. The Arduino bootloader allows programming directly from PC through the USB cable, eliminating the need for a programmer in separate hardware to implement new code. The Arduino programming language was selected because it is easy, learning curve relatively shorter, and facilitates faster learning due to the large and active community. The language and IDE are completely free and open source, and Arduino website enables many resources about all kind of sensors, motors, LEDs, communication tutorials, etc. The language is both easy to use and robust, providing all the functionality needed for interfacing with analog sensors,  $I^2C$  components, and TTL serial peripherals among others. Moreover, numerous libraries have been written for popular sensors and other peripherals which helped in the learning and implementation of components in MPPTs. **Gibb, 201, and Durfee, 2011.**

## **6. EXPERIMENTAL RESULTS**

#### **6.1 The Synchronous Buck Converter**

The system was constructed and tested with a 50 W maximum output power PV panel as shown in **Fig. 7** to validate the proposed design. The system consists of the PV panel; the charge controller contains a DC/DC converter and an Arduino microcontroller in which the MPPT algorithm was implemented. The tests were carried out to measure characteristics of the buck converter and the MPPT charge controller.

The first aspect of the converter to be verified was the voltage regulation. The voltage regulation was found by measuring the input and output voltages at different duty cycle levels. The output voltage was divided by the input voltage to obtain the voltage regulation. **Fig.10** shows the measured voltage regulation of the converter compared to the expected voltage regulation results value that had been calculated from **Equation 9**. The experimental results were measured with the converter connected to the PV panel as an input source, at fixed input voltage.

As can be seen in **Fig.10**, the voltage regulation results from the actual converter are nearly identical to the calculated values until an 80% duty cycle. This result shows two things. First, from the correlation of the regulation ratios 0.05 up to 0.75, it is observed that the converter is acting as expected. The results are the same as the calculated expectation for the circuit.

Second, something can also be learned from the results of a duty cycle of 75%. The calculations do not take into account real-world parameters and physical limits on components. The results from the equation were taken with the assumption that the converter connected to an ideal voltage supply at 17 volts. This voltage supply was said to be able to supply unlimited current while staying at the 17-volt level. The PV panel, however, is not an ideal source. This fact is what contributes to the limiting factor on the voltage regulation of the circuit at the higher duty cycles. As previously presented a PV panel has a finite limit on the amount of voltage, current, and power it can output.

When the converter is running at higher duty cycle values the PV panel is outputting very high currents, close to the short-circuit value. Since the panel does have a finite amount of power it can produce this high current causes the panel's output voltage to become much lower. This high current, low voltage output characteristic effectively limits the voltage regulation of the converter by not allowing the circuit the power it needs to properly step down the output voltage to the expected level.

The second attribute of the converter that needed to be tested was the circuit's efficiency. Testing of the efficiency was performed with the converter being connected to the output of the PV panel. The input current and voltage was measured using solar module analyzer PROVA 200.the output current and voltage was measured using a multimeter. The test was performed on the converter alone without any of the current and voltage sensing technologies in place. The results of the efficiency test can be seen in **Fig.11**and **Table 3**.

There are a few things to note about **Fig.11**. First of all is that the effective result for a duty cycle of 95% is not included in the graph. This is simply because the result is so much lower than the others that it makes the graph harder to see, the result can still be seen in **Table 3.** The second thing to notice about the graph is that the efficiencies are highest when the duty cycle is lowest. This was expected due to the large inductance values. The final and most compelling aspect of the graph is the almost uniform efficiency over the band of duty cycles that the MPPT system will use on most normal days. This band covers the duty cycles from 5% to 75%. Over this area, there is a minimum efficiency of 92.4% and a maximum of 95.4%.

**Fig.12** indicates the comparison of the Present Synchronous Buck Converter Efficiency with Previous Buck Converter Efficiency Designed by **Putri, et al, 2015**. The present converter efficiency is clearly higher than the previous design, this is related to the losses caused by the diode in buck converter design while in present synchronous buck converter design using Mosfet instead of diode reduced losses and thus improved efficiency.

## **6.2 The MPPT Control**

The MPPT system was tested over a variety of situations. The algorithm is implemented by connecting the 50w solar panel to buck converter. The duty cycle of this converter is controlled by the Arduino microcontroller. The same panel was then connected to a solar analyzer PROVA 200A, which has a fixed internal resistance. The value of this resistance was set so that the panel will be able to output the maximum power as described in the PV panel manual. The resistance was calculated by taking the rated voltage at maximum power  $(V_{MP})$  of the panel (17.5V) and dividing it by the rated current at maximum power  $(I_{mp})$  of the panel (2.9A). The voltage and current sensor send the information to the microcontroller to run the MPPT system. These values for panel were then multiplied together to obtain the power output of panel, and then compare it with the values that PROVA200 calculated

The first test was performed on a cold sunny day. The results of this test can be seen in **Fig13**. In this Figure, the system ran for almost a full day when there were almost no clouds in the sky and the temperature was 16˚C. A system reset as described before can again be seen at the very beginning of this graph. The Figure also shows a great improvement when using the system compared to using a fixed resistance. A notable aspect of this Figure was how much of an improvement there was when the system was at maximum power output when the sun is at its highest point in the sky. This large improvement was due to the test being performed during a winter month (2016/11/21).

In the winter month, the sun is at a lower angle in the sky so it is not hitting the PV panel dead on. This causes less light to be absorbed by the panel that would be during a summer month. The lower light absorption due to the angle can also be seen in that the maximum power output barely exceeds 30 watts when the panel is rated at 50watts

The second test was performed on a hot sunny day. The results of this test can be seen in **Fig.14**. In this Figure, the system was run for almost a full day when the sky was clear and the temperature was41˚C. This Figure shows the same results seen in **Fig.13** when there was a great improvement when using the MPPT system compared to using a fixed resistance. A notable aspect of this figure was the two curves almost are identical at the peak of these curves. This was related to the test being performed during a summer month (2016/9/15) when the sun is hitting the panel directly and the PV panel was output putting the maximum rated power.

The MPPT system curve was identical with fixed resistance curve at peak points because the fixed resistance was implemented according to the values of voltage and current at maximum power. While the MPPT circuit performed better during all other times of the day. It had been the same performance as the fixed resistance over the time when the panel was operating at its rated power output. This can be noticed during the interval when the sun was at the highest point in the sky and the amount of radiation was at its biggest values. The values of voltage and current at maximum power are finite and cannot be exceeded by the tracking circuit.

A second notable thing about **Fig.14** was that the peak point or the highest power that the solar panel was produced at  $1160W/m^2$ . This was because the incident angle of the sun in the summer months or this day of the year is higher than the winter month.

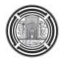

# **7. CONCLUSION**

The PV solar module output power carried to a load can be maximized using MPPT control systems, which consist of a power converter to interface the photovoltaic output to the load, and a control unit, which drives the power converter such that it extracts the maximum power from a PV solar module. In this research, a low cost, low power consumption MPPT system for battery charging has been developed and tested. The system consists of a high efficiency, Buck converter and a microcontroller-based unit which controls the DC/DC. The experimental results show that the use of the proposed MPPT control increases the PV output power; hence increases the overall solar system efficiency. The synchronous Buck converter test results used in this design showed high converter efficiency up to 95% of the power produced from the solar module, which intern reduced the power loss because of the power transfer process from PV module to the loads.

## **REFERENCES**

- Dinçer, F., and Meral, M.E., 2010. Critical factors that affect the efficiency of solar cell. *Smart Grid and Renewable Energy SGRE*, 1 pp.47-50.
- Diab, H.,2012*. Intelligent maximum power tracking and inverter hysteresis current control of Grid-connected PV system*. M.Sc. Thesis. International Conference on Advances in Power Conversion and Energy Technologies APCET.
- Durfee, W., 2011. Arduino microcontroller guide. The university of Minnesota. [online] Available at [WWW.me.umn.edu/courses/me2011/arduino/.](http://www.me.umn.edu/courses/me2011/arduino/)
- Elbaset, A. A., Hussein, A. E. E., Brishu, A., and Mostafa, R M., 2014. Implementation of a PIC-based, photovoltaic maximum power point tracking control system. *International Journal of Emerging Technology and Advanced Engineering IJETAE*, 4(5) pp. 392-401.
- Geetha, D. K., and Pramila, P., 2016. A Survey on Efficiency in PV Systems with DC-DC Converter. *Communications on Applied Electronics CAE.6(1)*
- Gibb, A. M.,2010. *New media art, Design and the Arduino microcontroller: a malleable tool*. M.Sc Thesis, School of Art and Design, PrattbInstitute*.*
- Hamzescu, M. R., and Oprea, S.,2013. Practical Guide to Implementing Solar Panel MPPT Algorithms. *Microchip Technology Inc.*
- Hiwale, A. S., Patil, M. V., and Vinchurkar, H.,2014. An efficient MPPT solar charging controller. *International Journal of Advanced Research in Electrical, Electronics and Instrumentation Engineering IDAREEJE*, 3(7).
- Hohm, D. P., and Ropp, M. E., 2003. Comparative study of maximum power point tracking algorithms. *John Wiley & Sons*, pp. 47-62.
- Klein, J., 2006. Synchronous buck MOSFET loss calculations with Excel model. *Fairchild Semiconductors.*
- Meekhun, D., Boitier, V., Dilhac, J.M., 2011. Buck converter design for Photovoltaic generators with super capacitor energy storage. *International Conference on Renewable Energies and Power Quality ICREPQ'11*.1(9)
- Mwinyiwiwa, B. M. M., 2013. Dc bus voltage regulator for Renewable Energy based microgrid application. *International Journal of Electrical, Computer, Energetic, Electronic and Communication Engineering*, 7(12).

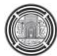

- Panda, A.K., and Aroul, K., 2006. A Novel Technique to Reduce the Switching Losses in a Synchronous Buck Converter. *International Conference of Power Electronics, Drives and Energy Systems PEDES.* Pp.1-5.
- Putri, R.I., Rifa'i, M., Adhisuwiginjo, S., 2015. Design of Buck Converter For Photovoltaic System Applications. *Proceeding Conference on Applied Electromagnetic Technology AEMT.*
- Xuejun, L., 2004. An improved perturbation and observation maximum power point tracking algorithm for PV panels .*M.Sc. Thesis. Concordia University Canada*.

## **NOMENCLATURE**

 $\overline{H}_{T}$ : The average radiation on the tilted surface, W/m<sup>2</sup>

A: The idealist factor for the p-n junction.

 $DC =$  direct current, dimensionless

 $E_{\text{eq}}$ : The band-gap energy of the semiconductor used in solar cells module.

 $I<sub>D</sub>$ : The diode saturation current, A

 $I_{\text{MPP}}$  = Current at maximum power point, A

Io: The reverse saturation current, A.

Ior: The saturation current at Tr, A.

Iph: The generated current of solar cells module, A

I<sub>PV</sub>: The output photovoltaic cell current, A

 $I_{PV}$  = terminal current, A

 $I_{sh}$  = short circuit current, A

KB: The Boltzmann's constant in Joules per Kelvin, 1.38\*10-23 J/k.

KI: The short circuit current temperature coefficient.

MPP = maximum power point, dimensionless

 $MPPT =$  maximum power point tracking, dimensionless

 $P =$  output power of the solar module, W

PCB = printed circuit board, dimensionless

PWM = pulse width modulation, dimensionless

q: The charge of the electron in Coulombs, 1.6\*10-19C.

RP: Parallel resistance, Ω

R<sub>S</sub>: Series resistance,  $Ω$ 

T: The temperature,  $T_r$ : The reference temperature,  $K^0$ .

 $V =$  output voltage of the solar module, V

 $V<sub>D</sub>$ : The diode voltage, V

 $V_{MPP}$  = voltage at maximum power point, V

 $V_{oc}$  = open circuit voltage, V

 $V_{PV}$ : The output photovoltaic cell voltage, V

 $V_{PV}$  = terminal voltage, V

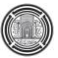

**Table 1.** Module Specifications at STC as Presented by the Manufacturer.

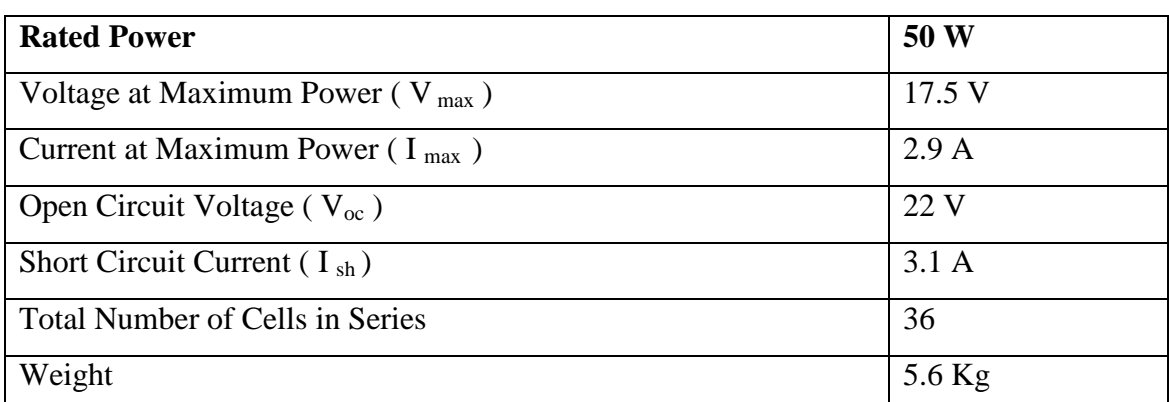

**Table 2.** DC-DC Converter Parameters.

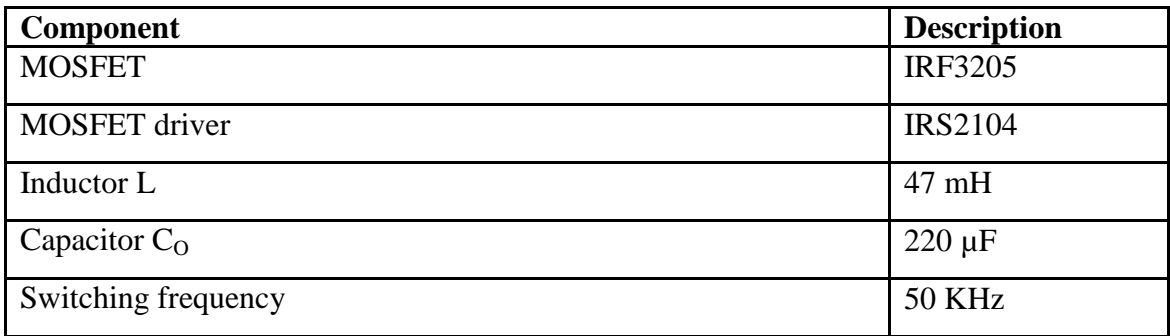

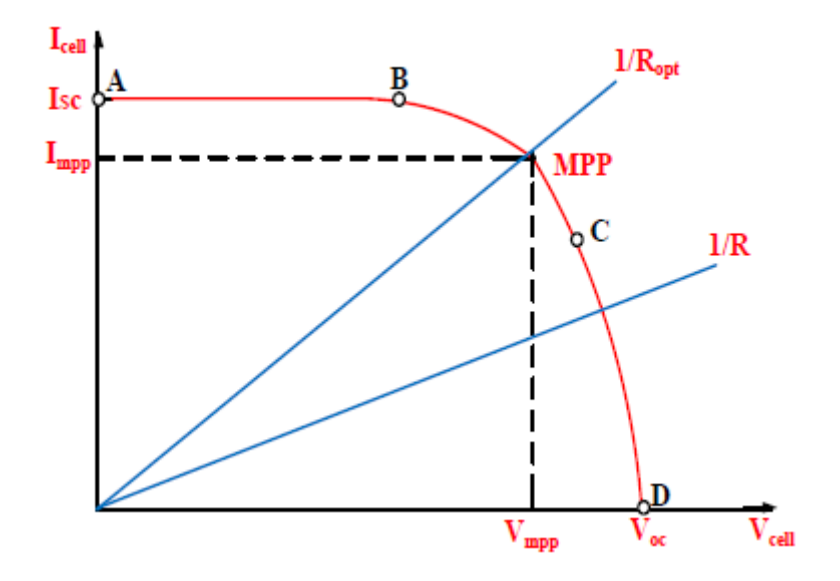

**Figure 1**. I-V Characteristics of the PV and a resistive load, **Elbaset, et al., 2014.**

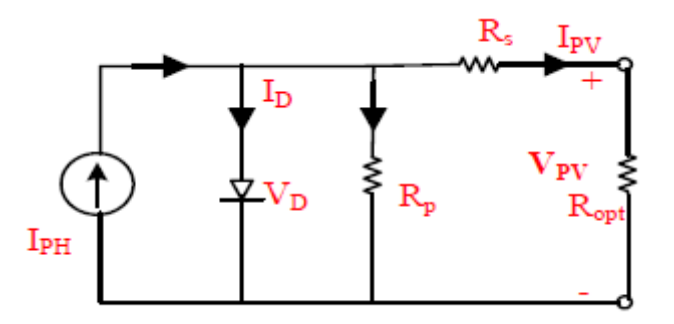

**Figure 2**. Single-diode circuit model of PV cell, **Elbaset, et al., 2014.**

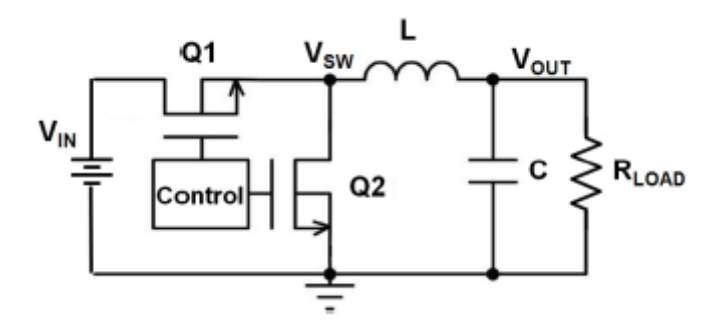

**Figure 3**. Synchronous Buck Converter**, Coder-tonic, 2016.**

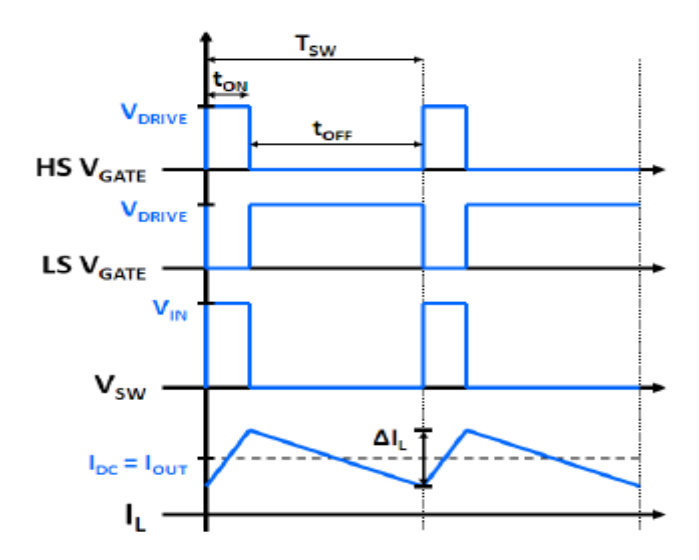

**Figure 4**. Synchronous Buck Converter Waveforms**, Coder-tonic, 2016.**

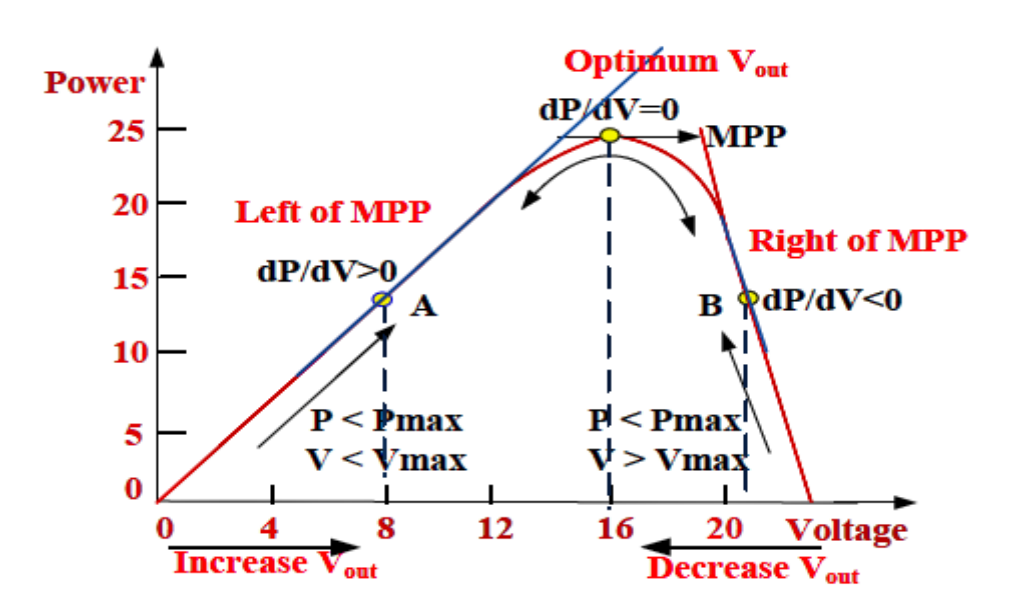

**Figure 5**. Sign of dP/dV at different positions of the power characteristic curve, **Elbaset, et al., 2014.**

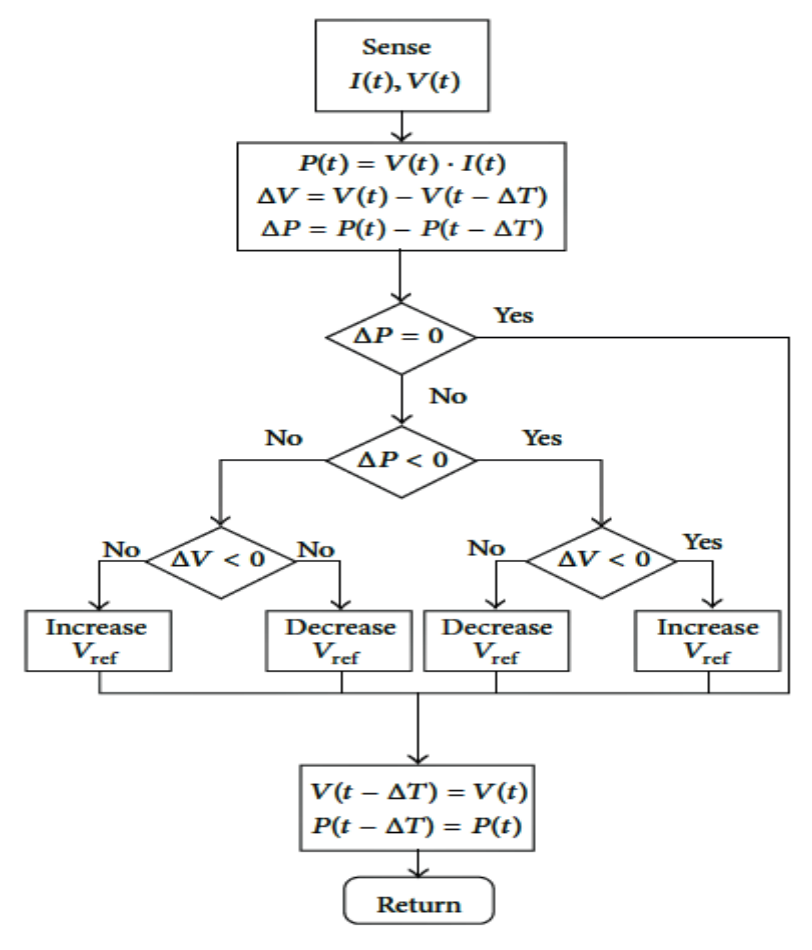

**Figure 6.** Perturb and Observe Flow Chart, **Tofoli, et al., 2015.**

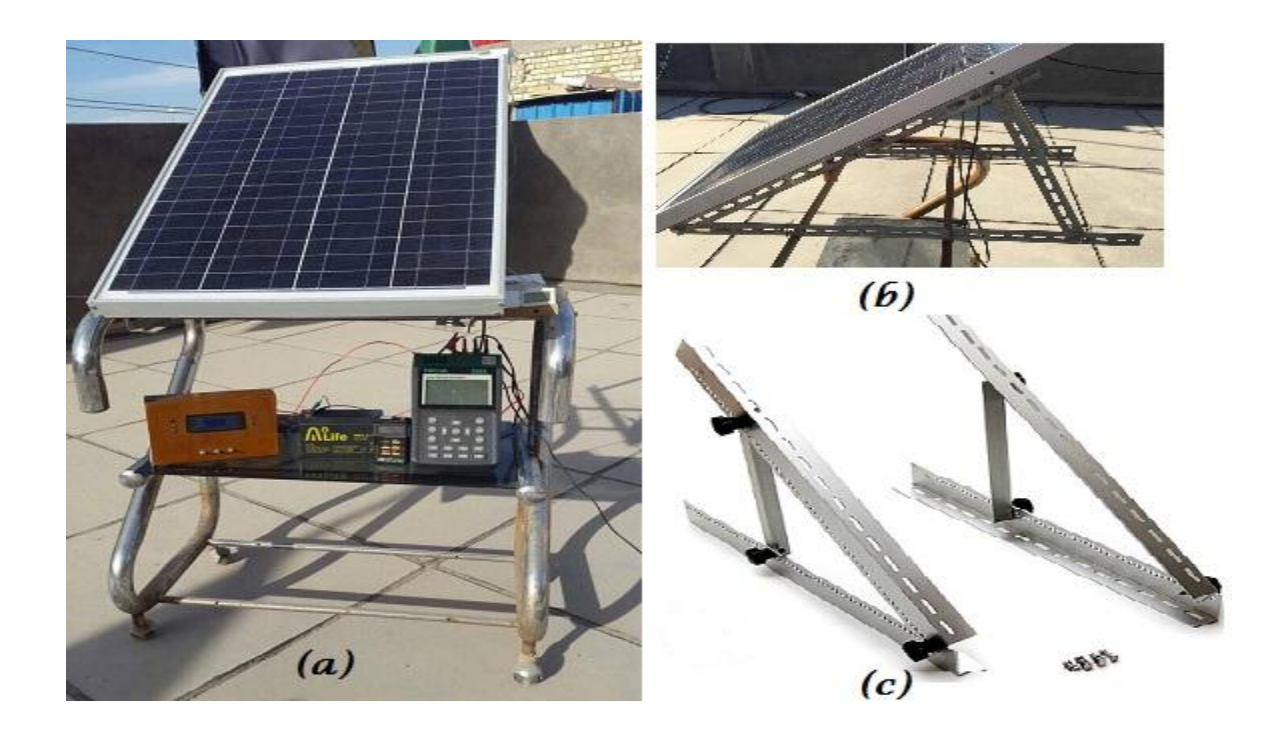

Figure 7. Photograph of the outdoor testing setup (a) front view, (b) side view (c) Pivot Mounts for Solar Panel.

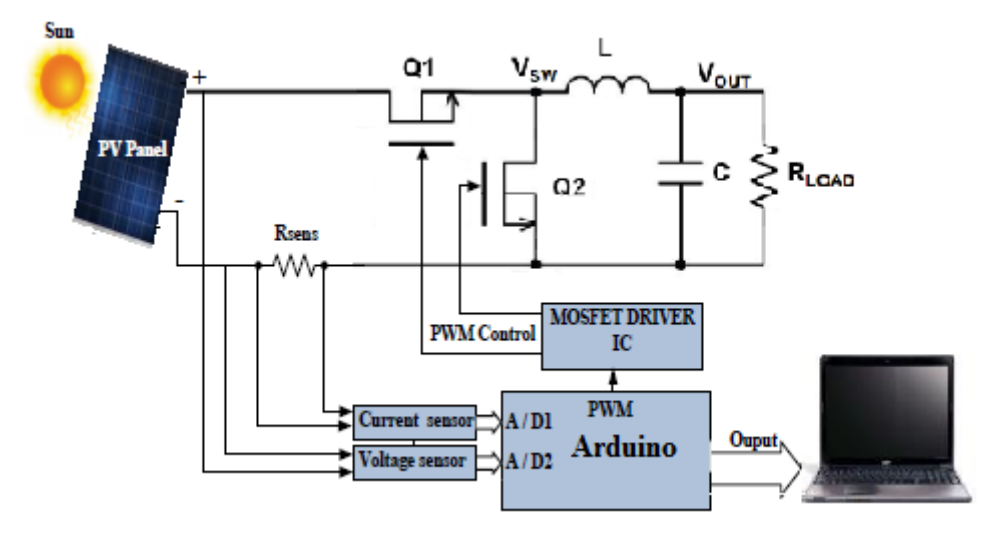

**Figure 8**. Schematic hardware of the proposed MPPT.

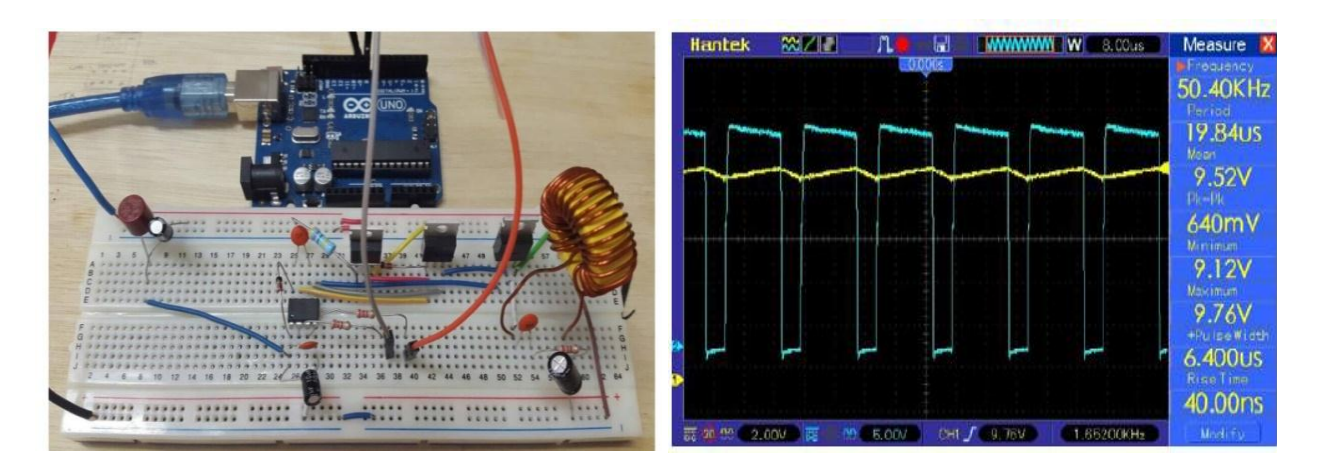

**Figure 9.** Buck Converter Lab test on the left and PWM output signal from the converter.

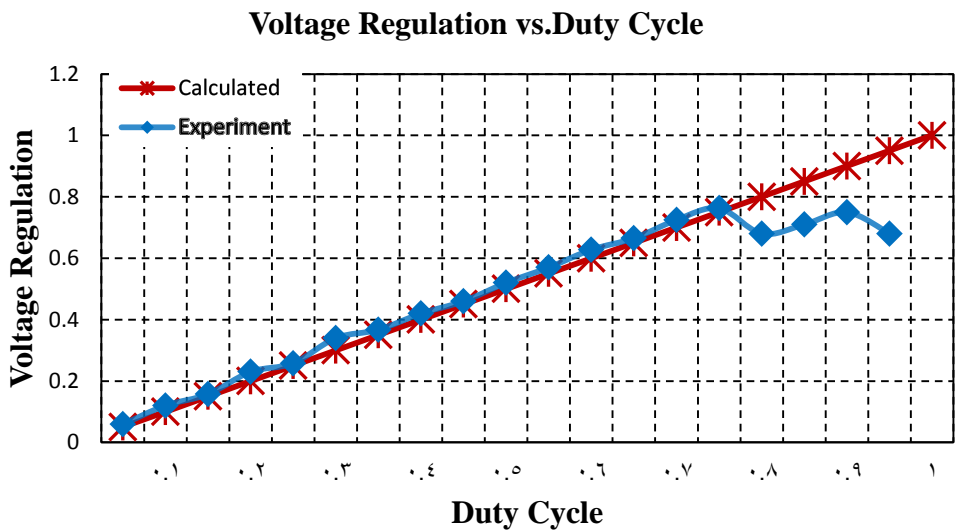

**Figure 10.** Calculated and Experimental Results of Voltage Regulation.

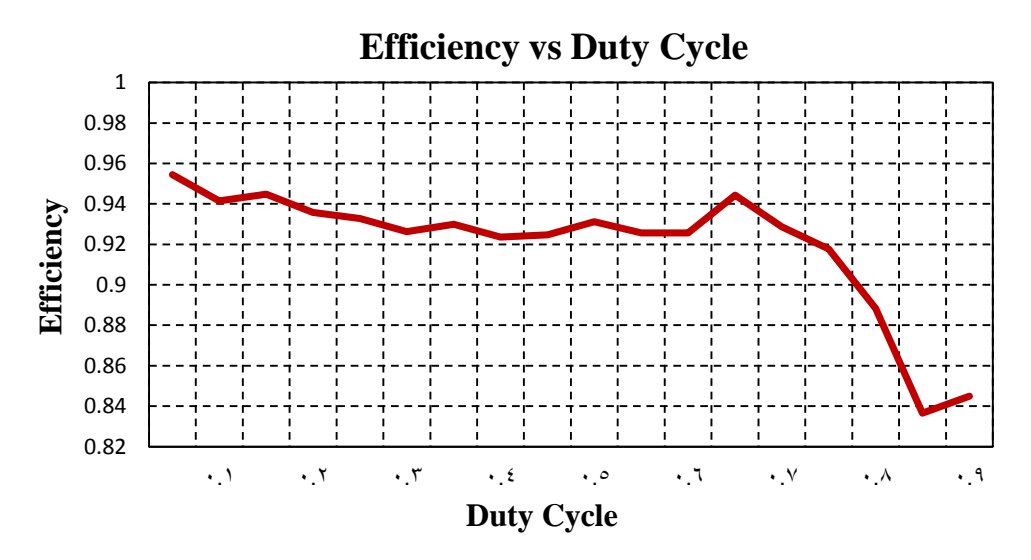

**Figure 11.** Efficiency of the Buck DC-DC Converter.

| Duty  | Input   | Output  | Input   | Output           | Input  | Output | efficiency |
|-------|---------|---------|---------|------------------|--------|--------|------------|
| Cycle | Voltage | Voltage | Current | Current          | Power  | Power  |            |
|       | (V)     | (V)     | (A)     | (A)              | (W)    | (W)    |            |
| 0.05  | 21.5    | 1.075   | 0.328   | 6.26             | 7.05   | 6.73   | 95.44%     |
|       |         |         |         |                  |        |        |            |
| 0.10  | 21.4    | 2.14    | 0.341   | 3.202            | 7.27   | 6.85   | 94.15%     |
|       |         |         |         |                  |        |        |            |
| 0.15  | 21.25   | 3.187   | 0.522   | 3.272            | 11.05  | 10.43  | 94.477%    |
| 0.20  | 21.25   | 4.25    | 0.683   | $\frac{1}{3.16}$ | 1.445  | 13.43  | 93.57%     |
|       |         |         |         |                  |        |        |            |
| 0.25  | 21.15   | 5.037   | 0.734   | 2.858            | 15.439 | 14.4   | 93.28%     |
|       |         |         |         |                  |        |        |            |
| 0.30  | 20.8    | 6.24    | 0.891   | 2.87             | 19.42  | 17.97  | 92.624%    |
|       |         |         |         |                  |        |        |            |
| 0.35  | 20.55   | 7.192   | 0.962   | 2.55             | 19.728 | 18.34  | 92.985%    |
|       |         |         |         |                  |        |        |            |
| 0.40  | 20.35   | 8.14    | 1.321   | 3.046            | 26.862 | 24.8   | 92.36%     |
| 0.45  |         |         |         | 3.45             |        | 31.53  |            |
|       | 20.3    | 9.135   | 1.682   |                  | 34.104 |        | 92.47%     |
| 0.50  | 19.8    | 9.9     | 1.741   | 3.24             | 34.452 | 32.09  | 93.126%    |
|       |         |         |         |                  |        |        |            |
| 0.55  | 19.3    | 10.615  | 1.812   | 3.04             | 34.933 | 32.337 | 92.57%     |
|       |         |         |         |                  |        |        |            |
| 0.60  | 18.7    | 11.22   | 1.983   | 3.054            | 37.029 | 34.277 | 92.56%     |
|       |         |         |         |                  |        |        |            |
| 0.65  | 18.77   | 12.2    | 2.392   | 3.47             | 44.86  | 42.39  | 94.437%    |
|       |         |         |         |                  |        |        |            |
| 0.70  | 16.5    | 11.55   | 2.441   | 3.23             | 40.26  | 37.36  | 92.86%     |
| 0.75  | 12.7    |         | 2.842   | 3.474            | 36.068 | 33.099 | 91.77%     |
|       |         | 9.525   |         |                  |        |        |            |
| 0.80  | 8.29    | 6.63    | 0.223   | 0.244            | 1.82   | 1.616  | 88.826%    |
|       |         |         |         |                  |        |        |            |
| 0.85  | 5.05    | 4.292   | 0.323   | 0.314            | 1.616  | 1.3519 | 83.66%     |
|       |         |         |         |                  |        |        |            |

**Table 3.** Results of the converter efficiency test**.**

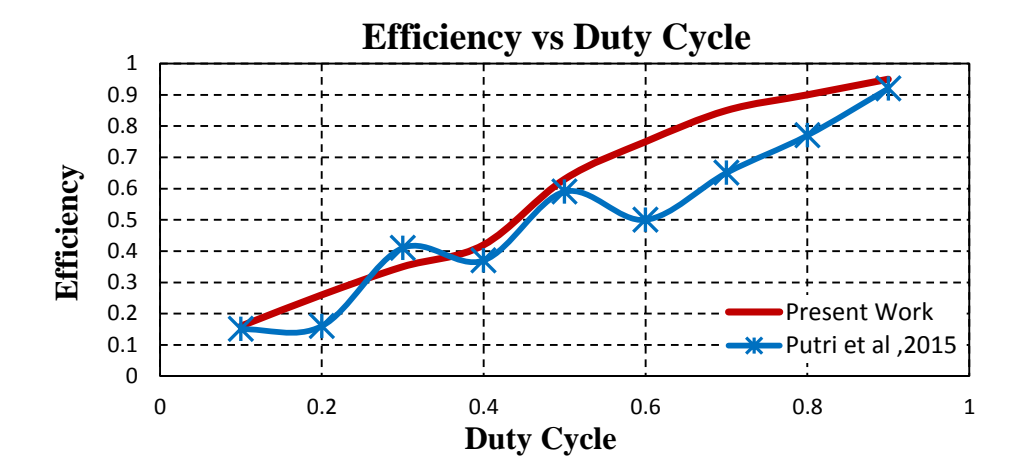

**Figure 12.** Comparison of the Present Synchronous Buck Converter Efficiency with Previous Buck Converter Efficiency Designed by **Putri, et al, 2015**.

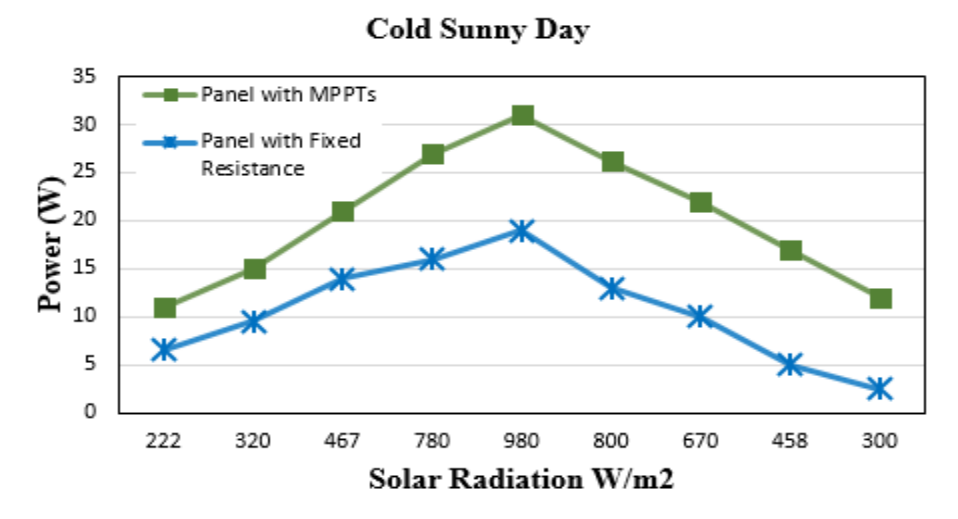

**Figure 12.** MPPT Comparison of the power output of the PV panel with the proposed converter and MPPT control system with the PV panel connected directly to a fixed resistance at cold sunny day.

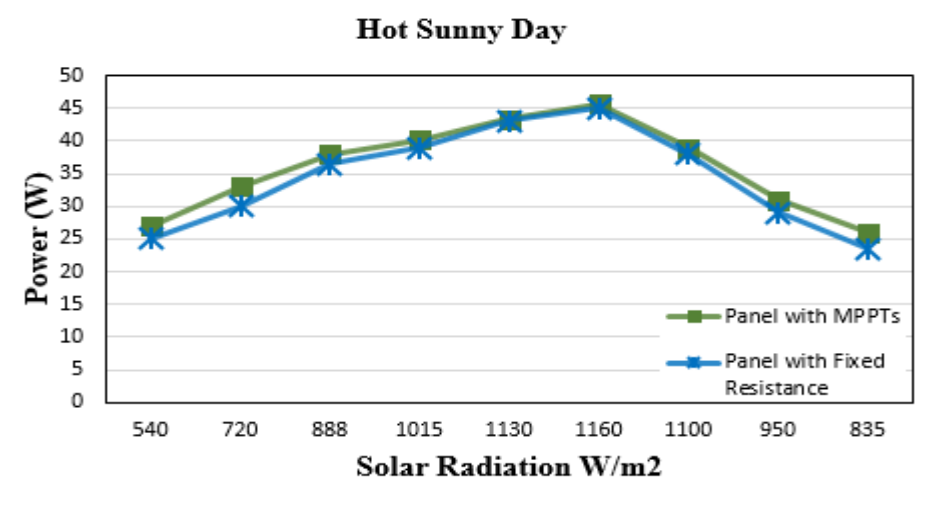

**Figure 13.** MPPT Comparison of the power output of the PV panel with the proposed converter and MPPT control system with the PV panel connected directly to a fixed resistance at hot sunny day.

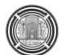

# **Optimization of Cutting Parameters on Delamination of Drilling Glass-Polyester Composites**

 Assistant Professor Researcher College of Engineering-University of Baghdad College of Engineering-University of Baghdad [dr\\_majidhabeeb@yahoo.com](mailto:dr_majidhabeeb@yahoo.com) [sanadkarim@yahoo.com](mailto:sanadkarim@yahoo.com)

**Majid Habeeb Faidh-Allah Sanad Abdulkareem Ismail** 

## **ABSTRACT**

**T**his paper attempted to study the effect of cutting parameters (spindle speed and feed rate) on delamination phenomena during the drilling glass-polyester composites. Drilling process was done by CNC machine with 10 mm diameter of high-speed steel (HSS) drill bit. Taguchi technique with L16 orthogonal layout was used to analyze the effective parameters on delamination factor. The optimal experiment was no. 13 with spindle speed 1273 rpm and feed 0.05 mm/rev with minimum delamination factor 1.28.

**Key Words**: composite materials, drilling, delamination, Taguchi method.

أمثلية عوامل التثقيب الموئر ه على الانفصال الطبقي الحاصل أثناء تثقيب مواد مركبة من ألياف **زجاجية - بونيستر**

 **ا.و.د يجيذ حبيب فيض هللا سنذ عبذانكريى اسًاعيم** 

جامعة بغداد- هندسة مبكانبك جامعة بغداد – هندسة مبكانبك

**انخالصة**

بحاول هذا البحث دراسة تأثير متغيرات التشغيل (سرعة عمود الدوران ومعدل التغذية) على الانفصال الطبقي اثثاء عملية تثقيب مواد مركبة من ألياف ز جاجية - بوليستر .وقد أجريت عملية التثقيب باستخدام ماكنة مبزمجة باستخدام بزيمه بقطر 10 ملم مصنعة من صلب السرعات العالية واستخدمت طريقة تاكوشي بتوزيع 16 لنحليل العوامل المؤثرة على الانفصال الطبقي الحاصل اثناء تثقيب ألياف زجاجية - بوليستر. وتعد النجربة الامثل هي 13 بسرعة عمود دوران تصل الى 1273 دوره بالدقيقة وبتغذية تصل الى 0.05ملم/ دورة مع 1.28 كحد ادنى من معامل الانفصال الطبقي. **انكهًات انًفتاحية**: انًواد انًزكبت ، انخثقيب ، االَفصال انطبقي ، طزيقت حاكوشي.

# **1 INTRODUCTION**

## **1.1 General Aspect**

 Recently, composites successfully alternated the traditional materials and metal alloys in high strength and low weight engineering fields.The machining of the composite materials includes drilling, cutting, and other processes. Basically, drilling process is the most machining process used for fastening and assembly composite parts.

The quality of these composite parts is affected by the drilling parameters, the geometry of the tool, tool material, type of workpiece, tool wear, coolant type, etc. In fact, an accurate drilling should be done in order to ensure the composite part in the dimensional constancy. Therefore, progression in optimizing the drilling parameters should be done in order to achieve better output in the drilling process. It is needed to realize the relationship between the different parameters that affected on composite parts during the drilling process. Moreover, it is necessary to achieve the optimal parameter to attain better productivity. **Jindal,** and **Singla, 2011**.

Glass Fiber Reinforced Polymer (GFRP) composite material has excellent mechanical properties, it is commonly used in industry like automobile, aerospace structures. Drilling GFRP is a rough process due to the delamination damage that occurs during drilling composite, in order to increase the quality and decrease the damages of the drilled holes in GFRP composite, it should understand the drilling performance which is achieved by executing many experiments also the drilling parameters spindle speed and feed rate should be optimized. **Babu, et al., 2014**.

In this paper, it has been studied the effect of cutting parameters spindle speed and feed rate on the delamination that occur during the drilling of glass-polyester composites using Taguchi method L16 with 4 levels for each parameter to analyze the information from the experiments then calculated the optimal drilling parameter in drilling glass-polyester composite material.

## **1.2 Literature Survey**

Many researches have done on the quality of the holes and delamination that occur during drilling GFRP.

**Ghasem, et al., 2011** studied the effect of parameters on delamination when drilling Glass Fiber Reinforced Polymer (GFRP) composites with five layers of E- glass fibers with volume fraction 0.55% from composite part. Using drilling tools made from HSS material for the drilling process. The Taguchi method helps to optimize the results. The optimal parameters were: speed 2000 rpm, feed 100 mm/min and drill point angle 90˚ (drill tip) for less delamination damage. **Liew, et al., 2012** concluded that minimizing push-out delamination damage in GFRP using hand lay-up method to fabricate the composites. The composite made from R-glass type chopped strand mat as the reinforcement and polyester as the matrix.

A mathematical model used to explain the effect of cutting speed, feed, and drill diameter on push-out delamination. Minimum delamination was reached when speed 1420 rpm, feed rate 83 mm/min, and diameter of the drill bit tool is 8 mm**. Babu, et al., 2014** proved that delamination zone increases with speed 1000-2500 rpm, also decreases with feed rate 100-400 mm/min using Taguchi design for optimizing the

parameters with a minimum delamination during drilling GFRP. The optimal case was with speed 2500 rpm and feed 100 mm/min. **Sreenivasulu, 2013** concluded the optimal delamination damage on GFRP with rotation speed 1000 rpm, depth of cut 1.5 mm, and feed rate 200 mm/min by Taguchi experiments. The results show that the depth of cut is the most parameter that effect on the delamination.

**Kavad, et al., 2014** suggested that cutting speed, feed rate, and material of the tool are the influential parameters that effect on delamination factor when working with high speed, low feed rate, and hard tool materials**.** Delamination factor (Df) is the index that generally used to estimate the delamination damage that occurs during the drilling process on composite specimens. At the entry of the hole, the relative piles can segregate from each other by the force of the drill because of the slope that generated from the flutes of the drill. On the other side, at the exit of the hole, the piles that still un-cut under the drill can be changed due to the deformation that happened when drilling composites which leads these layers to reduce in thickness. The drilling force that spent in drilling composites is more than the bonding strength between layers. **Melentiev, et al., 2016.** 

## **2. EXPERIMENTAL PART**

 The experimental part started from fabricated glass-polyester composite, finding mechanical properties, the drilling process, measuring delamination and ends with optimization step.

## **2.1 Specimen Preparation**

 Hand lay-up technique is used to fabricate glass-polyester composite. Eight layers of E-glass woven fabric was used as reinforcement with weight fraction, 40% of the total weight of composite plate, unsaturated polyester was used as the matrix. The final thickness of the composite part is 5.5 mm after heat treatment in an autoclave for 15 min. **Fig.1** shows the glass-polyester composite plate.

## **2.2 Mechanical Tests**

 CNC milling machine with maximum rotational speed 6000 rpm was used to perform a cutting process on glass-polyester composite, **Fig.2** shows the milling machine. The purpose of cutting the composite work part, to achieve the specimens for mechanical properties tests. Each test included three specimens in order to take the average of them for more accurate in the results.

The mechanical tests were done according to ASTM standards the tests are tensile, compression, bending, impact, and hardness; tensile test specimens were cut to size  $250*25$  mm<sup>2</sup> at the tensile testing machine with stain rate 2.0 mm/min. Compression test specimens were in dimension  $3*3$  mm<sup>2</sup> at compression testing machine with stain rate 1.30 mm/min. Bending test carried out with specimen dimensions  $125*12$  mm<sup>2</sup> with a bending test machine at strain rate 2.0 mm/min. Impact test was done to find the toughness of each type of composite material with a dimension of specimen 63\*12 mm<sup>2</sup>. Hardness test was done by Shore D thermometer, the size of the specimen was
25\*25 mm<sup>2</sup> . **Fig.3** shows the mechanical test specimens. **Table.1** summarized the mechanical tests and the dimensions of each specimen and its result.

### **2.3 Drilling Process**

 After that, drilling process was accomplished using HSS drill tool with 0.066% Co with diameter 10 mm. Drilling process was carried out using the same CNC machine. Experiments were done on 16 holes with different spindle speed and feed rate using Taguchi Method to design these parameters as in **Table 2.**

### **2.4 Taguchi Design**

 Taguchi method with orthogonal array 16 was used to study the whole parameters that effected on delamination damage with less number of experiments. **Fig.4** shows the glass-polyester composite that has been drilled. Delamination zone observed in glass-polyester using Microscope with magnification 20x cleared in **Fig.5** then used Autodesk software 2016 for calculating the dimension of the delamination zone at the top and bottom surfaces of the drilled holes then take the average of each hole as it presented in **Fig. 6**. and **Fig.7**. ( $D_f$ ) is calculated using equation (1):

$$
D_f = \frac{Dmax}{D}
$$
 (1)

Where  $D_f = Delamination factor$ ,  $D_{max} = Diameter$  of delamination zone (mm), D= Diameter of drilled hole (mm)

Calculations of delamination factor for the experiments of the glass-polyester composite are shown in **Table 3**.

In Taguchi technique, the signal to noise ratio  $(s/n)$  characteristic smaller is better is applied to calculate the optimal parameter for less delamination factor, the equation (2) is showing the formula that used:

$$
S/N = -10 \log \frac{1}{n} \quad (\xi y^2)
$$
 (2)

Where:  $n =$  number of observations,  $y =$  the observed data.

# **3. RESULTS AND DISCUSSION**

It is inferred from **Table 3** it was that delamination factor  $(D_f)$  at the maximum value 1.47 in experiment 16 with spindle speed 1273 rpm the maximum value that is used in this study also the feed rate was the maximum value 0.20 mm/rev followed by the  $D_f$  1.46 in experiment 12 with medium spindle speed 955 and maximum feed rate 0.20 mm/rev. The less delamination 1.28 was achieved in experiment 13 with maximum spindle speed 1273 rpm and minimum feed rate 0.05 mm/rev also

experiment 9 with  $D_f$  1.29 when the medium value of spindle speed was 955 rpm and minimum feed rate 0.05 mm/rev.

**Table 4.** shows the results after applying Taguchi design on the parameters, the rank of feed rate is 1 and spindle speed is 2 which means that the feed rate is more influential on the drilling parameters than rotation speed, it is clear in **Table 5**. In the **Fig.8**, the relationship between delamination and spindle speed and feed rate is indicated.

# **4. CONCLUSIONS**

This paper presented the effect of spindle speed and feed rate on the delamination factor during the drilling process of glass – polyester composite material. The conclusions of this study were drawn as follows:

1- The optimal condition in drilling glass-polyester composite with high spindle speed and low feed rate. It is obviously an experiment no.13 with spindle speed 1273 rpm and feed rate 0.05 mm/rev the less delamination facto was achieved 1.28.

2- Feed rate is affected by the delamination factor more than spindle speed as it shown in experiments no. 12 and 16 with maximum delamination factor 1.46 and 1.47 respectively.

3- When feed rate increased, delamination factor increased with the same spindle speed value.

# **REFERENCES**

- Babu, J., Sunny, T., Philip, J., 2014, *Experimental Studies on Effect of Process Parameters on Delamination in Drilling GFRP Composites using Taguchi*  Method, PP 1131-1142.
- Ghasemi, F., A., Hyvadi, A., Gholamhassan, P., Arab, N., B., M.,2011*, Effects of Drilling Parameters on Delamination of Glass-Epoxy Composites*.PP.1433- 1440.
- Jindal, A., Singla, V. K., 2011, *Experimental Investigation of Process Parameters in Drilling Operation Using Different Software Techniques,* Vol. 1, PP.135-154.
- Kavad, B., V., Pandey, A., B., Tadavi, M., V., Jakharia, H., C*.,* 2014*, A Review on Effects of Drilling on Glass Fiber Reinforced Plastic.* PP. 457-463.
- Liew, K., W., Ramasegar, A., Souiyah, M., El-Tayeb, N., S., M., 2012, *Minimizing Push-out Delamination in Glass Fiber Reinforced polyester using RSM*, Vol.2, No.3, PP 183-191.
- Melentiev, R., Priarone, P.C., Robiglio, M., Settineri, L., 2016, *Effect of Tool Geometry and Process Parameters on Delamination in CFRP Drilling: An overview*, No.45, PP. 31-34.

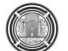

 Sreenivasulu, R., 2013*, Optimization of Surface Roughness and Delamination Damage of GFRP composite Material in End Milling using Taguchi Design Method and Artificial Neural Network.* PP 75-794*.* 

# **NOMENCLATURE**

 $D =$  diameter of the drilled hole in mm Df = delamination factor Dmax = diameter of delamination zone in mm GFRP = glass fiber reinforced polymer  $HSS = high speed steel$ rpm = revolution per minute  $S/N =$  signal to noise ratio

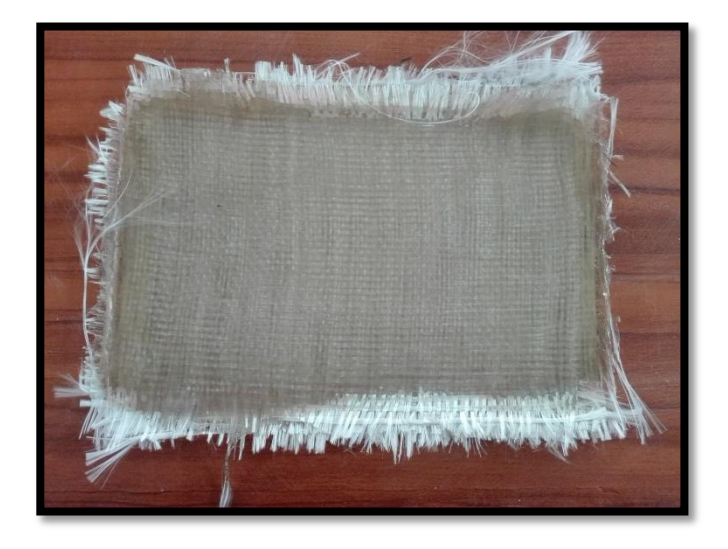

**Figure 1.** Glass-polyester composite.

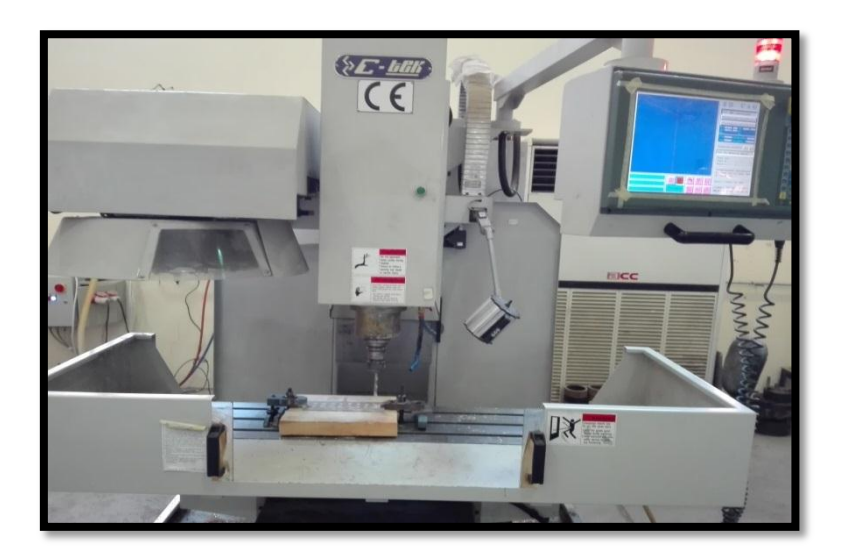

Figure 2. CNC milling machine.

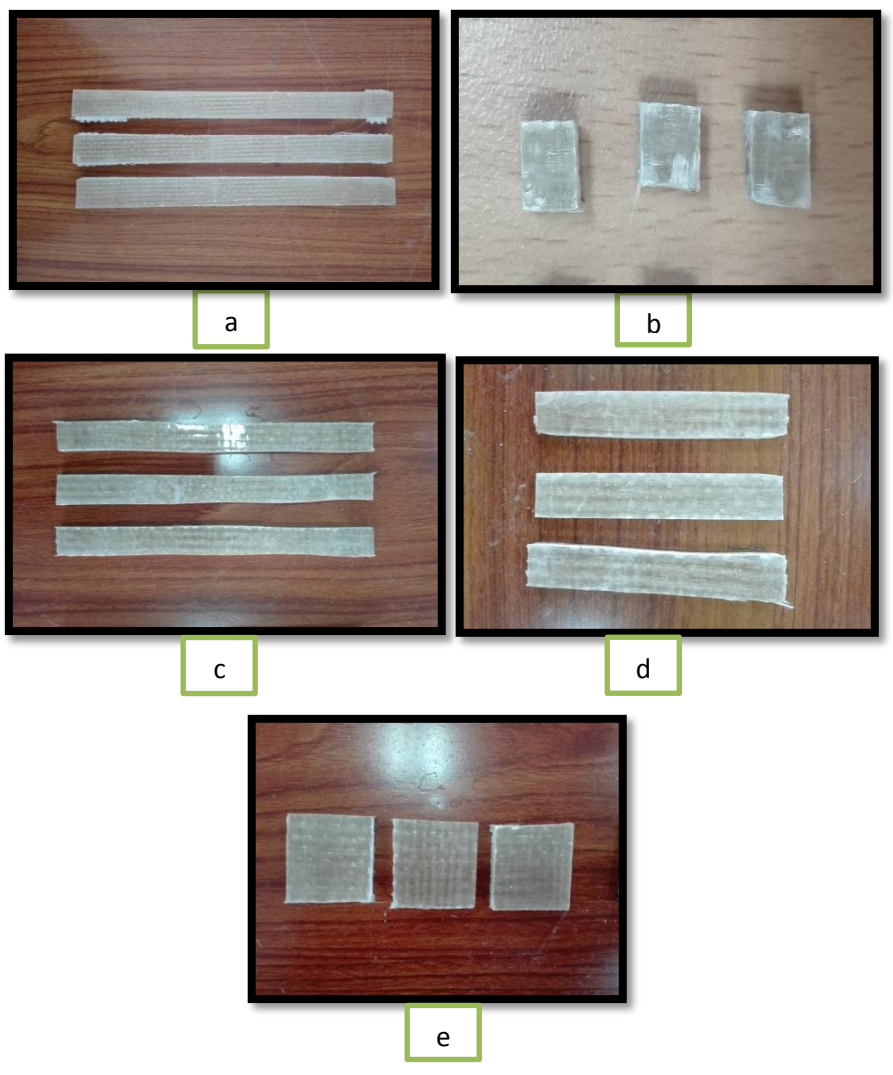

Figure 3. Mechanical Test specimens (a) Tensile test (b) Compression test (c) Bending test (d) Impact test (e) Hardness test.

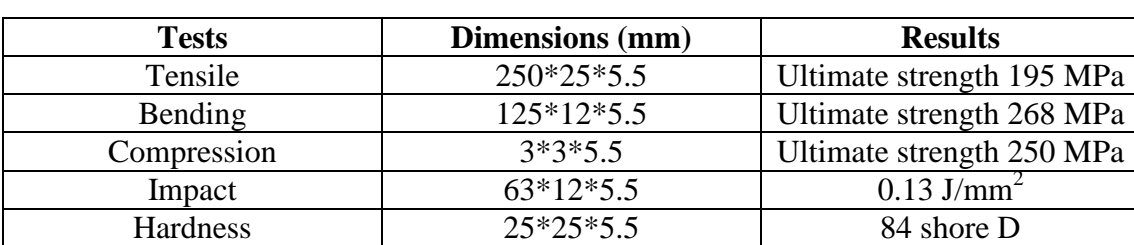

**Table 1**. Mechanical properties tests for glass-polyester composite.

**Table 2**. The experiments and their parameters.

| <b>Experiment</b> | Spindle speed (rpm) | Feed rate (mm/rev) |
|-------------------|---------------------|--------------------|
|                   | 318                 | 0.05               |
| $\overline{2}$    | 318                 | 0.10               |
| 3                 | 318                 | 0.15               |
| $\overline{4}$    | 318                 | 0.20               |
| 5                 | 637                 | 0.05               |
| 6                 | 637                 | 0.10               |
| $\overline{7}$    | 637                 | 0.15               |
| 8                 | 637                 | 0.20               |
| 9                 | 955                 | 0.05               |
| 10                | 955                 | 0.10               |
| 11                | 955                 | 0.15               |
| 12                | 955                 | 0.20               |
| 13                | 1273                | 0.05               |
| 14                | 1273                | 0.10               |
| 15                | 1273                | 0.15               |
| 16                | 1273                | 0.20               |

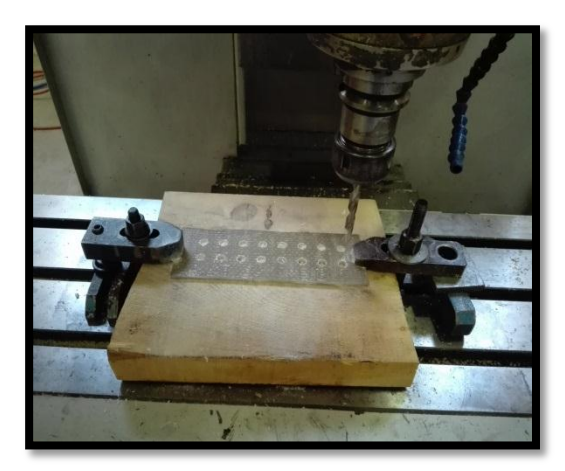

**Figure 4**. Glass – Polyester composite plate after drilling process.

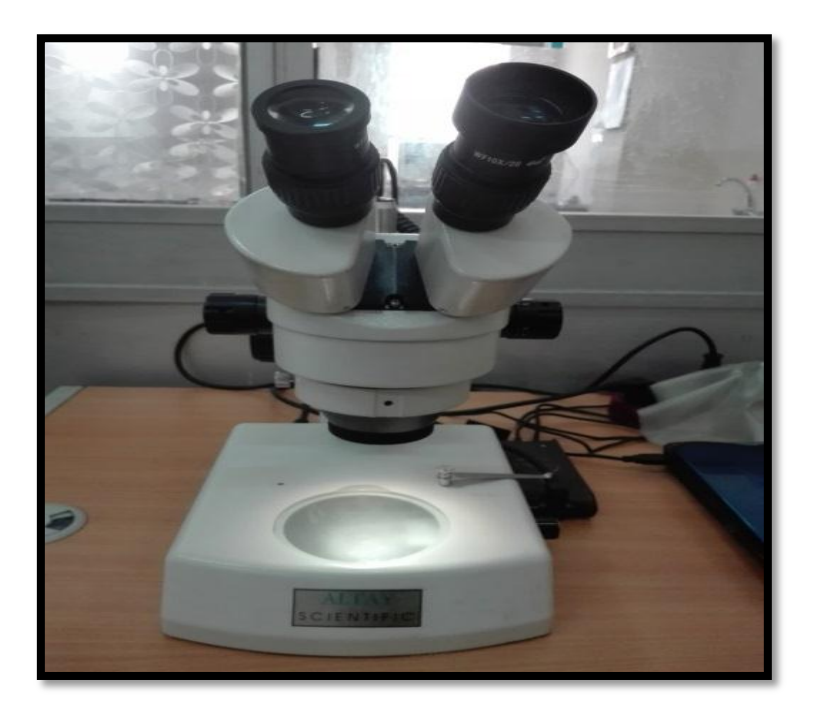

**Figure. 5** The microscope used in this study.

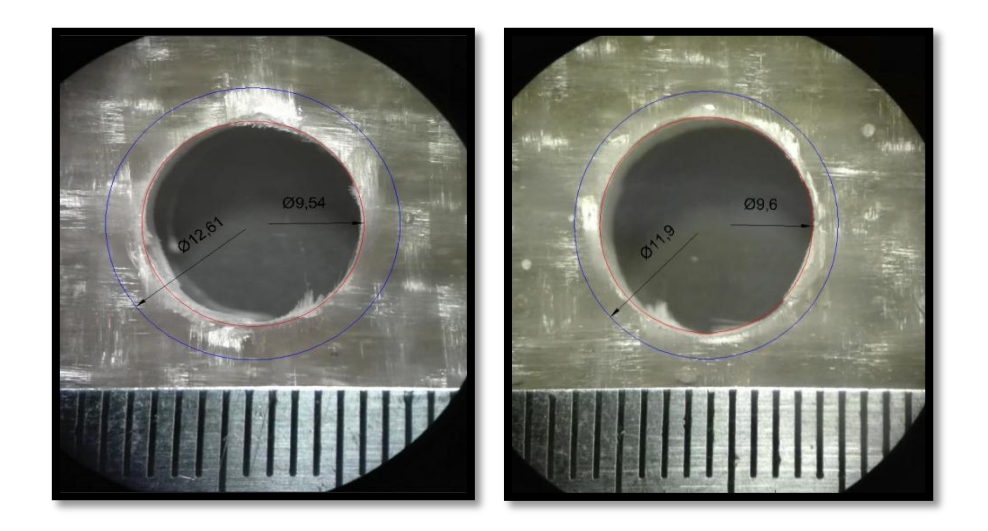

Figure 6. Hole no. 13 after processing using Autodesk software at the left the bottom view and at the right the top view of the same hole.

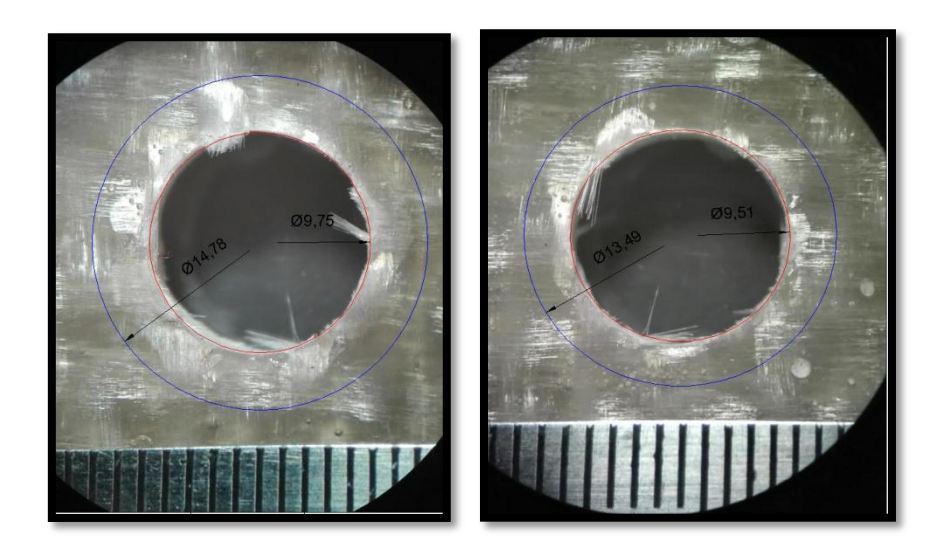

Figure 7. Hole no. 16 after processing using Autodesk software at the left the bottom view and at the right the top view of the same hole.

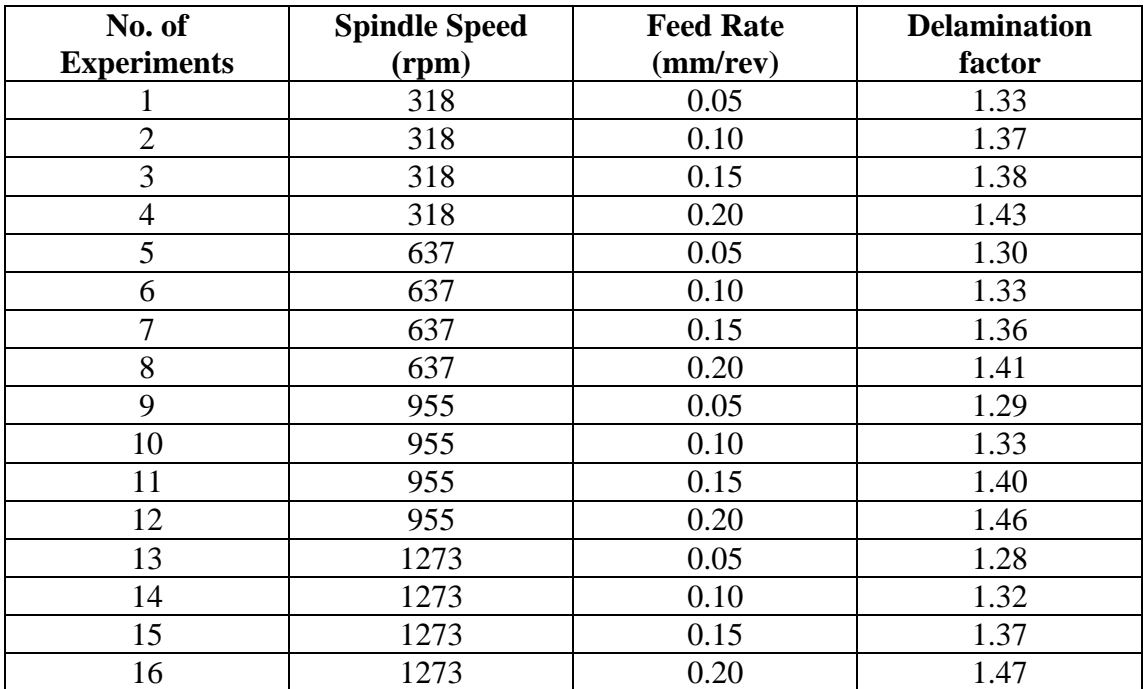

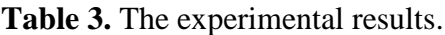

| No. of             | <b>Spindle Speed</b> | Feed     | <b>Delamination</b> | <b>SNRA1</b> |
|--------------------|----------------------|----------|---------------------|--------------|
| <b>Experiments</b> | (rpm)                | (mm/rev) | factor              |              |
|                    | 318                  | 0.05     | 1.33                | $-2.47703$   |
| $\overline{2}$     | 318                  | 0.10     | 1.37                | $-2.73441$   |
| 3                  | 318                  | 0.15     | 1.38                | $-2.79758$   |
| $\overline{4}$     | 318                  | 0.20     | 1.43                | $-3.10672$   |
| 5                  | 637                  | 0.05     | 1.30                | $-2.27887$   |
| 6                  | 637                  | 0.10     | 1.33                | $-2.47703$   |
| 7                  | 637                  | 0.15     | 1.36                | $-2.67078$   |
| 8                  | 637                  | 0.20     | 1.41                | $-2.98438$   |
| 9                  | 955                  | 0.05     | 1.29                | $-2.21179$   |
| 10                 | 955                  | 0.10     | 1.33                | $-2.47703$   |
| 11                 | 955                  | 0.15     | 1.40                | $-2.92256$   |
| 12                 | 955                  | 0.20     | 1.46                | $-3.28706$   |
| 13                 | 1273                 | 0.05     | 1.28                | $-2.14420$   |
| 14                 | 1273                 | 0.10     | 1.32                | $-2.41148$   |
| 15                 | 1273                 | 0.15     | 1.37                | $-2.73441$   |
| 16                 | 1273                 | 0.20     | 1.47                | $-3.34635$   |

**Table 4.** S/N response table for delamination factor.

**Table 5**. Response Table for Signal to Noise Ratios.

| <b>Level</b> | <b>Spindle speed</b> | <b>Feed rate</b> |
|--------------|----------------------|------------------|
|              | $-2.779$             | $-2.278$         |
|              | $-2.603$             | $-2.525$         |
|              | $-2.725$             | $-2.781$         |
|              | $-2.659$             | $-3.181$         |
| Delta        | 0.176                | 0.903            |
| Rank         |                      |                  |

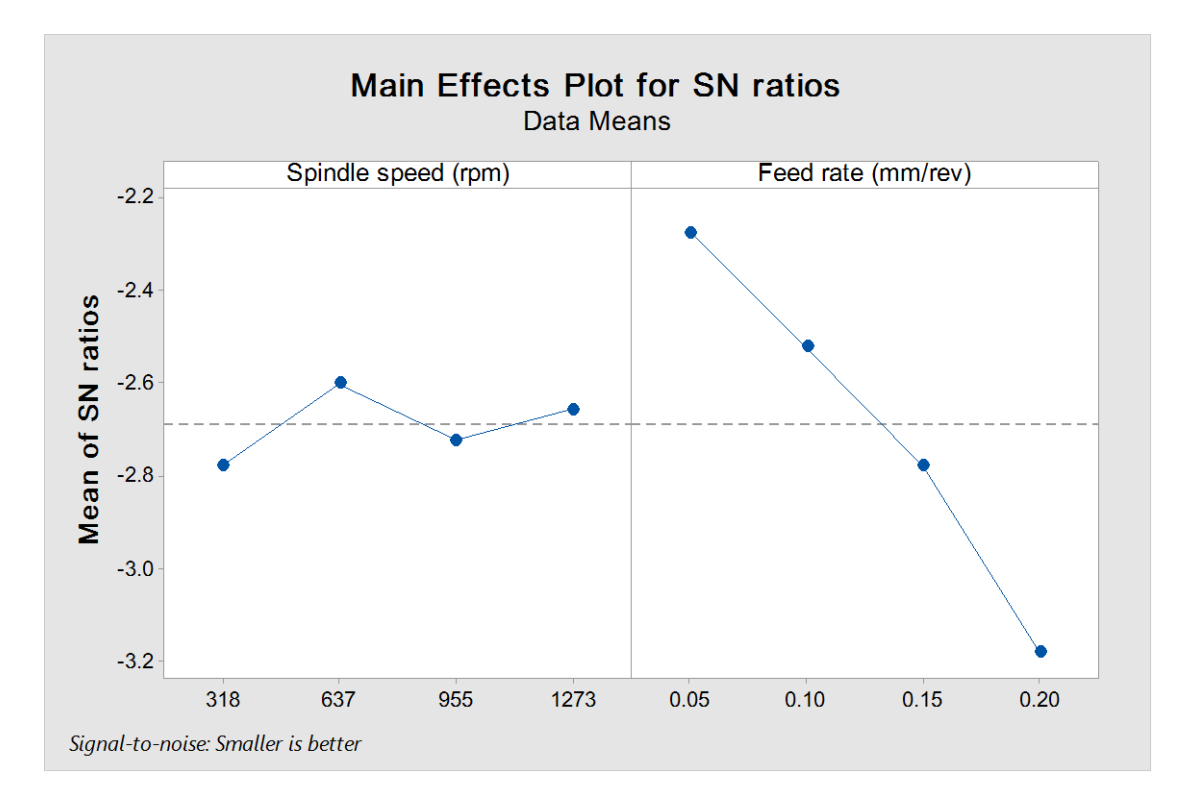

Figure 8. The plot for S/N ratios between delamination and both rotational speed and feed rate using Taguchi Design.

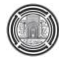

# **Experimental Investigation of the Electro Co-deposition of (Zinc-Nickel) Alloy**

**Ekhlas Abdulrahman Salman** Assistant Lecture Engineering College- Al-Nahrain University E-mail:ysarslman@gmail.com

### **ABSTRACT**

**A**n experimental investigation has been carried out for zinc-nickel (Zn-Ni) electro-deposition using the constant applied current technique. Weight difference approach method was used to determine the cathode current efficiency and deposit thickness. Also, the influence effect of current density on the deposition process, solderability, and porosity of the plating layer in microelectronic applications were examined. The bath temperature effect on nickel composition and the form of the contract was studied using Scanning Electron Microscope (SEM). Moreover, elemental nature of the deposition was analyzed by Energy Dispersive X-Ray (EDX).

It has been found that the best bath temperature was 40˚C, specifically at a concentration of 73  $g/L$  of NiCl<sub>2</sub>.6H<sub>2</sub>O, has a milestone influence on the nickel composition and structure of the deposits. The potential is a major factor influencing the deposition coating alloy which is adjusted by the operations of the cathodic polarization; rather than the standard potential of the two metals as determined by the e.m.f. series. The anomalous deposition was obtained at a current density lower than  $0.8$  A/dm<sup>2</sup>, while normal deposition occurred at current densities less than 1.2  $A/dm^2$ .

Corrosion behavior was exhibited by the bath and for performance was carried out, and it shows that the best corrosion performance was for nickel composition of 10-12.6 wt%.

**Keywords:** Zinc, Nickel Alloy, Electro-co deposition, Cathodic Current density, structure.

# **التحقق التجريبي لترسيب سبيكة ) الزوك-ويكل(**

**اخالص عبدالرحمه سلمان** مدرس مساعد كلية الهندسة-جامعة النهر بن

#### **الخالصة**

التحقق التجريبي للظروف التشغيلية لترسيب زنك نيكل باستخدام تقنية التيار الثابت المسلط . وقياس الوزن المفقود قد استخدم للحصول على كفاءة النيار الكاثودي وسمك النرسيب كذلك كثافة النيار ودرجات الحر ار ة لحوض الطلاء المؤثر على محنوى النيكل وتركيب السطح الذي يقود الى تحسين الخواص الكهربائية الجيدة من ناحية القابلية على اللحام وتقليل المسامية في طبقة الطلاء مما يسهل التطبيقات الألكترونية الدقيقة وتم استخدام المسح المجهري الألكتروني لمعرفة التركيب المجهري للسطح ونقنية تشتت الطاقة الأشعة السينية (EDX) من اجل تحليل العُناصر المكونة للطلاء.حيث وجد ان افضل درجات حرارة نحوض الترسيب الكهربائي هي 40 درجة مئوية المكون من 73غرام من كلوريد النيكل المائي يؤثر على محتوى النيكل المترسب بينما كان جهد الترسيب من اهم العوامل المؤثرة الرئيسية في طلاء السيبكة الذي يحدد من قبل الأستقطاب الكاثودي بدلا من ان يحدد من قبل سلسلة e.m.f حيث ان الترسيب الشاذ حدث عند 0,8 امبير/دسم ْوالترسيب الطبيعي يحدث عند كثافة تيار اقل من 1.2امبير/دسم 2وتحقيق افضل مقاومة للتاكل عند محتوى نيكل يتراوح بين 10-12.6 % نسبة وزنية.

ا**لكلمات الرئيسية :** سبيكة الزنك،الترسيب الكهربائي، تركيب السبائك.

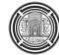

### **1. INTRODUCTION**

 The desired surface properties could be achieved by using co-depostion films onto surfaces much better than using single metal films. On the other hand, the co-deposition process could control several variables such as the uniformity of composition, thickness, and microstructure of the metal, **Mathias** and **Chapman, 1990**. It is perfectly identified that zinc alloys, for instance, Zn, Ni, Zn-Co, Zn-Fe can be responsible for fortification steel against corrosion **Tsybulskaya, et al., 2008.** In addition, as the weight of Ni content between 10 to 15% in Zn-Ni alloy, the maximum protective ability could be achieved, **Lodhi, et al., 2009**. These alloys are also considered less polluting when compared to cadmium, **Conde, et al., 2011**. The co-deposition of zinc, nickel alloy could be obtained by using different composition and operating conditions of plating baths such as sulfate-sulphamate, sulfate-chloride, pyrophosphate, cyanide chloride, sulfate and ammoniacal, **Xu, et al.,2005**.

Copper which is used as base material for electrical contacts such as printed circuits and communications equipment. But copper is material, which is exposed to decomposition. The electrical conductivity of convene resource can be mostly reduced by decomposition and in turn to pass up corrosion, preventative surfaces be used. This can be a performance for decomposition preventative of electrically conductive surfaces, to make soldering easier and the porosity is able to mostly reduce by optimization of a plating method. There are mainly two groups of materials; the primary group contains good metals such as palladium, gold, and silver. The following group consists of decomposition resistant alleged passive metals for instant tin and nickel. These metals are mainly ignoble and they take their decomposition resistance from the existence of a thin oxide film on the surface, describe the passive film, which acts as a defending impediment between the metal and its surrounding with a thickness of nanometers. Therefore one of the aims of the optimization of zinc-nickel (cheap plating) is the minimization of the size of pores, high electrical conductivity, and easier soldering. This is also one of the objectives of this investigation. This study, therefore, seeks to optimize the deposition parameters essential to obtain the range of

nickel percentage in the coatings for best corrosion prevention, cathodic current efficiency, current density and temperatures for enhanced electrical properties.

#### **1.2 Mechanism of Zn-Ni Co-deposition** :

 Most studies on the co-deposition of Zn-Ni have been made with acid baths which are not appropriate for steels with tensile strength more than 1510 MPa because of their high vulnerability to hydrogen embrittlement, **Jiang, et al., 2005.** Moreover, the bad environmental effect of ammonia chloride which exists in many commercial baths causes a lot of problems, **Davis, 2000.** The term anomalous co-deposition (ACD) is created to describe an electrochemical deposition process in which the less noble metal with most plating conditions is deposited preferentially.

$$
Ni^{+2} + 2e \rightarrow Ni \qquad E^{\circ} \text{ (volts)} = -0.23 \tag{1}
$$

 $Zn^{2} + 2e \rightarrow Zn$  E° (volts) = -0.76 (2)

This behavior is typically observed in co-deposition of iron-group metals, with Zn or Cd. In the deposition of Ni-Zn alloys, for instance, adding such ion some models have been proposed to explain the ACD of Zn-M alloys. Other performances have been described for electroplating of Ni-W or Re-M alloys. Generally, the electrodeposition of Zn-Ni is a co-deposition of the

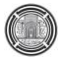

anomalous type since the less noble metal Zn deposits preferentially to Ni. However, the codeposition of Zn and Ni is not always typical at low current densities; but it can get typical deposition where Ni deposits favorably to Zn, **Gezerman,** and **Corbacioglu, 2010**. Therefore, in order to start anomalous co-deposition there should be a transitional current density that has to be reached. There is still no universally accepted theory in spite of several efforts that have been made to clarify the typical co-deposition of alloys, but, the theory of typical co-deposition has relied to pH increase at the cathode surface as it makes zinc hydroxide precipitation, which prevents Ni discharge. This theory does not clarify the strong inhibition of Ni reduction observed in the typical deposition region, the high current efficiency during typical deposition and the increase in the Ni content of the alloy with increasing pH. Lately, Zn-Ni co-deposition was studied as polarization curves and impedance spectroscopy measurements together in chloride and in sulfate baths. The reaction models proposed are substantially comparable and involve many adsorbed intermediates. Especially, at high cathodic polarizations (typical co-depositon) Zinc favored discharge is attributed to the intermediate, catalyst for the deposition of Zn rich deposits. At low cathodic polarization (typical co-deposition) the deposition of nickel-rich alloys was related to a mixed intermediate, which catalyzes the reduction of  $Ni<sup>2+</sup>$  ions. The morphology of the coatings, as it is in their mechanical characteristics. It is necessary to note that small changes in operating conditions do not lead to substantial parameters, for instance, current density, pH, organic additives, buffer capacity, and changes in Ni content from the optimum, **Chao, et al., 2007**. Since the range of Ni content in the alloy deposit for maximum corrosion resistance is quite narrow. The need to optimize these variables to obtain the required optimum deposit composition is crucial.

### **2. EXPERIMENTAL**

### **2.1 Electrolyte Preparation**

 The electrolyte solution was prepared by dissolving different chemical materials in annular grade in deionized water as shown in **Table 1**, **Zhi-Feng, 2012.**

The solution acidity (PH) was adjusted between 5.3-6.3 by adding a suitable amount of  $H_3BO_3$ . Moreover, the temperature of the bath was kept between 18-29˚C.

### **2.2 Electrochemical Measurements**

 The present work illustrates the laboratory design of electroplating system as shown in **Fig.1** where polarization curves were recorded at a sweep rate of 50 mV s<sup>-1</sup>.

The electrical circuit was connected to the reference electrode saturated calomel electrode (SCE) after checking all the electrical connections. At each setting of the resistance, potential and cathodic current was recorded by a voltmeter and the ammeter to measure the cathodic portion of polarization curve. And measuring the effect of temperature on the surface morphology on plating layer at 30˚C, 35˚C and 40˚C were considered using Scanning Electron Microscope (SEM), type Inspect S50 Netherland origin, Energy Dispersive X-Ray (EDX), porosity and Solderability tests.

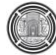

# **2.3 Working Cathode**

It was a copper cathode with purity of  $(98%)$ . The cathode with area dimensions  $(1cm<sup>2</sup>)$  was prepared before each experiment by treating the surface with alkali solution (sodium carbonate 10g/l, 5g/l ethylene glycol and 5g/l sodium hydroxide) for 5 min, and then rinse with deionized water for several times to be sure that the surface is free from any trace of alkali solution. After that dipping in HCl (3% volume concentration) is used. The cathode was ready to be used in bath plating. The anode was a plate of pure metal (nickel and zinc 99.8%) the dimension of each anode 5\*2\*2 cm.

### **2.4 Determination of Cathode Current Efficiency**

 Energy Dispersive X-Ray (EDX) (Department of Physics, College of Science, Al-Nahrain University) was used to determine the chemical composition of (Zn-Ni) deposition layer. Specimens are weighed before and after platingm where this is required for calculating the cathode current efficiency**, Lowenheim, 1974**. as follow:

$$
\text{CCE} = \frac{\Delta W \left(\frac{\text{wt}\%_{\text{Ni}}}{M_{\text{Ni}}} + \frac{\text{wt}\%_{\text{Zn}}}{M_{\text{Zn}}}\right) * 2F}{j \text{At}} 100\% \tag{3}
$$

# **2.5 Corrosion rate by Weight Loss Technique**

 Weight loss of Zn-Ni surfaces to evaluate the corrosion rate of the specimen after immersion in a 3.5 % weight sodium chloride (sea water) at  $25^{\circ}$ C in static medium for six days period, and the corrosion in the second case is measured with shaking rate of 50 rpm included, In this case, the tested specimen and the corrosive medium are in dynamic conditions for five hours experimental ran, where, weight loss was measured in each hour. Corrosion rate was calculated using the equation below after measuring the weight before and after plating. **Lowenheim, 1974**.

$$
C.R = \frac{\Delta w}{t*A} \tag{4}
$$

### **2.6 Porosity Test:**

 Porosity test is evaluated by saturated technique, which is done by immersion the specimen in a measuring inside mercury porosimeter (Rusk instrument company) with different thickness by SEM, type Inspect S50 Netherland origin, then the weight of specimen was measured before and after immersion. This test was achieved in Petroleum Engineering Department at the University of Baghdad.

# **2.7 Solderability Test:**

 Solderability test was performed by using oven reflow process under operating conditions ranging from  $240 - 260^{\circ}$ C and 1-2 minutes and then immersion in flux bath after drying passing through oven, where the sample is exposed to hot air from both sides. This test is accomplished in Scientific Research and Development Center at the Ministry of Industry and Minerals/ Iraq.

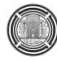

# **3. RESULT AND DISCUSSION**

# **3.1 Effect of Current Density on Electro Co-deposition**

 It can be seen from **Fig.2** and **3**, that nickel deposit is decreased compared with zinc deposit when cathodic current density is increased. A declining in nickel deposition and rising in zinc deposition with increasing current density this may be due to the more rapidly mobility of zinc deposition at larger electrode polarizations. The effect signs that at decrease assess of current density near the transition from anomalous to normal co-deposition, anomalous state of codeposition has been generally explained using the hydroxide inhibition type of regions of codeposition. So, it is not a generalized model, while at lower current densities, the normal deposition will take place, where the more noble metal deposits preferentially. When the current density is increased, a transition will occur from normal to up normal deposition, with noble metal deposit amount be lower than the concentration of the metal in the bath. These phenomena consequences of the formation of a critical concentration of zinc hydroxide at the cathode surface which apparently hinders the discharge of Ni ions due to adsorption of zinc hydroxide formed as a result of alkalization near the cathode surface during intense hydrogen evolution.

# **3.2 Effect of Current Efficiency:**

 It is clear from **Fig.4** that increasing cathodic current density will decrease cathodic current efficiency. This may be attributed to the fact that co-deposition (alloy deposition) performance is affected by the applied current density where at low values of current density the normal deposition type will take place with poor current efficiency. While at higher values of deposition of less noble Zn will take place rather than the co-deposition so the alloy composition hardly tends to change. Beyond that region where Ni percentages of the alloy increase with an increase in current density even though, relatively high current efficiency for co-deposition is still preserved.

# **3.3 Effect of Electrolyte Temperatures:**

**Fig 5, 6, and 7** show the influence of bath temperature (30, 35, 40 ˚C) on the cathodic polarization curves which results in a limiting current density between  $10$ -20 mA/cm<sup>2</sup>. The data show that the reduction potentials of nickel become nobler with an increase in electrolyte temperature. Moreover, because of elevating the electrolyte temperature, the cathodic polarization will decrease. It is well known that by increasing electrolyte temperature the concentration of the two ions (zinc and nickel) in the cathode diffusion layer will increase because the rate of diffusion increases with temperature. Moreover, increasing the electrolyte temperature decreases the activation polarization of the zinc ions; such effect returned in a decrease in cathodic polarization. In order to explain that effect, the SEM and EDX tests were considered to analyze the deposit. In general, any change in electrolyte temperature will influence the deposit structure. It was noticed that the electrolyte temperature effect on the microstructure of co-deposition smoothens of the surface and finally the grain size, which may affect on corrosion efficiency of that deposit.

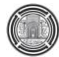

# **3.4 Structure of (Ni-Zn) Electrodeposits**:

 Investigation of electrodeposited layers by scanning electron microscopy exposed differences in surface morphology of Ni-Zn obtained at different conditions such as current density and temperature. The influence of current density  $(8 \text{ mA/cm}^2, 12 \text{ mA/cm}^2 \text{ and } 14$ mA/cm<sup>2</sup> ) on the SEM surface morphology of (Ni-Zn) layer is described in **Fig. 8 a, b, and c** respectively. When increasing the current density, the crystallite size of nickel zinc layer becomes larger. Identical and uniform coatings is obtained with current density 12 mA/cm<sup>2</sup>. While other deposits show less uniformity and having a branched form resembling a tree.

**Fig. 8 d, e, and f** and **Fig.9 a, b, and c** show the SEM surface morphologies and compositional analysis by EDX at three temperatures (30, 35, 40 $\degree$  C) at current density 12 mA/cm<sup>2</sup> during the co-deposition time of 18 min. It was noted that when the temperature raised five degrees (35-40 ˚C) the deposed shape will change from crystal hierarchical and irregular into a regular shape and homogeneous surface gives good mechanical and electrical specifications for reduced porosity with good solderability in addition to increased corrosion resistance.

# **3.5 Corrosion Resistance:**

 The corrosion rate was determined by using the classical weight loss technique for the following cases:

Case 1. The corrosive media (saline water) is static for five days period.

Case 2. When introducing mechanical vibration in two ways, the first is shacking the specimen with corrosive media together, the second is when the samples and corrosive media are fixed, for each way the total test duration was five hours. **Fig 10** shows the C.R with time for the first case. From **Fig. 10, 11** it s noticed that the corrosion rate in the static and vibrating media reached the highest value in the first hours and began to decrease after five hours daily for a week. This is may be this due to be oxide layer resulting from interaction with zinc-nickel layer on the surface of the existing substrate lower solubility of metal and reaction with oxygen and thereby stop the reaction.

### **3.6 Porosity with Different Thickness**:

 Specimens were examined with different thickness between 1-5µm and the percentage of the porosity ranging from 45-53%, but the percentage of samples of thickness between 10-18 µm 10-5% as shown in **Fig.12**

It can be noticed that porosity for the plating film will decreases by increasing thickness. The porosity test showed that the best plating thickness(less porosity) was18 µm.

# **3.7 Solderability for Plating:**

 Specimens which was exposed to solderability showed that the high nickel content in plating layer improve the good solderability about (229-233˚ C) while low nickel content lead to cracking in surfaces and bad solderability. This may be due to natural of crystals structure for zinc metal.

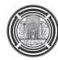

# **4**. **CONCLUSIONS**

The present work has been mainly intended to find a relationship between current densities with co-deposition (nickel and zinc), also to study effect of current on cathodic current efficiency and bath temperature and from effect on structure and nickel weight percentage which is enhancement corrosion resistance, porosity and solderabilty is the effect for improvement the microelectronic application as follows:

1. Cathodic current efficiency decreases with increasing current density.

2. Nickel weight percentage deposition decreases with increasing current density.

3. Optimum bath temperature 40C˚ for electrolyte solution as: 171 g/l NH4Cl , pH=5.3-6.3, 73.9 g/l NiCl<sub>2</sub>.6H2O, 60.7 g/l ZnCl<sub>2</sub>, 20 g/l H<sub>3</sub>BO<sub>3</sub>, tempeture of bath 40<sup>°</sup>C, Time 18 min.

4. Surfaces structure has been analyzed by SEM were successfully electroplated onto copper substrate was found smooth and adherent.

5. In addition to obtaining a high resistance to corrosion by coating the copper instead of steel must note that choice of copper for modification of the mechanical and electrical properties.

# **REFERENCES**

- Bodaghi, A.,and Hosseini, J., 2012, *Corrosion Behavior of Electrodeposited Cobalt-Tungsten Alloy Coatings in NaCl Aqueous Solution, Int. J. Electrochem. Sci.* vol 7, PP 2584 –
- 2595.
- Boonyongmaneerat, Y., Saenapitak, S., and Saengkiettiyut, K*.,* 2009, *Alloys Compd.* PP.487 479
- Binkauskene, E., 2002*,* Influence *of Operation Parameters on Metal Deposition in Bright Nickel-plating Process,Rus.* J. Appl. Chem. No. 75.
- Chao-qun ,L., Xin-hai, L., and Zhi-xin , 2007, *Transition Nonferrous Metals Soc. China*  vol.17, PP1300.
- Conde , A., Arenas, M.A., and de Damborenea, J.J., 2011, *Experimental methods designed for measuring corrosion in highly resistive and inhomogeneous media*, Corros. Sci.vol. 53, No.4,PP1450-1550.
- Davis, R.D.,2000, *Nickel, Cobalt and their Alloys*. ASM International Handbook Committe. U.S.A., PP.106-107.
- Fratesi, G. R, Giuliani, G., and Tomachuk, C.R., 1997, *Zinc–cobalt alloy electrode-position from chloride baths,* J. Appl. Electrochem. , vol.27 PP.1088–1094.
- Goodwin, F. E., in Proc. 1998, 4th Int. Conf*. on Zinc and Zinc Alloy Coated Steel Sheet (Galvatech, 98)*, Chiba, Japan, The Iron and Steel Institute of Japan, PP. 31–39.

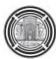

- Gaevskaya, L. S., and Purovskaya, T.V., 2008, *Structural Characterization and Mechanical Properties of As-plated and Heat Treated Electroless Ni-B-P Alloy Coatings*, Surf. Coat. Technol., Vol. 203, PP 234
- Gezerman, A.O.,and Corbacioglu, B.D., 2010, *Int. J. Chem.* 2 124.
- HovestadL, A.,and Janssen ,J. J. 1995, *Electrochemical codeposition of inert particles in a metallic matrix, journal of Applied Electrochemical*, , Vol. 25, No.25, pp 519–527
- Jiang,Y.F., Liu, L.F. , Zhai, C.Q., and Ding, W.J., 2005, *Thin Solid Films, PP* 484 232
- Lowenheim,F. A., 1974, Modern Electroplating, 3rd ed.,Wiley, New York.
- Landolt, D., 2007, *Corrosion and Surface Chemistry of Metals*; pp. 227–274
- Mathias, M.F. and Chapman, T.W., 1990, Zinc-Nickel Alloy Electrodeposition Kinetics Model from Thickness and Composition Measurements on the Rotating Disk Electrode, Journal of Electrochemical Society., Vol.137, No.1.PP.102-110.
- Parsons,R., 1959, Handbook of Electrochemical Constants, Butterworths Scientific, London.
- Xu, Q., Telukdarie, A., Lou, H.H., and Huang*,* Y., 2005*, Ind. Eng. Chem. Res.* 44 2156. 10.1021/ie0495067
- Zhi-feng L., Xiang-bo L., and Li-kun Xu,2012, *Electrodeposition and Corrosion Behavior of Zinc-Nickel Films Obtained From Acid Solutions: Effects of TEOS as Additive*, Int. J. Electrochem. Sci., vol.7 ,PP.12507- 12517

# **NOMENCLTURE :**

A: cathode surface area  $\text{(cm}^2\text{)}$ CCE: cathode current efficiency, (%) C.R: corrosion rate  $(g/m^2day)$ F: Faraday constant (96500 C/mol) j : current density  $(A/dm^2)$  $M_{Ni}$ : atomic weight of nickel (g/mol) t: plating time(second or day)  $\Delta W$ : weight difference after plating, (g) wt%Ni: weight percentages of nickel wt%Zn: weight percentages of zinc

**Table 1**. The composition of Zinc-Nickel plating bath.

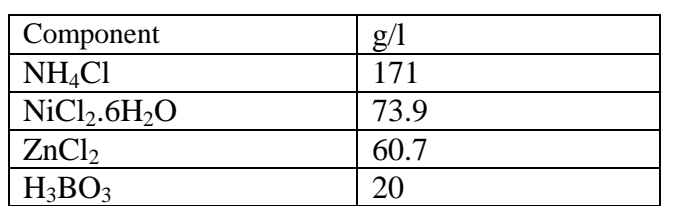

**6 7 8 9** - 1 **4 5** . . . . . 2  $\vert\vert \angle$ 3 **1**

**Figure 1**. A simple sketch illustrating the details of the laboratory.

| Item No. | <b>Name</b>                       |
|----------|-----------------------------------|
|          | <b>Plating Solution</b>           |
|          | Zinc $-Nickel$ anode $(5x2x2)$ cm |
| 3        | Cathode $(1)$ cm <sup>2</sup>     |
|          | Saturated calomel electrode (SCE) |
| 5        | Connecting wires                  |
| 6        | D. C. power supply                |
|          | Multi-range Ammeter               |
|          | <b>Resistance Box</b>             |
|          | Multi-range Voltmeter             |

**Table 2.** The item numbers with details as illustrated in Fig. 1.

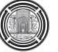

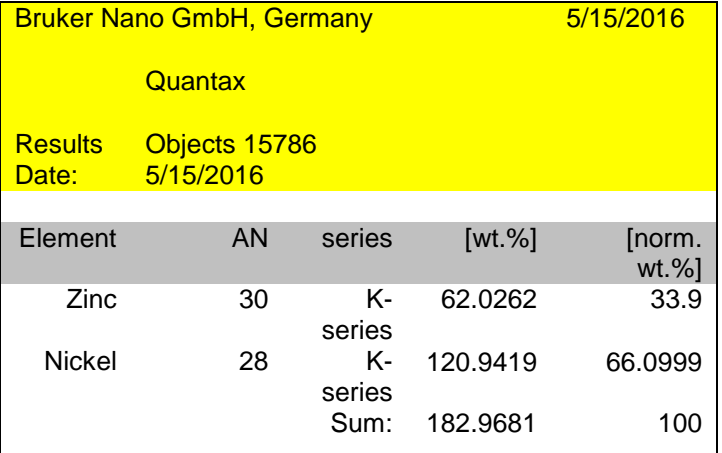

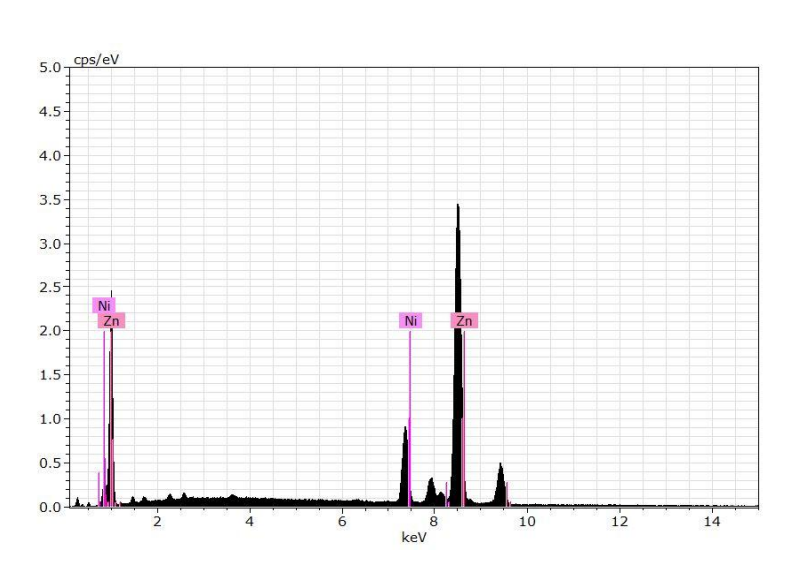

 $keV$ 

 $10$ 

 $12$ 

 $\overline{14}$ 

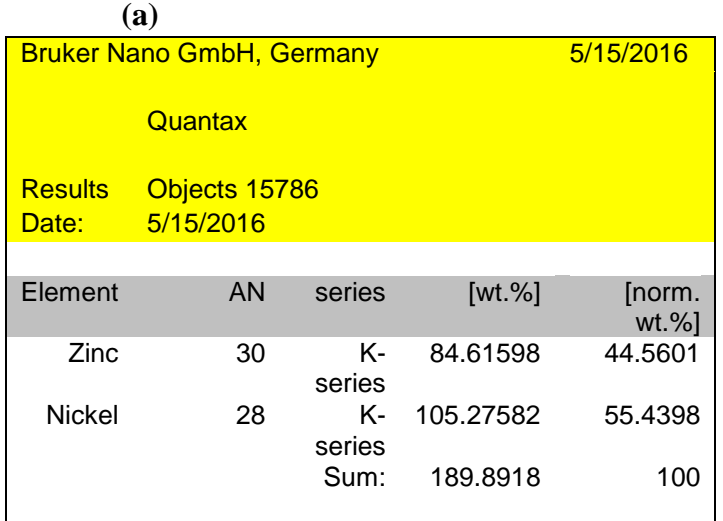

**(b)**

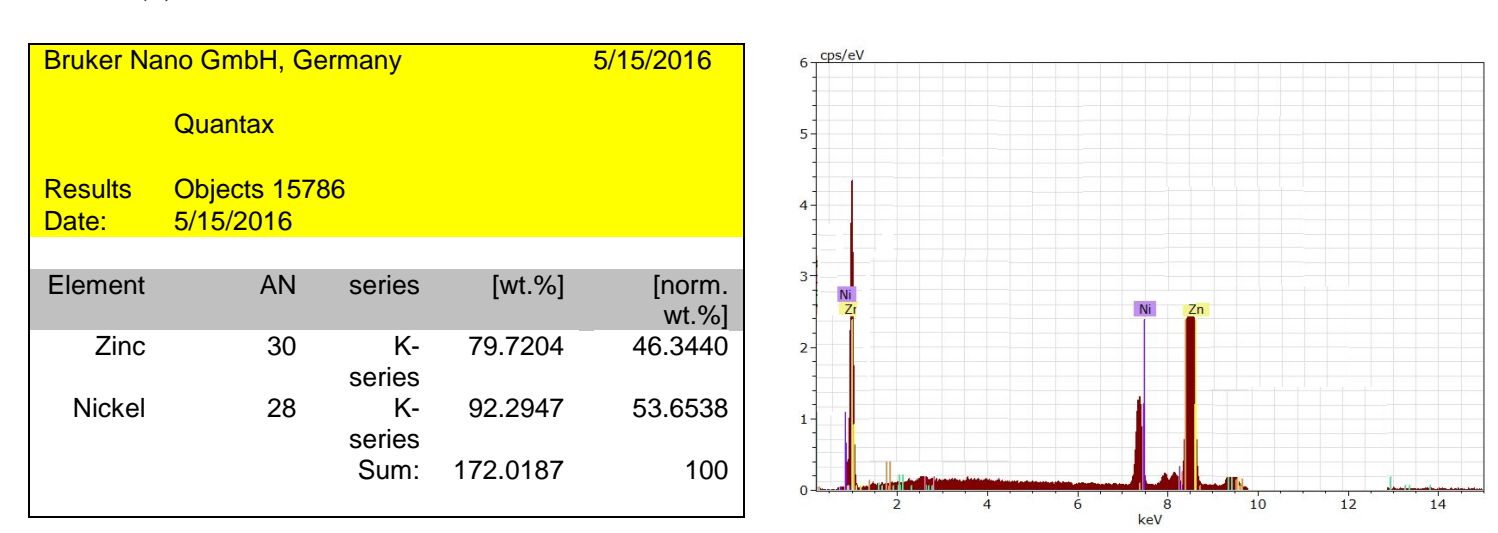

 $cps/eV$ 

 $\overline{2}$ 

 $4.5$  $4.0$  $3.5$  $3.0$  $2.5$  $2.0 1.5$  $1.0 0.5$  $0.0$ 

**(c)**

**Figure 2.** EDX of Zn-Ni for different current density (a)  $8 \text{ mA/cm}^2$  (b)  $12 \text{ mA/cm}^2$  (c)  $14 \text{ B}$  $mA/cm<sup>2</sup>$   $\degree$  for 171 g/l NH4Cl, pH=5.3-6.3, (2) 73.9 g/l NiCl<sub>2</sub>.6H<sub>2</sub>O, 60.7 g/l ZnCl<sub>2</sub>, 20 g/l  $H_3BO_3.$ 

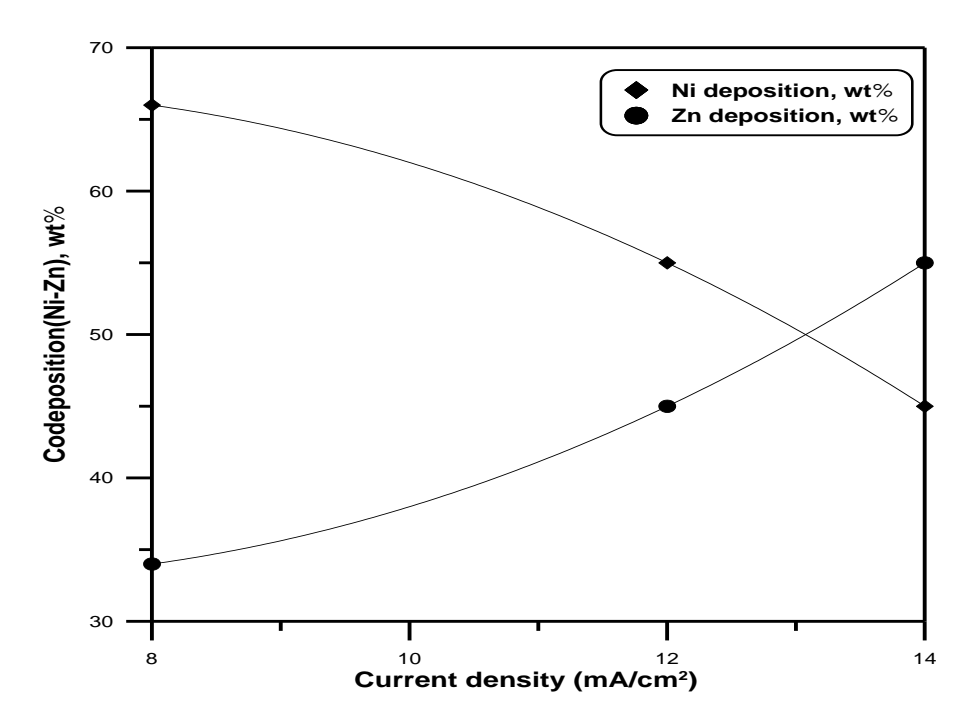

**Figure 3**. Effect of current density on nickel deposition from Chloride bath containing 171 g/l NH<sub>4</sub>Cl , pH=5.3-6.3, 73.9 g/l NiCl<sub>2</sub>.6H2O, 60.7 g/l ZnCl<sub>2</sub>, 20 g/l H<sub>3</sub>BO<sub>3</sub>,tempeture of bath 18-29˚C.

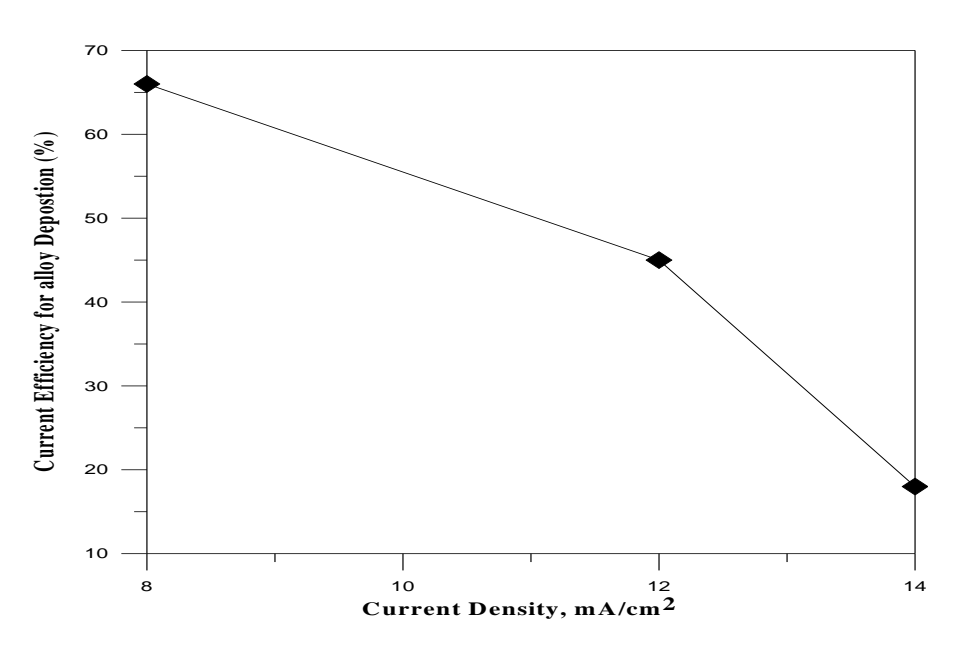

**Figure 4**. Cathodic efficiency vs Cathodic Current density.

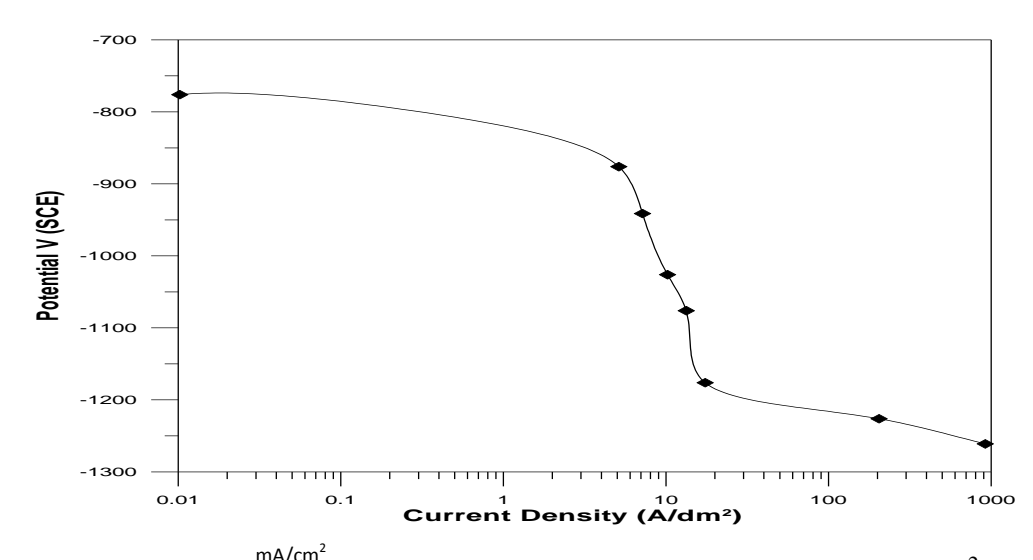

**Figure 5**. Polarization Curve of Ni-Zn during the electro deposition at  $(8.5 \text{mA/cm}^2)$  and 30°C.

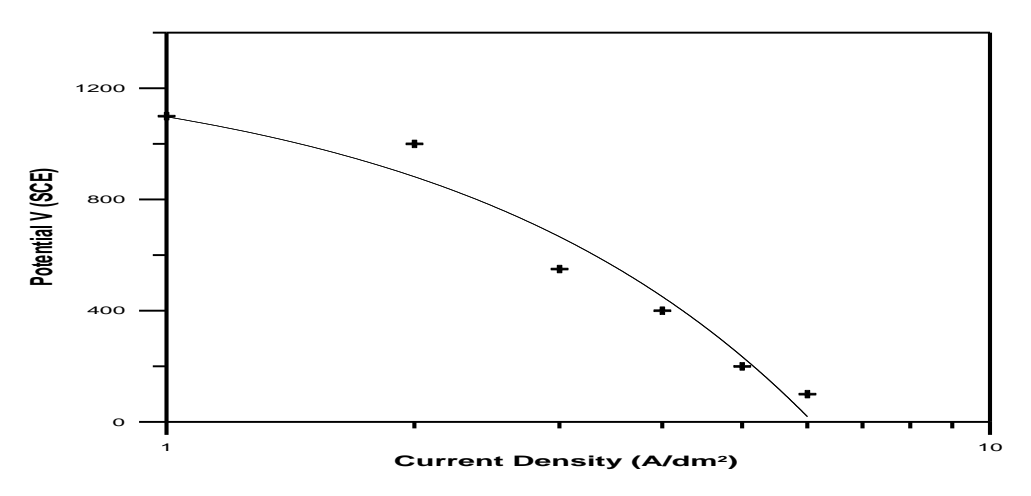

**Figure 6.** Polarization Curve of Ni-Zn during the electro deposition at  $(12 \text{ mA/cm}^2)$  and  $35^{\circ}$ C.

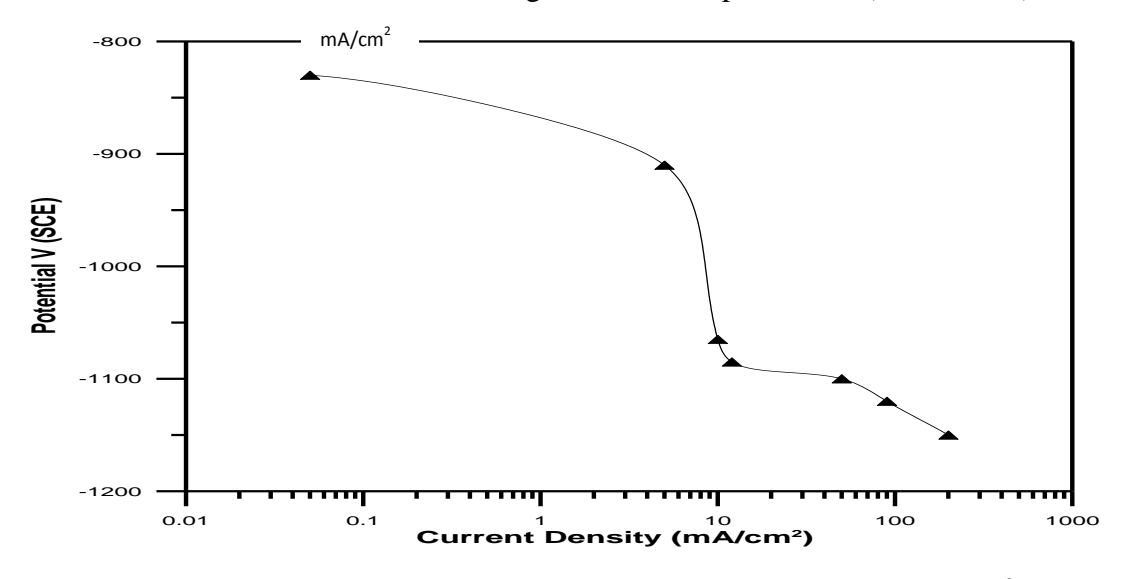

**Figure 7.** Polarization Curve of Ni-Zn during the electro deposition at  $(12 \text{ mA/m}^2)$  and  $40^{\circ}$ C.

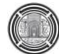

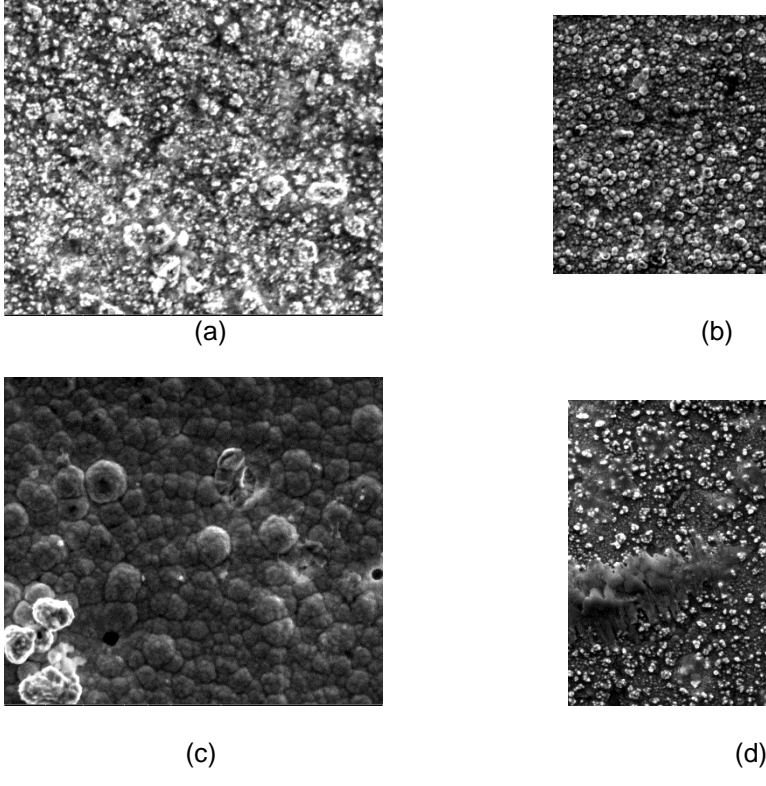

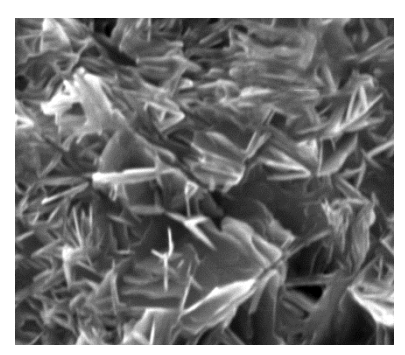

 $(e)$  (f)

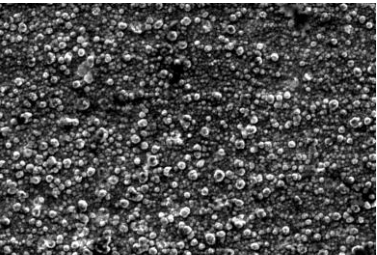

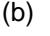

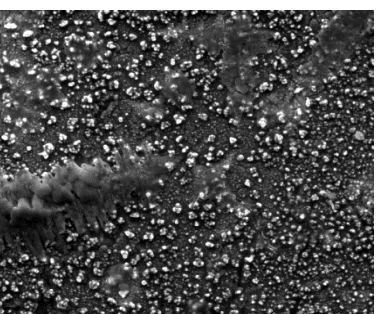

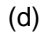

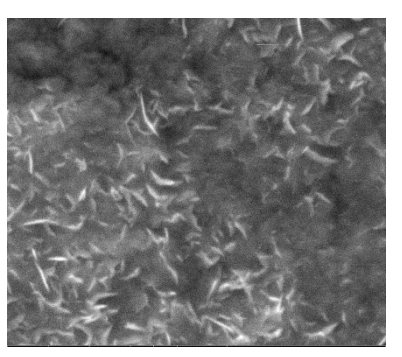

**Figure 8**. SEM of Zn-Ni for different conditions of current density and temperatures (a)  $8mA\$ cm<sup>2</sup> (b)  $12mA\$ cm<sup>2</sup> (c)  $14 mA/cm^2$  (d)  $30 C$ ° (e)  $35 C$ °(f)  $40 C$ ° for  $171 g/I$  NH4Cl, pH=5.3-6.3, (2) 73.9 g/l NiCl<sub>2</sub>.6H<sub>2</sub>O, 60.7 g/l ZnCl<sub>2</sub>, 20 g/l H<sub>3</sub>BO<sub>3</sub>, tempeture of bath 30°C.

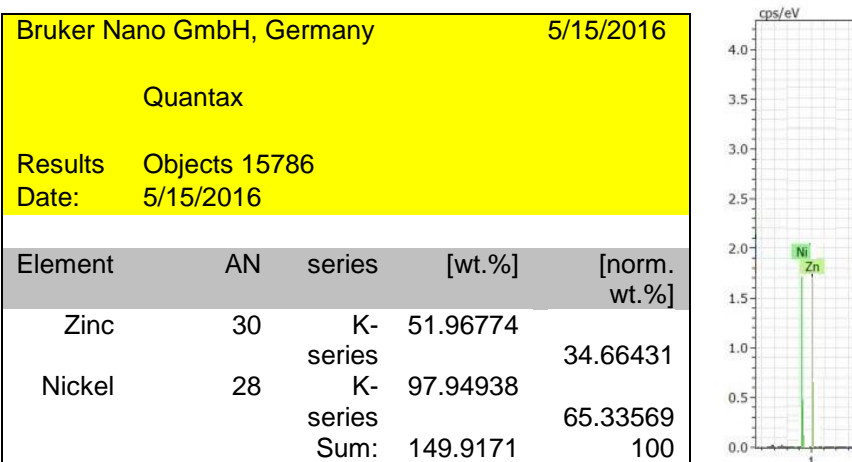

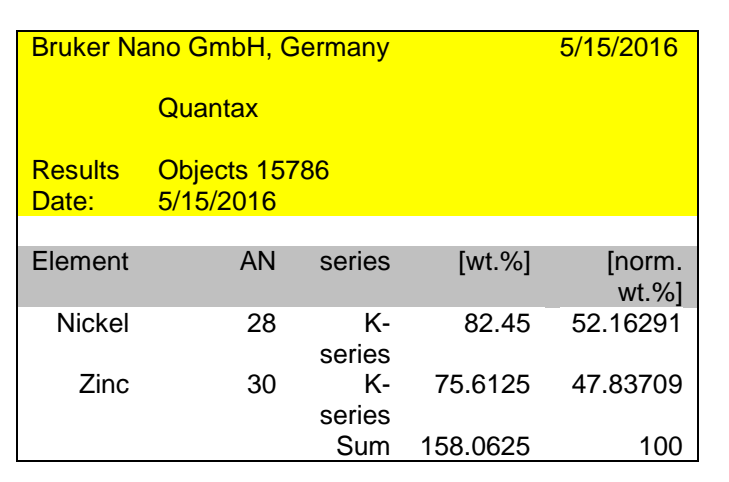

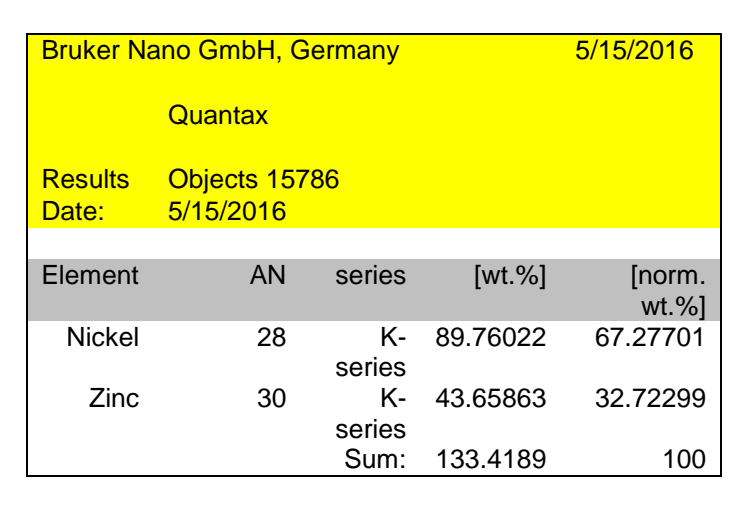

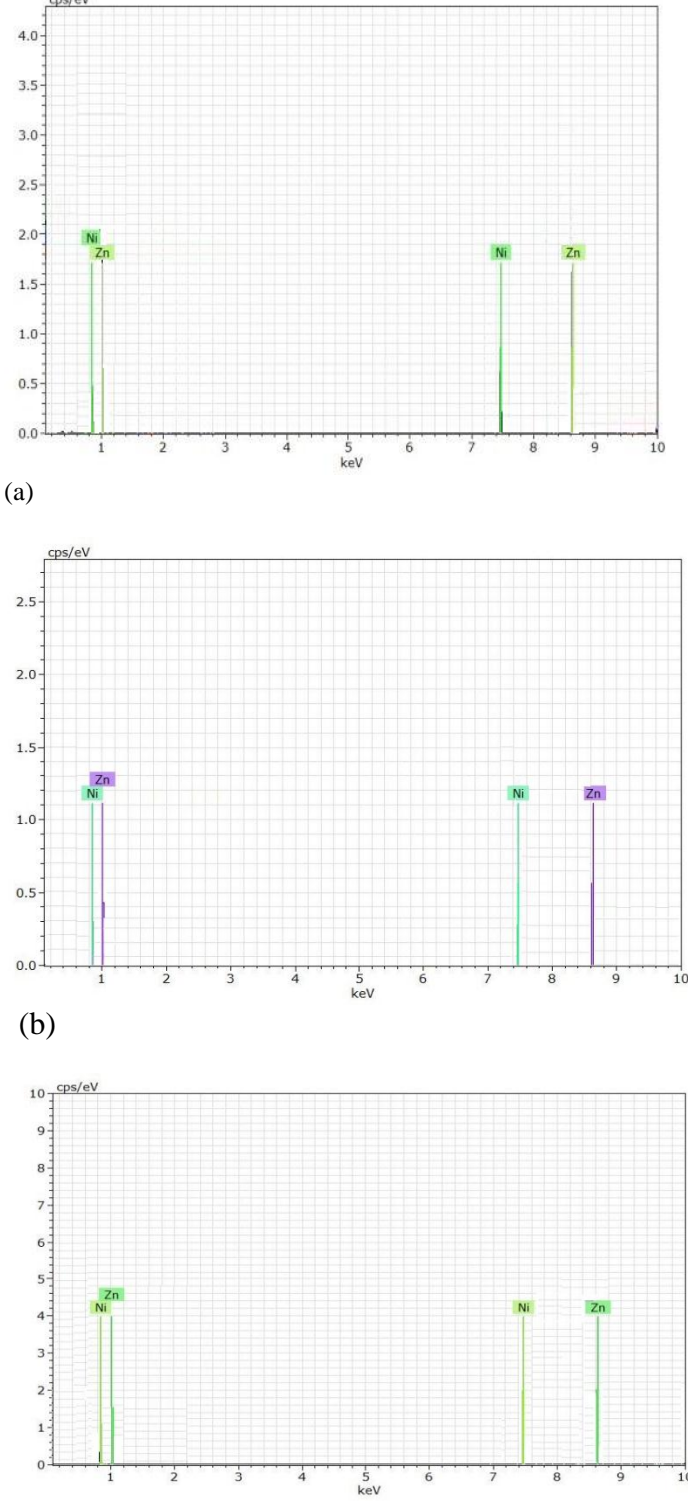

(c)

**Figure 9**. EDX of Zn-Ni for different temperatures of bath (a) 30 C˚ (b) 35 C˚(c) 40 C˚ for 171 g/l NH4Cl, pH=5.3-6.3, (2) 73.9 g/l NiCl<sub>2</sub>.6H<sub>2</sub>O, 60.7 g/l ZnCl<sub>2</sub>, 20 g/l H<sub>3</sub>BO<sub>3</sub>, current density  $12 \text{ mA/cm}^2$ .

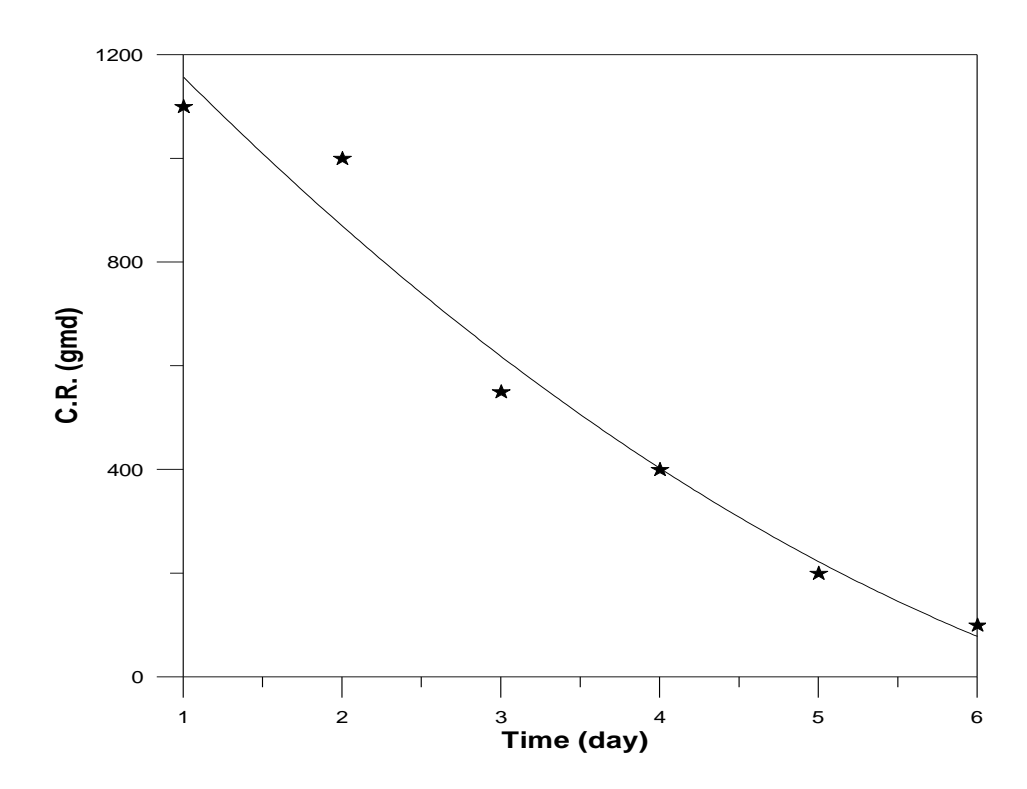

**Figure 10.** The relationship between time and the rate of corrosion in static corrosive medium.

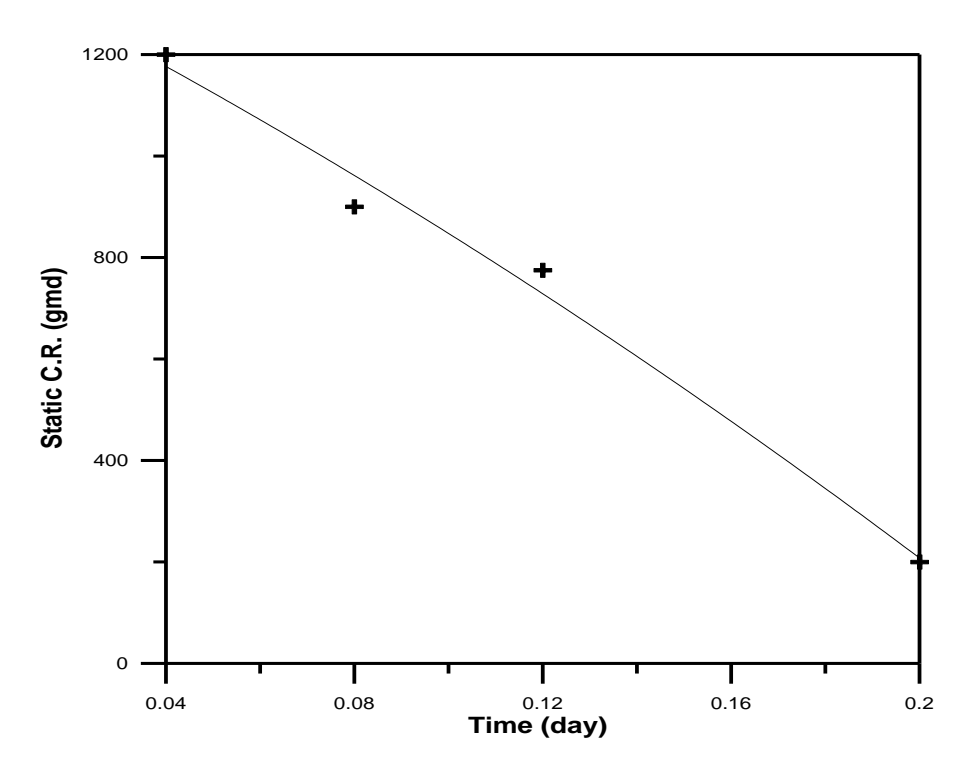

**Figure 11.**The relationship between time and the rate of corrosion happening in the media corrosive vibration.

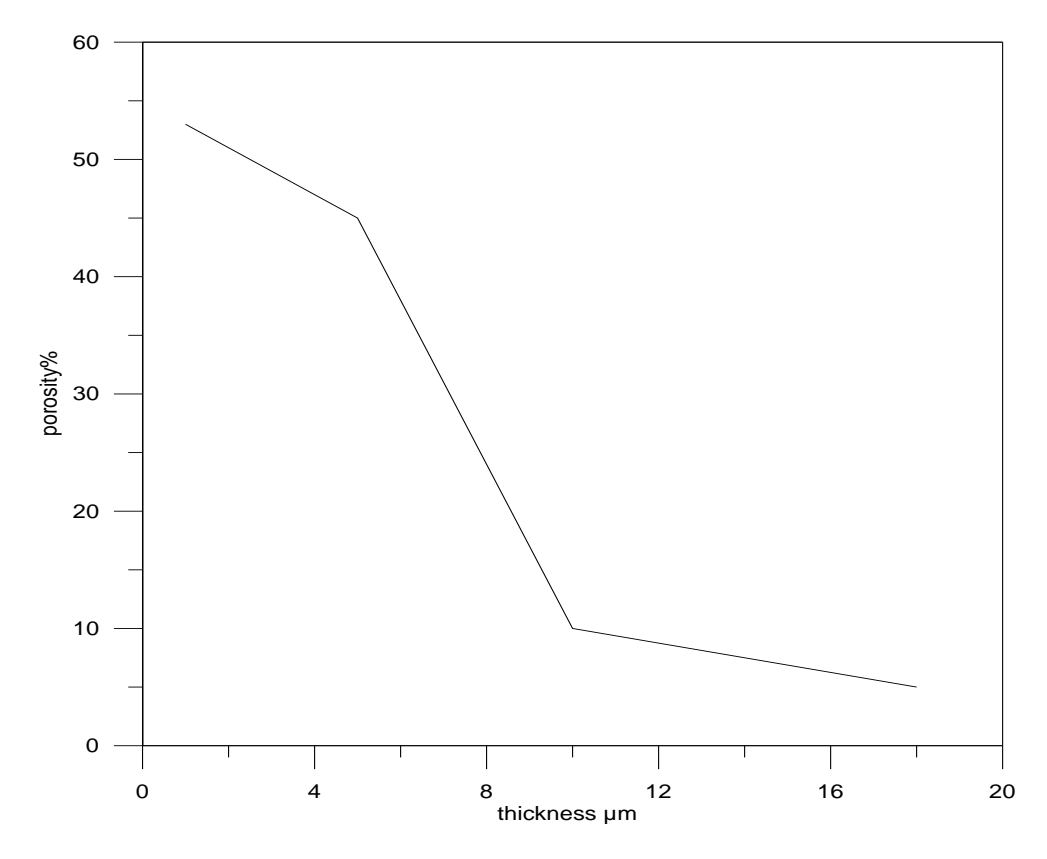

Figure 12. The porosity of zinc- nickel plating with different thickness.

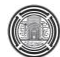

# **Statistical analysis of the removal of Chromium(VI)by Iron Oxide Nanoparticle (Fe3O4)**

College of Engineering, University of Baghdad College of Engineering, University of Baghdad

**Najwa Saber Majeed Duaa Mohammed Naji** Assistant Professor Master Student [dr.najwa\\_saber@yahoo.com](mailto:dr.najwa_saber@yahoo.com) duaa\_mohammed92@yahoo.com

#### **ABSTRACT**

**I**nvestigation of the adsorption of Chromium (VI) on  $Fe<sub>3</sub>O<sub>4</sub>$  is carried out using batch scale experiments according to statistical design using a software program minitab17 (Box-Behnken design). Experiments were carried out as per Box-Behnken design with four input parameters such as pH (2-8), initial concentration (50–150mg/L), adsorbent dosage (0.05–0.3 g) and time of adsorption (10–60min). The better conditions were showed at pH: 2; contact time: 60 min; chromium concentration: 50 mg/L and magnetite dosage: 0.3 g for maximum Chromium (VI) removal of (98.95%) with an error of 1.08%. The three models (Freundlich, Langmuir, and Temkin) were fitted to experimental data, Langmuir isotherm has better described the adsorption process. Whereas, the kinetics results of the adsorption process obeyed the pseudo-second-order. **Keyword**: Chromium (VI), Adsorption, Design of experiments, Iron Oxide Nanoparticle  $(Fe<sub>3</sub>O<sub>4</sub>)$ .

**التحليل اإلحصائي إلزالة كروم السذاسي بواسطة مادة النانو المازة (أوكسيذ الحذيذ(**

**نجوى صابر مجيذ دعاء محمذ ناجي** استاذ مساعد دكتور المستخدم المستخدم المستخدم المستخدم المستخدم المستخدم المستخدم المستخدم المستخدم كلية الهندسة /جامعة بغداد للسبب الله بعداد كليت الهندسة /جامعة بغداد

**الخالصة**

يتم التحقيق في امتزاز الكروم السداسي على أوكسيد الحديد(Fe3O4) بِها باستخدام تجارب النمط الدفعي ( batch experiment) وفقا للتصميم الإحصائي باستخدام برنامج حاسوبي(Minitab17)Minitab) . اجريت التجارب وفقا للتصميم box-Behnken مع اربعة عوامل كمدخلات مثل درجة الحموضة (2-8) , تركيز الابتدائي ( 150-50 l/mg ),جشعت الوادة الواصٍ )g 0.05-0.3 )ّ,الْقج هي االهخضاص )min 10-60 (. ّافيذ اى الظشّف الوثلى لخكْى 2 دسجت الحموضة g 0.3 من المادة المازه مع جرعه 50 mg/l تركيز الابتدائي وزمن hr ، وكانت الإزالة في هذه الظروف 98.95% مع نسبة خطا قليلة 1.08%. تم تحليل النتائج باستخدام موديلات(Freundlich, Langmuir and Temkin) موديل لانكماير يمثل أفضل وصف لعملية الامتزاز . في حين تم دراسة حركية الامتزاز بالاعتماد على موديل الدرجة الثانية لأنها مثلت اعلى معامل ار تباط

ا**لكلمات الرئيسية :** الكروم السداسي، الامتزاز ، تصميم التجارب، مادة النانو اوكسيد الحديد<sub>.</sub>

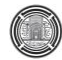

#### **1.INTRODUCTION**

As human needs increase and civilization changes, more and more finished products of different types are required. A large number of industries are born and grown in every country and industry plays an important role in economic development of the world. It improves the economic welfare of citizens and supplies the material goods they consume. The way in which society will develop in the future is largely dependent on how the growth which industry generates is distributed. The industry is also a major consumer of natural resources and a major contributor to the overall pollution load. Process waste streams contain heavy metals at concentrations exceeding the local discharge limits, **Belachew, 2015**.

Heavy metals are very important that are used in several manufacturing processes such as electroplating industry, petrochemical industries, paint, pigments, sugar mills, distilleries, leather processing industries, paper mill, agrochemicals, mining, plumbing, ammunition, fuel additives, use in pesticides manufacturing industries, pharmaceutical industries, X-ray shielding, crystal glass production and PVC plastics. All these industries effluent have a lot of heavy metals that have to be treated before being discharged to the environment**, Mohammed, 2014**.

Metallic elements have been excessively released into the environment due to rapid industrialization and have created a major global concern, **Ngah,** and **Hanafiah, 2008**. Hexavalent chromium, Cr(VI) is highly mobile and is considered acutely toxic, carcinogenic and mutagenic to living organisms, and hence more hazardous than other heavy metals, **Gupta,** and **Babu, 2010**. Contact with chromium can result in severe health problems ranging from simple skin irritation to lung carcinoma**, Shen, et al., 2009**, therefore it should not be present in the leather fabrics. Hexavalent chromium usually exists in wastewater as oxyanions such as chromate  $(CrQ_4^2)$  and dichromate  $(Cr_2Q_7^2)$  and does not precipitate easily using conventional precipitation methods**, Amin, et al., 2010**.

Different technologies have been used for removal of chromium compound from an aquatic system which includes chemical precipitation, ion exchange, and adsorption, use of membrane technology, evaporation recovery and reverse osmosis. However, the conventional treatment technologies require expensive equipment, high energy and generate enormous quantity of sludge. Adsorption processes are one of the most important methods for metals' removal and attract much attention because of inexpensive, efficient and simple methods**, Aftabtalab,** and **Sadabadi, 2015**.

The use of magnetic nanoparticles for separation and treatment of waste water is new methodology that is faster and simpler. Magnetite nanoparticles  $(Fe_3O_4)$  have been widely studied because of structural and functional elements have various novel applications**, Yeary, et al., 2005**. Magnetism is a unique physical property that independently helps in water purification by influencing the physical properties of contaminants in water. Adsorption process combined with magnetic separation has therefore been used extensively in environmental cleanup and water treatment. Iron oxide NMs are promising for industrial scale wastewater treatment, due to their little cost, strong adsorption capacity, easy separation and enhanced stability**, Xu, et al., 2012**. Magnetite nanoparticles received considerable attention not only in the fields of medical applications, including radiofrequency hyperthermia, photo magnetics, magnetic resonance imaging (MRI), medical diagnostics, cancer therapy, but also in the field of waste water treatment**, El Ghandoor, et al., 2012,** and **Aftabtalab, et al., 2013**.

Investigating the process parameters and modeling its response is of vital or essential part of a process analysis. For controlling the adsorption independent variables, the factorial experimental design method can be used because it reduces the number of experiments, material

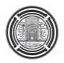

resources and time by simple statistical design of experiments, **Chilab, 2016.** In this research Chromium concentration, time, adsorbent loading and pH are selected as most important process factors to be study. Models based on regressions, are used in a constrained optimization to get the best fit of experimental data and optimum conditions for highest removal efficiency. Using classical method to optimize the parameters could be made by changing one variable but keeping all factors constant in the same time. This may be effective in some cases, but it needs extra time, material and large number of trials. Also, the combined effect of factors cannot be fixed and due to all these limitations, analysis and investigation can be efficiently made using statistical experimental design.

This paper describes the use of magnetite nanoparticles  $Fe<sub>3</sub>O<sub>4</sub>$  for removal of Chromium (VI) from aqueous solutions. The adsorption of Chromium (VI) was investigated as a function of pH, contact time, concentration of chromium (VI) and  $Fe<sub>3</sub>O<sub>4</sub>$  dose by using Response Surface Methodology (RSM) using Minitab software. Isotherms and kinetics studies had been performed to describe the process

# **2. EXPERIMENTAL WORK**

#### **2.1 Materials and Methods**

#### 2.1.1 Adsorbate

Potassium dichromate supplied by SIGMA Aldrich, was chosen in this study. Chemical and physical properties of potassium dichromate are shown in **Table 1**.

#### 2.1.2 Adsorbent

Prepared Nano-Magnetite ( $Fe<sub>3</sub>O<sub>4</sub>$ ) was used as adsorbent. Magnetite nanoparticles were synthesized according to, **Parsons, et al., 2014**. One liter of a 30 mM solution of  $FeCl<sub>2</sub>$  was prepared from deionized water and  $FeCl<sub>2</sub>$ .4H<sub>2</sub>O. The solution was then titrated with NaOH solution at a rate about 1mL/min. The solution kept on constant mixing to attain a well-mixed blend. Then the Fe(OH)x was put in the Teflon container and heated in a programmable electrical furnace. The particles were heated at constant temperature of 100ºC for 60 min and consequently cooled to room temperature and then filtered using Buckner funnel with the aid of a vacuum pump and washed twice with deionized water and then dried in oven for 24 hours at 100 °C. **Fig.1** shows XRD pattern of prepared Fe<sub>3</sub>O<sub>4</sub>. **Table 2** shows the characterization of nano  $Fe<sub>3</sub>O<sub>4</sub>$ .

### 2.1.3 Procedure of adsorption

The ability of iron oxide magnetite to remove chromium (VI) solution was determined under batch mode conditions. 50 ml of chromium (VI) solutions with different initial concentrations (50,100,150 mg/l) were mixed with  $Fe<sub>3</sub>O<sub>4</sub>$  at adsorbent dose (0.05, 0.175, 0.3 g). The mixture was added to 50 ml Erlenmeyer flasks, and the flask were shaken at 120 rpm and 25 $\pm$ 5 °C. After that, the samples were separated by using centrifuge for 10 min at 2000 rpm and the concentration of chromium(VI) were measured using Atomic Absorption Spectrophotometer, (AAS) at wave length (375.9 nm) for chromium(VI). The uptake of chromium (VI) at equilibrium, qe (mg/g) was calculated by the following expression.

$$
qe = \frac{(\text{Co} - \text{Ce})V}{W} \tag{1}
$$

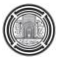

### **3. EXPERIMENTAL DESIGNUSING BOX-BEHNKEN DESIGN**

A standard response surface methodology (RSM) design known as Box-Behnken experimental design was used to study the parameter for adsorption of chromium(VI) on Fe3O4, and was used to create a set of designed experiments by MINITAB software (version 17). In this work, four independent variables were study for the chromium (VI) adsorption;  $x_1 = pH$ , and  $x_2$ =concentration of chromium (VI) (ppm),  $x_3 = Fe_3O_4$  dosage (g),  $x_4$ = time (min).

Box-Behnken experimental design is applied to investigate and validate adsorption process parameters, which affect the removal of Cr (VI) ions onto magnetic nano-adsorbents. **Table 3** represents a 27-trial experimental design, where each variable was tested in three different coded levels: low  $(-1)$ , middle  $(0)$  and high  $(+1)$ . The coded values correspond toX1:  $-1(2)$ , 0(5),  $+1(8)$ , X2:  $-1(50 \text{ mel-1})$ , 0(100 mgl-1),  $+1(150 \text{ mel-1})$  for X3:  $-1(0.05g)$ , 0(0.175g),  $+1(0.3g)$ , and for X4:  $-1(10)$ ,  $0(35)$ ,  $+1(60)$ . The all set of experiments was performed in triplicate and mean response was used for analysis. A second order polynomial equation was then fitted to the data using the Minitab for the regression and graphical analysis of the data obtained. The reliability of the fitted model was justified through and the coefficient of R², The p-value of less than 0.05 indicates that the model is significant for 95% probability, **Ahmad,** and **Hameed, 2009**.

# **4. RESULTS AND DISCUSSION**

### **4.1Adsorption isotherms**

The adsorption isotherm is the most important information, where the equilibrium amount adsorbed qe (mg/g) is related to the equilibrium concentration Ce (mg/L) indicating how adsorbate molecules are distributed between the liquid phase and solid phase as the process reach equilibrium**, Huo, et al., 1996.** The adsorption process was performed at initial concentrations (50, 100, 150 ppm). Three most common isotherm equations namely, Langmuir, Freundlich and Temkin were tested in this work to describe the equilibrium adsorption. **Table 4** lists the four isotherms along with the constants of the linear plots studied in this work.

 By examining **Table 4**, the results gave a different linearity calculated by the correlation coefficient  $(R^2)$  which ranges between 0.994 and 0.997, so, based on  $R^2$ , the adsorption of Chromium(VI) is best fitted in the Langmuir isotherm indicating the homogeneous nature**, Yuan, et al., 2010, and Bhaumik, et al., 2011.**

The values of  $(1/n)$  ranging between 0 and 1 in Freundlich isotherm is an indication of surface heterogeneity, and the closer to zero, the more heterogeneous is the surface. It is clear from **Table3** that value of 1/n was less than 1 confirming the heterogeneity of the surface of adsorbent.

### **4.2 Kinetics Analysis**

 In this section, the adsorption rate is investigated. The pseudo first-order and pseudo second order models were adapted to the test experiment data.

The results, as shown in **Table 4**, indicate that the adsorption of Chromium (VI) perfectly complies with pseudo  $2<sup>nd</sup>$  order reaction based on the correlation coefficient. Similar results were reported **Bhaumik, et al., 2011,** and **Parsons, et al., 2014.** 

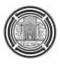

# **4.3 Modeling Using Minitab Software**

In this study, the relationship between the response and variable is examined by regression.

The predicted removal efficiency of Chromium (VI) or the response of surface methodology  $(Y)$  is given in Eq.  $(2)$ .

 $Y = 68.88 + 2.760 X_1 + 0.0723 X_2 + 34.4 X_3 + 0.5115 X_4 - 0.3778 X_1^2 - 0.000151 X_2^2$  $43.6 \text{ X}_3^2$ - 0.002169  $\text{X}_4^2$ - 0.00982  $\text{X}_1 \text{X}_2$ - 1.780  $\text{X}_1 \text{X}_3$ - 0.01607  $\text{X}_1 \text{X}_4$ - 0.0276  $\text{X}_2 \text{X}_3$ - $0.000550 \text{ X}_2\text{X}_4 + 0.070 \text{ X}_3\text{X}_4$  ( 2)

The predicted values versus the experimental values for Chromium (VI) removal can be seen in **Fig. 7** Results reveal that the developed model successfully captured the relation between the variables to the responses within the range of the studied variables.

#### **4.4 Effects of Variables and Their Interactions**

A hypothesis was assumed that this relationship is statistically significant, for a pvalue coefficient. This probability was set as 95 % of the observation is significant or 5% is rejected.

The Final equation is:

$$
Y=87.63-8.622X1-1.549X2+1.239X3+5.915X4-3.4X12-0.682X32-1.355X42-1.472X1X2.
$$
  
(3)

It can be deduced from **Table 5** that the effect of pH, dosage and concentration were more pronounced than time based on the F-values of 1797.71 (pH), 58.05 (concentration), 37.14 (weight of adsorbent) and 846.12 (time). The quadratic effects of pH, weight of adsorbent and time were meaningful having (F-value of 124.29), (F-value of 5.00) and (F-value of 19.74) respectively.

The following important binary interactions were found as follows:

- pH(x1) and concentration(x2), where  $x1x2$  got high F-value of
- 17.48 and low P-value of 0.002.
- $pH(x1)$  with time(x4), where x1x4 got high F-value of 11.71 and low P-value of 0.007.

## **4.5 Main Effects and Interaction Effects Plot for Chromium (VI) Removal Efficiency**

The main effects plot **Fig. 8** was developed based on **Table 5** in which the un-coded values of the test variables and the Chromium (VI) removal efficiencies obtained experimentally are shown. The main effects of all parameters on percentage chromium (VI) removal were determined and shown in **Fig. 8**. The effect of pH on Chromium (VI) removal was studied in the range of pH 2-8. It is apparent from the **Fig.8** that efficiency removal was increased with decreased pH. At high pH values electrostatic repulsion between Chromium (VI) and Fe<sub>3</sub>O<sub>4</sub> might result lower removal efficiencies whereas at lower pH conditions Fe<sub>3</sub>O<sub>4</sub> electrostatic attraction between  $Fe<sub>3</sub>O<sub>4</sub>$  and acidic Chromium (VI) may be resulted in higher efficiencies**, Yuan, et al., 2010.** The percentage removal of Chromium (VI) decreased slightly up to the concentration of 150ppm as shown in figure. The reason for decreasing the removal in higher concentration media is by increasing the initial concentration from 50 ppm to 150 ppm, the removal decreased. On this basis, it can be explored that, for the given adsorbent dose, the available sites for adsorption become less at higher concentrations, and hence, the percentage adsorption of Cr (VI) decreases**, Lasheen, et al., 2013**. Percentage removal of

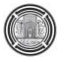

chromium (VI) was increased with time up to 60 min. This might be due to the fact that increased time allowed the particles to reach equilibrium hence, removal percentage was increased**, Parsons, et al., 2014**. It is noticed from the **Fig.8** that efficiency removal of Chromium (VI) has increased significantly with increased adsorbent dosage. This means that the toxic ions can be removed effectively from the contaminated water with the proper amount of adsorbent, due to the fact that intensely activated surface of  $Fe<sub>3</sub>O<sub>4</sub>$  nanoparticles substantially possess more adsorption sites available for metal ions uptake from the solution. This is in accordance with the reports available on other Chromium (VI) removal processes**, Shen, et al., 2009**

**Fig. 9** is the surface plot showing the combined effect of both pH and concentration using (0.3g) of Fe3O**<sup>4</sup>** after 1hour. From **Fig.9** it can be seen an increase in the percentage Chromium (VI) removal can be observed with decrease in pH from 8 to 2 as well as there is an decrease in concentration from about 50 to 150 ppm. The dramatic increase of the Chromium (VI) uptake with the decrease of pH values was mainly due to that higher pH values made the surface of magnetite more negatively charged, which greatly enhanced the electrostatic repulsion between magnetite and Chromium (VI) anions, leading to a release of the adsorbed Chromium (VI) species from the magnetite surface**, Bhaumik, et al., 2011.** The reason for decreasing the removal in higher concentration media is by increasing the initial concentration from 50 ppm to 150 ppm, the removal decreased. On this basis, it can be shown that, for the given adsorbent dose, the available sites for adsorption become less at higher concentrations, and hence, the percentage adsorption of Cr (VI) decrease**s, Ilankoon, 2014.**

**Fig.10** shows the combined effect of pH and time for Chromium (VI) removal on  $Fe<sub>3</sub>O<sub>4</sub>$ . From these figures it can be seen an increase in the percentage Chromium (VI) removal can be observed with decrease in pH from 8 to 2 as well as there is an increase in time from about 10 to 60 min, contact time and removal rate are important factors for selection a design of economical adsorbent for wastewater treatment. The removal efficiency increased with the contact time increased, the contact time was reach to saturation within 60 min for adsorbents that mean the saturation time was independent of adsorbent nature. This relation is found significant in similar work of, **Srivastava,** and **Sharma, 2014.**

### **4.6 Optimization of Operating Parameters**

So, the optimum conditions were one of the objectives of the experimental design so that the high Chromium (VI) removal can be achieved. The optimum conditions of chromium (VI) removal by  $Fe<sub>3</sub>O<sub>4</sub>$  was achieved at pH, weight of  $Fe<sub>3</sub>O<sub>4</sub>$ , initial Chromium (VI) concentration and time of 2, 0.3g, 50 ppm and 1hr, respectively. At these conditions, chromium (VI) removal was 98.95%.**Table 6** shows the model validation were the predicted and experimental values of the responses for chromium (VI) are presented. The predicted and experimental values obtained at optimum conditions was 100% and 98.95%, showing good agreement between the experimental values and predicted from the model, with relatively small error which was only 1.08%. Model desirability approaching unity and with low error value displays the applicability of the model towards the responses. Relatively small errors were obtained for the predicted and the actual values indicate that the models are suitable in predicting the responses efficiently.

### **5 CONCLUSIONS**

Chromium (VI) was successfully removed from aqueous solutions onto  $Fe_3O_4$ nanoparticles. The obtained data for the adsorption is best fitted with the Langmuir isotherm. The adsorption complies with pseudo second order reaction. The statistical approach, response surface Box-Behnken experimental design was successfully employed for

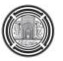

experimental design and analysis of results, to study the linear, quadratic and interaction effects between the variables and also to optimize those variables for maximum removal of Chromium (VI).

The experimental results showed, percentage Chromium(VI) removal in permeate increased with decreasing in pH from 8 to 2, increasing time from 10 to 60 min, decreasing initial concentration from 150 to 50 mg/L , increasing adsorbent dosage from 0.05 to 0.3 g.

Appropriate regression model was developed for predicting the removal for Chromium (VI) and satisfactorily predicted the experimental values. Graphical surface response plots were used to obtain the optimum points. The best conditions for maximum Chromium (VI) removal (98.95%) were obtained at pH: 2; Chromium (VI) concentration: 50mg/L; contact time: 1hr and  $Fe<sub>3</sub>O<sub>4</sub>$  dosage: 0.3g. Optimum values were confirmed by validation experiments.

# **NOMENCLATURE**

Ce: Equilibrium concentrations of chromium (VI) solution (mg/L)

Co: Initial concentrations of chromium (VI) solution (mg/L)

Ct: Concentration of chromium (VI) at time t (mg/L)

K1: First order kinetic model constant (1/min)

K2: Second order kinetic model constant (g/mg.min)

KF: Freundlich isotherm equation constant  $((mg/g),(L/mg)1/n)$ 

KL: Langmuir isotherm equation constant (L/mg)

M: Mass of adsorbent used (g).

V: Volume of solution (L)

n: Freundlich isotherm equation constant

qe: Uptake of chromium(VI) at equilibrium  $(mg/g)$ 

 $q_L$ : Langmuir maximum uptake of chromium(VI) per unit mass of Fe<sub>3</sub>O<sub>4</sub> (mg/g)

qt: Uptake of chromium(VI) at time t (mg/g)

R<sup>2</sup>: Correlation coefficient

DF: Degree of Freedom

S: Standard error of the regression

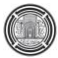

# **REFERENCES**

- Aftabtalab, A., Sadabadi, H., Shilpa Chakra, C. H., & Venkateswara Rao, K., 2013, *Hexavalent chromium treatment by high adsorption magnetite (Fe3O4) nanoparticle* . Int J of Therm Tech, 3, pp. (135-138).
- Aftabtalab,A. ,and Sadabadi ,H.,2015, *Application of Magnetite (Fe3O4) Nanoparticles in Hexavalent Chromium Adsorption from Aquatic Solutions* .Petroleum & Environmental Biotechnology ,6.
- Ahmad,A.A., Hameed,B.H., 2010, *Effect of preparation conditions of activated carbon from bamboo waste for real textile wastewater* J. Hazard Mater 173,pp.(487–493).
- Amin, M. M., Khodabakhshi, A., Mozafari, M., Bina, B., & Kheiri, S. ,2010,*Removal of Cr (VI) from simulated electroplating wastewater by magnetite nanoparticles*. Environmental Engineering and Management Journal, 9, pp.(921-927).
- Belachew, H. ,2015,*Study on the Preparation of Magnetic Sorbent from Bagasse for Chromium Ion Removal* .M.Sc thesis, University of Addis Ababa.
- Bhaumik,M.,Maity,A., Srinivasu,V.V.andOnyango,M.,s.,2011, *Enhanced removal of Cr(VI) from aqueous solution using polypyrrole/Fe3O4magnetic nanocomposite*. Journal of Hazardous Materials 190, p.p (381–390).
- Chilab,A.,K.,2016, *Experimental study and Optimization of Acid Fuchsin dye Adsorption on Different Adsorbents*. M.Sc. thesis, College of Engineering, Baghdad University.
- El Ghandoor, H., Zidan, H. M., Khalil, M. M., & Ismail, M. I. M. ,2012, *Synthesis and some physical properties of magnetite (Fe3O4) nanoparticles* , Int. J. Electrochem. Sci, 7, PP.(5734-5745).
- Gupta,S.,and Babu ,B.,V.,2010 *, Experimental Investigations and Theoretical Modeling Aspects in Column Studies for Removal of Cr(VI) from Aqueous Solutions Using Activated Tamarind Seeds*.J. Water Resource and Protection, 2,PP.( 706-716).
- Huo, Q., Margolese, D. I., & Stucky, G. D.,1996, *Surfactant control of phases in the synthesis of mesoporous silica-based materials.* Chemistry of Materials, 8(5), pp.(1147- 1160).
- Ilankoon,N.,2014,*Use of iron oxide magnetic nanosorbents for Cr (VI) removal from aqueous solutions: A review*. Journal of Engineering Research and Applications, 4,pp.  $(55-63)$ .
- Lasheen, M. R., El-Sherif, I. Y., Sabry, D. Y., El-Wakeel, S. T., & El-Shahat, M. F. ,2014,*Removal and recovery of Cr (VI) by magnetite nanoparticles* . Desalination and Water Treatment, 52, PP.(6464-6473).
- Mohammed, S. A**.,** 2014, *Removal of Multi Toxic Metal Ions Electrochemically Under Dynamic Conditions*. Ph.D. thesis, Baghdad University.

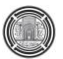

- Ngah ,W.S.W., and Hanafiah ,M.A.K.M, 2008, *Removal of heavy metal ions from wastewater by chemically modified plant wastes as adsorbents: A review*. Bioresource Technology ,99 ,pp. (3935–3948).
- Parsons,P.G.,Hernandez,J.,Gonzalez,C.M.,&Gardeatorresdey,J.,l.,2014, *Sorption of Cr(III) and Cr(VI) to High and Low Pressure Synthetic Nano-Magnetite(Fe3O4)Particles .*Chemical Engineering Journal.
- Shen, Y. F., Tang, J., Nie, Z. H., Wang, Y. D., Ren, Y., & Zuo, L. 2009, *Preparation and application of magnetic Fe3O4 nanoparticles for wastewater purification*. Separation and Purification Technology, 68, pp.(312-319).
- Srivastava,Y.& Sharma,Y.C.,2014,*Synthesis and Characterization of Fe3O4@n-SiO<sup>2</sup> Nanoparticles from an Agrowaste Materialand Its Application for the Removal of Cr(VI)from Aqueous Solutions*. Water Air Soil Pollut.
- Xu, P., Zeng, G. M., Huang, D. L., Feng, C. L., Hu, S., Zhao, M. H., & Liu, Z. F. ,2012, *Use of iron oxide nanomaterials in wastewater treatment: a review*. Science of the Total Environment, 424, PP.( 1-10).
- Yeary,L..W., Moon,JI.W., Love,L.J., Member, IEEE, Thompson,.J.R., Rawn,C.J., & Phelps,T.J.,2005, *Magnetic Properties of Biosynthesized Magnetite Nanoparticles* . Ieee Transactions on Magntics,41*.*
- Yuan, P., Liu, D., Fan, M., Yang, D., Zhu, R., Ge, F., Zhu,J. & He, H. ,2010*, Removal of hexavalent chromium [Cr (VI)] from aqueous solutions by the diatomitesupported/unsupported magnetite nanoparticles* . Journal of hazardous materials, 173, PP.(614-621).

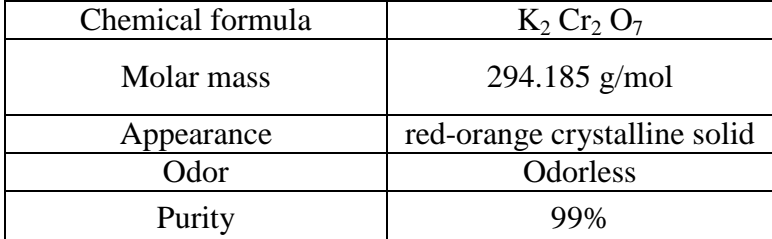

**Table 1.** Chemical and physical properties of Potassium dichromate

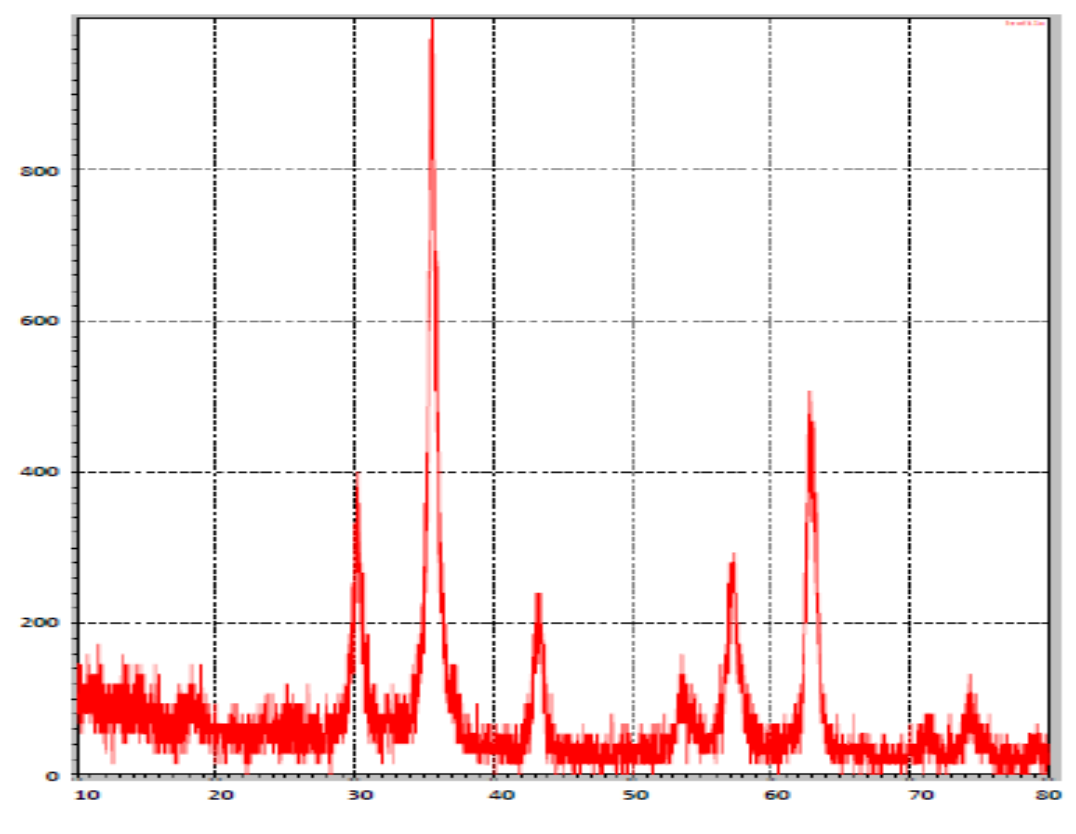

Figure 1. XRD pattern of prepared Fe<sub>3</sub>O<sub>4</sub>.

| <b>Property</b>       | Value  |  |  |
|-----------------------|--------|--|--|
| surface area, $m^2/g$ | 85.97  |  |  |
| pore volume, $cm^3/g$ | 0.1566 |  |  |
| average particles     | 75.92  |  |  |
| diameter, nm          |        |  |  |

Table 2. The characterization of nano Fe<sub>3</sub>O<sub>4</sub>.

| Run            | levels           |                  |                  | adsorption variables |                |             | AFD removal % |            |        |         |
|----------------|------------------|------------------|------------------|----------------------|----------------|-------------|---------------|------------|--------|---------|
|                | X1               | X2               | X3               | X4                   | pH             | Dosage<br>G | Conc.<br>Ppm  | Time<br>hr | Exp.   | Pred.   |
| $\mathbf{1}$   | $\overline{0}$   | $-1$             | $\overline{0}$   | $-1$                 | 5              | 0.05        | 100           | 10         | 79.890 | 78.6564 |
| $\overline{2}$ | $\boldsymbol{0}$ | $\overline{0}$   | $\mathbf{1}$     | $\boldsymbol{0}$     | 5              | 0.175       | 100           | 35         | 87.630 | 87.6300 |
| 3              | $-1$             | $\overline{0}$   | $\mathbf{1}$     | $\boldsymbol{0}$     | $\overline{2}$ | 0.175       | 150           | 35         | 93.520 | 92.3979 |
| $\overline{4}$ | $\overline{0}$   | $-1$             | $\mathbf{1}$     | $\mathbf{1}$         | 5              | 0.05        | 100           | 60         | 91.200 | 90.0512 |
| 5              | $-1$             | $\overline{0}$   | $-1$             | $\boldsymbol{0}$     | $\overline{2}$ | 0.175       | 50            | 35         | 93.120 | 92.5514 |
| 6              | $\mathbf{1}$     | $\overline{0}$   | $-1$             | $\mathbf{1}$         | 8              | 0.175       | 50            | 35         | 79.100 | 78.2530 |
| 7              | $\mathbf{1}$     | $\mathbf{1}$     | $\boldsymbol{0}$ | $-1$                 | 5              | 0.3         | 100           | 10         | 81.520 | 80.6997 |
| 8              | $\mathbf{1}$     | $\overline{0}$   | $\mathbf{1}$     | $\boldsymbol{0}$     | 8              | 0.175       | 150           | 35         | 73.610 | 72.2095 |
| 9              | $\overline{0}$   | $\mathbf{1}$     | $\overline{0}$   | $\mathbf{1}$         | 5              | 0.3         | 100           | 60         | 93.700 | 92.9645 |
| 10             | $\boldsymbol{0}$ | $\boldsymbol{0}$ | $-1$             | $-1$                 | 5              | 0.175       | 50            | 10         | 81.691 | 80.8452 |
| 11             | $\boldsymbol{0}$ | $\overline{0}$   | $\boldsymbol{0}$ | $\boldsymbol{0}$     | 5              | 0.175       | 100           | 35         | 87.630 | 87.6300 |
| 12             | $-1$             | $-1$             | $\boldsymbol{0}$ | $\boldsymbol{0}$     | $\overline{2}$ | 0.05        | 100           | 35         | 90.120 | 90.2628 |
| 13             | $\mathbf{1}$     | $-1$             | $\boldsymbol{0}$ | $\boldsymbol{0}$     | $8\,$          | 0.05        | 100           | 35         | 74.000 | 74.3545 |
| 14             | $-1$             | $\mathbf{1}$     | $\boldsymbol{0}$ | $\boldsymbol{0}$     | $\overline{2}$ | 0.3         | 100           | 35         | 94.620 | 94.0762 |

**Table 3.** Design of Experiments.
| 15 | $\mathbf{1}$     | $\mathbf{1}$     | $\overline{0}$ | $\overline{0}$ | 8              | 0.3   | 100 | 35 | 75.830 | 75.4978 |
|----|------------------|------------------|----------------|----------------|----------------|-------|-----|----|--------|---------|
| 16 | $\overline{0}$   | $\overline{0}$   | $\mathbf{1}$   | $-1$           | 5              | 0.175 | 150 | 10 | 79.240 | 79.1212 |
| 17 | $\boldsymbol{0}$ | $\overline{0}$   | $\mathbf{1}$   | $\mathbf{1}$   | 5              | 0.175 | 150 | 60 | 88.920 | 89.5765 |
| 18 | $\overline{0}$   | $\overline{0}$   | $-1$           | $\mathbf{1}$   | 5              | 0.175 | 50  | 60 | 94.120 | 94.0495 |
| 19 | $-1$             | $-0$             | $\overline{0}$ | $-1$           | $\overline{2}$ | 0.175 | 100 | 10 | 82.900 | 84.3760 |
| 20 | $\boldsymbol{0}$ | $\mathbf{1}$     | $\mathbf{1}$   | $\overline{0}$ | 5              | 0.3   | 150 | 35 | 84.960 | 86.0891 |
| 21 | $\boldsymbol{0}$ | $-1$             | $\overline{0}$ | $\overline{0}$ | 5              | 0.05  | 50  | 35 | 85.680 | 86.7093 |
| 22 | $\mathbf{1}$     | $\boldsymbol{0}$ | $\overline{0}$ | $\mathbf{1}$   | 8              | 0.175 | 100 | 60 | 78.280 | 78.9625 |
| 23 | $\overline{0}$   | $\mathbf{1}$     | $-1$           | $\overline{0}$ | 5              | 0.3   | 50  | 35 | 88.230 | 89.5326 |
| 24 | $-1$             | $\overline{0}$   | $\overline{0}$ | $\mathbf{1}$   | $\overline{2}$ | 0.175 | 100 | 60 | 98.000 | 98.6158 |
| 25 | $\overline{0}$   | $\overline{0}$   | $\overline{0}$ | $\overline{0}$ | 5              | 0.175 | 100 | 35 | 87.630 | 87.6300 |
| 26 | $\mathbf{1}$     | $\overline{0}$   | $\overline{0}$ | $-1$           | 8              | 0.175 | 100 | 10 | 68.000 | 69.5426 |
| 27 | $\boldsymbol{0}$ | $-1$             | $\mathbf{1}$   | $\overline{0}$ | 5              | 0.05  | 150 | 35 | 83.100 | 83.9558 |
|    |                  |                  |                |                |                |       |     |    |        |         |

Table 4.Isotherm parameters for removal Chromium (VI) by Fe<sub>3</sub>O<sub>4</sub>.

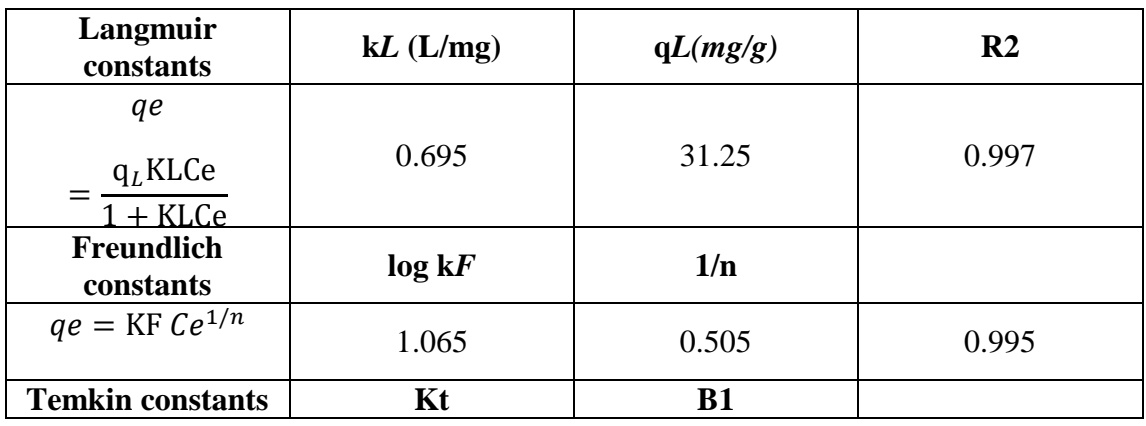

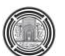

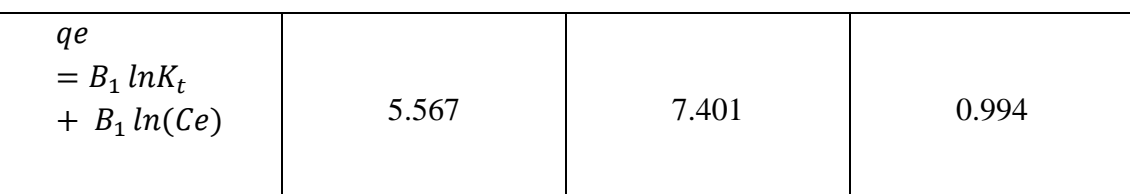

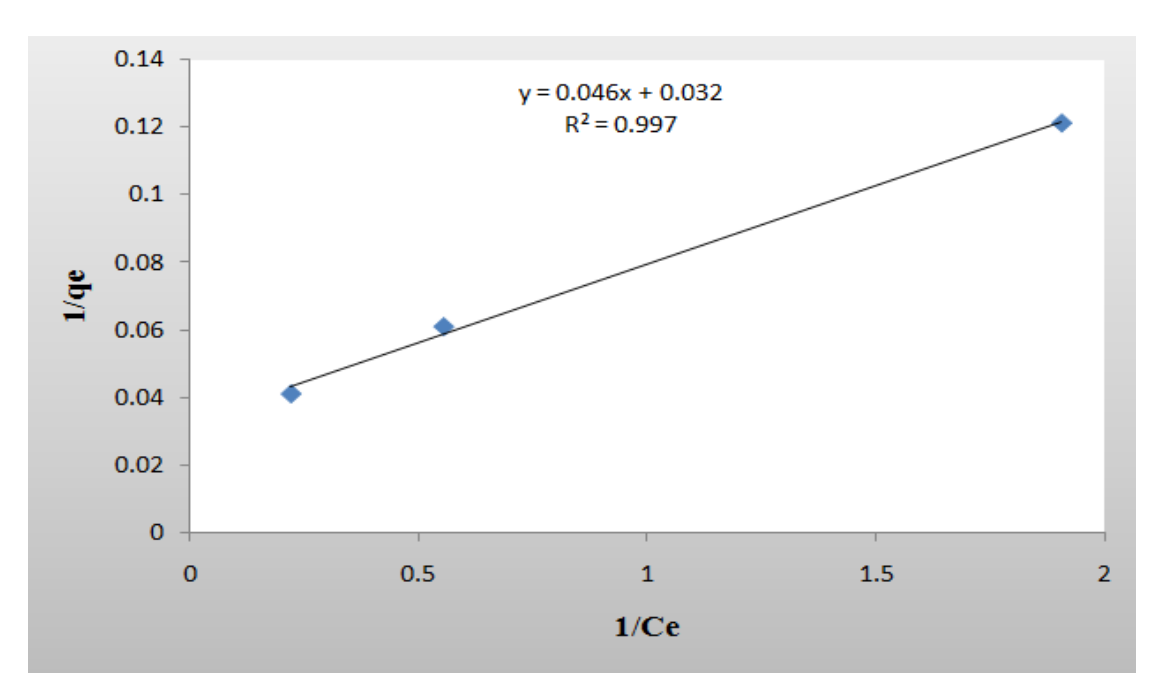

Figure 2. Langmuir adsorption isotherm of Chromium (VI) on Fe<sub>3</sub>O<sub>4</sub>.

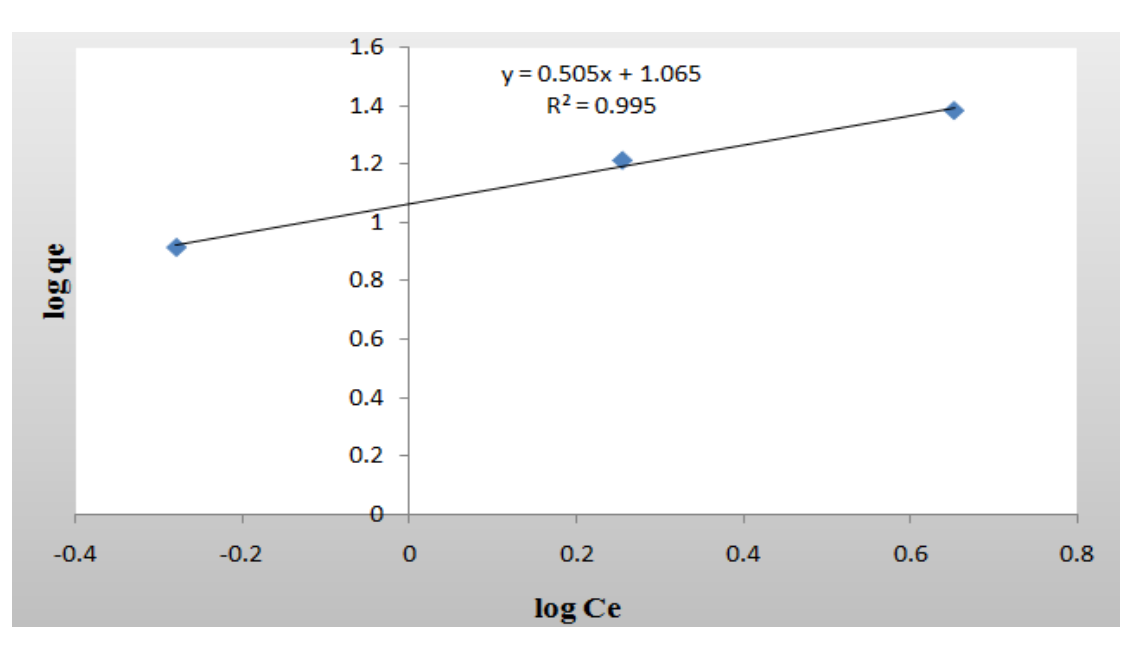

**Figure 3.** Freundlich adsorption isotherm of Chromium (VI) on Fe<sub>3</sub>O<sub>4</sub>.

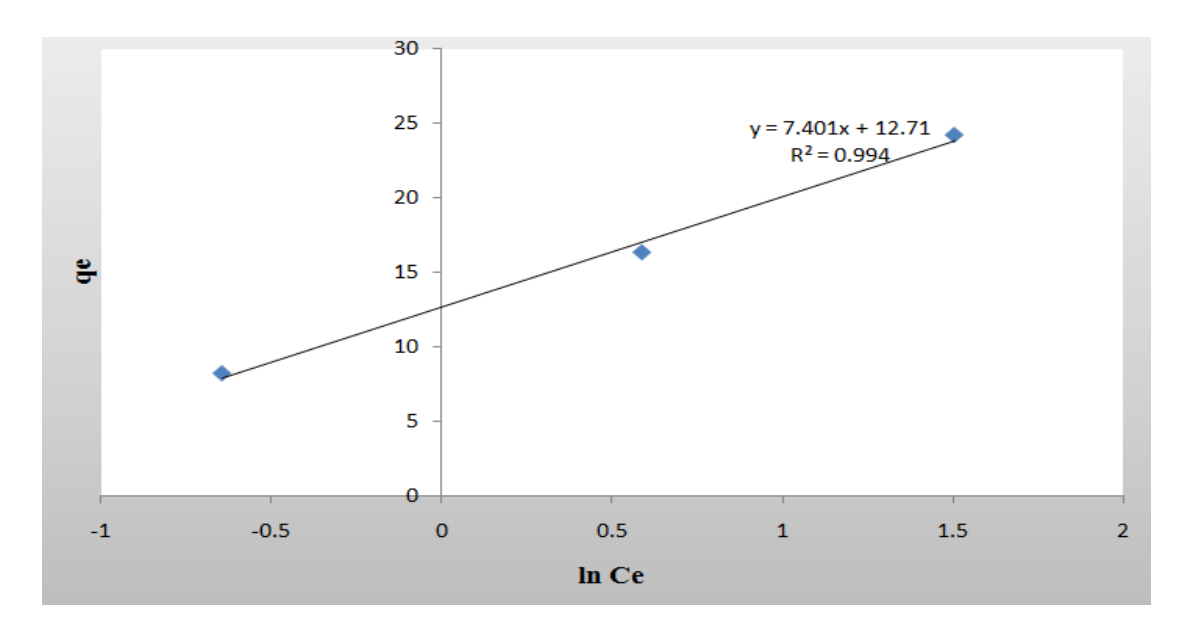

**Figure 4.** Temkin adsorption isotherm of Chromium (VI) on Fe<sub>3</sub>O<sub>4.</sub>

Table 4. Kinetic parameter for Chromium (VI) adsorption on Fe<sub>3</sub>O<sub>4</sub>.

| <b>Pseudo-first order</b>                                        | $k1$ (L min-1) | R <sub>2</sub> |  |
|------------------------------------------------------------------|----------------|----------------|--|
| $ln(qe - qt) = lnqe - k_1t$                                      | 0.0368         | 0.986          |  |
| <b>Pseudo-second order</b>                                       | k2(g/mg min)   |                |  |
| $\frac{t}{qe} = \frac{1}{k_2q_e^2} + \left(\frac{1}{qe}\right)t$ | 0.049          | 0.999          |  |

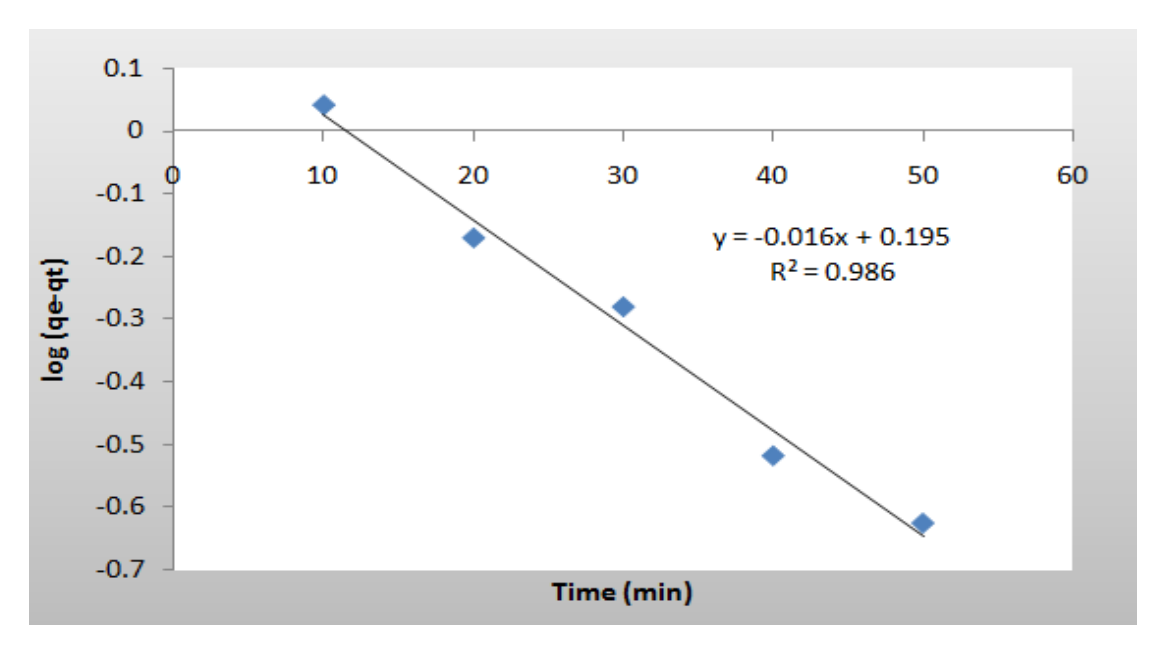

Figure 5. Pseudo- first order kinetic for Chromium (VI) on Fe<sub>3</sub>O<sub>4</sub>.

**Number 2 Volume 24 February 2018 Journal of Engineering**

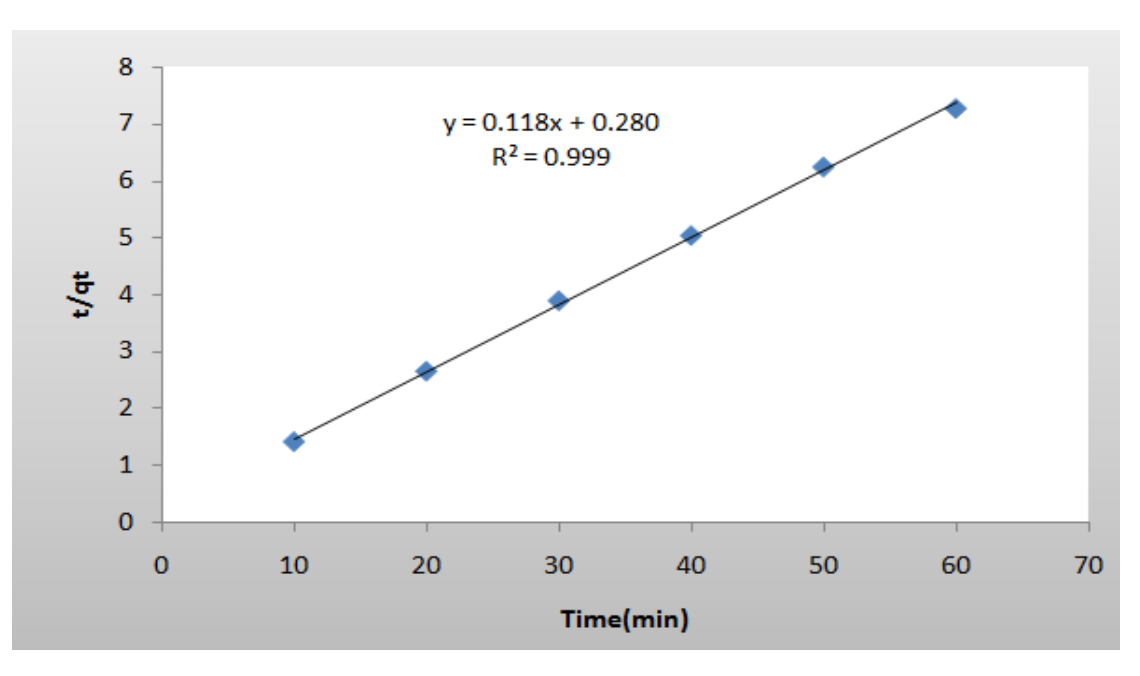

**Figure 6.** Pseudo- second order kinetic for Chromium (VI) on Fe<sub>3</sub>O<sub>4</sub>.

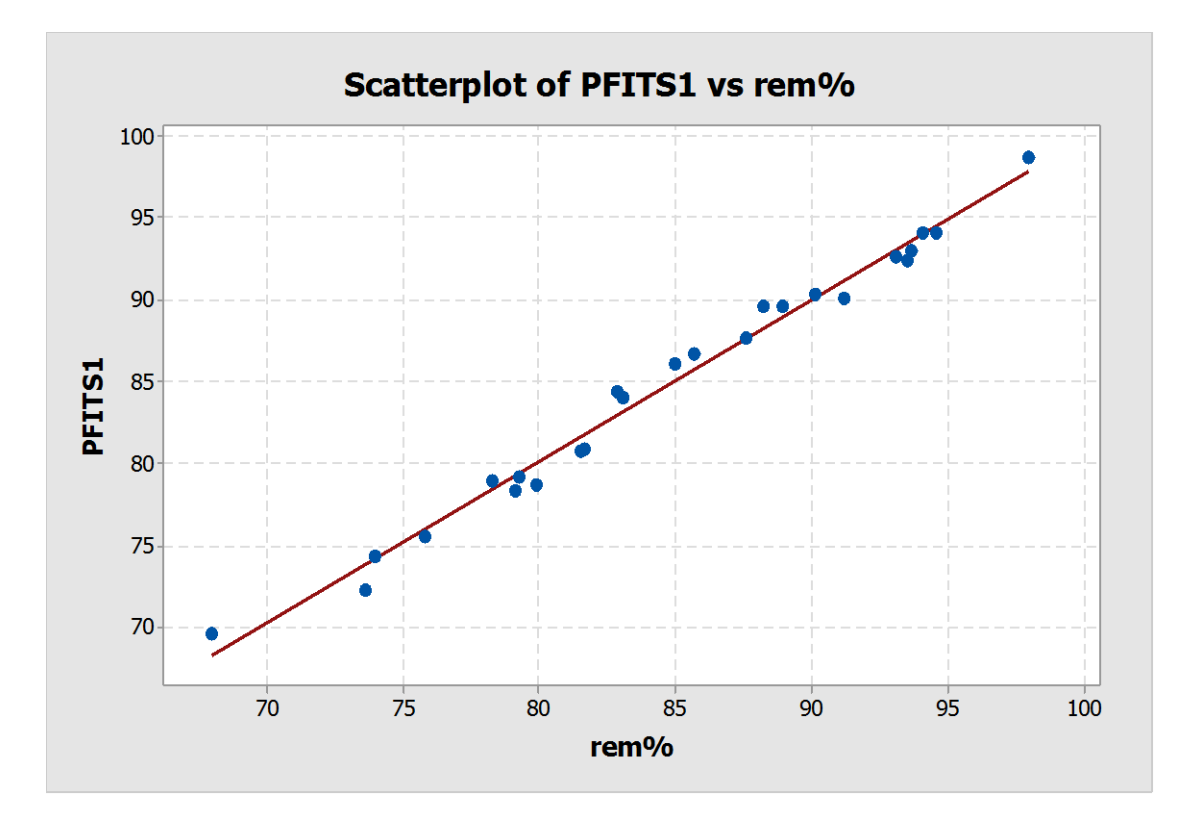

Figure 7. Relationship between predicted and experimental data for Chromium (VI) removal.

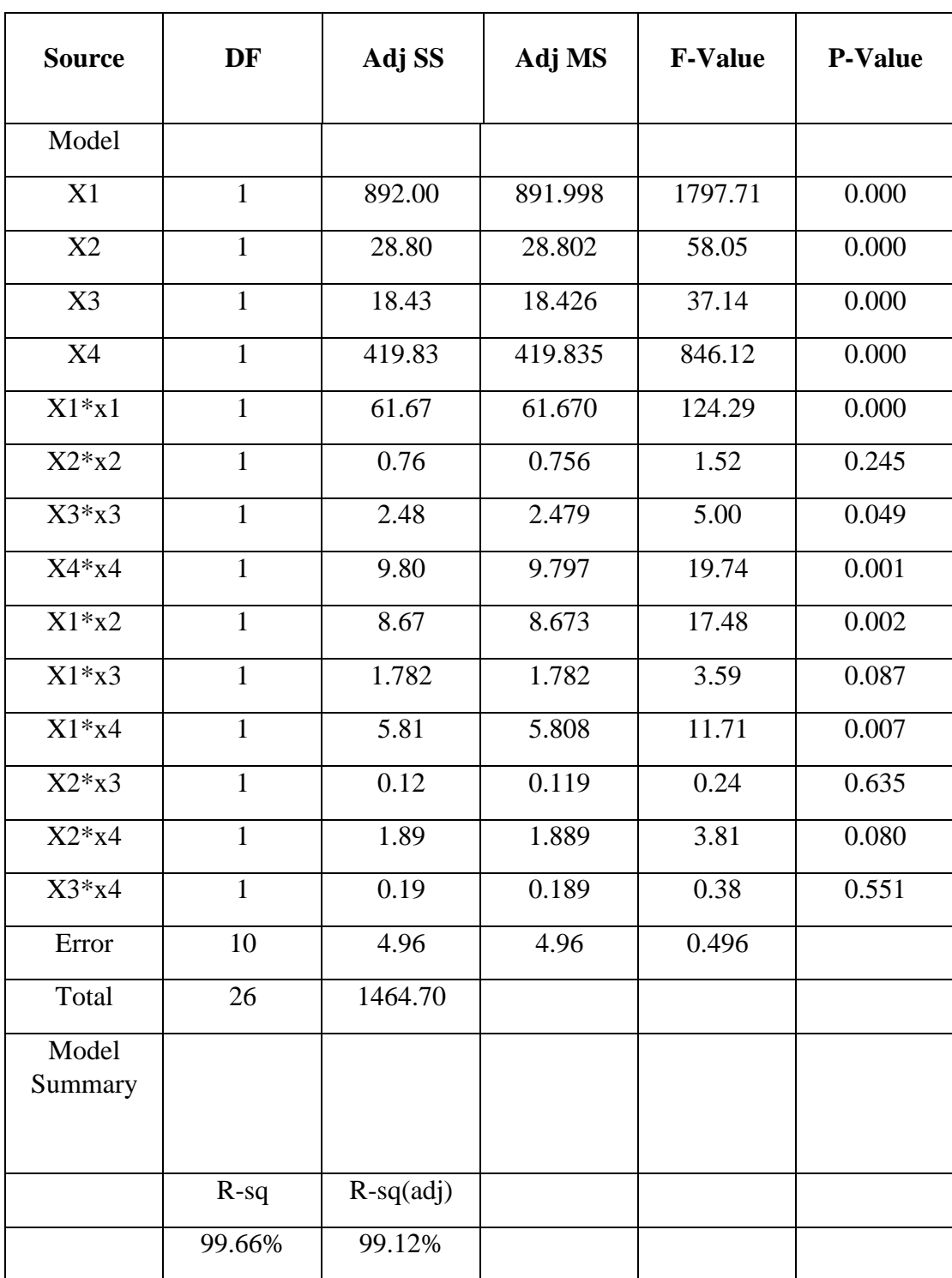

**Table 5.**Analysis of variance (Response Surface Regression).

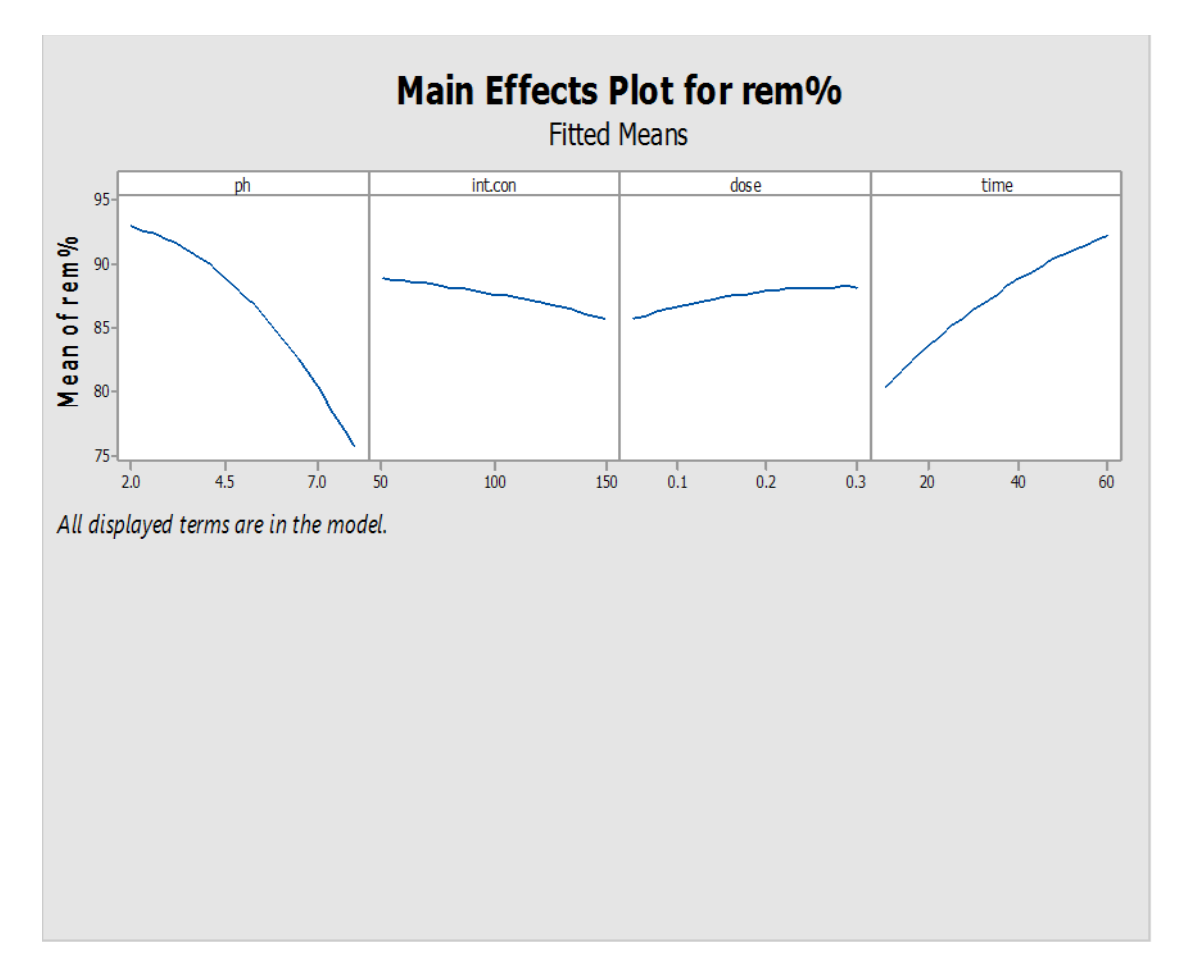

Figure 8. Main Effect Plot for Chromium (VI) removal efficiencies.

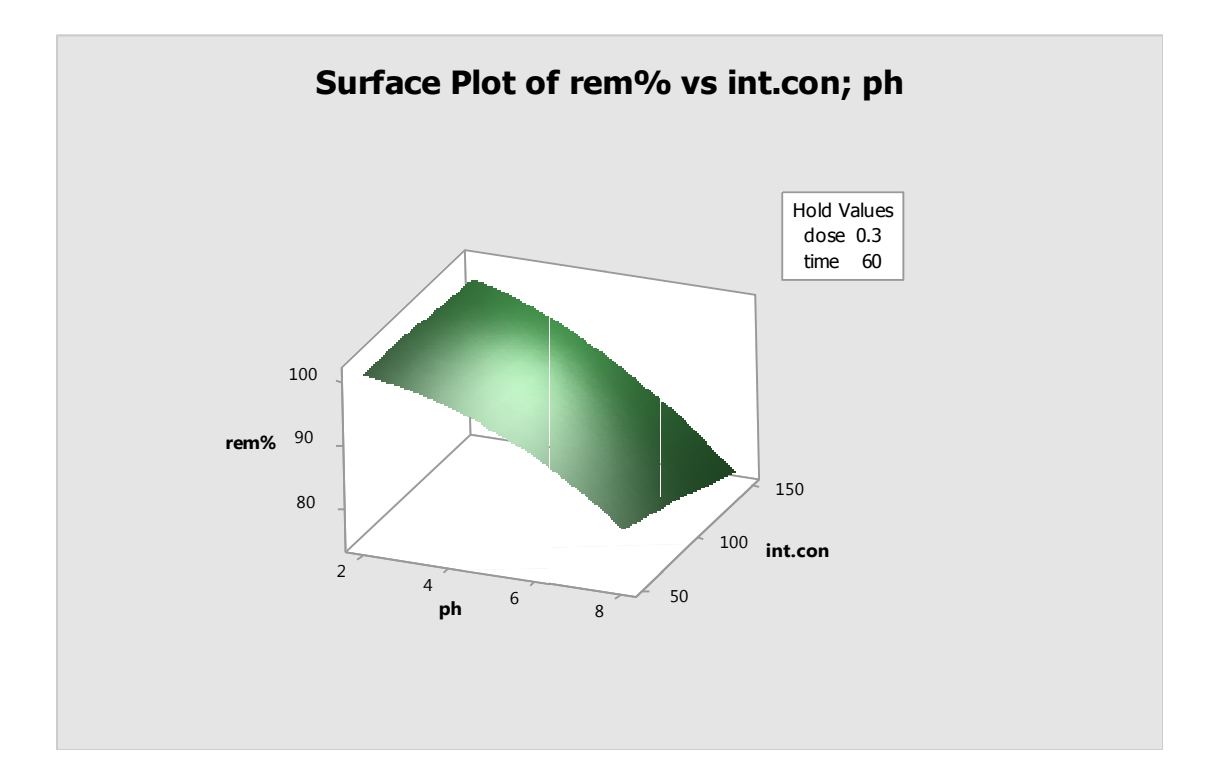

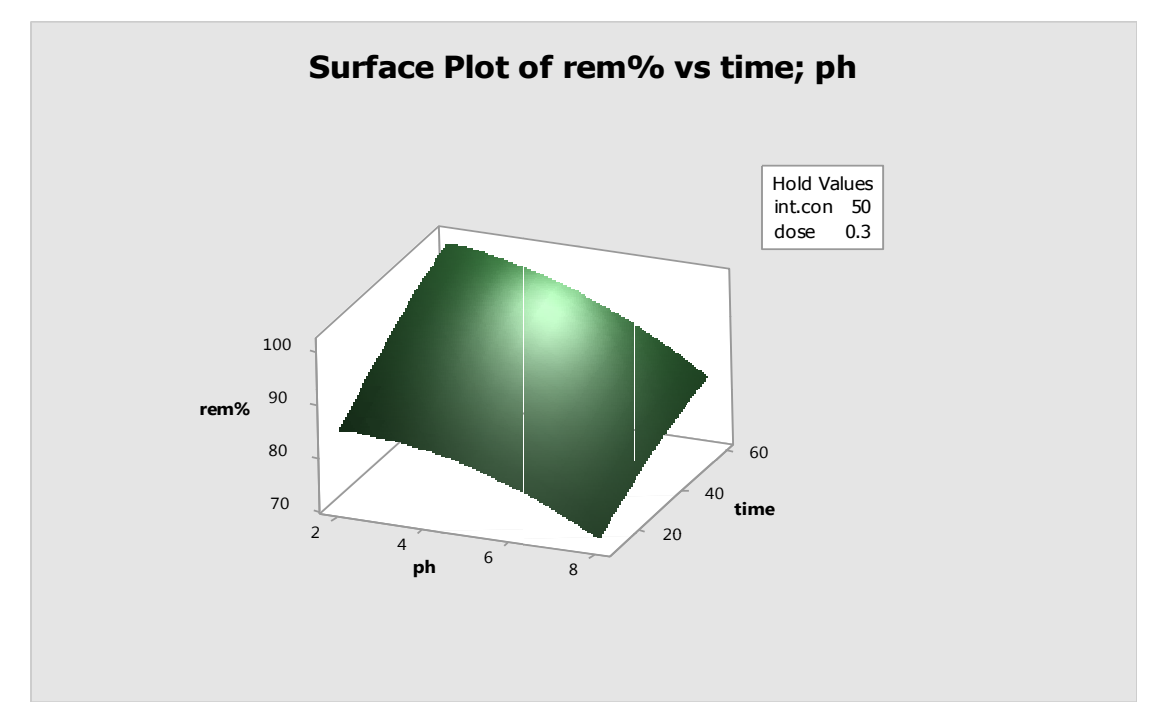

**Figure 9.**The effect of pH and concentration on the removal of Chromium (VI).

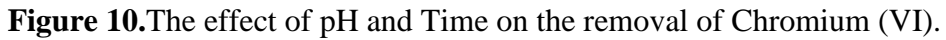

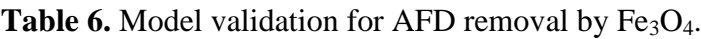

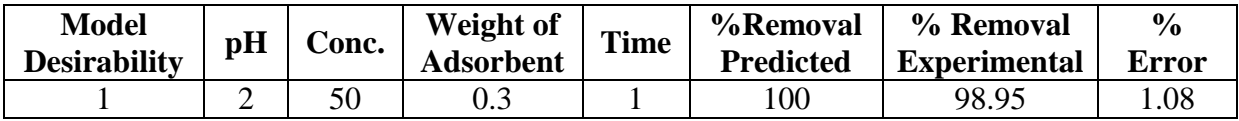

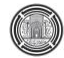

# **Tuning of PID Controllers for Quadcopter System using Cultural Exchange Imperialist Competitive Algorithm**

**Dr. Nizar Hadi Abbas Ahmed Ramz Sami** 

College of Engineering, University of Baghdad. Email: drnizaralmsaodi@gmail.com

Assistant Professor **Research Scholar** Research Scholar College of Engineering, University of Baghdad. Email: ahmedramz@gmail.com

#### **ABSTRACT**

**Q**uadrotors are coming up as an attractive platform for unmanned aerial vehicle (UAV) research, due to the simplicity of their structure and maintenance, their ability to hover, and their vertical take-off and landing (VTOL) capability. With the vast advancements in small-size sensors, actuators, and processors, researchers are now focusing on developing mini UAV's to be used in both research and commercial applications. This work presents a detailed mathematical nonlinear dynamic model of the quadrotor which is formulated using the Newton-Euler method. Although the quadrotor is a 6 DOF under-actuated system, the derived rotational subsystem is fully actuated, while the translational subsystem is under-actuated. The derivation of the mathematical model was followed by the development of the controller to control the altitude, attitude, heading and position of the quadrotor in space, which is, based on the linear Proportional-Derivative- Integral (PID) controller; thus, a simplified version of the model is obtained. The gains of the controllers will be tuned using optimization techniques to improve the system's dynamic response. The standard Imperialist Competitive Algorithm (ICA) was applied to tune the PID parameters and then it was compared to Cultural Exchange Imperialist Competitive algorithm (CEICA) tuning, and the results show improvement in the proposed algorithm. The objective function results were enhanced by (23.91%) in the CEICA compared with ICA.

**Key words:** Quadcopter, PID, Flying robot, ICA, CEICA.

**ضبط قين الوتحكن التناضبي-التفاضلي-التكاهلي للطائرات الرباعية باضتخذام خوازرهية التبادل الوعرفي في تنافص االهبراطوريات**

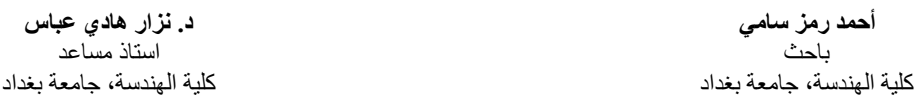

#### **الخالصة**

الطائر ات الر باعية بدأت تصبح شائعة الاستخدام في ابحاث الطائر ات المسير ة عن بعد و ذلك لبساطة بنائها و صيانتها وكذلك قابليتها على الثبات في المهواء وقابلية الاقلاع والهبوط العامودي ¸ نظراً للتقدم الكبير الحاصل في مجال تصنيع الحساسات ً الدقيقة ، المحركات الكهربائية و المتحكمات ، بدا الباحثون بالعمل في هذا المجال وذلك لتطوير طائرات مصغرة مسيرة عن بعد والتي تستخدم في المجالات البحثية والتجارية والعسكرية. هذا العمل بقدم طريقة بناء نموذج رياضي مفصل عن طبيعة النُطام الميكانيكي الغير خطي وهي طريقة ً نيوتن-اويلر ٍ بالرغم من ان نظام الطائرات الرباعية هي سداسي الابعاد ولايمكن السيطرة الكلية عليه الا ان النظام الثانوي الدوراني يمكن السيطرة عليهة بصورة كلية ولكن النظام الخطى لا يمكن السيطرة الكلية عليه. بعد الاشتقاق الرياضي للنموذج الذي يمثل الطائرة الرباعية نبدا بتصميم المتحكم الذي يسيطر على ارتفاع و وضع واتجاه الطائرة ً في الفضاء <sub>.</sub> الطريقة المستخدمة في السيطرة تعتمد على المتحكم التناسبي – التفاضلي – التكاملي الخطي ،

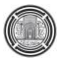

وبالتالي سنحتاج الى ان نقوم بتعديل نموذج الطائرة الى الخطي ايضاً . القيم المستحصلة لضبط هذا النوع من المتحكمات تكون بواسطة ألخوارزميات ألامثلية للحصول على القيم الامثل والافضل للتحكم لغرض الحصول على افضل استجابة . في هذا البحث قمنا بتطبيق خوارزمية تنافس الامبراطوريات وهي من ضمن الخوارزميات التطورية وايضا قمنا بتطويرها الى خوارزمية افضل (خوازرمية التبادل المعرفي في تنافس الامبراطوريات) وعند المقارنة حصلنا على نتائج افضل بنسبة ححسٍٍ (23.91%) بخثبٍج يخغٍشاث انخٕاسصيٍخٍٍ ػُذ انًماسَت بًٍُٓا. ا**لكلمات الرئيسية:** الطائرات الرباعية، المتحكم التناسبي-التفاضلي-التكاملي، الربوتات الطائرة، خوارزمية تنافس الامبر اطور يات، خواز رمية التبادل المعرفي في تنافس الامبر اطور يات.

#### **1. INTRODUCTION**

The quadrotor unmanned aerial vehicle (UAV) has been an increasingly popular research topic in recent years due to their low cost, maneuverability, and ability to perform a variety of tasks. They are equipped with four motors typically designed in an "X" configuration, every two pairs of opposite motors rotating clockwise and the other motor pair rotating counter-clockwise to balance the torque. Compared with the conventional rotor-type aircraft, it has no tail, quadrotors advantage compared with normal airplanes is that it has more compact structure and it can hover. The quadrotor does not have complex mechanical control system because it relies on fixed pitch rotors and uses the variation in motor speed for vehicle control. However, these advantages come with a disadvantage. Controlling a quadrotor is not easy because of the coupled dynamics between translational and rotational dynamics thus making it under-actuated system. Also, it uses more energy battery to keep its position in the air. In addition, the dynamics of the quadrotor are highly non-linear and several effects are encountered during its flights, thus making its control a good research field to explore. This opened the way to several control algorithms and different optimization technique for tuning that are proposed in the literature.

Going through the literature, one can see that most of the papers use two approaches for modeling the mechanical model. They are Newton-Euler and Newton-Lagrange but the most used one and it's most familiar and better is Newton-Euler which as in **Benić, et al. 2016** and **Bouabdallah, 2006.** Also regarding the control of quadcopter, there is a good amount of research done both in linear and nonlinear methods, **ElKholy, 2014**. However, for practicality the linear controller especially PID perform better in practical implementation and that is the reason PID was used as the controller for the quadcopter **Bouabdallah, 2004** and **Li,** and **Li, 2011**. Also, some researchers work on the stabilization of quadcopter that means inner loop, **Salih, et al., 2010** and **Magsino, et al., 2014**. Other researchers include also the position control of quadcopter to cover all topics in quadcopter control **Pipatpaibul,** and **Ouyang, 2011**. Tuning the parameters of the PID controllers is very important to get the best performance of quadcopter. Thus in order to get the best (optimal) setting to achieve the objective, an optimization algorithm must be used. In this work the Imperialist Competitive Algorithm was applied which is the same as **Atashpaz-Gargari**, and **Lucas**, **2007**, then it was improved to generate new algorithm called cultural exchange imperialist competitive Algorithm which achieved better results. As much of research done in this field there is still optimization algorithms, which is not tested in quadcopter control systems, imperialist competitive algorithms, is one of them. And also this work explores new optimization algorithm which performed better. Both algorithms were measured statically and it turns out that the new algorithm is performing better than the normal algorithm always in getting lower objective value.

This paper discusses the formulation of mathematical model of quadcopter in section 2. After that, the control system of the quadcopter which is PID and how to apply it to stabilize the quadcopter and control its position in section 3. Section 4 will be about the optimization techniques used tune the PID parameter Kp, Ki, and Kd and how to enhance the algorithm for tuning the parameters more effectively and better than the normal one. Section 5 will contain the simulation results and the conclusion is in section 6.

# **2. MATHEMATICAL MODEL**

Designing a control system for physical systems is commonly started by building a mathematical model. The model is very important because it gives an explanation of how the system acts to the inputs given to it. In this research, the mathematical model equations of motion are derived using a full quadcopter with body axes as shown in **Fig. 1**.

# **2.1 Quadcopter Fundamentals**

The quad-rotor is a helicopter equipped with four motors and propellers mounted on them. It is very well modeled with a cross (X) configuration style. Each opposite motors rotate in the same direction counter-clockwise and clockwise. This configuration of opposite pairs' directions completely eliminates the need for a tail rotor, which is needed for stability in the conventional helicopter structure. **Fig. 2** shows the model in a stable hover, where all the motors rotate at the same speed, thus generating equal lift from the four motors and all the tilt angles are zero **Bouabdallah, 2006**. Four basic movements govern the quadcopter orientation and displacement, which allow the quadcopter to reach a certain altitude and attitude:

## a)Throttle

It is provided by concurrently increasing or decreasing all propeller speeds with the same amount and rate. This generates a cumulative vertical force from the four propellers, with respect to the body-fixed frame. As a result, the quadcopter is raised or lowered by a certain value.

## b)Roll

It is provided by concurrently increasing or decreasing the left propellers speed and the opposite for the right propellers speed at the same rate. It generates a torque with respect to the x-axis which makes the quadcopter to tilt about the axis, thus creating a roll angle. The total vertical thrust is maintained as in hovering; thus this command leads only to a roll angular acceleration.

## c)Pitch

The pitch and roll are very similar. It is provided by concurrently increasing or decreasing the speed of the rear propellers and the opposite for the speed of the front propellers at the same rate. This generates a torque with respect to the y-axis which makes the quad-rotor to tilt about the same axis, thereby creating a pitch.

## d)Yaw

This command is provided by increasing (or decreasing) the opposite propellers' speed and by decreasing (or increasing) that of the other two propellers. It leads to a torque with respect to the z-axis which makes the quadrotor turn clockwise or anti clockwise about the z-axis.

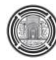

## **2.2 Quadcopter Dynamics**

There are two coordinate systems to be considered in quadcopter dynamics, shown in **Fig.3**:

- The earth inertial frame (E-frame)
- The body-fixed frame of the vehicle (B-frame)

They are related through three successive rotations:

- Roll: Rotation of  $\varphi$  around the x-axis  $\mathbf{R}_x$ ;
- Pitch: Rotation of  $\theta$  around the y-axis  $\mathbf{R}_v$ ;
- Yaw: Rotation of ψ around the z-axis **Rz**.

Switch between the coordinates system using rotation matrix **R** which is a combination of rotation about 3 axis rotations also **Fig. 4** shows how the rotation is applied **Pipatpaibul, Ouyang, 2011**:

$$
\mathbf{R} = Rx \cdot Ry \cdot Rz = \begin{pmatrix} \cos \psi \cos \phi & \cos \psi \sin \theta \sin \phi & \cos \psi \sin \theta \cos \phi + \sin \psi \sin \phi \\ \sin \psi \cos \theta & \sin \psi \sin \theta \sin \phi & \sin \psi \sin \theta \cos \phi - \sin \phi \cos \psi \\ -\sin \theta & \cos \theta \sin \phi & \cos \theta \cos \phi \end{pmatrix}
$$
 (1)

The developed model in this work assumes the following:

- The structure is supposed rigid.
- The structure is supposed symmetrical.
- The center of gravity and the body fixed frame origin are assumed to coincide.
- The propellers are supposed rigid.
- Thrust and drag are proportional to the square of propeller's speed.

Using the Newton-Euler formalism to create a nonlinear dynamic model for the quadrotor, in this research, the Newton-Euler method is employed for both the main body and rotors. The general form of Newton-Euler equation is expressed as:

$$
\begin{bmatrix}ml_{3*3} & 0\\ 0 & I\end{bmatrix}\begin{Bmatrix}\dot{V}\\ \dot{\omega}\end{Bmatrix} + \begin{Bmatrix}\omega \times mV\\ w \times I\omega\end{Bmatrix} = \begin{Bmatrix}F\\ \tau\end{Bmatrix}
$$
\n(2)

Eq. (2) is a generic form of equations of motion. It can be applied to any position in the coordinate system. In this case, the main point is the center of mass of the quadcopter. Referring to the body frame (B) in **Fig. 3**, Eq.(2) cut-down to **Pipatpaibul, Ouyang, 2011**:  $\lceil m$  $\Omega$  $\big|\big\{ \vec{V}$  $\dot{\omega}$  $\left\} + \begin{Bmatrix} 0 \\ w \times I\omega \end{Bmatrix} = \begin{Bmatrix} F \\ \tau \end{Bmatrix}$  $\tau$  $\left\{ \begin{array}{ccc} \text{(3)} & \text{(3)} \end{array} \right.$ 

Regarding the main body of the quadcopter and Eq. (3), the translational dynamics of the quadcopter in the body frame (B) is defined as **Pipatpaibul,** and **Ouyang, 2011**:

$$
m\begin{Bmatrix} \ddot{X} \\ \ddot{Y} \\ \ddot{Z} \end{Bmatrix}_B = \begin{Bmatrix} 0 \\ 0 \\ \sum_{i=1}^4 b \Omega_i^2 \end{Bmatrix} - R_{xyz}^{-1} \begin{Bmatrix} 0 \\ 0 \\ mg \end{Bmatrix}
$$
 (4)

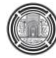

described in the earth frame (E) **Fig. 3** through Eq. (4) as **Pipatpaibul,** and **Ouyang, 2011**:

$$
m\begin{Bmatrix} \ddot{X} \\ \ddot{Y} \\ \ddot{Z} \end{Bmatrix}_E = R_{xyz} m \begin{Bmatrix} \ddot{X} \\ \ddot{Y} \\ \ddot{Z} \end{Bmatrix} = R_{xyz} \begin{Bmatrix} 0 \\ 0 \\ \sum_{i=1}^4 b\Omega_i^2 - R_{xyz}^{-1} mg \end{Bmatrix}_B
$$
  
=  $R_{xyz} \begin{Bmatrix} -\sin\theta\cos\phi \sum_{i=1}^4 b\Omega_i^2 \\ \sin\phi \sum_{i=1}^4 b\Omega_i^2 \\ -mg + \cos\theta\cos\phi \sum_{i=1}^4 b\Omega_i^2 \end{Bmatrix}$  (5)

From Eq. (3), the main body rotational dynamics can be described in the body frame (B) as **Pipatpaibul,** and **Ouyang, 2011**:

$$
\begin{bmatrix} I_{xx} & 0 & 0 \ 0 & I_{yy} & 0 \ 0 & 0 & I_{zz} \end{bmatrix} \begin{Bmatrix} \ddot{\phi} \\ \ddot{\theta} \\ \ddot{\psi} \end{Bmatrix} + \begin{Bmatrix} \dot{\phi} \\ \dot{\theta} \\ \dot{\psi} \end{Bmatrix} \times \begin{bmatrix} I_{xx} & 0 & 0 \ 0 & I_{yy} & 0 \ 0 & 0 & I_{zz} \end{bmatrix} \begin{Bmatrix} \dot{\phi} \\ \dot{\theta} \\ \dot{\psi} \end{Bmatrix} = \begin{Bmatrix} \tau_x \\ \tau_y \\ \tau_z \end{Bmatrix}
$$
(6)

$$
\begin{Bmatrix} I_{xx}\ddot{\phi} \\ I_{yy}\ddot{\theta} \\ I_{zz}\ddot{\psi} \end{Bmatrix} + \begin{Bmatrix} \dot{\theta}\dot{\Psi}(I_{zz} - I_{yy}) \\ \dot{\phi}\dot{\Psi}(I_{xx} - I_{zz}) \\ \dot{\phi}\dot{\theta}(I_{yy} - I_{xx}) \end{Bmatrix} = \begin{Bmatrix} \tau_x \\ \tau_y \\ \tau_z \end{Bmatrix}_e + \begin{Bmatrix} \tau_x \\ \tau_y \\ \tau_z \end{Bmatrix}_r
$$
(7)

Where subscripts  $e$  and  $r$  refer to moments due to external forces, which ultimately caused by thrust and drag from rotors, and moments due to rotor gyro effect, respectively.

#### **2.3 Rotor dynamics**

The rotor dynamics can be described using Eq. (2) by considering a coordinate system of each rotor, which is the same plane as the body frame for X and Y axes while Z-axis coincides with the rotation of the rotor. Considering rotational dynamics of each rotor in the form of Newton-Euler **Pipatpaibul,** and **Ouyang, 2011**:

$$
\begin{bmatrix} I_{xx} & 0 & 0 \\ 0 & I_{yy} & 0 \\ 0 & 0 & I_{zz} \end{bmatrix}_{r,i} \begin{Bmatrix} \ddot{\phi} \\ \ddot{\theta} \\ \ddot{\psi} \end{Bmatrix}_{r,i} + \begin{Bmatrix} \dot{\phi} \\ \dot{\theta} \\ \dot{\psi} \end{Bmatrix}_{r,i} \times \begin{bmatrix} I_{xx} & 0 & 0 \\ 0 & I_{yy} & 0 \\ 0 & 0 & I_{zz} \end{bmatrix}_{r,i} \begin{Bmatrix} \dot{\phi} \\ \dot{\theta} \\ \dot{\psi} \end{Bmatrix}_{r,i} = \begin{Bmatrix} \tau_x \\ \tau_y \\ \tau_z \end{Bmatrix}_{r,i} \tag{8}
$$

$$
\begin{Bmatrix} I_{xx}\ddot{\phi} \\ I_{yy}\ddot{\theta} \\ I_{zz}\ddot{\psi} \end{Bmatrix}_{r,i} + \begin{Bmatrix} \dot{\theta}\dot{\psi}(I_{zz} - I_{yy}) \\ \dot{\phi}\dot{\psi}(I_{xx} - I_{zz}) \\ \dot{\phi}\dot{\theta}(I_{yy} - I_{xx}) \end{Bmatrix}_{r,i} = \begin{Bmatrix} \tau_x \\ \tau_y \\ \tau_z \end{Bmatrix}_{r,i}
$$
\n(9)

for i= 1,2,3,4 and denotes  $i^{th}$  rotor. Since the rotors always rotate about their Z-axes at the rate of  $Ω$  with the moment of inertia about Z-axis of  $J_r$  and have very low masses,  $I_{xx}$  and  $I_{yy}$  can then be omitted and the dynamics of each rotor reduces to **Pipatpaibul,** and **Ouyang, 2011**:

$$
\begin{Bmatrix} 0 \\ 0 \\ f_r \dot{\Omega} \end{Bmatrix}_i + \begin{Bmatrix} \dot{\theta} \Omega J_r \\ -\dot{\phi} \Omega J_r \\ 0 \end{Bmatrix}_i = \begin{Bmatrix} \tau_x \\ \tau_y \\ \tau_z \end{Bmatrix}_{r,i} \tag{10}
$$

Note that Eq. (10) is a function of rotor speed  $Ω$ . Since rotor 1 and 3 rotate in the opposite direction of rotor 2 and 4, one can define the total rotor speed as **Pipatpaibul,** and **Ouyang, 2011**:

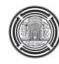

 $\Omega = \Omega_1 - \Omega_2 + \Omega_3 - \Omega_4$ 

From Eq. (9) and (10), the total moment due to gyro effect from all rotors can be expressed as **Pipatpaibul,** and **Ouyang, 2011** :

$$
\begin{aligned}\n\begin{Bmatrix}\n\tau_x \\
\tau_y \\
\tau_z\n\end{Bmatrix}_r &= \sum_{i=1}^4 \begin{Bmatrix}\n\tau_x \\
\tau_y \\
\tau_z\n\end{Bmatrix}_r \\
\begin{Bmatrix}\n\tau_x \\
\tau_y \\
\tau_z\n\end{Bmatrix}_r &= \sum_{i=1}^4 \begin{bmatrix}\n0 \\
0 \\
f_r \dot{\Omega}\n\end{bmatrix}_i + \begin{Bmatrix}\n\dot{\theta}\Omega_{fr} \\
-\dot{\phi}\Omega_{fr} \\
0\n\end{Bmatrix}_i\n\end{aligned} \tag{11}
$$

## **2.4 Equation of motion (EoM)**

Now that all necessary dynamics of the entire model has been established, one can write the complete equations of motion of the quadrotor. Combining Eq. (4), (6), (8), (10), (11) and (12) yields:

$$
\begin{cases}\n\text{translational dynamics} & m\ddot{X} = -\sin\theta\cos\phi \sum_{i=1}^{4} [b\Omega_i^2] \\
m\ddot{Y} = \sin\phi \sum_{i=1}^{4} [b\Omega_i^2] \\
m\ddot{Z} = -mg + \cos\theta\cos\phi \sum_{i=1}^{4} [b\Omega_i^2] \\
\text{Rotational dynamics} & \begin{cases}\nI_{xx}\ddot{\phi} = \dot{\theta}\dot{\Psi}(I_{zz} - I_{yy}) - \dot{\theta}\Omega_rJ_r + lb(-\Omega_2^2 + \Omega_4^2) \\
I_{yy}\ddot{\theta} = \dot{\phi}\dot{\Psi}(I_{xx} - I_{zz}) + \dot{\phi}\Omega_rJ_r + lb(\Omega_1^2 - \Omega_3^2) \\
I_{zz}\ddot{\Psi} = \dot{\phi}\dot{\theta}(I_{yy} - I_{xx}) + J_r\dot{\Omega}_r + \sum_{i=1}^{4} [(-1)^i d\Omega_i^2]\n\end{cases}\n\end{cases}\n\tag{13}
$$

### **2.5 Model Parameters**

The chosen parameters in this research for simulation was taken from the datasheet of real components that are used in building quadcopter shown in **Table 1.**

### **3. PID CONTROL**

PID controllers have been used in a broad range of controller applications. It is for sure the most applied controller in the industry. The PID controller shown in **Fig. 5,** has the advantage that parameters  $(K_p, K_i, K_d)$  are easy to tune, which is simple to design and has good robustness. However, the quadcopter includes non-linearity in the mathematical model and may include some inaccurate modeling of some of the dynamics, which will cause bad performance of the control system, thus it is needed form the designer to be careful when neglecting some effects in the model or simplifying the model **Kotarski, et al., 2016.**

Stabilization is very important for an under-actuated system like a quadrotor, as it is inherently unstable due to its six degrees of freedom and four actuators. A control system is modeled for the quadcopter using four PID controllers to control the Attitude (Roll, pitch, and yaw) and the Altitude (Z height) to introduce stability these four controllers form the inner loop of control for the quadcopter system. And then two more PID controllers are used to control the position of the quadcopter ( X and Y axes) and the output of these two controllers will be input to the roll and pitch controllers these two PID's will form the outer control loop.

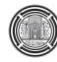

## **3.1 Inner Control Loop**

Inner control loop controls quadcopter altitude and attitude. Input variables for inner loop can be divided into two parts, desired and sensor signals. Desired signals are obtained from the control signals coming directly from the pilot or the autopilot program, these signals are the Height (altitude) and pointing (Yaw) of the quadcopter the other two signals desired roll and pitch comes for the output of the outer loop control since they are translated from the desired x and y position in the outer PID's. **Fig. 6** shows the complete control system for the quadcopter including the inner loop and the outer loop.

## *Altitude control*

The equation for the thrust force control variable  $U1$  is:

$$
U_1 = K_{PZ}e_Z + K_{IZ}\int e_Z - K_{DZ}\frac{d}{dt}e_Z
$$
 (14)

where  $K_{PZ}$ ,  $K_{IZ}$  and  $K_{DZ}$  are three altitude PID controller parameters.  $e_Z$  is the altitude error, where  $e_Z = Z_{des} - Z_{mes}$ .  $Z_{des}$ : desired altitude and  $Z_{mes}$ : measured altitude.

## *Roll control*

The equation for the roll moment control variable  $U2$  is:

$$
U_2 = K_{P\phi}e_{\phi} + K_{I\phi}\int e_{\phi} - K_{D\phi}\frac{d}{dt}e_{\phi}
$$
 (15)

where  $K_{P\phi}$ ,  $K_{I\phi}$  and  $K_{D\phi}$  are three roll angle PID controller parameters.  $e_{\phi}$  is the roll angle error, where  $e_{\phi} = \phi_{des} - \phi_{mes}$ .  $\phi_{des}$ : desired roll angle and  $\phi_{mes}$ : measured roll angle.

### *Pitch control*

The equation for the pitch moment control variable  $U3$  is:

$$
U_3 = K_{P\theta}e_{\theta} + K_{I\theta} \int e_{\theta} - K_{D\theta} \frac{d}{dt} e_{\theta}
$$
 (16)

Similarly,  $K_{P\theta}$ ,  $K_{I\theta}$  and  $K_{D\theta}$  are three pitch angle PID controller parameters.  $e_{\theta}$  is the pitch angle error, where  $e_{\theta} = \theta_{des} - \theta_{mes}$ .  $\theta_{des}$ : desired pitch angle and  $\theta_{mes}$ : measured pitch angle.

#### *Yaw control*

The equation for the yaw moment control variable  $U_4$  is:

$$
U_4 = K_{p\psi}e_{\psi} + K_{l\psi}\int e_{\psi} - K_{p\psi}\frac{d}{dt}e_{\psi}
$$
\n(17)

where  $K_{p\psi}$ ,  $K_{l\psi}$  and  $K_{p\psi}$  are three yaw angle PID controller parameters.  $e_{\psi}$  is the yaw angle error, where  $e_{\psi} = \Psi_{des} - \Psi_{mes}$ .  $\Psi_{des}$  is the desired yaw angle and  $\Psi_{mes}$  is the measured yaw angle.

### **3.2 Outer Control Loop**

The outer control loop is applied since the quadcopter is under-actuated system and it is not applicable to control all of the quadcopter 6-DOF straightly. As mentioned earlier, the inner loop directly controls 4-DOF (three angles and altitude). To be able to control  $X$  and  $Y$  position, outer loop is implemented. The outer control loop outputs are desired roll and pitch angles which are the inputs to the inner loop for the desired  $X$  and  $Y$  position.

**Eq.** (18) and (19) are the equations for the quadcopter X and Y linear accelerations **ElKholy**, **2014**:

$$
\ddot{X} = (cos\Psi sin\theta_d cos\phi_d + sin\Psi sin\phi_d)\frac{v_1}{m}
$$
\n(18)

$$
\ddot{Y} = (\sin\Psi \sin\theta_d \cos\phi_d - \cos\Psi \sin\phi_d) \frac{v_1}{m}
$$
\n(19)

Quadcopter dynamics of the  $X$  and  $Y$  linear accelerations can be simplified since the quadcopter around hovering that means the values of roll and pitch are small thus it can be approximated to  $(sin\theta_d \equiv \theta_d, sin\phi_d \equiv \phi_d, cos\phi_d = 1)$ , **ElKholy, 2014**:

$$
\ddot{X} = (\theta_d \cos \Psi + \phi_d \sin \Psi) \frac{v_1}{m} \tag{20}
$$

$$
\ddot{Y} = (\theta_d \sin \Psi - \phi_d \cos \Psi) \frac{v_1}{m} \tag{21}
$$

Now Eq. (20) and (21) are put in matrix notation:

$$
\begin{bmatrix} \ddot{X} \\ \ddot{Y} \end{bmatrix} = \frac{\mathbf{u}_1}{\mathbf{m}} \begin{bmatrix} \sin \Psi & \cos \Psi \\ -\cos \Psi & \sin \Psi \end{bmatrix} \begin{bmatrix} \phi_d \\ \theta_d \end{bmatrix}
$$
\n(22)

the desired pitch and roll:

$$
\begin{bmatrix} \phi_d \\ \theta_d \end{bmatrix} = \frac{m}{u_1} \begin{bmatrix} -\sin \Psi & -\cos \Psi \\ \cos \Psi & -\sin \Psi \end{bmatrix}^{-1}
$$
\n(23)

the complete control system with the dynamic system is applied in Matlab-Simulink can be shown in **Fig. 7**.

## **4. OPTIMIZATION ALGORITHM**

Optimization is the process of making something better. Optimization is a process of finding the best solution (setting) for a problem to achieve a certain goal (cost function) by trying variations on an initial solution and using the information gained to reach global optimum.

## **4.1 Cost function**

Cost function or objective function formulation is very important in optimization since it is the main parameter to measure the performance of the optimization technique and decide whether the solution will suit the problem or not. In our work, the objective function was built to achieve two goals optimize the consumption of battery and speed up the response time. After researching about the battery consumption, it was found that reducing the oscillation and the overshoot of the response of the quadcopter as much possible will reduce unnecessary power consumption **Oscar, 2015**. An error objective function was used to make sure that the response is fast to follow the control signal. Integral square error (ISE) was used in the objective function, the total objective function that was implemented in Matlab m-file in both ICA and CEICA programs is shown in **Eq. (24):**

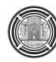

$$
CostFunction =
$$
  
\n
$$
\alpha_{\phi}Mp_{\phi} + \beta_{\phi}\int |e_{\phi}|^{2} dt + \alpha_{\theta}Mp_{\theta} + \beta_{\theta}\int |e_{\theta}|^{2} dt + \alpha_{\psi}Mp_{\psi} + \beta_{\psi}\int |e_{\psi}|^{2} dt + \alpha_{\phi}Mp_{\phi} + \beta_{\phi}\int |e_{\phi}|^{2} dt
$$
\n
$$
(24)
$$

Where  $=\frac{u}{x}$  $\frac{d^{-1}a_{a}}{u_{a}} \times 100$ ,  $u_{d}$ : desired input,  $u_{a}$ : actual input.

### **4.2 Imperialist Competitive Algorithm**

Esmaeil Atashpaz-Gargari and Caro Lucas invented the imperialist competitive algorithm. It is inspired by the competition of empires. It begins with an initial-population (countries in the world). A group of the fittest countries in the initial population is chosen to be the imperialists and the others, form the colonies of these imperialists.

$$
country = [p_1, p_2, p_3, \dots, p_{N_{var}}]
$$
\n
$$
(25)
$$

All the colonies of initial-population are divided between the mentioned imperialists based on their power (fitness). the normalized cost of an imperialist:

$$
C_n = c_n - \max\{c_i\} \tag{26}
$$

The power of an empire is the inverse of the cost which means the imperialist competitive is a minimization technique.

$$
p_n = \left| \frac{c_n}{\sum_{i=1}^{N_{imp}} c_i} \right| \tag{27}
$$

After dividing all colonies among imperialists, these colonies start moving toward their relevant imperialist country. The total power of an empire depends on both the power of the imperialist country and the power plus a percentage of mean power of its colonies:

$$
TC_n = Cost(imperialist_n) + \xi \{Cost(colonies of empire_n)\}
$$
\n(28)

Then the imperialistic competition begins among all the empires. Any empire that is not able to succeed in this competition and can't increase its power (or at least prevent decreasing its power) will be eliminated from the competition. The imperialistic competition will gradually result in an increase in the power of powerful empires and a decrease in the power of weaker ones. The competition starts with finding the possession probability, the normalize total cost is:

$$
NTC_n = TC_n - m_{ax_i} \{TC_i\} \tag{29}
$$

The possession probability of each empire

$$
p_{p_n} = \left| \frac{NTc_n}{\sum_{i=1}^{Nimp} NTc_i} \right| \tag{30}
$$

Then do roulette wheel is carried out to assign the weakest colony of the weakest empire to another empire. Weak empires will lose their power and ultimately they will collapse. The movement of colonies toward their relevant imperialists along with competition among empires and also the collapse mechanism will hopefully cause all the countries to converge to a state in which there exists just one empire in the world and all the other countries are colonies of that empire. In this ideal new world colonies, have the same position and power as the imperialist **Atashpaz-Gargari**, and **Lucas**, **2007**. All the steps mentioned above are illustrated in flow chart **Fig. 8**.

## **4.3 Cultural Exchange Imperialist Competitive Algorithm (CEICA)**

As mentioned earlier, the normal ICA tuning did not give the desired performance for 60 iterations and 40 countries, which is long simulation time 1h 45min (it's was found that increasing the iteration number more than 60 iterations will not generate a much better solution and if the iteration number less than 60 the solution will not be optimal always). During the work with ICA and PID's, it was noticed that ICA is a very random process and it could be improved by adding an additional step to the algorithm. This step is called cultural exchange which is also obvious in the name of the new algorithm Cultural Exchange Imperialist Competitive Algorithm (CEICA) this modification is applicable to any application which has more than one parameter to form the objective function. The detailed concept behind this modification is that there is 12 variable, which is the country size, but every 3 variables which are the Kp, Ki, Kd of a PID will result in a specific response. Let's say the roll angle response is enhanced and the pitch angle response is getting worst by the same value, the total changed in objective function will not be noticed in ICA, so an indicator is used to show if the response of partitions (in this case 4 partitions) is improved. A comparing process is carried out between the imperialist and the colonies on each partition if the partition of the colony is better than of the imperialist then a switch process is carried out. Every partition represents a cultural value which improves the community and results in empowering the empire if adopted. Reflecting the process of equations:

$$
country = [|p_1, p_2, p_3|, |p_4, p_5, p_6|, \dots, |p_{N_{var}-2}, p_{N_{var}-2}, p_{N_{var}}|]
$$
\n(31)

Now calculate the cultural values of each colony and the imperialist:

$$
\sum_{i=1}^{N_{var}/N_{cv}} cv_i = f(|p_{1+i}, p_{2+i}, p_{3+i})
$$
\n(32)

After that, a comparison and switching process is carried between colonies and imperialist. Cultural exchange step will note be add in every iteration but it was found out that by trial and error that each 4 iterations will give the best results decreasing the number will not allow the colonies to explore the search space and increasing it will not speed the convergence of finding the optimal solution.

## **5. SIMULATION RESULTS AND DISCUSSION**

### **5.1 Simulation Parameters**

The quadcopter parameters was calculated practically by taking the measurements from the DJI F-450 frame and then applying two tests on a2212 13t 1000kv(stator 22mm by 12mm, 13truns in each coil) brushless motor to calculated thrust factor and drag factor, also the total weight was calculated all the results can be seen in **Table 1**. Regarding the algorithm, all the setting found in **Table 2**.

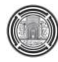

## **5.2 Simulation Results**

The imperialist competitive algorithm was applied using m-file code to the simulation model in Simulink in order to tune the PID's gains of the inner loop and then the outer loop. The inner loop which is 4 PID's (12 parameter) then the algorithm is applied a second time to tune the outer control loop 2 PID (6 parameters). After the iteration of the simulation, the following results were achieved considering that a number of iteration is 60 and number of population is 40, the step response for the Roll, pitch, and yaw which is essential to check for the stability of the quadcopter and the objective function. The step response is shown in **Fig. 9**. In addition, **Table 3** is showing the values of PID parameters of the optimal solution after the iteration is finished and the corresponding overshoot and Integral square error ISE.

The tracking of the desired trajectory in the space is shown in **Fig. 10**. It is noticed that the normal ICA optimization is not following the exact path of the trajectory and it is because that the algorithm is fully random and explore the search space blindly without clues. **Fig. 11** shows the tracking in each single axes to check each axis independently. Testing the outer PID controller with step response it shows that it needs more iteration to get better results or improve the algorithm to achieve a better result for the same setting.

The new Algorithm was tested also to tune the quadcopter control system. The Cultural Exchange Imperialist Competitive Algorithm was applied to the complete model in Simulink to tune the PID's gains of the inner (loop 4 PID's, 12parameters), then the algorithm was applied a second time to tune the outer control loop (2 PID's, 6 parameters ). The following results were achieved considering that a number of iteration is 60 and number of population is 40, the step response for the Roll pitch and yaw which is essential to check for the stability of the quadcopter the step response is shown in **Fig. 12** was better than the previous. The tracking of the desired trajectory in the space is shown **Fig. 13** was very good the desired track and actual track was almost the same. It is because that the algorithm is has the indicators (check the cultural value) which enable the algorithm to converge fast to the optimum solution, **Fig. 14** shows the tracking in each single axes.

Ten experiment was carried out for the previous algorithm and the enhanced new algorithm because judgment cannot be based on one test since the algorithms are random procedures so it must be verified statistically and prove by statistics that the enhancement is better than the standard algorithm. As shown in **Table 5**, the normal algorithm (ICA) obtain (129.1791) as an average of 10 samples for the objective function where the improved algorithm (CEICA) has achieved (98.29343) as an average of 10 samples for the objective function. That means (23.91%) improvement in CEICA algorithm against the ordinary algorithm ICA.

## **6. CONCLUSIONS**

Form the work done on the quadcopter system the PID controller is a suitable controller because it is simple and at the same time it can control the quadcopter and produce fast control signals fast to follow the sampling speed of the sensors and refresh rate of ESC. Optimization algorithms are essential for tuning the PID's, ICA algorithm in the literature was not used to tune multiple PID's simultaneously but in this work, it was tested and then improved to generate enhanced algorithm which handles multi PID tuning in a very efficient way. Cultural exchange Imperialist

competitive algorithm (CEICA) was inspired from the fusion of cultural values exchanged between the colonies and imperialist in order to make the solution converge directly to the optimal point. The CEICA average objective function was (98.29343) and compared to ICA (129.1791) thus achieved enhancement by (23.91%).

## **7. REFERENCES**

- Atashpaz-Gargari, E., and Lucas C., 2007, *Imperialist Competitive Algorithm: An Algorithm for Optimization Inspired by Imperialistic Competition*, IEEE Congress on Evolutionary Computation, Suntec, Singapore.
- Beard, R.W., 2008, *Quadrotor Dynamics and Control*, Report, BYU ScholarsArchive, Brigham Young University, Provo.
- Benić, Z., Piljek, P., and Kotarski, D., 2016, *Mathematical modeling of unmanned aerial vehicles with four rotors*. Interdisciplinary Description of Complex Systems Vol.14, No.1, pp. 88-100.
- Bresciano, T., 2008, *Modelling, Identification, and Control of a Quadrotor Helicopter*, M.Sc. Thesis. Lund University – Department of Automatic Control, Lund, Sweden.
- Bouabdallah, S., 2004, *PID vs LQ Control Techniques Applied to an Indoor Micro Quadrotor*, IEEE/RSJ International Conference on Intelligent Robots and Systems, Sendal, Japan, pp. 2451–2456.
- Bouabdallah, S., 2006, *Design and Control of Quadrotors with Application to Autonomous Flying*,
	- Ph.D. Thesis, Ecole Polytechnique Federale de Lausanne, Lausanne, Switzerland.
- ElKholy, M., N., 2014, *Dynamic Modeling and Control of a Quadrotor Using Linear and Nonlinear Approaches*, Master Thesis, School of Sciences and Engineering, American University in Cairo, Egypt.
- Kotarski, D., Benić, Z., and Krznar, M., 2016, *Control Design For Unmanned Aerial Vehicles With Four Rotors*, Interdisciplinary Description of Complex Systems Vol. 14, No. 2, pp. 236-245.
- Li, J., Li, Y., 2011, *Dynamic Analysis and PID Control for a Quadrotor*, IEEE International Conference on Mechatronics and Automation, Beijing, China.
- Magsino, E.R., Dollosa C.M., Gavinio, S., Hermoso, G., Laco, N., and Roberto L.A., 2014, *Stabilizing Quadrotor Altitude and Attitude through Speed and Torque Control of BLDC Motors*, 13th International Conference on Control, Automation, Robotics & Vision, IEEE, Marina Bay Sands, Singapore pp. 1825–1838.
- Oscar A., 2015, *Get Longer Flight Time On Multicopter*, website article <https://oscarliang.com/maximize-flight-time-quadcopter/>
- Pipatpaibul**,** P., and Ouyang P. R., 2011, *Quadrotor UAV control : online learning approach*, Proceedings of the ASME 2011 International Design Engineering Technical Conferences & Computers and Information in Engineering Conference IDETC/CIE 2011 August 28-31, 2011, Washington, DC, USA.
- Salih A. L., Moghavvemi M., Haider, Mohamed A. F., and Gaeid K. S., 2010, *Flight PID controller design for a UAV quadrotor*, Scientific Research and Essays Vol. 5, No. 23, pp. 3660-3667.

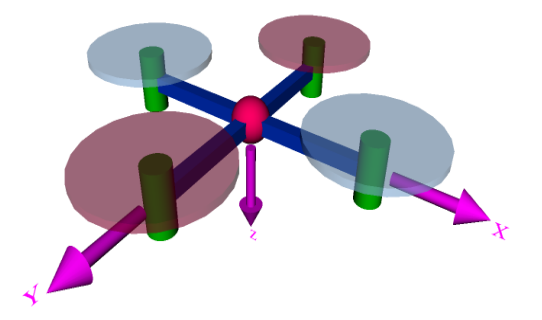

Figure 1. General Configuration for a quadcopter.

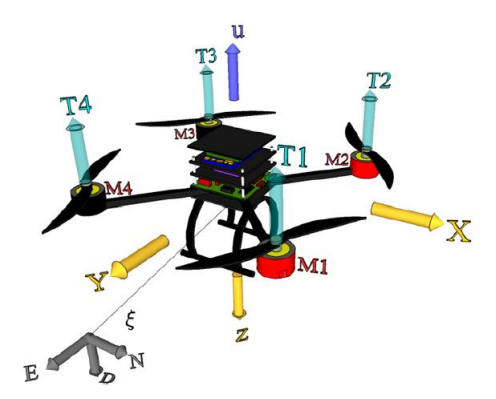

Figure 2. Quadcopter at hovering state with the main acting forces and torques.

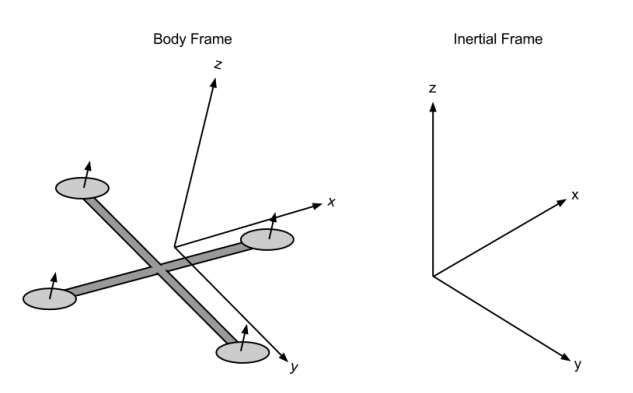

**Figure 3.** Inertial frame and body frame of the quadcopter.

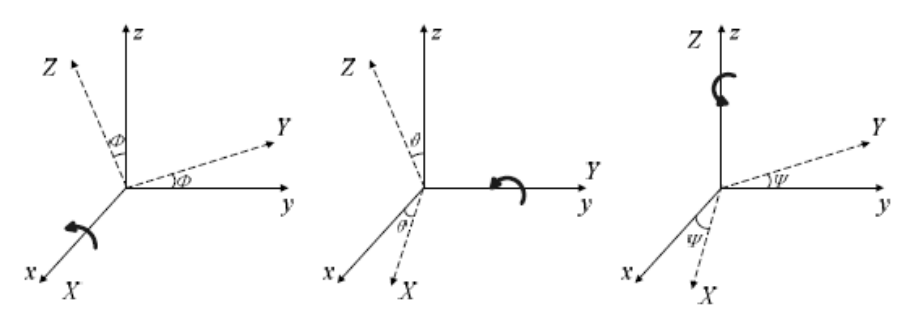

**Figure 4.** Rotations about X, Y, and Z axes.

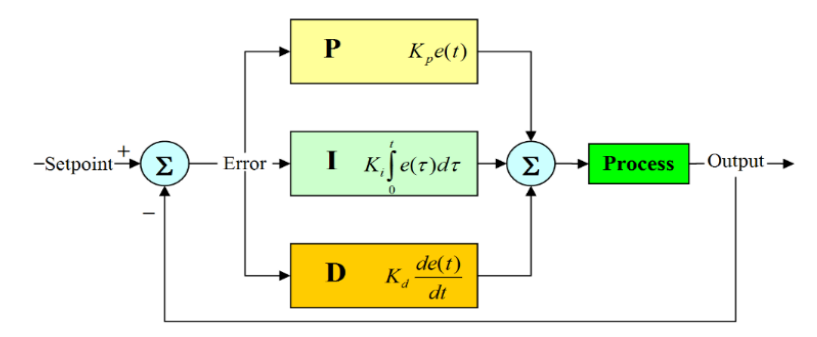

**Figure 5.** The general structure of PID controller.

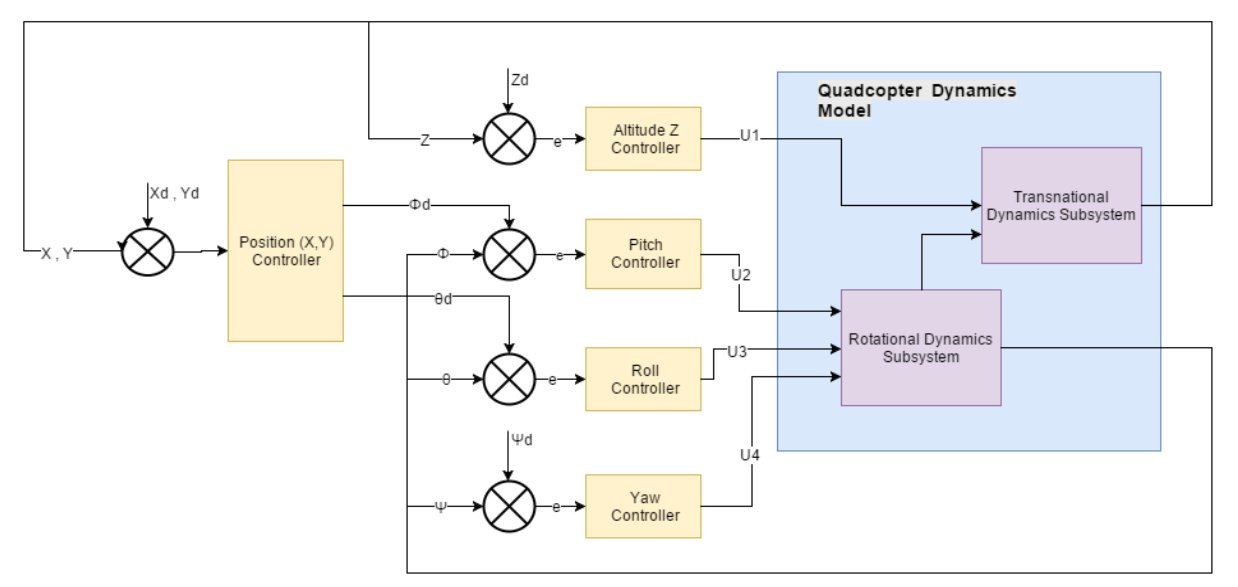

**Figure 6.** Block diagram of the complete quadcopter control system.

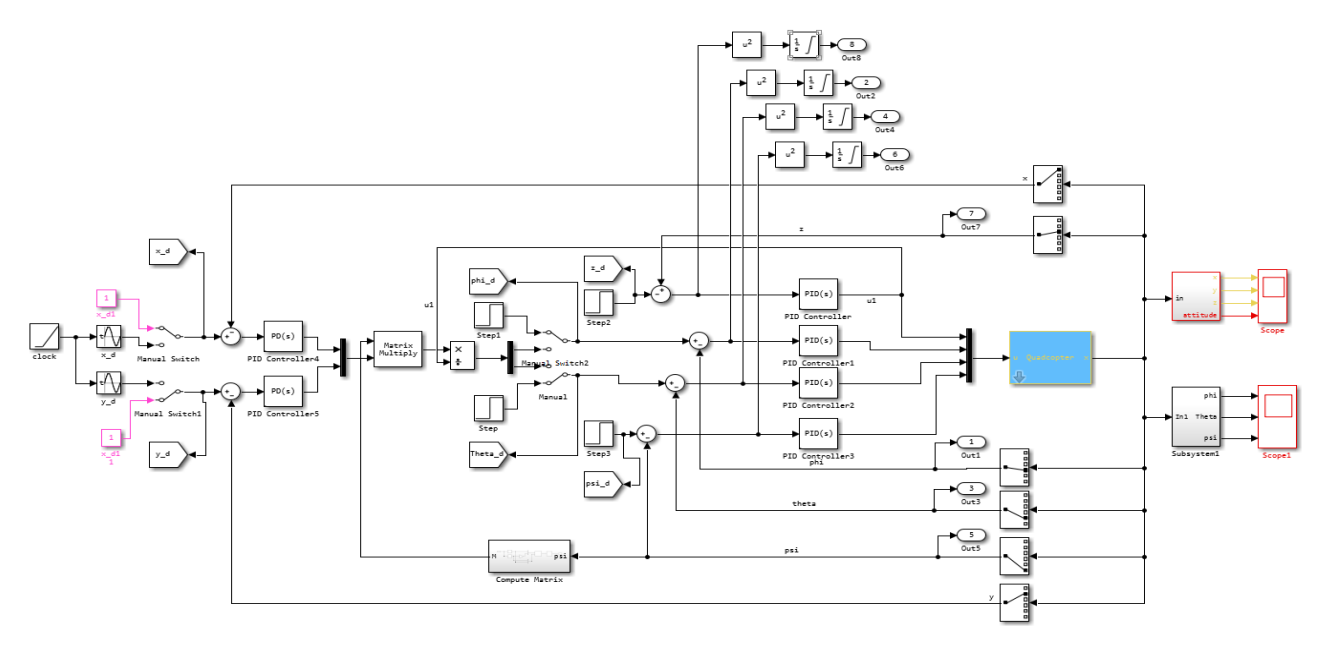

Figure 7. Complete Simulink model and control system for quadcopter (Noting that the rounded squares are the outputs to the M-file in Mat-lab).

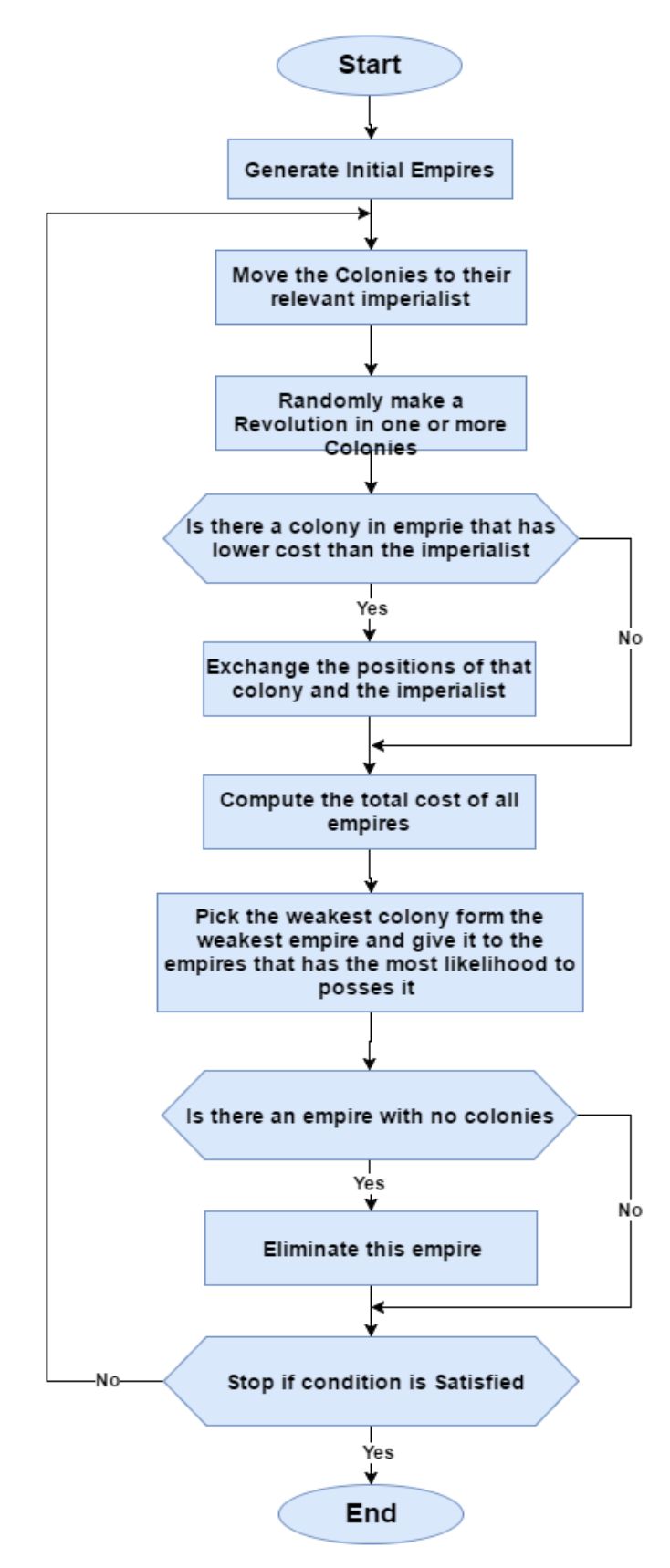

Figure 8. Flowchart of the imperialist competitive algorithm.

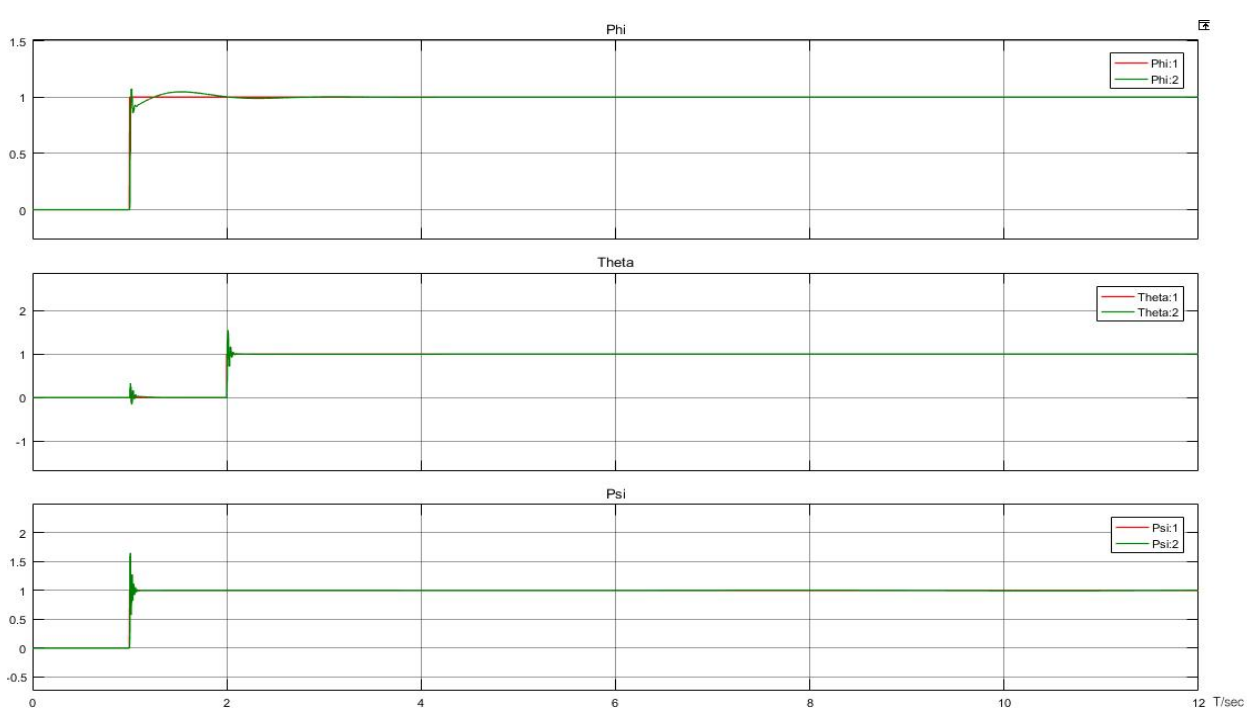

**Figure 9.** Step response of roll pitch and yaw angles in degrees after tuning the PID's with ICA (1: refers to a desired signal, 2: refers to actual signal).

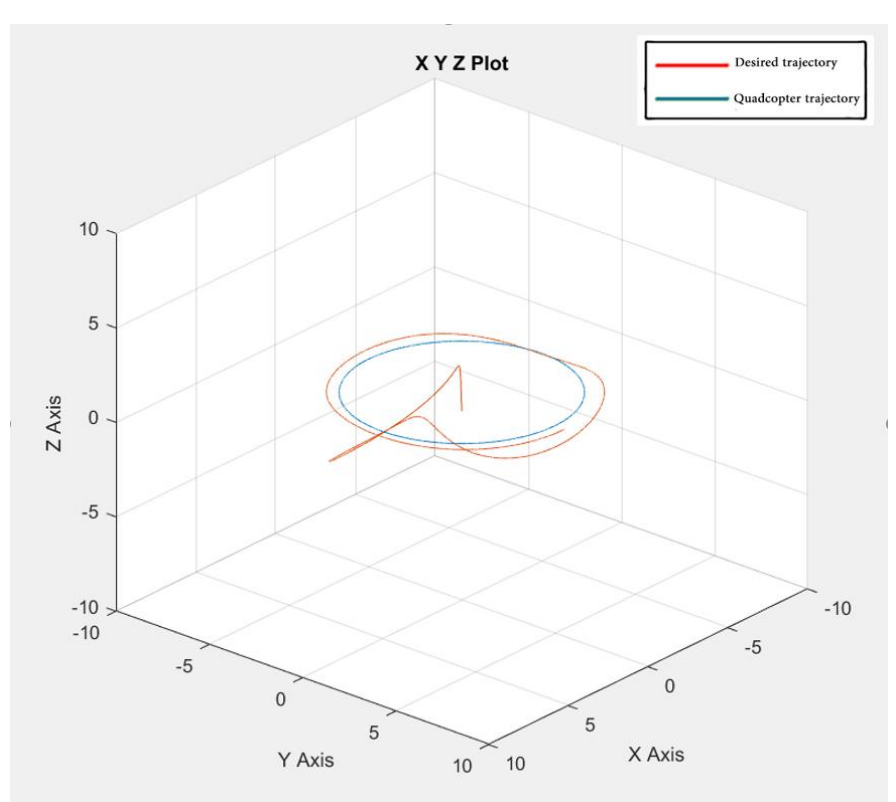

**Figure 10.** Trajectory tracking of quadcopter in 3D space after tuning the PID's with ICA.

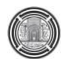

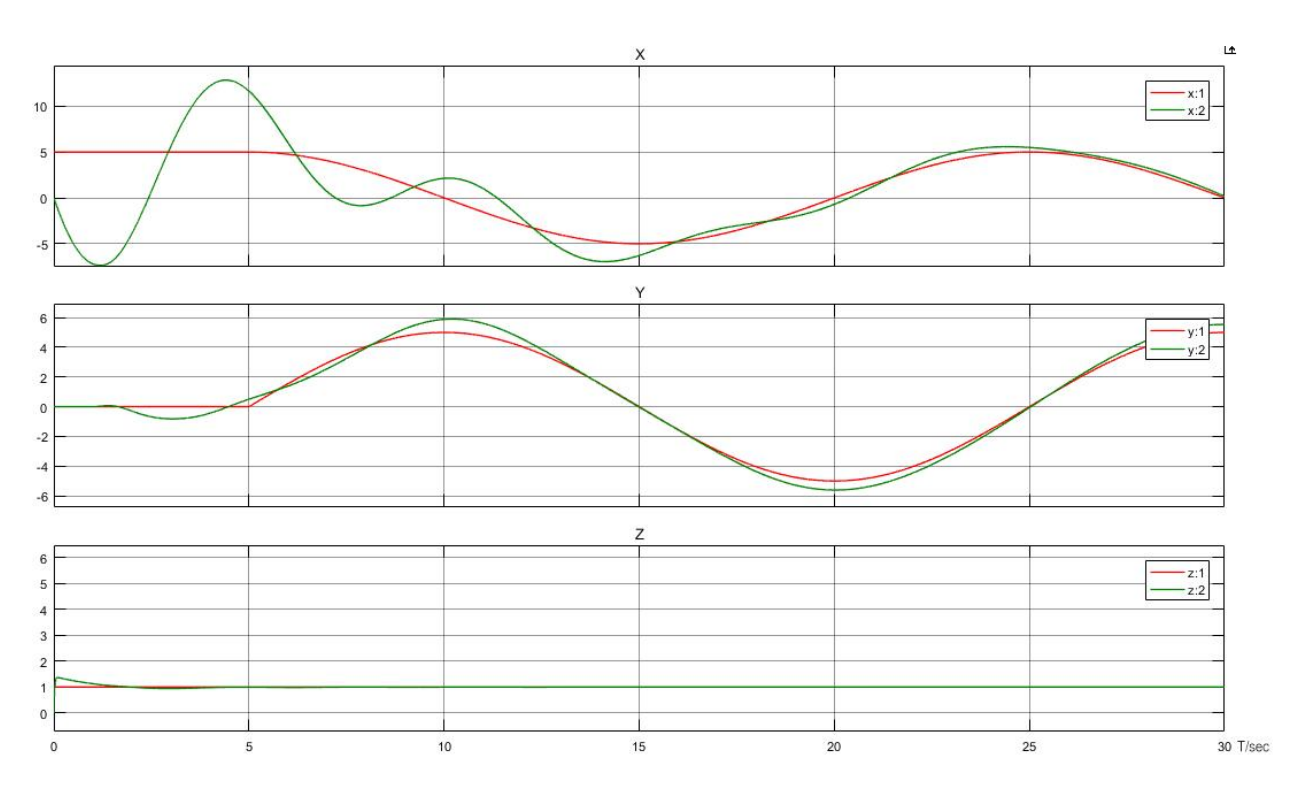

Figure 11. Position response X, Y and Z axis in meters response on single axes after tuning the PID's with ICA (1: refers to a desired signal, 2: refers to actual signal).

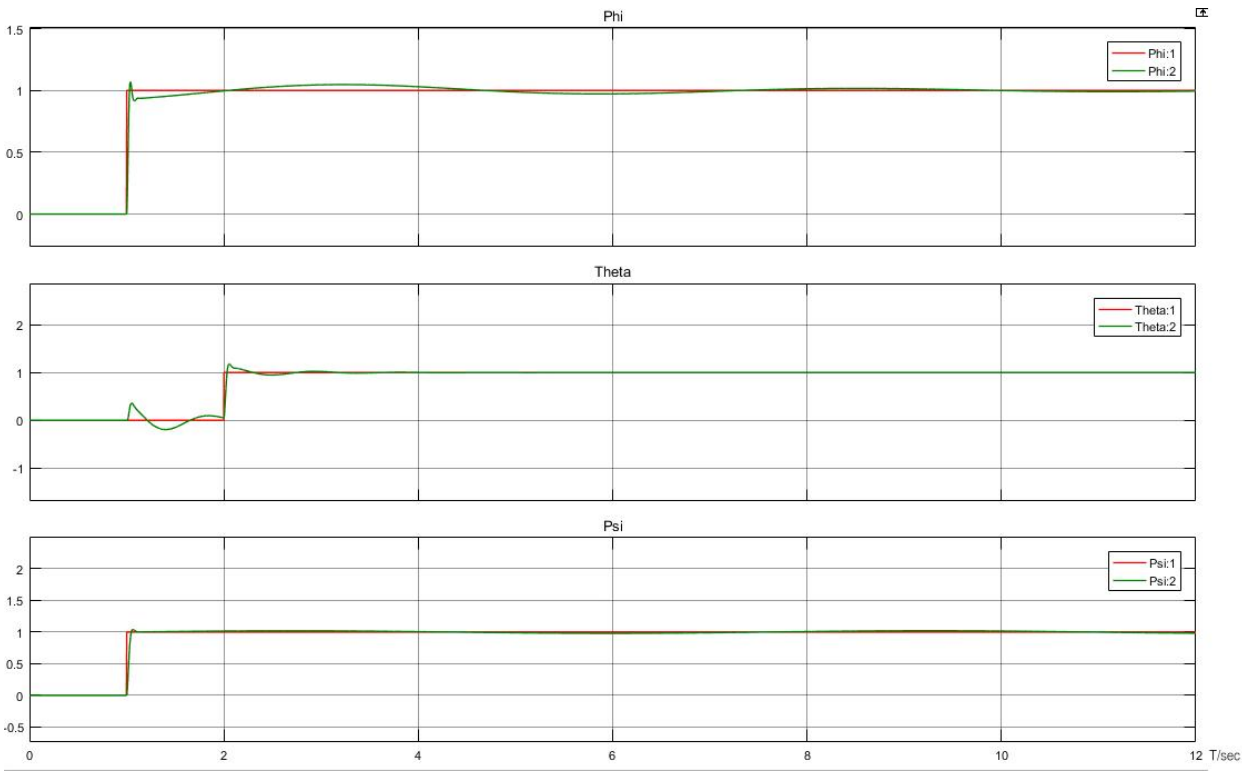

**Figure 12.** Step response of roll pitch and yaw angles in degrees after tuning the PID's with CEICA (1: refers to a desired signal, 2: refers to actual signal).

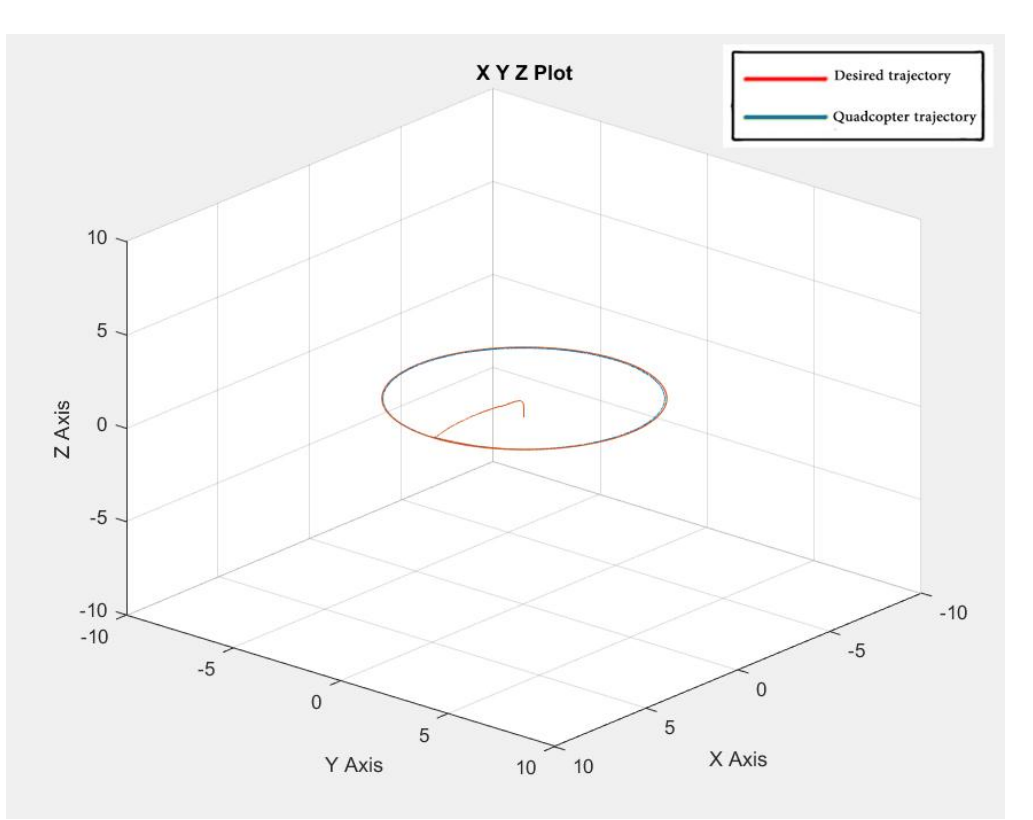

**Figure 13.** Trajectory tracking of quadcopter in 3D space after tuning the PID's with CEICA.

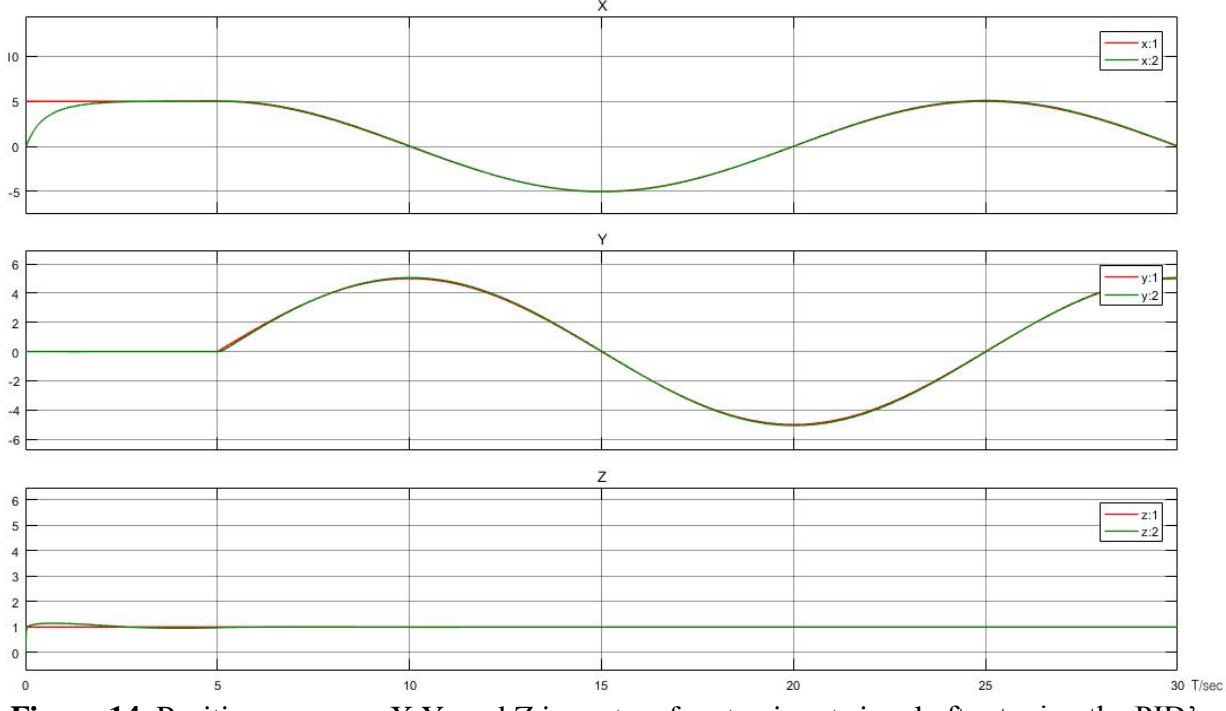

Figure 14. Position response X, Y, and Z in meters for step input signal after tuning the PID's with CEICA (1: refers to desired signal, 2: refers to actual signal).

**Table 1.** Model parameters, taken from real quadcopter system datasheets and experiment (DJI F-450 frame and Brushless motors a2212 13t 1000Kv).

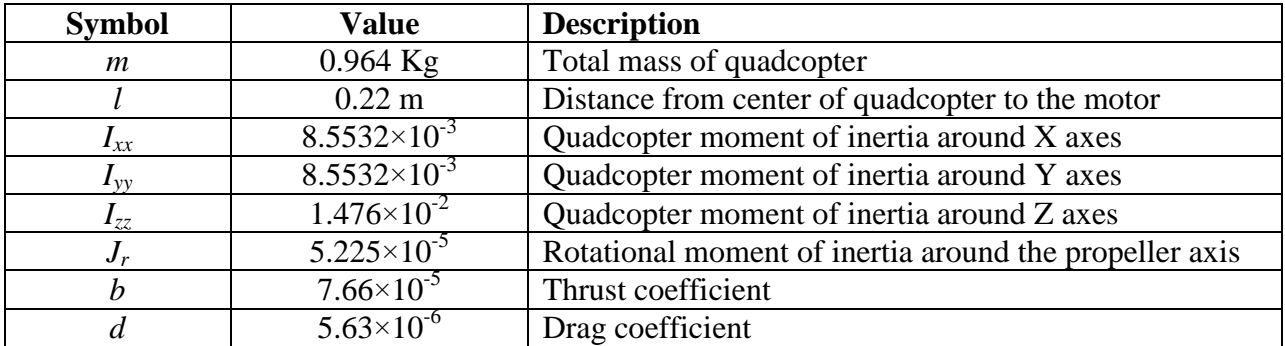

Table 2. Imperialist competitive setting.

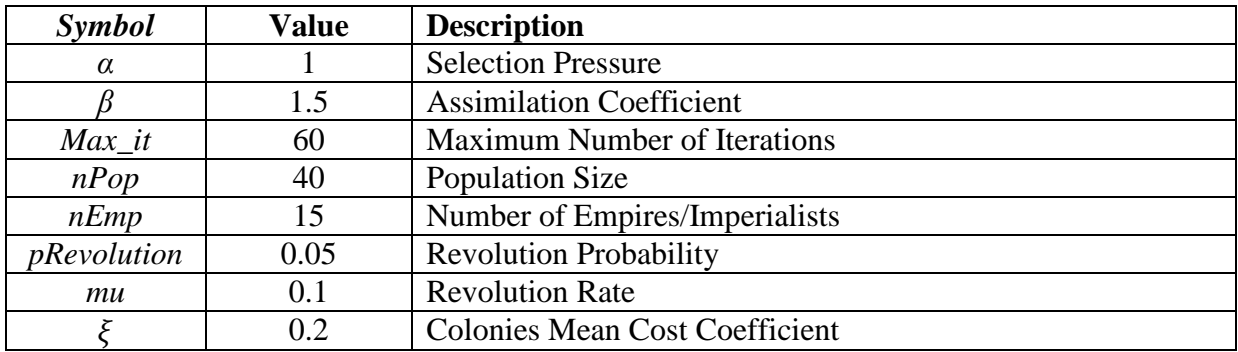

**Table 3.** PID values for roll, pitch, yaw and attitude and their corresponding overshot and ISE tuned by ICA.

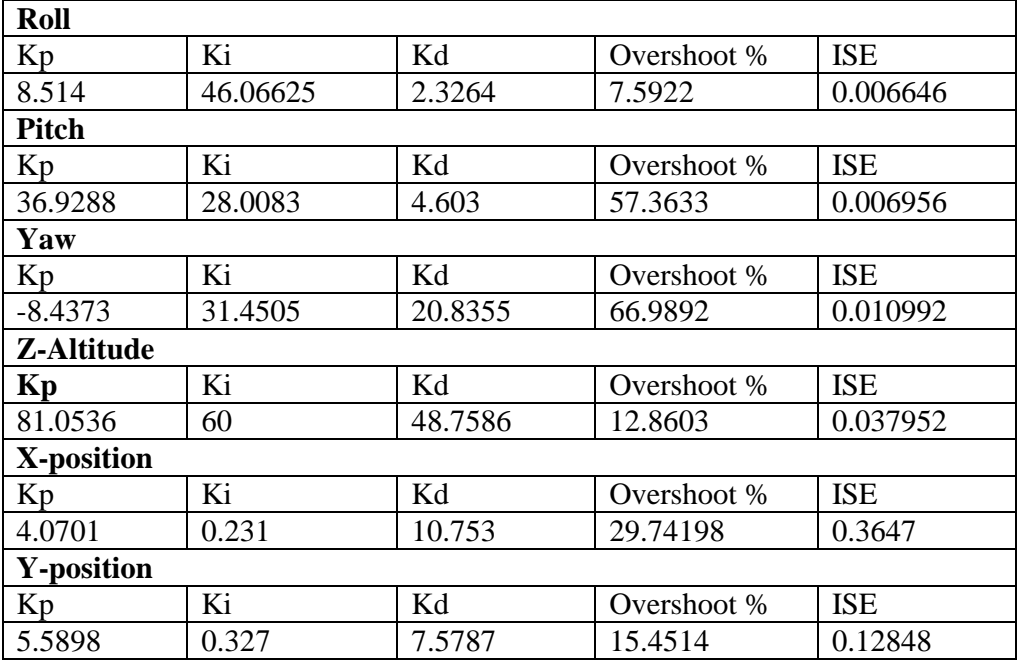

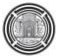

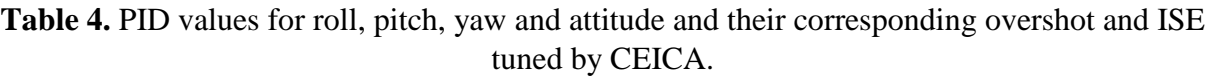

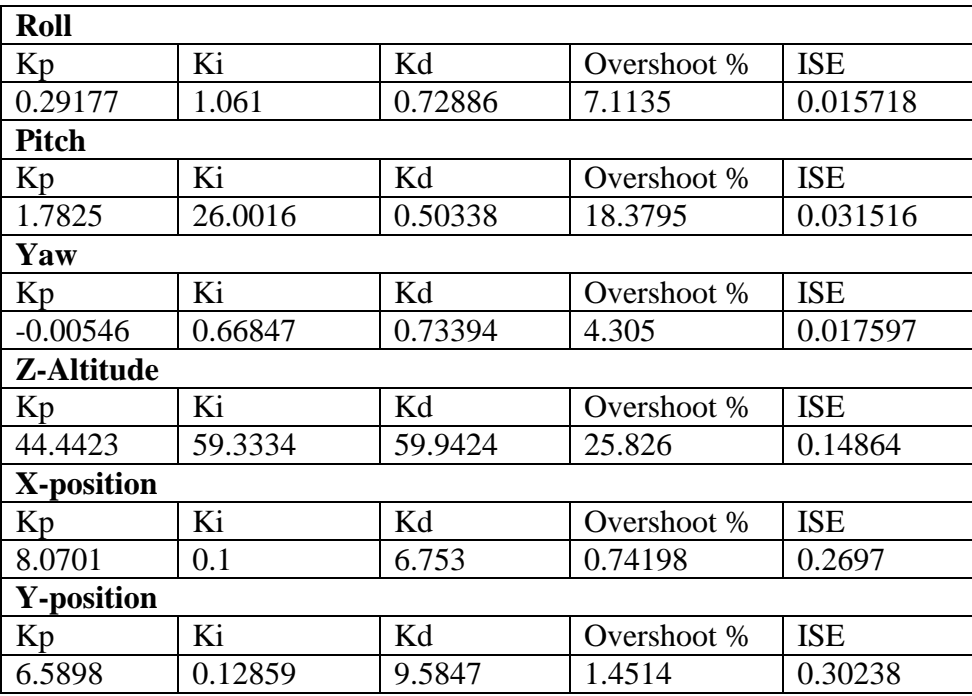

**Table 5.** Comparison between ICA and CEICA with 10 sample to prove the enactment statistically.

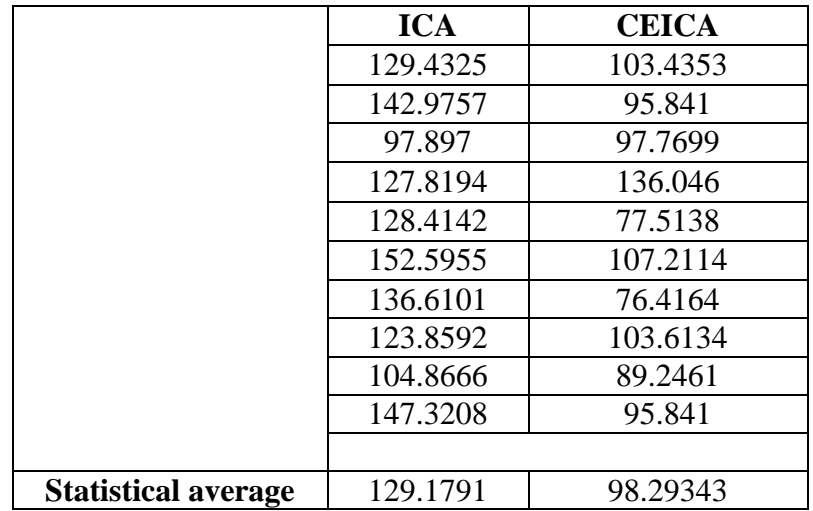

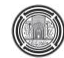

# **A Realistic Aggregate Load Representation for A Distribution Substation in Baghdad Network**

**Azhar M. Al-Rawi** Lecturer

Department of Electrical Power Techniques Engineering Al-Mamon University College / Baghdad - Iraq azhar.alrawi@ieee.org

### **ABSTRACT**

**E**lectrical distribution system loads are permanently not fixed and alter in value and nature with time. Therefore, accurate consumer load data and models are required for performing system planning, system operation, and analysis studies. Moreover, realistic consumer load data are vital for load management, services, and billing purposes. In this work, a realistic aggregate electric load model is developed and proposed for a sample operative substation in Baghdad distribution network. The model involves aggregation of hundreds of thousands of individual components devices such as motors, appliances, and lighting fixtures. Sana'a substation in Al-kadhimiya area supplies mainly residential grade loads. Measurement-based techniques are to be used in estimating the substation load model parameters. The proposed model accounts for the effect of the feeders, the LV- transformers and the compensation devices present in the system. The model validation is evident from calculated results comparison to realistic measured data.

**Keywords**: Power System Load Representation, Aggregate Load Model, Genetic Algorithm Optimization. Distribution system studies.

**تمثيل واقعي متكامل لحمل محطة توزيع ثانوية في شبكة بغذاد**

**أزهر مجيذ عبذ الحميذ الراوي** مدرس .<br>قسم هندسة تقنيات القدر ة الكهر بائية كلبة المأمون الجامعة \ بغداد – العر اق

#### **الخالصة**

تعتبر احمال منظومات التوزيع الكهربائية غير ثابتة وهي متغيرة القيمة والطبيعة مع الزمن ، لهذا فان تنفيذ دراسات التخطيط والتشغيل والتحكم يتطلب بيانات واشكال موثوقة لأحمال المستهلكين . إضافة لذلك ان البيانات الواقعية للأحمال هي مطلب اساسي لإدارة الاحمال ونظام التسعيرة الكهربائية . في هذا العمل تم تطوير نموذج حمل كهربائي شامل وواقعي لنموذج من محطة عاملة في شبكة توزيع كهرباء بغداد ، يتضمن هذا النموذج دمج وشمول تمثيل مئات الالاف من المكونات مثل المحركات والاجهزة المنزلية وتراكيب الانارة . تجهز محطة توزيع صنعاء الثانوية في منطقة الكاظمية احمال من النوع المنزلي بشكل اساسي ، تم جمع البيانات فيها من مقاييس المتغيرات وتم اعتمادها في استخلاص معاملات نموذج الحمل . اخذ بنظر الاعتبار في نموذج الحمل المعروض مجمل مكونات مغذيات التوزيع من خطوط ومحولات ضغط واطي واجهزة تعويض الفولتية . تم التحقق من نموذج الحمل المستنتج بمقارنه نتائج المحاكاة مع معطيات القياس .**الكلمات الرئيسية :** تمثيل الاحمال لأنظمة القدرة ، نموذج الحمل المتكامل ، الامثلية باستخدام الخوارزمية الجينية <sub>.</sub> دراسات شبكات التوزيع.

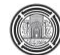

### **1. INTRODUCTION**

Most of the network components in the power system can be modeled accurately, that is realized by providing the adequate information of each component to develop and identify compatible model parameters regarding it's static and dynamic behaviors. Power system electric loads, on the other hand, are difficult to model as they are complex, time-varying, a mix of different types, uncontrollable moreover it is not feasible to model every power consumer connected to the system. Therefore, for such a difficulty aggregation is the solution, and hence aggregate load models are vital and essential in power system studies, **Collin, et al. 2011**, **Zhang et al. 2009,** and **Wei et al. 2005.**

In conventional power system analysis, loads information never exceeds a constant active (P) and reactive (Q) power consumption at a bus of interest. Below that bus, regarding voltage levels, loads are never lumped, i.e., dispersed with different lots of connecting and controlling distribution system components. These components include lines, cables, transformers, volt/var regulators …etc, it is significant to include such components in the load model representation in order to evaluate the system response as accurately as possible.

Several approaches have been developed to construct accurate load models **EL-849, 1979**. EPRI project RP849, **Gentile, et al., 1981,** in early-eighties introduced an industry-based software for load modeling and evaluation. In the mid-eighties, EPRI project RP849-7 in collaboration with GE company produced an improved LOADSYN software for elaborate load model simulation, **Price, et al., 1987**.

In this work, a Genetic Algorithm (GA) based approach is employed to minimize modeling difficulties and to develop an accurate aggregate load model at a residential substation in Baghdad distribution network. The GA is capable of explaining numerous complex optimization problems successfully with fast convergence scale, unlike traditional algorithms. The proposed model is verified using realistic operating data measurements, feeder's load behavior is monitored and measured at Sana'a 33/11 kV substation using modern data acquisition devices and the aggregation is realized considering all network component.

## **2. LOAD REPRESENTATION**

In 1995, IEEE researchers, **IEEE Taskforce, 1995,** published one of the very well established topics of load modeling. They concluded to recommend standard static load models in power flow and dynamic simulation programs for non-load sensitive modeling situations. This model does not throw its shadow on the accurate representation of loads since it ignores inductive motor consequences at locations where results are sensitive to the load-sensitive components. Comprehensive power system loads nevertheless being very difficult to model in real life, due to a number of constituents concerned like different nature and dynamics, time-frame and location, in addition to the dependency on external factors such as weather, .. etc, in other words, the load is uncertain component to model.

Two basic strategies are generally followed to obtain the load model characteristics. These are, measurement-based and component-based, **Zhang, et al., 2009,** and **Wei, et al., 2005**.

In the measurement-based strategy, direct measurements are occupied to determine the voltage and frequency sensitivities of the active and reactive consumption. Then, by fitting the data to the anticipated model, the coefficients of the model are then identified. In contrast, component-based modeling strategy is based on the static and dynamic behavior of all connected load properties, in other words, the load composition, the load mix, and characteristics. A further complication is added to the strategy when the load composition is divided and defined in percentages of each so as to name the load shares as, heating, motor, air-conditioning,...etc. Due to these facts, a component-based method is not a realistic choice for large utilities. To better describe the actual load characteristics, for the load model to be as accurate as it can be, combining both mentioned strategies is the optimal approach.

In this work, the measurement-based approach is utilized to develop a residential realistic load model for a distribution substation. A feeder active power, reactive power, voltage, power factor, and frequency measurements were gathered on an hourly basis over several days period. The polynomial static load model coefficients are then optimally identified using genetic algorithm approach. The 33/11 kV Sana'a substation load coefficients for the fourteen feeders are verified and presented in the "test system and result" part of this work.

## **2.1 Load Type and Standard Models**

A bus-aggregated load comprises different load types. These are included in the load class mix but, in different composition percentages for the residential, commercial and industrial classes. The primary load categories are:

- 1) Induction motors, typically, motors consume up to 80% of the total delivered system energy and they are common to all load classes.
- 2) Lighting, these comprise a wide variety of lighting fixtures and types. The energy consumption varies between classes, roughly (10 to 30) percent of the total load.
- 3) Thermal (heating), thermal loads contribute a large percent of the total residential (in cold weather) and industrial classes. In fair-weather countries, thermal loads account for a low percentage of the total residential demand.

A static load model is to be developed for the sample distribution substation considered here, which supply consumers of the three categories mentioned above.

Basically, static load model is usually expressed either in a "polynomial" or in an "exponential" form concerning power consumption and voltage relationship, Moreover, for more accurate representation, it is required to involve a frequency dependent term, **Price, et al., 1987**, **IEEE Taskforce, 1995**, **CIGRE TaskForce, 1990**, and **Lin, et al., 1993** . The polynomial static load model, alternatively called ZIP-model is formulated as in **Eq.(1)** and **Eq.(2)** for the active and reactive power components respectively incorporating a frequency dependent parameters.

$$
\frac{P}{P_o} = \left( a_1 \left( \frac{V}{V_o} \right)^2 + a_2 \left( \frac{V}{V_o} \right) + a_3 \right) \left( 1 + C_p \Delta f \right) \tag{1}
$$

And,

$$
\frac{Q}{Q_o} = \left(b_1 \left(\frac{V}{V_o}\right)^2 + b_2 \left(\frac{V}{V_o}\right) + b_3\right) \left(1 + C_q \Delta f\right) \tag{2}
$$

$$
\Delta f = f - f_o \tag{3}
$$

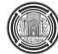

Where,  $P$ ,  $Q$ ,  $f$  and  $V$  are the present values for active power, reactive power, frequency and, voltage consequently.  $P_0$ ,  $Q_0$ ,  $f_0$  and  $V_0$  represents a base-case or pre-disturbance or change system values. The coefficients  $a_i$  and  $b_i$  at which ( $i = 1,2,3$ ) are the load model coefficients,  $C_p$  and  $C_q$  are the load model frequency dependent parameters. while  $\Delta f$  is the frequency deviation. On the other hand, the exponential static load model for the active and reactive power components may be expressed as :

$$
\frac{P}{P_o} = (V/V_o)^{\alpha_p} \left(1 + C_p \Delta f\right)
$$
\n(4)

And,

$$
\frac{Q}{Q_o} = (V/V_o)^{\alpha_q} \left( 1 + C_q \Delta f \right)
$$
\n<sup>(5)</sup>

Where,  $\alpha_p$  and  $\alpha_q$  represent respectively the active and reactive powers sensitivities to voltage, **IEEE Task force , 1995** .

#### **2.2 Model Coefficients and Parameters Estimation**

Model parameters estimation is performed using a type of least squares or likelihood estimation to fit the curve in order to active and reactive load consumption to be measured, **Sadeghi,** and **Sarvi, 2009**. Recently, more advanced coefficient estimation methods were introduced, including Genetic Algorithm (GA) in addition to Artificial Neural Network (ANN) and Particle Swarm Optimization (PSO). Such methods are appropriate for problems where the investigation horizon is quite large with several unknown parameters model. A genetic algorithm approach is dedicated to this work to estimate the optimized load model coefficients, **Goldberg, 1989**.

Generally, the GA is an intelligent global optimization technique capable of effectively inspecting a group of inexplicit parameters minimizing a fitness (or cost) function in Matlab, **MathWorks, 2016**. In the work in hand, the fitness is the difference between the load measured active and reactive powers to the respective modeled ones.

The fitness function optimal minimization by GA can be designated mathematically according to :

minimize 
$$
f(x)
$$
 such that 
$$
\begin{cases} g(x) \le 0 \\ h(x) = 0 \\ l_b \le x \le u_b \end{cases}
$$
 (6)

Where  $g(x)$ , and  $h(x)$  are the inequality and equality constraints,  $l<sub>b</sub>$  and  $u<sub>b</sub>$  are the lower and upper bounds of the search space respectively. The GA stochastically swaps the search space to find a global minimum.

In the search space (the data measured horizon),  $Eq.(1) \& Eq.(2) \& Eq.(3)$  can be formulated for each data point (n-points in the search space), given as follow:

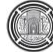

 $\overline{ }$ 

$$
E_{rp_i} = \left(\frac{P}{P_o} - [a_1 \left(\frac{V}{V_o}\right)^2 + a_2 \left(\frac{V}{V_o}\right) + a_3] \times (1 + C_p \Delta f)\right)_i
$$
 (7)

And similarly,

$$
E_{rq_i} = \left(\frac{Q}{Q_o} - \left[b_1\left(\frac{V}{V_o}\right)^2 + b_2\left(\frac{V}{V_o}\right) + b_3\right] \times \left(1 + C_q \Delta f\right)\right)_i\tag{8}
$$

Where  $i = 1, 2, \dots, n$ 

Then, the corresponding fitness function for the load active power is:

$$
ERRP = \sum_{i=1}^{n} E_{rp_i}
$$
 (9)

And similarly that for the load reactive power is;

$$
ERRQ = \sum_{i=1}^{n} E_{rq_i}
$$
 (10)

Finally, the optimization problem can be set as:

minimize (ERRP and ERRQ)  $(11)$ 

Subjected to the following constraints ;

$$
Constraints \equiv \begin{cases} a_1 + a_2 + a_3 = 1 \\ b_1 + b_2 + b_3 = 1 \\ -const_p \le C_p \le const_p \\ -const_q \le C_q \le const_q \end{cases}
$$
 (12)

If it is required to quantify the voltage deviation only on the load model,  $C_p$  and  $C_q$ parameters may be assumed zero resulting in a frequency independent simplified model. A concise flow-chart resembling the whole model parameters estimation is shown in **Fig.1**.

### **3. AGGREGATION STRATEGY**

For each substation radial feeder, aggregation is performed starting where the last node located at the outmost distribution transformer, completed at substation busbar. In this work, aggregation strategy is developed in four phases :

1) Phase One: in this stage, the aggregation is performed at the subsequent of each distribution transformer, i.e at the 0.4 kV secondary distribution system concerning distributors, service mains, switches status in addition to the residential load model outcomes.

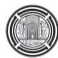

- 2) Phase Two: aggregation is completed for the 1/3 of the primary distribution system feeder i.e 11kV network feeder, this is achieved considering overhead transmission lines, cables, distribution transformers, static VAR compensators in addition to the status of protective switches providing one fictitious load busbars. The phase horizon is limited to 1/3 in order to improve the strategy execution time besides minimizing the error deviation.
- 3) Phase Three: the phase two prospect is repeated for the remaining 2/3 of the feeder in two steps resulting in an aggregate distribution feeder model for each bus section of the substation. Each one of the 14 feeders will be symbolized by a single feeder load model concerning all primary and secondary distribution system network components besides the ZIP load model in addition to induction motors effects. This
- 4) Phase Four: combining both substation power transformer models will accomplish the aggregation process providing single sectionalized busbars with open circuit bus section since this distribution substation is of single-sectionalized arrangement.
- 5)

## **4. TEST SYSTEM AND RESULTS**

#### **4.1 Test Substation**

The sample 33/11 kV substations from Baghdad distribution system is considered for this load model study. A substation named Sana'a is located in Al-kadhimiya district with two 33kV incoming and fourteen 11kV outgoing feeders is of the scope of this work. All of the fourteen feeders are loaded, the station single line diagram is as shown in **Fig.2** in which only Feeder-14 (FD14) is drawn fully detailed to show its composition, the other thirteen remaining feeders are of similar nature. The substation principally supplies residential areas with minor loads of industrial and commercial natures. **Table 1** shows a sample of the hourly data gathered for feeder FD14 for almost three days (57h). Such data recordings were retrieved and used throughout this work to develop an aggregate load model at the substation busbar.

### **4.2 Performing Aggregation Strategies**

For each distribution transformer, secondary distribution system aggregation is performed involving phase 1 of aggregation strategy, phase 2 starts at the end of FD14 concerning 1/3 the length and including eight transformers result in single fictitious busbar with load model and network component model as series impedance, line capacitance is neglected since its effect is quite small in distribution systems and short networks, this is shown in **Fig.3**. Aggregation continues upward to the beginning of the feeder executing phase 3 of the strategy developing a single feeder load model as shown in **Fig.4**, phase 3 is repeated until all the 14 feeders are models for both busbar sections. Finally, both substation power transformers are represented and aggregated with each section feeders models (7 feeders for each busbar section) and a final distribution substation aggregation approach is designated as shown in **Fig.5**.

As aggregation completed the model coefficients and parameters are investigated using GA, **Table 2** shows the GA factors used in this work to initialize the algorithm concerning active and reactive power fitness functions as previously termed in **Eq.(9)** and **Eq.(10)**. **Fig.6** shows the GA convergence process, which occurred in 48 generations of the data processed for Sana'a

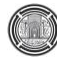

substation. The GA optimization program is MATLAB based on 10 segment chromosome length consuming decimal coding. Table 3 and Table 4 shows the calculated coefficients,  $a_i$ ,  $b_i$  in addition to  $C_p$  and  $C_q$  parameters for the fourteen feeders with and without frequency dependency respectively.

#### **4.3 Results Verification**

4.3.1 Fitness convergence:

The convergence is accomplished with relatively fast execution time occurring at 50 generations for both active and reactive fitness functions **Eq.(9)** and **Eq.(10)** as plotted in **Fig.6**.

4.3.2 Load model coefficients:

The aggregate load model coefficients and parameters are verified using bus section line voltage comparison, the actual readings the proposed aggregate model results are compared considering individual feeders and then considering entirely substation feeders at each bus section as described in previously discussed Phase 3 and 4, this is shown by **Fig.7** and **Fig.8**.

#### 4.3.3 Voltage deviation:

The deviation in error in the line voltage is distinguished and investigated, the maximum designated recorded error is 3.5% occurring at FD5 as shown in **Fig.9** , in the other hand when aggregating all section feeders to a single model the error becomes unimportant (0.38 %) regarding 11kV voltage level , this error rate between modeled and actual reading is significantly small and this is an evidence that the load modeling approach and aggregation strategy is an accurate representation of residential loads in Baghdad network.

#### **5. CONCLUSIONS**

The load model is an essential study for distribution systems since accurate results are of the main requirements for planning and operation analyses.

A realistic measurement based residential load model is developed in this work. The model is of the polynomial type whose parameters were optimized positively using a genetic algorithm based software. The actual feeder's supply and measurements presented in this work proved sufficient to produce best-fit load model parameters.

The genetic algorithm optimization technique is adopted successfully using MATLAB providing accurate results and fast execution time, the fitness function for the load active and reactive powers is always converged with less than 50 generations consuming 10 segment decimal coding chromosomes. both GA and realistic measurements score accurate load model parameters as well as realistic load model presentation to distribution networks.

The realistic load model and aggregation process proposed in this work is dedicated to being used in Baghdad distribution network planning studies jointly with network operation/control simulators providing more truthful and reliable results that will reflect positively on problem-solving, decision making and future upgrading in the distribution network.

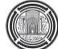

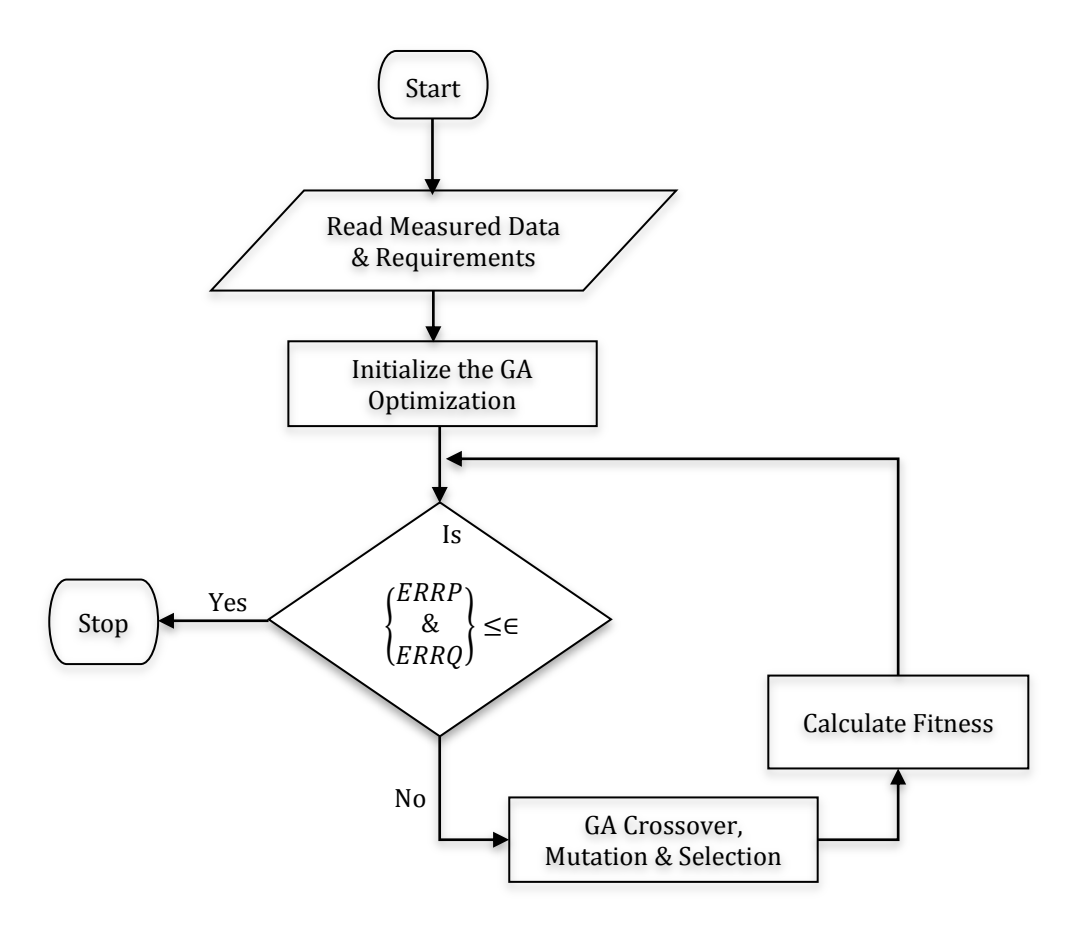

**Figure 1**. Load representation flow chart.

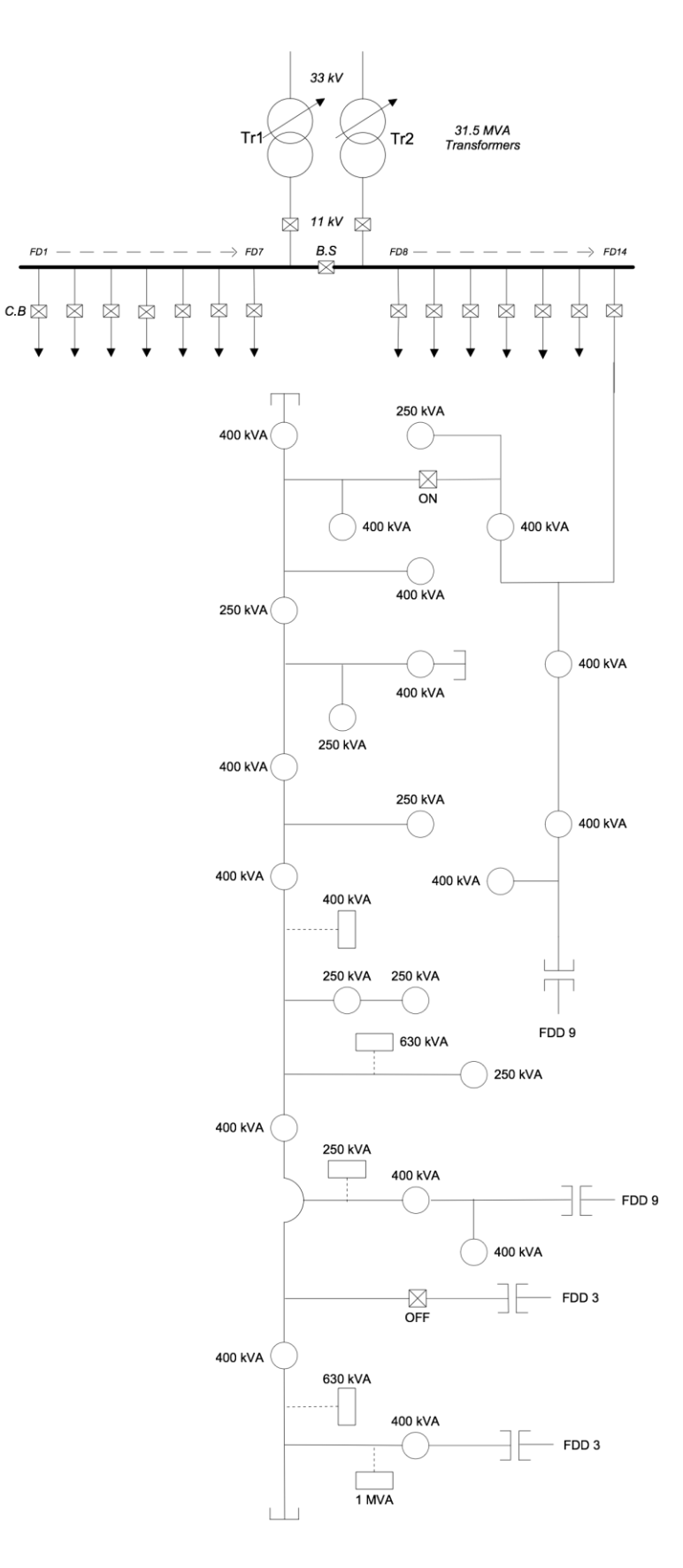

**Figure 2**. Sana'a sub-station.
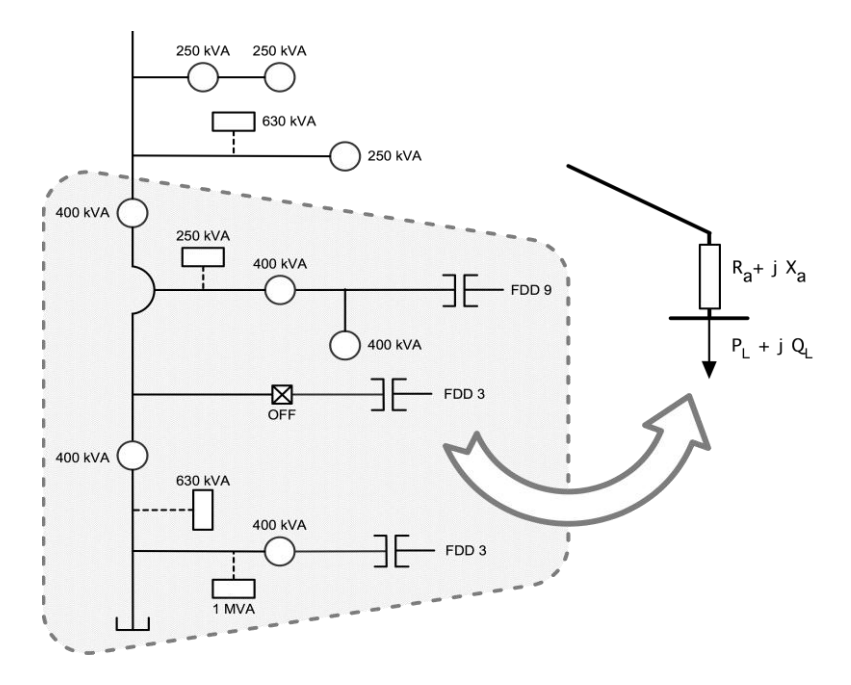

Figure 3. Aggregation process (phase 1&2).

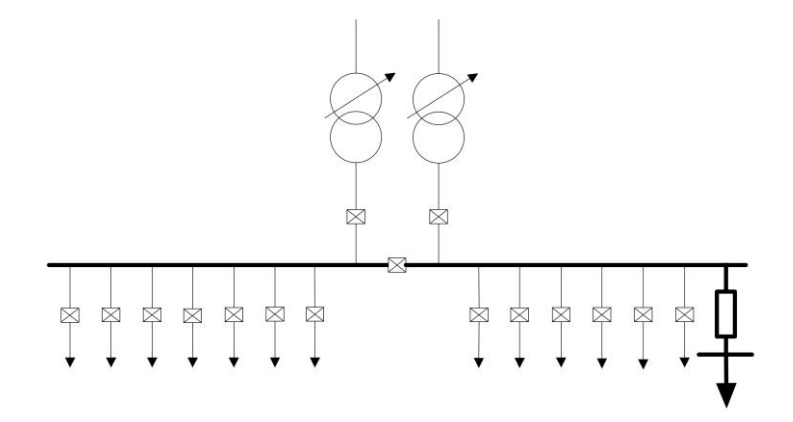

**Figure 4.** Aggregation process (phase 3)**.**

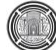

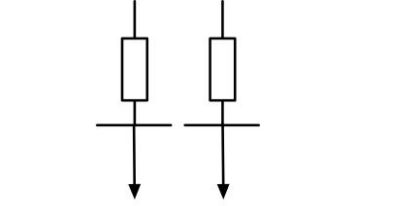

Figure 5. Aggregation Process (Phase 4).

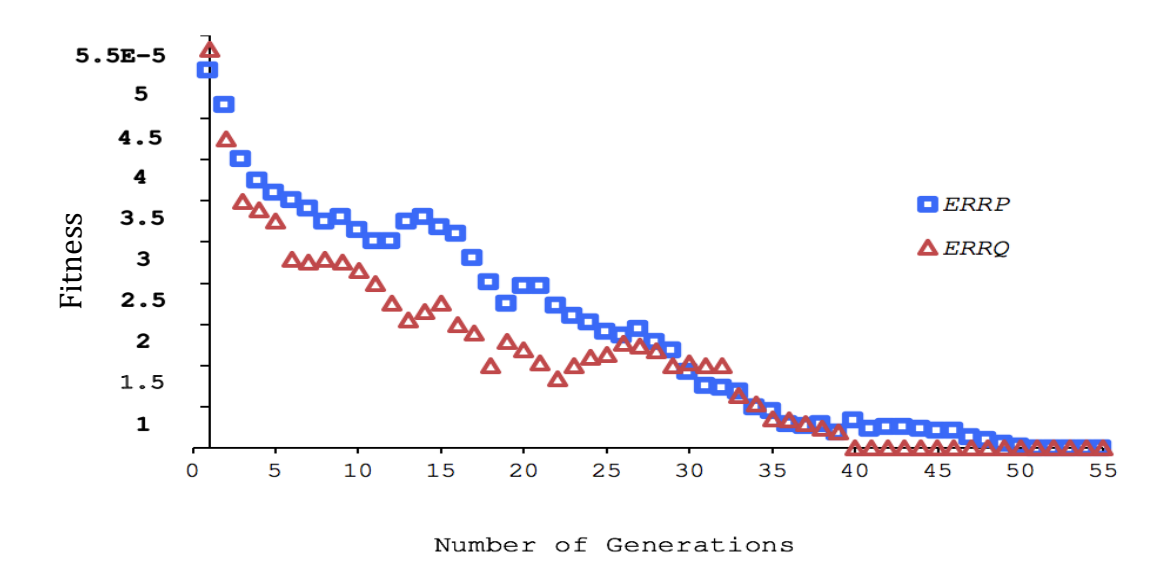

Figure 6. GA fitness convergence route

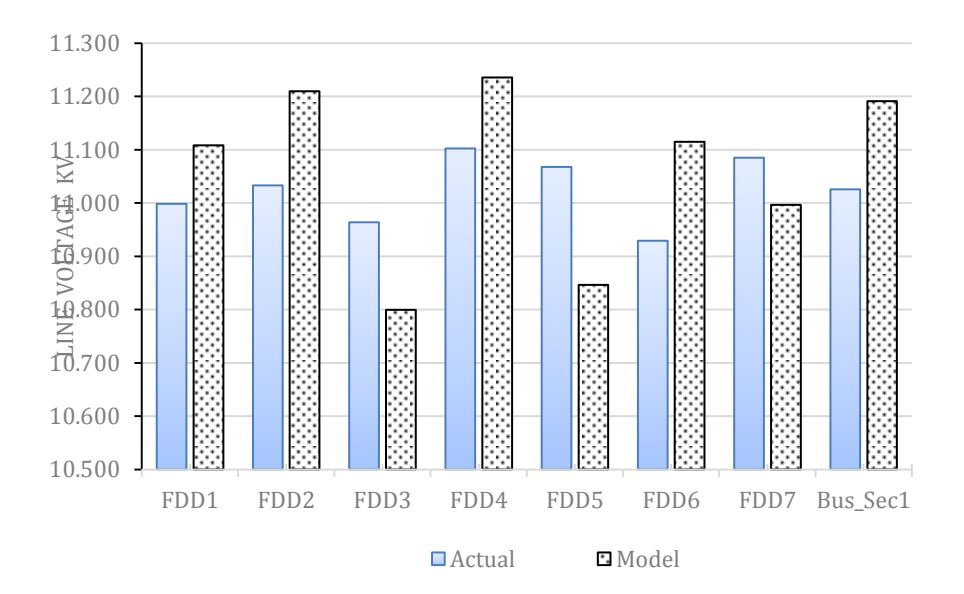

**Figure 7.** Voltage validation bus section 1.

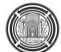

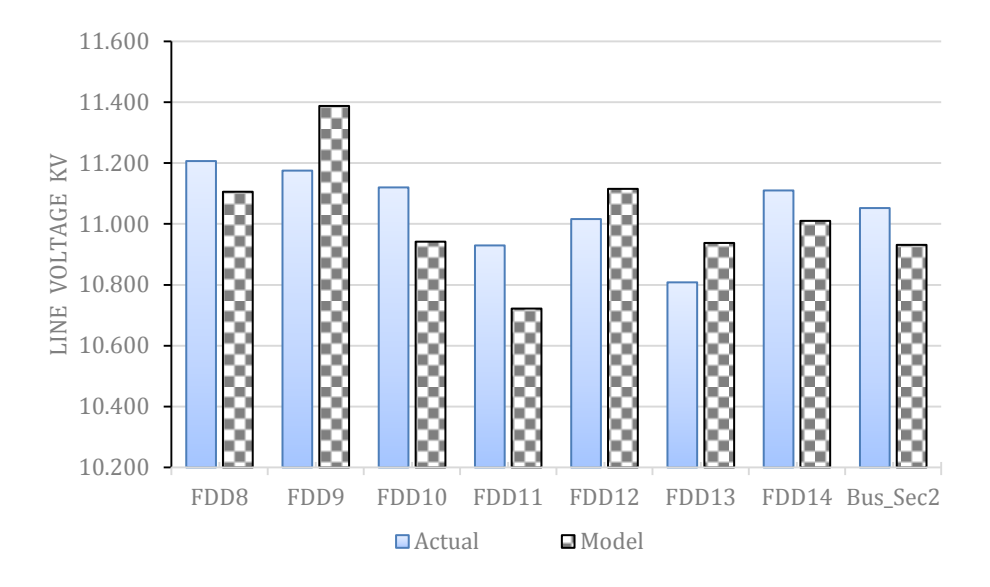

**Figure 8.** Voltage validation bus section 2.

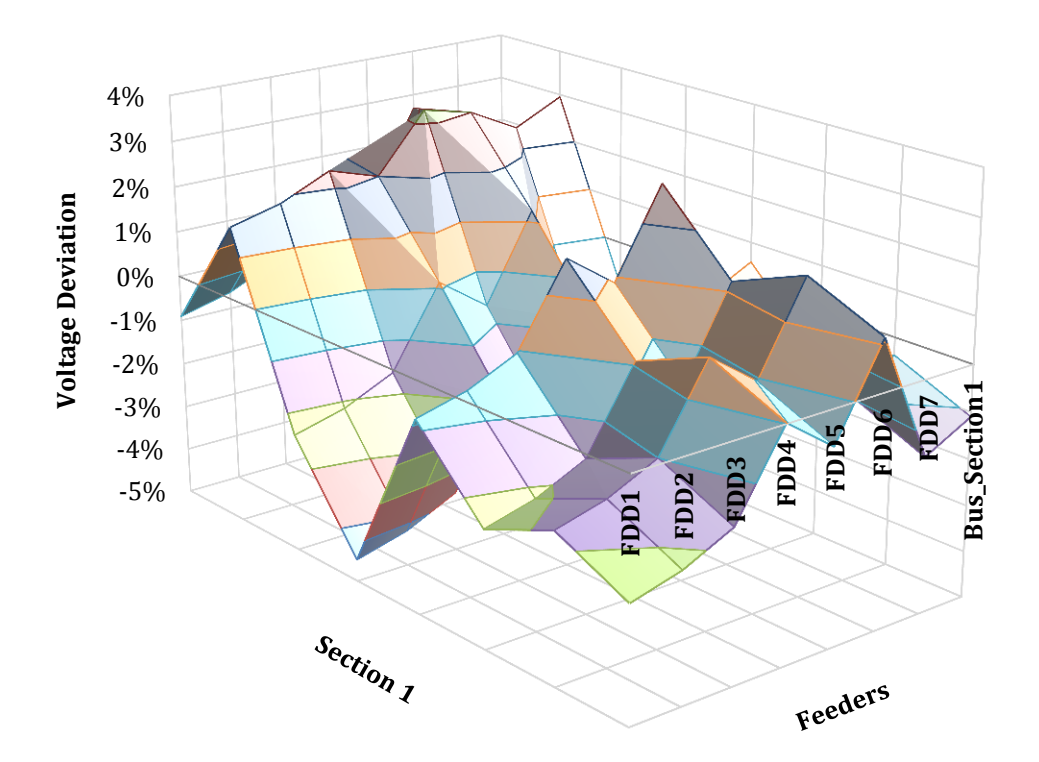

**Figure 9.** Voltage diviation for bus section 1.

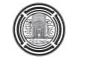

**Number 2 Volume 24 February 2018 Journal of Engineering**

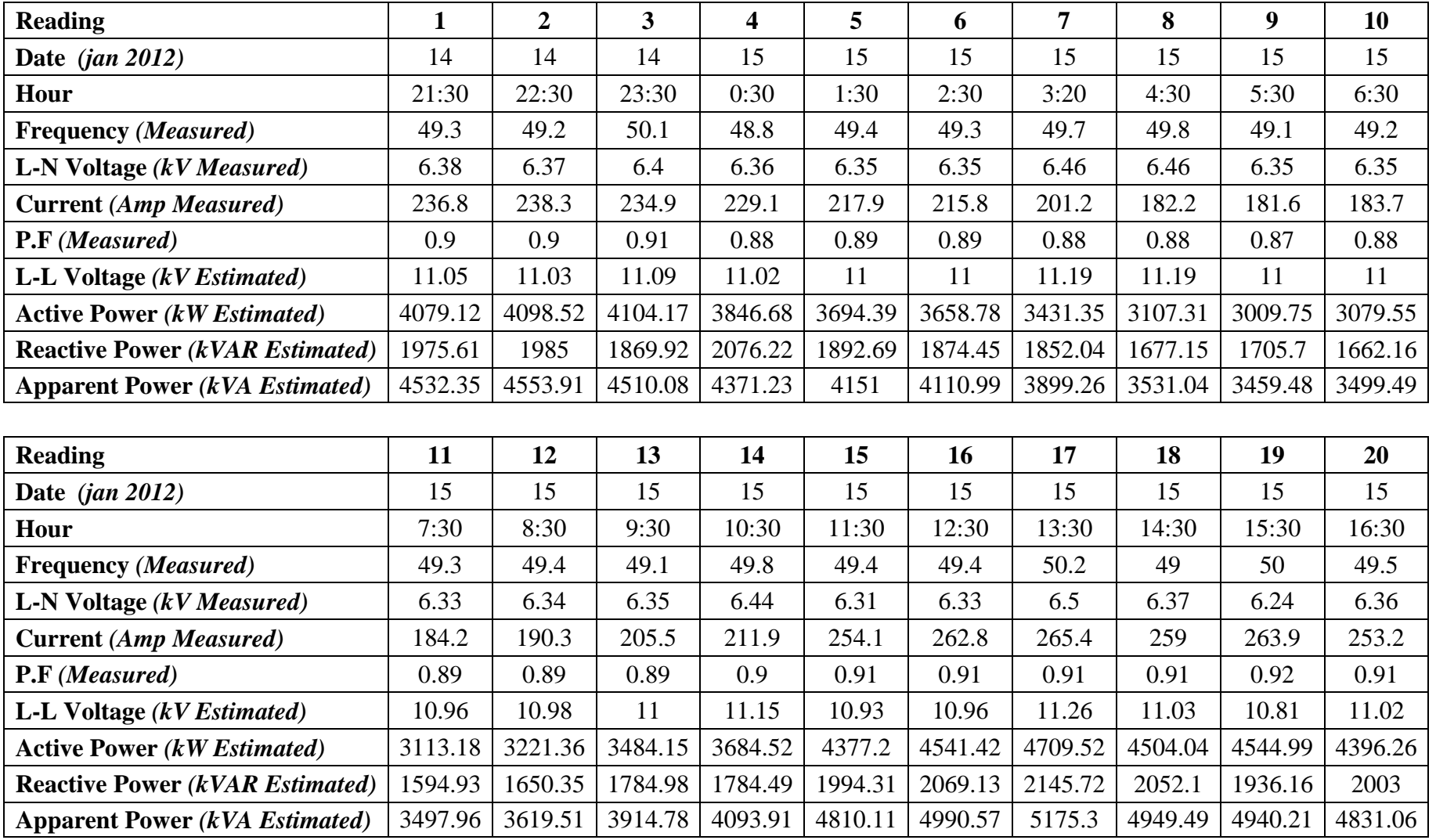

**Table 1A.** Sample gathered data for sana'a 33/11kV substation part 1.

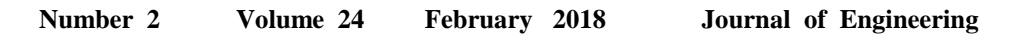

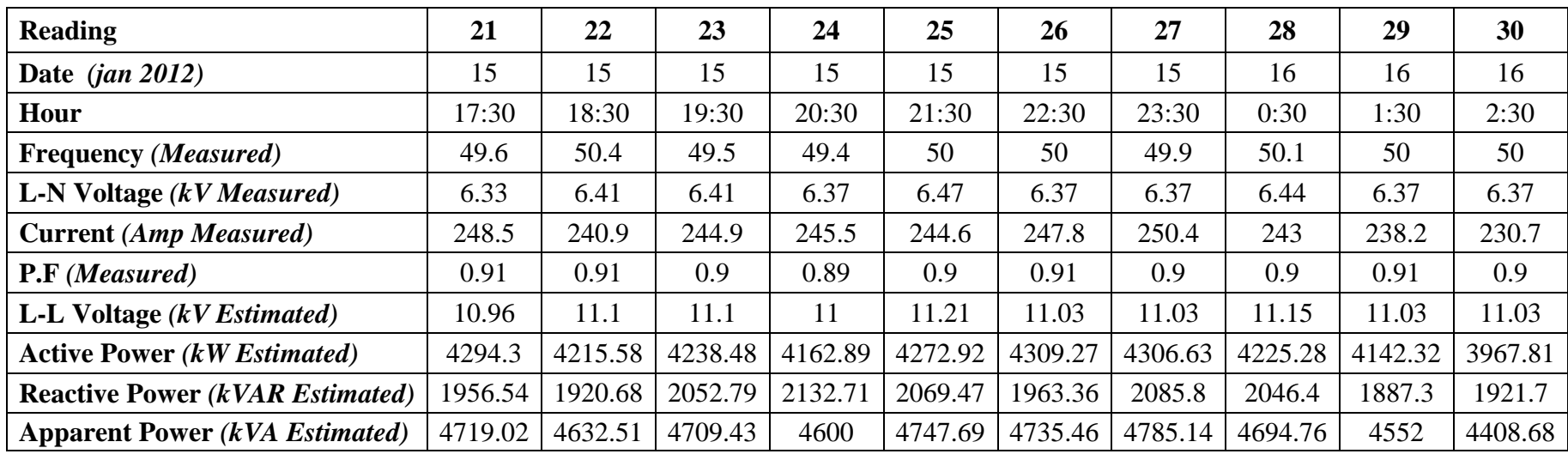

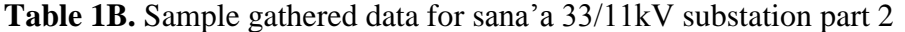

C

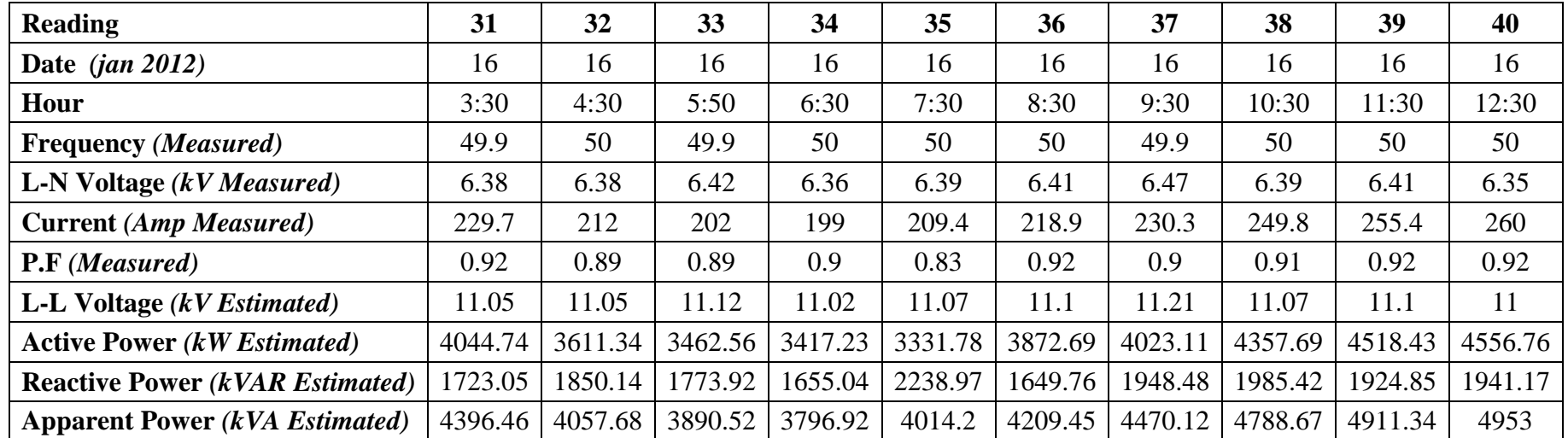

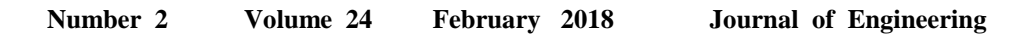

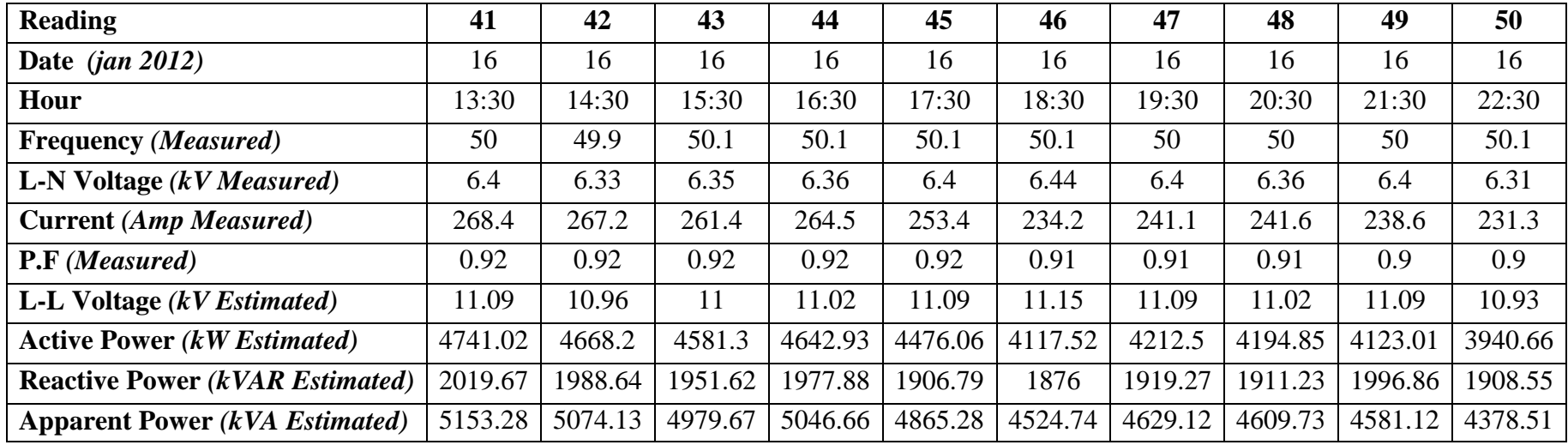

**Table 1C.** Sample gathered data for sana'a 33/11kV substation part 3

C

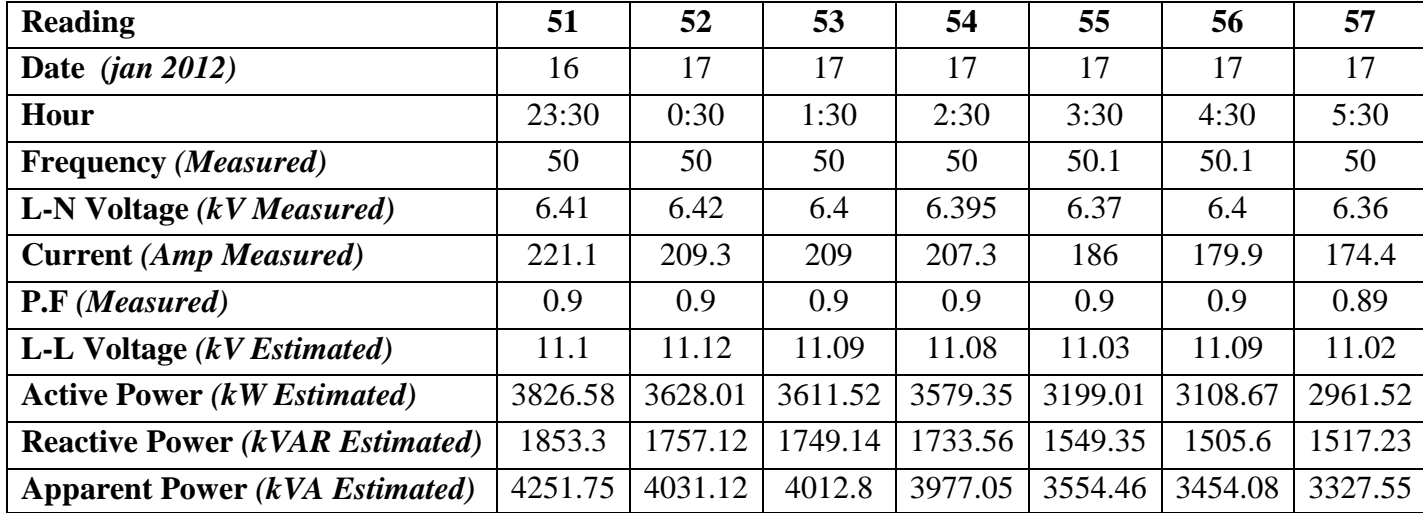

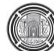

÷

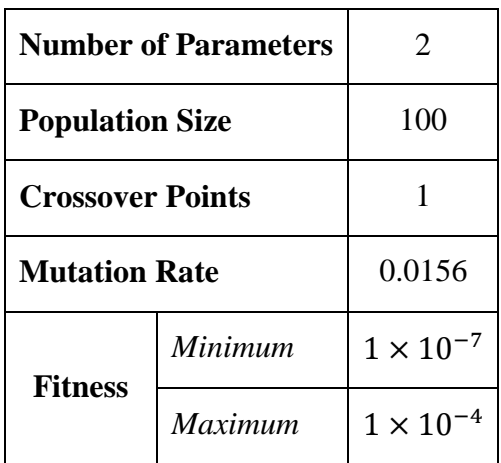

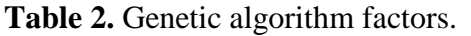

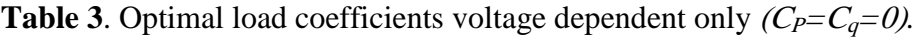

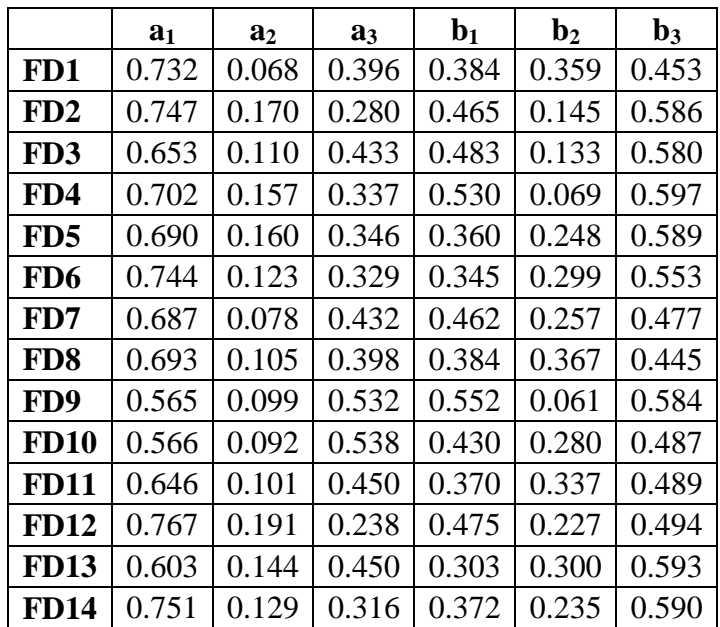

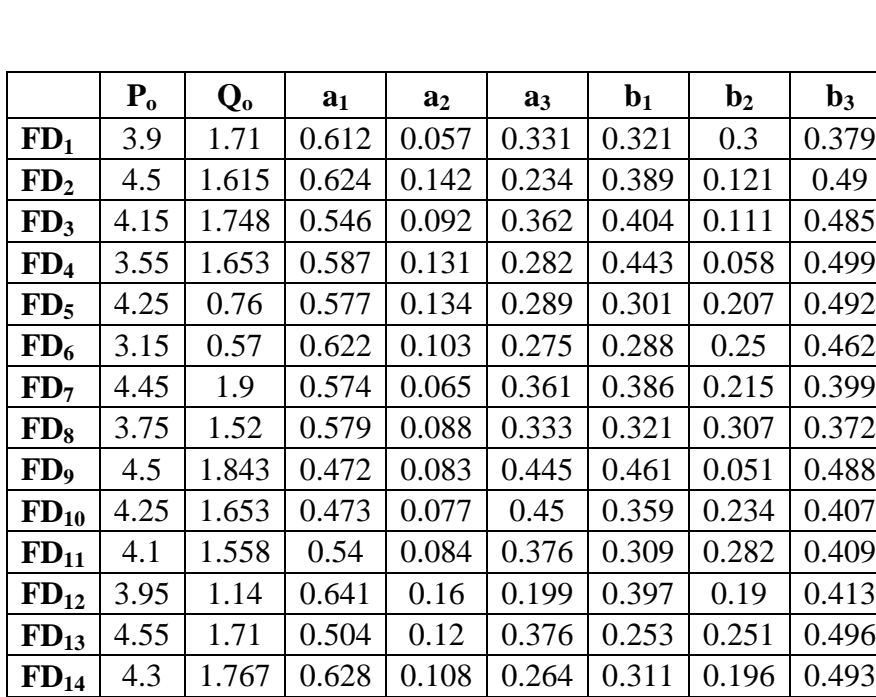

**Table 4.** Optimal load coefficients voltage & frequency dependent**.**

# **REFERENCES**

- [Adam J. Collin,](http://academic.research.microsoft.com/Author/54866101/adam-j-collin) [Jorge L. Acosta,](http://academic.research.microsoft.com/Author/54021561/jorge-l-acosta) [Ignacio Hernando-Gil,](http://academic.research.microsoft.com/Author/55499316/ignacio-hernando-gil) and [Sasa Z. Djokic](http://academic.research.microsoft.com/Author/12668588/sasa-z-djokic) , 2011 , *An 11 kV Steady State Residential Aggregate Load Model. Part 1: Aggregation Methodology* , IEEE PES Power Tech. Conf., Trondheim, Norway. Paper508.
- [Adam J. Collin,](http://academic.research.microsoft.com/Author/54866101/adam-j-collin) [Jorge L. Acosta,](http://academic.research.microsoft.com/Author/54021561/jorge-l-acosta) [Ignacio Hernando-Gil,](http://academic.research.microsoft.com/Author/55499316/ignacio-hernando-gil) and [Sasa Z. Djokic](http://academic.research.microsoft.com/Author/12668588/sasa-z-djokic) , 2011 , *An 11 kV Steady State Residential Aggregate Load Model. Part 2: Microgeneration and Demand-Side Management*, IEEE PES Power Tech. Conf., Trondheim, Norway. Paper514
- CIGRE Task Force 38-02-05, May 1990 , *Load Modeling and Dynamics*, Electra, pp. 124-14.
- C.J. Lin, Y.T. Chen, C.Y. Chiou, et.al., 1993, *Dynamic Load Models in Power Systems Using the Measurement Approach*, IEEE Transaction on Power Systems, Vol.8, No.1 . pp309-315
- D.E. Goldberg, 1989 , *Genetic Algorithms in Search, Optimization and Machine Learning*. Book , Addison-Wesley Longman Publishing Co., Inc , ISBN:0201157675.
- IEEE task force on load representation for dynamic performance, August 1995, *Standard Load Models for Power Flow and Dynamic Performance Simulation* , IEEE Transactions on Power Systems, Vol. 10. No. 2. 2, pp. 1302-1313

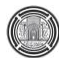

- [Jian Zhang,](http://ieeexplore.ieee.org/search/searchresult.jsp?searchWithin=p_Authors:.QT.Jian%20Zhang.QT.&searchWithin=p_Author_Ids:37293680500&newsearch=true) [Yuanzhang Sun](http://ieeexplore.ieee.org/search/searchresult.jsp?searchWithin=p_Authors:.QT.Yuanzhang%20Sun.QT.&searchWithin=p_Author_Ids:37278742200&newsearch=true) , [Jian Xu](http://ieeexplore.ieee.org/search/searchresult.jsp?searchWithin=p_Authors:.QT.Jian%20Xu.QT.&searchWithin=p_Author_Ids:37633551100&newsearch=true) , [Shujun Liu](http://ieeexplore.ieee.org/search/searchresult.jsp?searchWithin=p_Authors:.QT.Shujun%20Liu.QT.&searchWithin=p_Author_Ids:37634515400&newsearch=true) , [Junhui Xin](http://ieeexplore.ieee.org/search/searchresult.jsp?searchWithin=p_Authors:.QT.Junhui%20Xin.QT.&searchWithin=p_Author_Ids:37628284400&newsearch=true) , [Qingsheng Lei](http://ieeexplore.ieee.org/search/searchresult.jsp?searchWithin=p_Authors:.QT.Qingsheng%20Lei.QT.&searchWithin=p_Author_Ids:37637454200&newsearch=true) , and [Hang Dong,](http://ieeexplore.ieee.org/search/searchresult.jsp?searchWithin=p_Authors:.QT.Hang%20Dong.QT.&searchWithin=p_Author_Ids:37635796800&newsearch=true) 2009 , *Electric Load Model Based on Aggregation Algorithm* , Power and Energy Engg. Conf. ,APPEEC, Asia and Pacific . Paper1538.
- Jian-Lin Wei, Ji-Hong Wang, Q. H. Wu, and Nan Lu, 2005, *Power System Aggregate Load Area Modeling* ,IEEE PES Transmission & Distribution Conference and Exhibition Asia and Pacific, Dalian-China .
- MathWorks, 1994-2017 , *Documentation Center-Genetic Algorithm* , Mathworks , online [http://www.mathworks.com/help/gads/genetic-algorithm.html.](http://www.mathworks.com/help/gads/genetic-algorithm.html)
- M. Sadeghi, and G.A. Sarvi, 2009, *Determination of ZIP Parameters With Least Square Optimization Methods*, IEEE Electrical Power & Energy Conference EPEC.
- T. Gentile, S. Ihara, A. Murdoch, and N. Simons, 1981, *Determining load characteristics for transient performance* , Project RP849-1, EPRI Report EL-850 .
- University of Texas, Arlington, 1979, *Determining Load Characteristics for Transient Performance* , Vol. 1-3, EPRI Report EL-849.
- W.W. Price, K.A. Wirgau, A. Murdoch, and F. Nozari, 1987 , *Load Modeling for Power Flow and Transient Stability Studies* , EPRI Report EL-5003, Project 849-7.

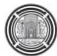

# **Mathematical Modeling of Compaction Curve Using Normal Distribution Functions**

**Abdul Kareem Esmat Zainal** Assistant Professor Engineering college- Baghdad University Email:kareem\_esmat@yahoo.com

## **ABSTRACT**

**C**ompaction curves are widely used in civil engineering especially for road constructions, embankments, etc. Obtaining the precise amount of Optimum Moisture Content (OMC) that gives the Maximum Dry Unit weight  $\gamma_{dmax}$ . is very important, where the desired soil strength can be achieved in addition to economic aspects.

In this paper, three peak functions were used to obtain the OMC and  $\gamma_{\text{dmax}}$ . through curve fitting for the values obtained from Standard Proctor Test. Another surface fitting was also used to model the Ohio's compaction curves that represent the very large variation of compacted soil types.

The results showed very good correlation between the values obtained from some published sample tests and the values obtained from curve fitting for both cases of the single curve and multiple Ohio's curves.

The easiness of obtaining OMC and  $\gamma_{\text{dmax}}$ . From the results of curve fitting encourage users to utilize this procedure, in addition to its accuracy.

**Keywords:** Compaction Curve, Optimum Moisture Content, Maximum dry density, Procter Test, Peak functions.

**انتمثيم انرياضي نمنحنيات انرص باستخذام دوال انتوزيع انطبيعي**

**عبذ انكريم عصمث زينم** استاذ مساعد كلية الهندسة – جامعة بغداد

### **انخالصة**

تستعمل منحنيات الرص بشكل كبير في تخصص الهندسة المدنية وخاصة في عمليات انشاء الطرق، التعليات الترابية، الخ. ونعتبر عملية ايجاد محتوى الرطوبة الآمثل ووحدة الوزن الجافة القصوى بشكل دقيق من الاهمية بمكان منحيث نحمل التربة والاعتبار ات الاقتصادية.

في هذا البحث تم استخدام ثلاثة دوال من النوع الذي يمثل التوزيع الطبيعي للحصول على تمثيل رياضي باستخدام المنحنيات الْمُناسبة ونطبيقُها على البيانات المستحصلة من تُجربة بروكتر Proctor Test. كما تم استخدام نموَّذج السطح المناسب Surface fitting لمجموعة منحنيات Ohio Curves التي تمثّل مدى كبيرٍ من انواع الترب الطبيعية وتمثيلُها على شكل معادلة رياضية تمثّل سطح Surface.

اظهرت نُنائج النّمثل الريّاضي وجود نطابق كبير جدا بين النتائج المستحصلة من المعادلات المقترحة بعد مقارنتها بالنتائج المذكورة في المصـادر لجميع الحالات التي تمت در استها.

تعتبر مسألة سهولة الحصول على نتائج دقيقة من خلال تطبيق المعادلات مشجعة جدا كطريقة استعمال بديلة عن الطرق الاخر ي (البِدو بهُ احيانا) اضافة الى دقة الّنتائج المستحصلة من خلال النطبيق.

## **1. INTRODUCTION**

Compaction is the application of mechanical energy to a soil to rearrange the particles and reduce the void ratio. The principal reason for compacting soil is to reduce subsequent settlement under working loads; Compaction increases the shear strength of the soil and reduces the voids ratio making it more difficult for water to flow through soil. This is important if the soil is being used to retain water such as would be required for an earth dam.

The compaction is affected by the water content of the soil, the type of soil being compacted, and the amount of compactive energy used, **Das, 2014.**

Soil compaction is widely used in geoengineering and is important for the construction of roads, dams, landfills, airfields, foundations, hydraulic barriers, and ground improvements. Compaction is applied to the soil, with the purpose of finding optimum water content to maximize its dry density, and therefore, to decrease soil's compressibility, increase its shearing strength, and in some cases, to reduce its permeability.

A typical compaction curve presents different densification stages when the soil is compacted with the same apparent energy input but different water contents. The water content at the peak of the curve is called optimum moisture content (OMC) and represents the water content in which dry density is maximized for a given compaction energy.

Precise calculations to obtain the OMC are reflected on:

i) The cost of water and its transportation and distribution (e.g. road construction).

ii) The strength of the soil due to obtaining the maximum dry unit weight.

Even small amounts of differences may increase the cost of compaction due to the large amount of earthwork.

## **2. LITERATURE REVIEW**

**Kurucuk, et al., 2007,** and **Kurucuk, et al., 2008,** work was on implementing theoretical prediction of the compaction curve for sand using unsaturated soil mechanics principles.

It highlights the fact that shape of the compaction curve can be predicted using unsaturated soil mechanics principles. The main insight gained was that the changes in matric suction are not important for the evolution of the compaction states, but the influence of matric suction on the material compressibility with respect to net stress is the governing factor determining the compaction density. Therefore, it can be reasoned that the inverted parabolic shape of the compaction curves is a direct function of the variation of the material compressibility with a degree of saturation.

**Altun, 2008**, mentioned the importance of obtaining precise values for, in the field, compaction control is commonly carried out by sand-cone and nuclear gauge tests. Whether conducted in the field or in the laboratory, these tests are intended to determine optimum water content and dry unit weight parameters, information required for design specifications.

The parameters of field soil densification obtained by various testing methods performed in the same region are compared: unit weight, water content, and densification percentage are measured by nuclear density and sand cone tests. The variations in the outcomes of nuclear density and sand cone tests, namely unit weight, water content, and densification percent, are recorded.

**Horpibulsuk, et al., 2009,** showed compaction curves from 16 coarse and 9 fine-grained soils, which cover all soil types classified by the Unified Soil Classification System are analyzed to develop the Modified Ohio's curves. For all soils, the relationships between water content and degree of saturation on both the dry and the wet sides of optimum are represented by power functions. Their compaction curves under standard Proctor energy follow the Ohio's curves. The

optimum degree of saturation, *ODS*, of coarse-grained soils is lower than that of fine-grained soils.

**Prakash, et al., 2015**, studied the water content variations along the compaction curve, where the degree of saturation of compacted soils also varies. In their experimental work, the study of the variation of degree saturation along the compaction curve for soils with widely varying clay mineralogical composition subjected to both Indian Standard light and heavy compaction efforts. It is observed that the variation of the degree of saturation with molding water content adopted for both light and heavy compaction tests is linear up to OMC. The degree of saturation of kaolinitic soils has been observed to be less than that of montmorillonitic soils on the dry side of optimum; whereas on the wet side of the optimum, the degree of saturation of kaolinitic soils at any molding water content can be more than that of montmorillonitic soils. In addition, the degree of saturation of compacted soils at optimum condition has been observed to be a function of the soil clay mineralogy.

**Shrivastava, et al., 2016**, mentioned that a need is felt to obtain the required compaction parameters from the basic soil test which are used for the classification of soil namely Atterberg's limits, gradation, specific gravity etc.

Basic soil parameters were collected from literature and Artificial Neural Network (ANN) techniques have been employed on the data collected, as ANN can better model the relation between compaction parameters and basic soil properties than statistical modeling.

They demonstrate application of five different ANN algorithms like LM (Levenberg-Marquardt), GDM (Gradient descent with momentum weight and bias learning function), SCG (Scaled Conjugate Gradient), and CFB (Circulating Fluidized bed) to predict standard compaction characteristics of varieties of soils with a large range variation in their basic soil properties. Multiple variable non-linear regression analysis was also carried out, in which establishment of an empirical relationship for prediction of compaction characteristics of Modified compaction.

**Li, 2013,** research was to improve the Compaction Forecasting Expert Database (CFED) by linking moisture-density-compaction energy relationships with shear strength and stiffness properties to predict and evaluate the compaction performance of geo-materials.

## **3. PROPOSED EQUATIONS**

The compaction curve used to obtain the optimum moisture content (OMC) and Maximum dry density (or unit weight) after Proctor method ASTM D698. It is widely used in experimental tests in laboratories.

The shape of the compaction curve is usually a bell-shaped and the functions that may describe this kind of shape are peak functions or in a more precise words (Single Peak functions) through the compaction curve sometimes has multi-peaks and may be described by a multi-peak functions, but this work is devoted only to the single peak compaction curve.

### **3.1 First Approach**

It is required to describe the compaction curve by a mathematical equation, which may be useful to obtain the (OMC) and the  $\gamma dry_{max}$  easily and in a more precise way. Three functions are presented in this work and verified against some published compaction curves.

Three different compaction curves were taken as examples. **Fig. 1, 2, and 3** show these compaction curves as presented by **Das,** and **Sobhan, 2014**, **Budhu, 2011**, and **Fredlund, 2004**, respectively. The compaction curves were digitized and the values of the dry density or the dry unit weight against water content were obtained as shown in **Table 1**.

Three functions were proposed as single peak functions that can be implemented as a mathematical model to describe the compaction curves, which are:

1- GaussAmp Function, Eq. (1)

$$
y = y_o + A \times e^{-\frac{(x - x_c)^2}{2w^2}}
$$
 (1)

The OMC and  $\gamma_{\text{dmax}}$  can be easily obtained where:

 $\text{OMC} = \text{x}_c$ ,  $\gamma_{\text{dmax}} = \text{y}_o + \text{A}$ . These values are the constants that can be obtained from any Curve fitting computer program, (e.g. MatLab, LabFit, Origin, etc.) to mention but a few.

2- Log Gaussian function, Eq. (2)

$$
y = A \times e^{-\frac{[Ln(x) - B]^2}{C}} + D \tag{2}
$$

where OMC =  $e^{B}$ ,  $\gamma_{dmax} = A + D$ 

3- Inverse Poly Function, Eq. (3)

$$
y = y_o + \frac{A}{1 + A_1 \left(2 \frac{x - x_c}{w}\right)^2 + A_2 \left(2 \frac{x - x_c}{w}\right)^4 + A_3 \left(2 \frac{x - x_c}{w}\right)^6}
$$
(3)

where 
$$
OMC = x_c
$$
,  $\gamma_{dmax} = y_0 + A$ 

Through these functions, the compaction curve may be described mathematically and the (OMC) and  $\gamma$ dry<sub>max</sub> may be obtained more correctly and accurately.

**Plate 1** shows the results of the application of Eq. (1) for the three compaction curves with the result parameters that represents the values of the  $(OMC)$  and  $\gamma dry_{max}$ , in addition to the correlation factor  $R^2$ .

The fitted curve for each compaction curve is also shown with the original data also displayed. The calculated values of (OMC) and  $\gamma$ dry<sub>max.</sub> is shown against the values obtained from the references to compare with.

**Plate 2** and **3** show the results of the application of Eq. (2) and Eq. (3) respectively and also shows the curve fitting parameters for each of the compaction curves already mentioned.

## **3.2 Second Approach**

Ohio's compaction curves describe a variety of test results for most of the soils (about 10,000 compaction tests on different types of soils), **Joslin, 1959**, as cited by **State of Ohio Department of Transportation, 2010**, the results of these tests are shown in **Fig. 4.**

**Horpibulsuk, et al., 2013**, also showed the compaction curves of the fine-grained soils, and the lateritic soils and crushed rocks. They mentioned that all the fine-grained soils (under standard Proctor energy) follow the Ohio's compaction curves, **Joslin, 1959**. All test data were collected from the Bureau of Rural Road 6, the Department of Rural Roads, and Thailand. The results are shown in **Fig. 5** for the fine-grained soils only just as an example.

In this approach, a 3-D mathematical surface model is found to describe these curves that make it easy to determine the values of the wet density **Fig. 4** or dry unit weight, **Fig. 5** by giving the desired water content and the required curve (which is described by a number), the numbers follow a sequence as  $(A=1, B=2, C=3, \ldots$  etc. for **Fig. 4**), and (number 1 for the most upper curve in **Fig. 5**, the curve number increases as we go down to lower curves respectively).

The curves for each figure were digitized, then three of the most suitable surface equations were applied that relates the wet density to the curve number and the water content **Fig 4** and the dry unit weight to the curve number and the water content **Fig. 5.** They were found to be of the form:

1- Poly surface fit of  $2<sup>nd</sup>$  degree

$$
z = a0 + a1x + a2y + a3x^2 + a4xy + a5y^2 \tag{4}
$$

2- Mathematical equation

$$
y = \frac{(A+x1)}{(B+Cx2)} + DLn(x2)
$$
 (5)

3- Rational2D

$$
z = \frac{z^{0+A01x+B01y+B02y^{2}+B03y^{3}}}{1+A1x+A2x^{2}+A3x^{3}+B1y+B2y^{2}}
$$
\n
$$
(6)
$$

where a0, a1, a2, a3, a4, a5, A, B, C, D, z0, A01, B01, B02, B03, A1, A2, A3, B1, and B2 are constants

#### 3.2.1 Ohio's compaction curve

Data of curve in figure 4 were subjected to the three curve fitting equations and the results were as shown:

1- For the poly surface fit of  $2<sup>nd</sup>$ -degree equation, the results were:

$$
\rho_{wet} = 140.63 - 2.573C_{no.} + 1.4371w - 0.10978C_{no.}^2 + 0.18819C_{no.}w - 0.09278w^2 \tag{7}
$$

where  $\rho_{wet}$  =wet density lb/ft<sup>3</sup>,  $C_{no}$  = Curve number, and w=water content percent With correlation coefficient  $R^2$ =0.9727. As shown in figure 6a.

2- For the mathematical equation, the results were:

$$
\rho_{wet} = \frac{(33.56 - C_{no.})}{(0.2935 + 0.005719w)} + 26 \times Ln(w)
$$
\n(8)

With correlation coefficient  $R^2$ =0.956, as shown in figure 6b

3- For the Rational2D equation, the results were:

$$
\rho_{wet} = \frac{124.58358 + 0.90112C_{n0} - 8.68w + 3.2w^2 - 0.0102w^3}{1 + 0.0693C_{n0} - 0.00557C_{n0}^2 + 3.56221 \times 10^{-4}C_{n0}^3 - 0.11233w + 0.02248w^2}
$$
\nWith correlation coefficient R<sup>2</sup> = 0.98438, as shown in figure 6c.

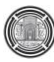

3.2.2 Compaction Curves after, **Horpibulsuk, et al., 2013**

Data of curve in figure 5 were subjected to the three curve fitting equations and the results were as shown:

1- For the poly surface fit of  $2<sup>nd</sup>$ -degree equation, the results were:

$$
\rho_{wet} = 21.67 - 0.48947C_{no.} + 0.11626w - 0.00995C_{no.}^2 + 0.02555C_{no.}w - 0.01388w^2 \tag{10}
$$

With correlation coefficient  $R^2$ =0.977. As shown in figure 7a.

2- For the mathematical equation, the results were:

$$
\rho_{wet} = \frac{(44.33 - C_{no.})}{(2.223 + 0.03283w)} + 2.022 \times Ln(w)
$$
\n(11)

with correlation coefficient  $R^2$ =0.969, as shown in figure 7b

3- For the Rational2D equation, the results were:

$$
\rho_{wet} = \frac{19.52351 + 1.51715C_{no} - 4.20977w + 0.63134w^2 - 0.00589w^3}{1 + 0.1041C_{no} - 0.00218C_{no}^2 + 2.95037 \times 10^{-4} C_{no}^3 - 0.22571w + 0.02852w^2}
$$
\n(12)

With correlation coefficient  $R^2 = 0.9912$ , as shown in figure 6c.

For all the proposed equations, when the derivative of each equation with respect to the water content (*w*) is equated to zero ( $\partial \rho / \partial w = 0$ ) or ( $\partial \gamma / \partial w = 0$ ) gives the equation of a line that represents the connections between all OMC values in the family of the compaction curves.

### **4. CONCLUSIONS**

Results demonstrated to show that reliable parameters can be obtained by applying for the non-linear curve fitting programs. This deduction is based on the high correlation factor  $(R^2)$ shown against each compaction curve data.

The easiness of determining the values of (OMC) and  $\gamma$ dry<sub>max</sub> from fitting parameters makes this method faster and more accurate compared to using graph paper for example.

Computer programs that apply non-linear curve fitting are widely used, this paper focuses and sheds the light on the easiness of obtaining the compaction curve parameters accurately.

In addition, the figures show that even a family of compaction curves can be simulated through mathematical equations. These equations can describe the fitting surface and the value of  $\gamma$ dry<sub>max</sub> can be obtained by supplying the required curve number and the moisture content.

The three equations proposed for fitting single compaction curve and the three equations proposed for fitting a surface of a family of curves can be further investigated and any other mathematical equations can be implemented if more precise values can be obtained.

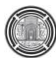

## **5. REFERENCES**

- ALTUN, Selim, A. Burak G¨OKTEPE, Alper SEZER, 2008, "Investigation of Parameters of Compaction Testing", Turkish J. Eng. Env. Sci., 32 (2008) , 201 – 209.
- Budhu, Muni, 2011, "Soil Mechanics and Foundations", Third Edition, JOHN WILEY & SONS, INC.
- Das, Braja M., Khaled Sobhan, 2014, "Principles of Geotechnical Engineering", Eighth Edition, SI, Cengage Learning.
- Fredlund, Murray, 2004, "SoilVision Theory Manual", SoilVision Systems Ltd. Saskatoon, Saskatchewan, Canada.
- Horpibulsuk, Suksun, Apichat Suddeepong, Pokin Chamket, Avirut Chinkulkijniwat, 2013, "Compaction behavior of fine-grained soils, lateritic soils and crushed rocks", The Japanese Geotechnical Society. Production and hosting by Elsevier B.V. Soils and Foundations Volume 53, Issue 1, February 2013, Pages 166–172.
- Horpibulsuk, Suksun, Wanchai Katkan, and Anek Naramitkornburee, 2009, "Modified Ohio's Curves: A Rapid Estimation of Compaction Curves for Coarse- and Fine-Grained Soils" Geotechnical Testing Journal, Vol. 32, No. 1.
- Joslin, J.C., 1959, "Ohio's typical water-density curves", American Society for testing and materials. Special Technical Publication STP 239, 111–118.
- Kurucuk Nurses, Jayantha Kodikara, and Delwyn Fredlund, 2007, "Prediction of compaction curves", 10th ANZ Conference on Geomechanics, 2: 115–119.
- Kurucuk, N., and J. Kodikara, D.G. Fredlund, 2008, "Theoretical modeling of the compaction curve", Unsaturated Soils: Advances in Geo-Engineering – Toll et al. (eds), Taylor & Francis Group, London, ISBN 978-0-415-47692-8.
- Li, Cheng, 2013, "Using the Iowa K test and the gyratory compaction test to improve the Compaction Forecasting Expert Database", A thesis submitted to the graduate faculty In partial fulfillment of the requirements for the degree of Master of Science, Iowa State University Ames, Iowa.
- Prakash, K., H. S. Prasanna, and A. Sridharan, 2015, "Variation of Degree of Saturation Along The Compaction Curve", 50th Indian Geotechnical Conference 17th – 19th December 2015, Pune, Maharashtra, India.
- Shrivastava, K., P. K. Jain, Maulana Azad, 2016, "Prediction of Compaction Parameters using Regression and ANN Tools", International Journal for Scientific Research & Development| Vol. 3, Issue 11, 2016 | ISSN (online): 2321-0613.
- State of Ohio Department of Transportation, 2010, Supplement 1015 Compaction Testing of Unbound Materials.

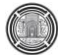

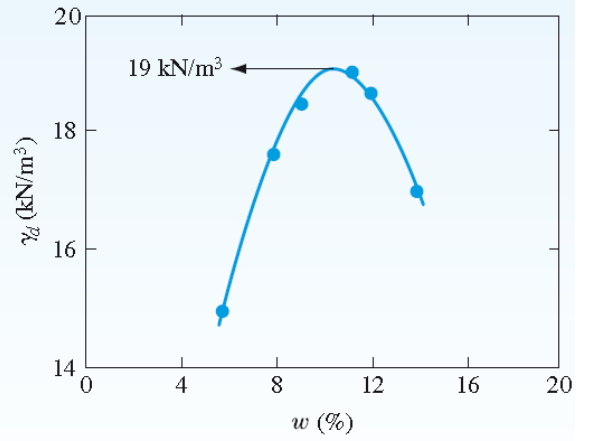

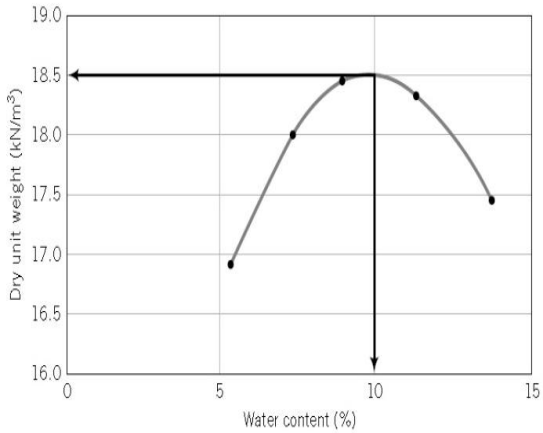

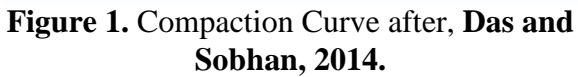

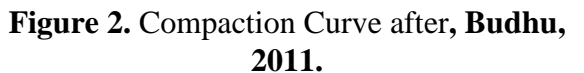

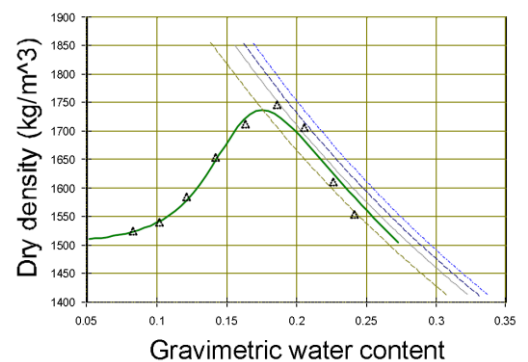

**Figure 3.** Compaction curve after, **Fredlund, 2004**.

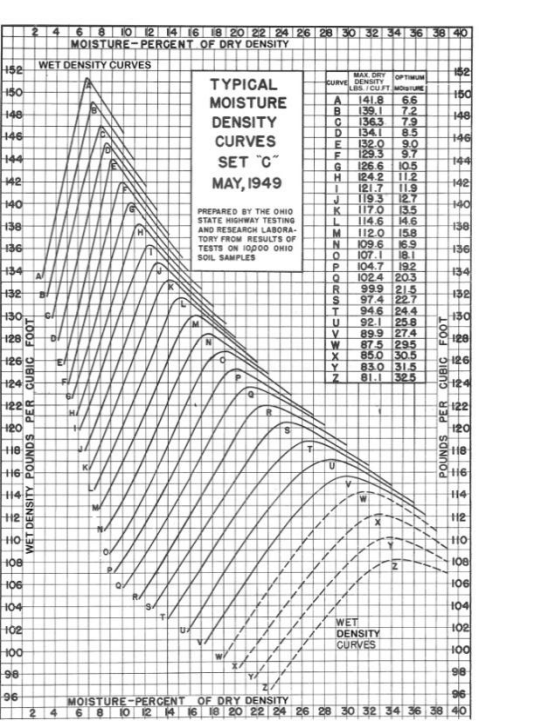

**Figure 4.** Ohio's compaction curves wet density after, **Ohio's state department of transportation, 2010**.

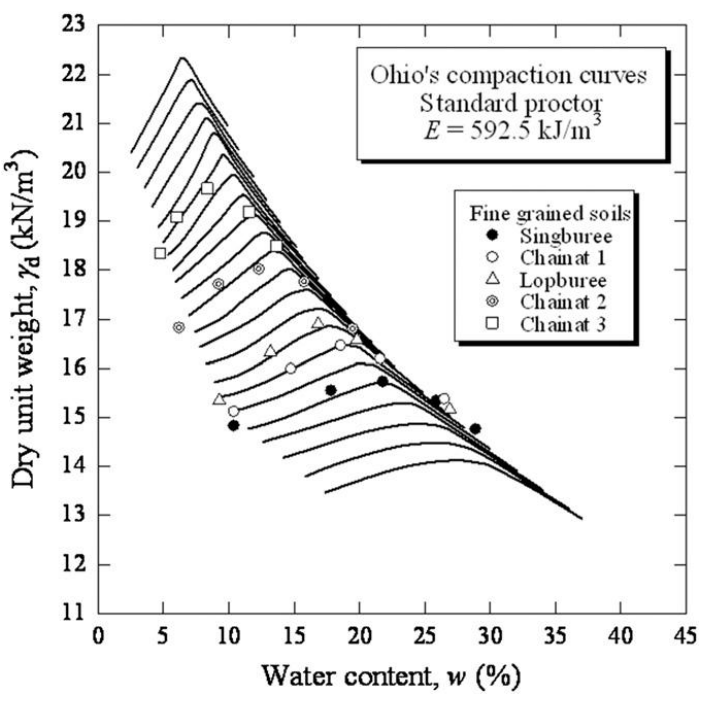

**Figure 5.** compaction curves dry unit weight for fine soils , tests conducted as Ohio's compaction curves after, **Horpibulsuk, et al., 2009**.

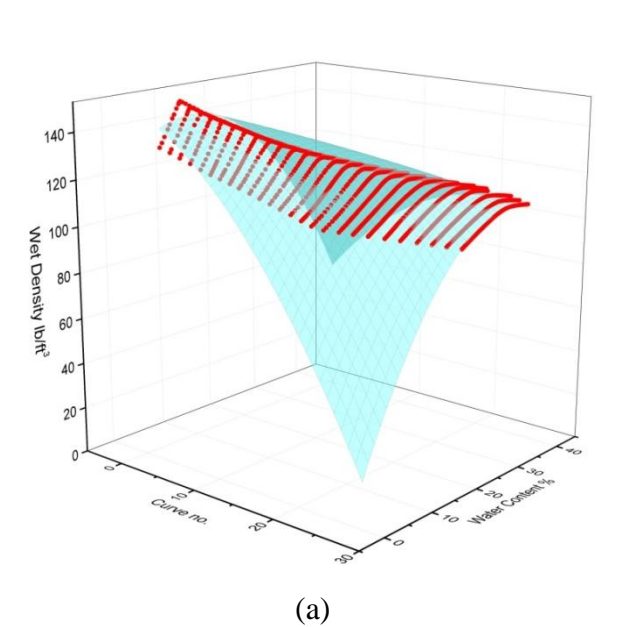

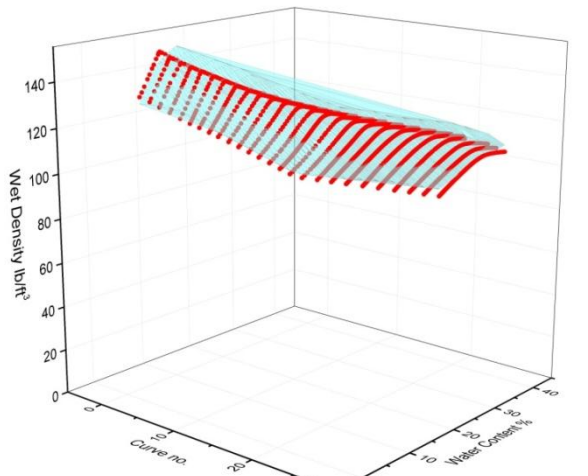

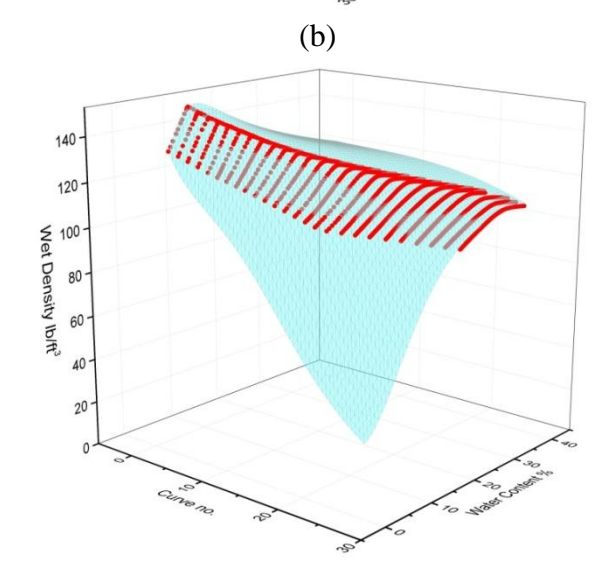

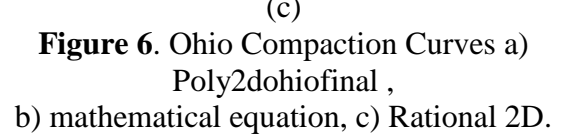

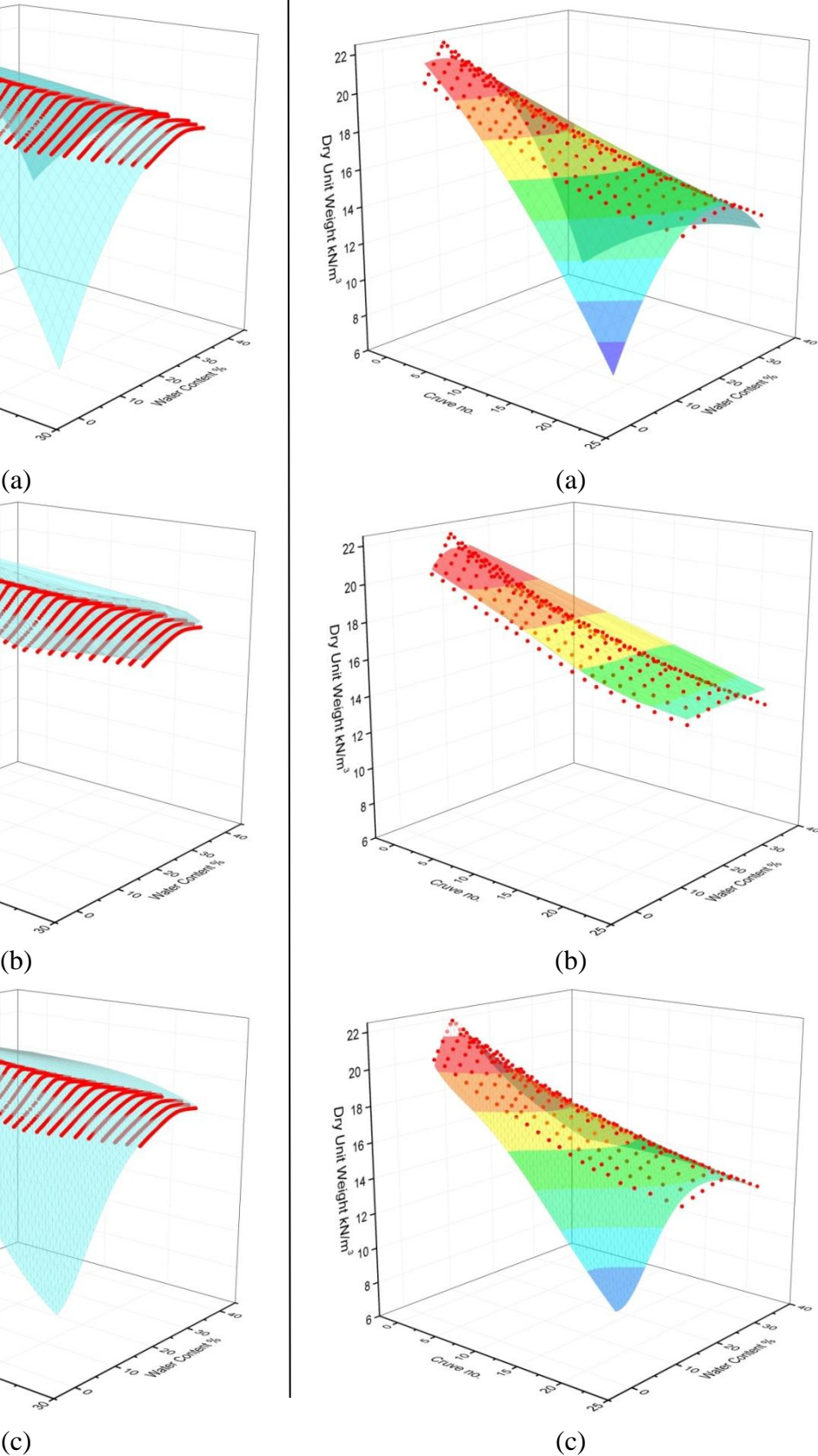

**Figure 7.** Compaction Curves after, **Horpibulsuk, et al., 2009**. a) Poly2dohiofinal , b) mathematical equation, c) Rational 2D.

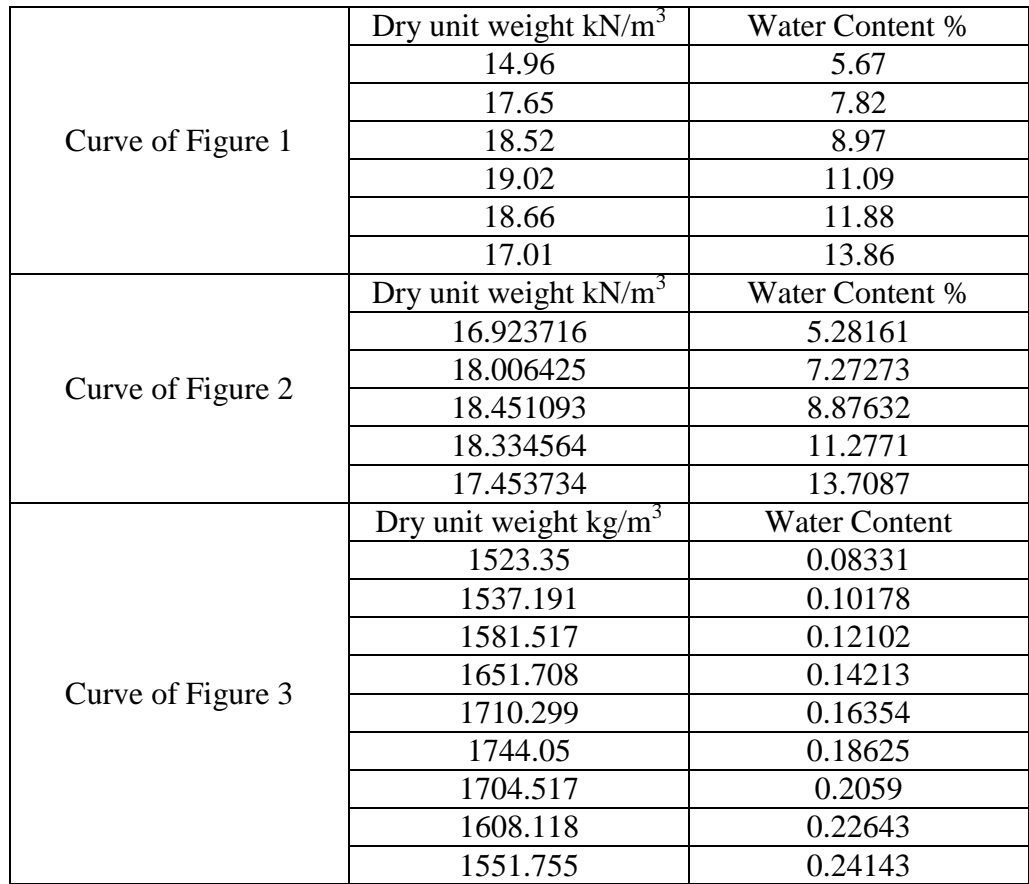

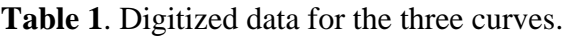

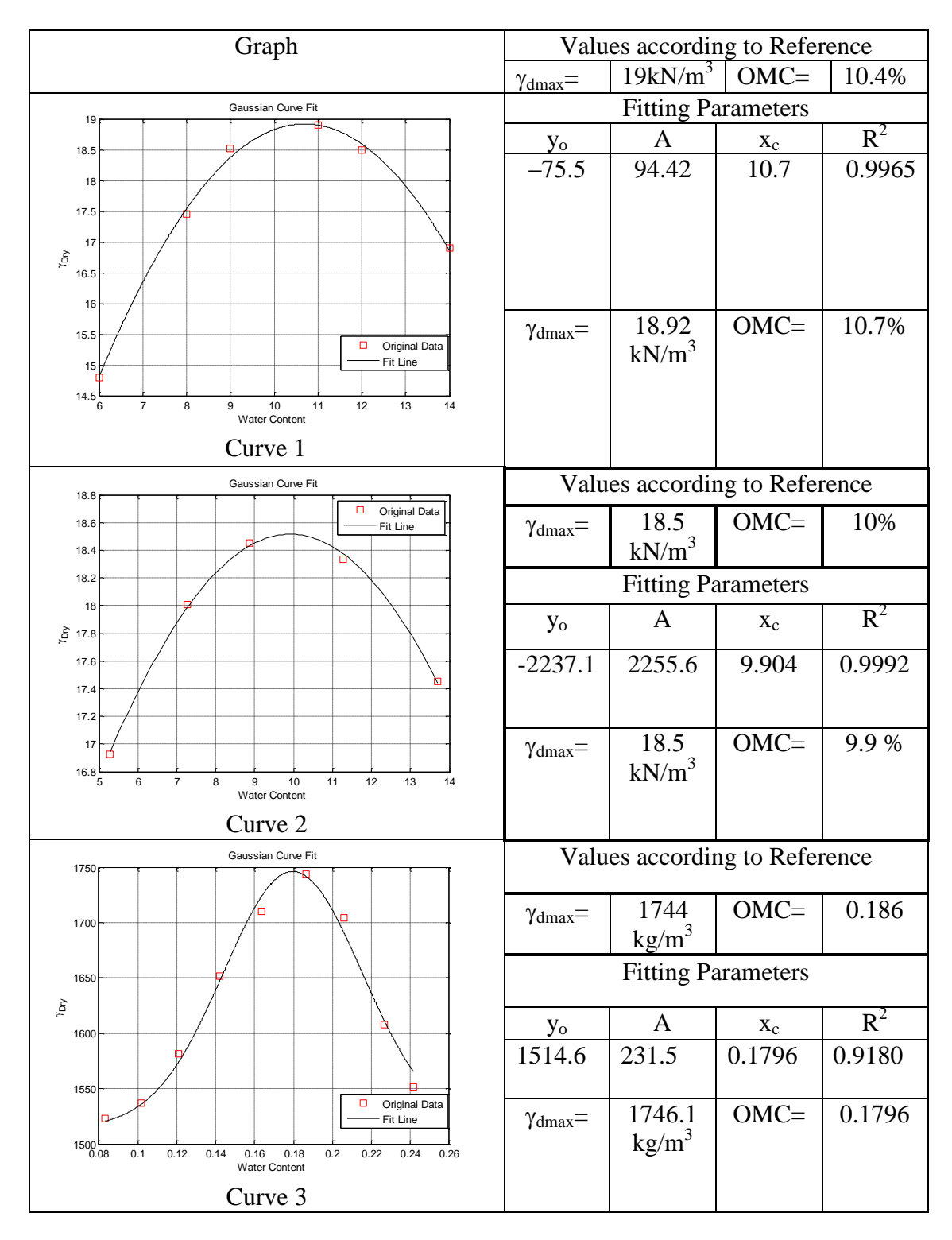

### **Plate 1.** Applying function 1 to the three compaction curves.

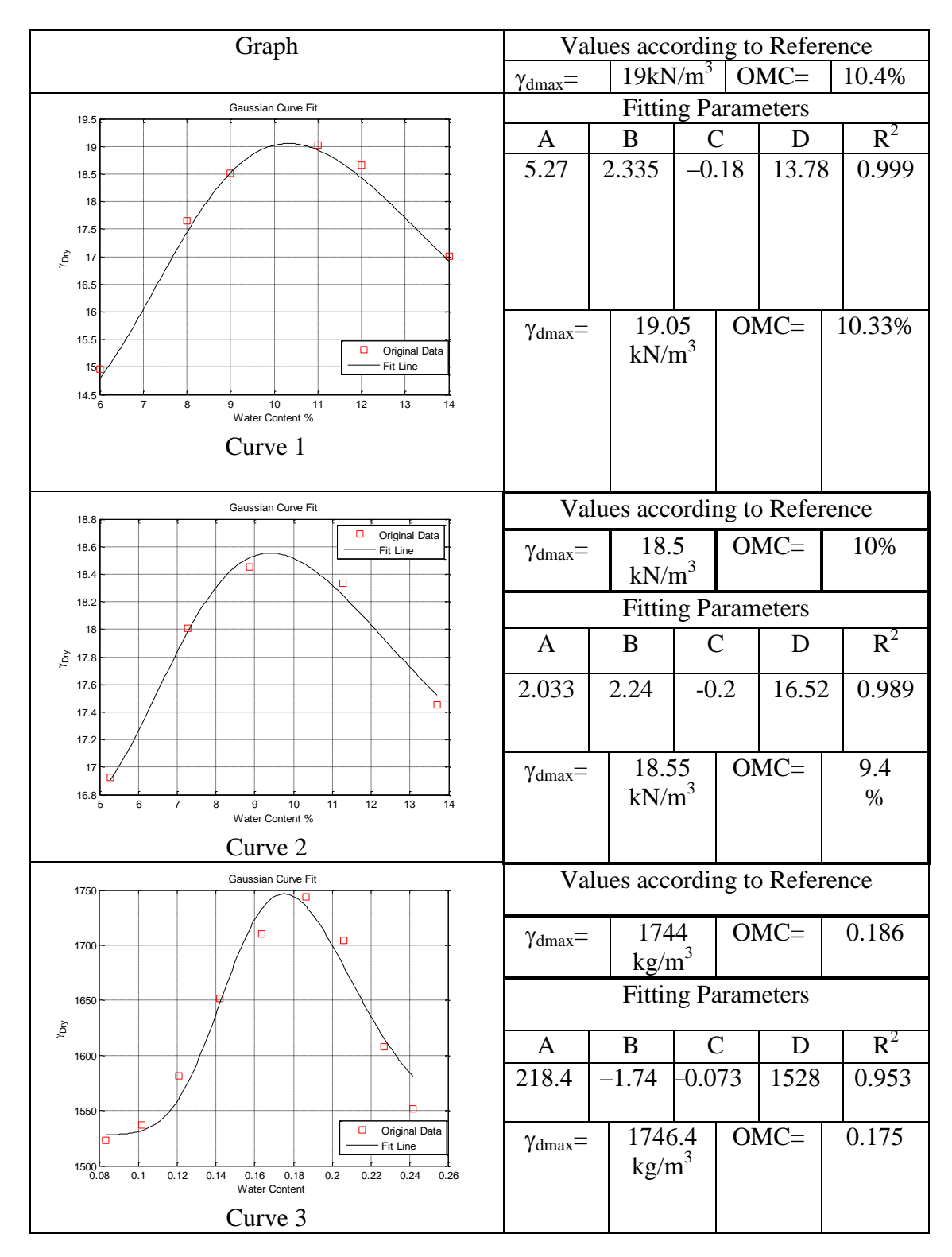

### **Plate 2.** Applying function 2 to the three compaction curves.

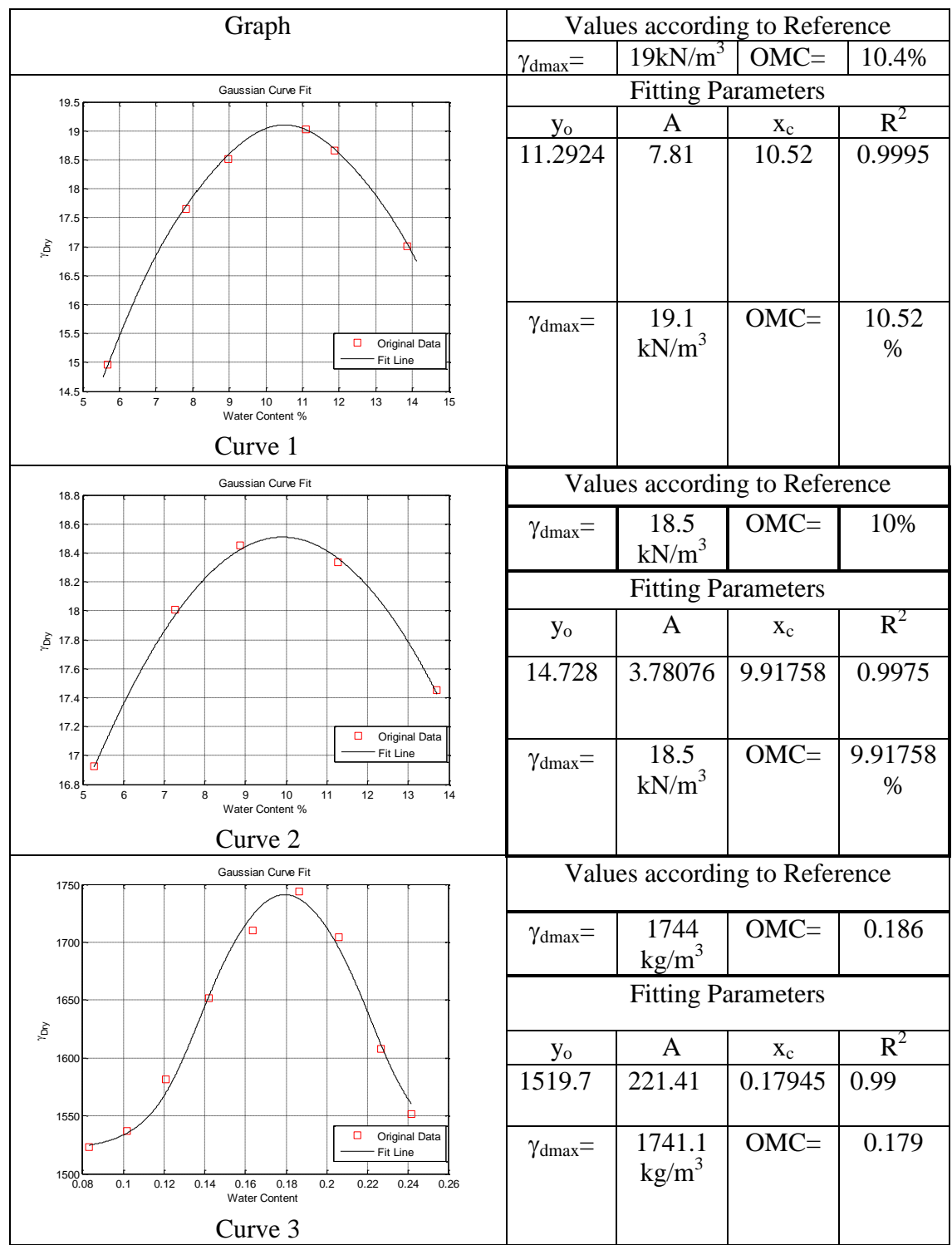

# **Plate 3**. Applying function 3 to the three compaction curves.

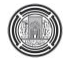

## **Upgrading of Alum Preparation and Dosing Unit for Sharq Dijla Water Treatment Plant by Using Programmable Logic Controller System**

**Aumar Al-Nakeeb** Lecturer Doctor Building & Construction Eng. Dep. University of Technology E-mail: 40023@Uotechnology.edu.iq

**Dr. Adnan A. Al-Samawi** Emirates Professor Doctor Building & Construction Eng. Dep. University of Technology E-mail: adnanalsamawi@yahoo.com

**Huda A. Al-Saffar** Engineer NB-Consultancy Company E-mail: huda.alsaffar@gmail.com

#### **ABSTRACT**

**O**ne of the important units in Sharq Dijla Water Treatment Plant (WTP) first and second extensions are the alum solution preparation and dosing unit. The existing operation of this unit accomplished manually starting from unloading the powder alum in the preparation basin and ending by controlling the alum dosage addition through the dosing pumps to the flash mix chambers. Because of the modern trend of monitoring and control the automatic operation of WTPs due to the great benefits that could be gain from optimum equipment operation, reducing the operating costs and human errors. This study deals with how to transform the conventional operation to an automatic monitoring and controlling system depending on a Programmable Logic Controller (PLC) and online sensors for alum preparation and dosing unit in Sharq Dijla WTP. PLC system will receive, analyze transmitting data, compare them with preset points then automatically orders the operational equipment (such as pumps, valves, and mixers) in a way that guarantees the safe and appropriate operation of the unit. As a result of Process and Instrumentation Diagrams (PID) that were prepared in this study, these units can be fully operating and manage by using Supervisory Control and Data Acquisition (SCADA) system.

**Key Words:** water treatment plant, alum-dosing unit, operation, SCADA, PLC, PID

# **تطوير وحذة إضافت جرعت الشب لمشروع ماء شرق دجلت باستخذام منظومت السيطرة المنطقيت PLC**

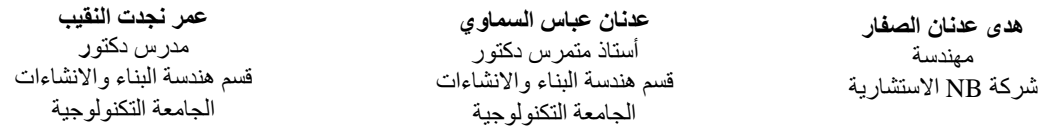

#### **الخالصت**

تعد وحدة تحضير وأضافة الشب من الوحدات المهمة في مشروع ماء شرق دجلة بتوسعيه الأول والثاني. حيث تتم أدارة عمليات تحضير وأضافة الشب في احواض التحضير بصوره يدوية بدءاً من أضافة مسحوق الشب وانتهاءً بعملية تُعديل جرع الشب المضافة عن طريق مضخات اضافة جرع الشب الى أحواض المزج السريع ٍ وبالنظر للتوجه الحديث في السيطرة والمراقبة الاوتوماتيكية لمشاريع الماء لما يوفره من مُنافع متعددة سواء في التشغيّل الامثلّ للمعدات، وتقليل كلف التشغيل والأخطاء البشرية. فهذِه الدراسة تعني بتحويل نظام التشغيل التقليدي لوحدة تحضير واضافة الشب للمشروع الى منظومة سيطرة ومراقبة أوتوماتيكية اعتمادا على جهاز سيطرة مبرمج (PLC) ومتحسسات. حيث تقوم هذه المنظومة باستلام وتحليل البيانات المنقولة ومقارنتها بعدد من القيم مسبقة الضبط وتوجيه الاوامر للمعدات التشغيل (مثل المضخات والصممات واجهزة المزج) بما يضمن التشغيل الامثل والأمن لهذه الوحدة. كنتيجة لمخططات أجهزة العمليات PID المعدة في هذه الدر اسة، يمكن لهذه الوحدات ان تشغل وتدار بواسطة منظومة التحكم الاشرافي واستحصال البيانات SCADA.

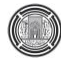

#### **1. INTRODUCTION**

Many Water Treatment Plants (WTP) in Baghdad city have problems coming from the poor quality of raw water and higher concerns of finished water quality. Many solutions can be applied to the existing WTPs to improve their performance and efficiency. One of them can be accomplished through automating them.

An automated process control system as stated by the website of **(Opus International Consultants)** will allow treatment plants to be either unmanned or manned for only part of a working day. They utilize on-line instrumentation and controllers to continuously monitor and control the quantity or quality of the process inputs and outputs. Continuous control using sensitive and accurate instruments that supply data to well-programmed controllers should provide a steadier and more consistent product from the various stages of the treatment plant that could be achieved with manual control.

As a result of progression in plants operation and water quality monitoring technology, the use of instrumentation and automatic control systems are increased in the last decays. This trend is not surprising because the proper use of these systems can reduce labors; chemicals used; and improve the treatment process efficiency, reliability, data acquisition, and recording, **Syed, 1999**.

The aim of this study is to upgrade the alum preparation and dosing unit in Sharq Dijla WTP to automation operation and control to gain the advantages mentioned in many studies such as **Er. Ravinder, et al., 2016, Sadegh Vosough, et al., 2011, Gergely EI, et al., 2009, and Nikolić ., et al., 2008**.

#### **2. ANALYSIS OF AN AUTOMATION PROCESS CONTROL SYSTEM**

#### **2.1 SCADA System**

SCADA (Supervisory Control and Data Acquisition) system is an extremely important application of computer technology that has created huge gains in productivity and efficiency in the processing industries. Where SCADA system is an assemblage of computer and communications equipment designed to work together for the purposes of controlling a commercial process, like treatment processes of water and wastewater. Besides control, SCADA systems also perform monitoring, data logging, alarming and diagnostic functions, so that large complicated process systems can be operating in a safe manner and maintained by a relatively small staff, **Stephan, 2007**.

The SCADA automation system includes always several functions, e.g., signal sensing, control, human-machine interface, management, and networking, **Munro, 2008,** and **Gergely, et al., 2009**.

SCADA System's components comprised of one or more central processing units, like the PLCs devices, RTU's (Radio Telemetry or Remote Terminal Units), Input / Output (I/O) Subsystems, Video monitors, field sensors, control devices. Also, they include lots of software that drives the I/O, runs the control algorithms, generates control outputs, displays graphics and monitored values, senses alarm statuses, and stores the monitored points in a series of data files that can be archived and recalled at a later time for analysis or process verification, **Stephan, 2007**.

#### **2.2 I/O Subsystems**

Any type of SCADA systems, whether it is laboratory-sized, planet-sized or, a countywide distributed system, is going to consist of measurement points or variables that need to be monitored. The measurements will be made using electronic sensors and instrumentation, (pressure, temperature, flow, position, etc) and will be brought into the SCADA system through the Input  $\prime$  Output (I/O) subsystem. The input side is comprised of; Analog Inputs (AIs), which accept a continuous input of an

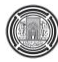

analog signal, (usually 4 to 20 mA, 0 to 5 VDC, or 0 to 10 VDC) from a transmitter; and Discrete Inputs (DIs), which typically accept an on or off signal from a switch or contact closure, **Warnock, 1998**.

On the output side, there are Analog Output modules (AO), which send a continuous signal to modulating control elements, like control valves and motor speed controllers; and Discrete Outputs (DO), which send signals to start and stop motors and open and close block valves. The I/O modules may be "local" or close-coupled to the CPU (in the same rack or cabinet) for a small system, or the I/O may be "remote", i.e., distributed out in the field with electrical cabling. In some cases, radio modems used to connect the I/O to the CPU wirelessly, **Stephan, 2007**.

### **2.3 Programmable Logic Controller (PLC)**

A programmable logic controller (PLC) can be defined as a digital computer used for automation of industrial processes, such as control machinery on factory assembly lines, **Warnock, 1998**.

The PLC is a microprocessor based device with either modular or integral I/O circuitry that monitors the status of the field connected "sensor" inputs and controls the attached output "actuators" (motor starters, solenoids, pilot lights/displays, speed drives, valves, etc.) according to a user-created, logic program stored in the microprocessor's battery-backed RAM memory, **Charles, 1999**.

PLCs were originally developed in the late 1960s for factory application to replace relay logic, where older automated systems would use hundreds or thousands of relays, while a single PLC can be programmed as a replacement, **Charles, 1999**.

PLCs are evolving into very capable and cost-effective process controllers and are rapidly becoming very popular for nearly all process control applications, including serving as RTU's for SCADA systems, **Stephan, 2007**.

### **3. THE STUDY AREA**

Sharq Dijla WTP is a one of Baghdad city WTP located in the north of Al-Adamiya district on the east bank of Tigress River, which supplies potable water to Al-Rusafa area. It consists of two stages:

### **3.1 First Stage**

Execution since 1978 produces effluent treated water in design capacity of (125 MGD) about  $(473,126 \text{ m}^3/\text{day})$  that contributed with other existing WTPs to cover water demand until 2000. It consists of conventional surface water treatment units for the physiochemical process as (intake and low lift pumping station, coagulation and flocculation, sedimentation, filtration by gravity rapid sand filters, post chlorination, storage in the ground storage tank, and high lift pumping station).

There were three preparation basins used for mixing clear water with the powder alum to produce an alum solution through compressed air generated by two air blowers (one duty and the other standby). The solution pumped toward the distribution basin and dispersed into by nozzles in order to be mixed hydraulically with influent raw water. All these processes were operating and controlled manually as schematically illustrated in **Fig. 1**.

#### **3.2 Second Stage**

Because of lag of time to execute the biggest WTP "Al-Rusafa WTP" which has been planned to operate in 2000 to supply about (240 MGD), the second stage have been accomplished in 2007 to supply more than (50 MGD) and recover the lag of potable water demand. It consists of the same of the stage one conventional process unless using of pressured filters, and supply its effluent treated water to the same existing ground storage tank.

In the chemical building, the alum powder added first to the two preparation basins, mixing with clear water to prepare alum solution by a turbine paddle mixer. The primary prepared alum solution discharged to the alum saturation basins for further pneumatic mixing by air blowers. The solution injecting to mix with influent raw water into the flash mixing chamber. Same as the first stage, the process operated and control manually as schematically illustrated in **Fig. 2**.

## **4. RESULTS AND DISCUSSION**

Determining the optimal coagulant dosage is vital, as insufficient dosage will result in unqualified water quality. Traditionally, jar tests and operators own experience have been used to determine the optimum coagulant dosage. However, jar tests are time-consuming and less adaptive to changes in raw water quality in real time. When an unusual condition occurs, such as a heavy rain, the stormwater brings high turbidity to the water source, and the treated effluent quality may not satisfy the drinking water quality standards, caused by the complexity of the conventional operation method adjusting with time to reach a proper dosage. Therefore, it recommended using online monitoring devices with an automatic PLC-based control system to adjust the alum dosage continuously according to the variation in flow rates, turbidities, and allowable alum residual. Additionally, there will be an ability to control the alum preparation and dosing equipment manually either from the local control panel or through the suggested operator monitoring and control device in the Operator WorkStation (OWS) in case of maintenance and inspection. This has been done by the following methodology for each stage:

## **4.1 Alum Preparation & Dosing Units Instrumentations**

The following devices can be used to control the alum preparation and dosing manually through the OWS, Local Control Panel (LCP) when the manual mode is selected or automatically through the PLC-CB when the automatic mode is selected.

- Alums solution preparation basins can be supplied with unloading silo equipped with motorized unloading valve and an electronic weighing system with a digital display. This allows any quantity of alum powder to discharge from the automatically controlled silo to provide an accurate indication of what remains inside the silo. Besides, it provides the ability to control the alum powder discharge through LCP or through OWS.
- The PLC-CB would provide the ability to control the alum preparation and dosing automatically.
- An ultrasonic LIT would be used on the alum preparation basins to provide the ability to control the solution level automatically by connecting the signal from the LIT with PLC-CB.
- Density Indicator Transmitter (DIT) would be used in the preparation basins to monitor the alum solution concentration. The signal of DIT should be connected with the PLC-CB to control the alum dosing automatically.
- LCP of water service pumps feeds the preparation basins, and the LCP of air blowers should be connecting to the PLC-CB in order to control their operation automatically when the automatic mode is select.
- The signal of the Turbidity Indicating Transmitter (TIT) on the low lift pumps wet-well should be connecting to the PLC-CB for the automatic control of the dosing operation.
- The setpoint of alum purity should be programming within the PLC-CB to automatic compute the alum solution corrected dosage depending on the alum purity percent.

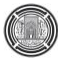

- Alum Indicating Transmitter (ALIT) of clarified water should be connecting with PLC-CB to reduce automatically the alum solution dosage when it receives a signal referring that the aluminum concentration exceeds the allowable limit with freezing the dosage modification until the next treated batch of flow reaches the ALIT.
- A manual air direction valves should be replaced with electrically actuated valves to provide an automatic control discharged air to alum preparation basin, in which the alum solution preparation accrues when the automatic mode operation is selected.
- Flow Indicating Transmitter (FIT) signal of the influent raw water flow should be connected to the PLC-CB to the alum dosing automatically when the raw water flow changes.
- Since dosing pump speeds are manually control, should replace them by variable speed pumps that are capable to control either automatically through PLC-CB or manually, through LCP or through the operator control device in the OWS.
- When selecting local mode, the service pumps, air blowers, and the powder alum unloading will be accomplished manually through the operator by the Local Control Panels (LCPs). While in the remote mode, the operator by the operator control and monitoring device in the OWS will choose whether the preparation and dosing are accomplished automatically through the PLC-CB by selecting the auto mode or through the operator control and monitoring device in the OWS by choosing the Hand mode.

## **4.2 Automatically Operation**

- Before selecting the auto mode, the three preparation basins must be set with priority within the PLC-CB. Each basin priority is selected depending on the alum solutions preparation age. The basin with longer alum solutions preparation age is set with the first priority for feeding dosing pumps. Other basins with lesser preparation age are set as second and third priority respectively. In case of empty or equal preparation ages of basins, random priority can be selected by the operator or by SCADA systems program.
- After selecting the Auto mode, the PLC-CB detects the alum solution level in the three basins to start the alum preparation within the empty basins.
- The alum feeding from the basins would be depending on the basin priority degree. When the auto mode selected, the alum solution feeding will be starting from the basin that set as the first priority until empty to selecting the second one. In addition, when preparation basin emptied, the PLC-CB sends an order to close its related feeding valve and shut down pumps. Then starting to refill by auto or manual selecting alum dosing and clear water to prepare a required solution for continuous operation. The alum dosage set points have been depending on data analysis received from TIT for water quality with the specific time delay.
- To start the alum preparation, the PLC-CB sends firstly an order to the silo unloading-valve to unload the pre-set value of the alum powder. Also, it sends an order to operate the water service pumps to fill the tank with specific water level controlled LIT signals. Then sends orders to operate the air blower and opening the air inlet valves of the basin to start mixing for a preset period.
- The PLC-CB will use the FIT, DIT, ALIT and TIT signals to calculate the alum required feeding rate and modify the dosing pumps speed in order to obtain the required alum dosage. Calculating the alum feeding rate will be according to the following equation **(Syed, 1999)**:

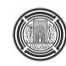

$$
Q_a = \frac{C_r Q}{\rho_a P_{\%}}
$$

Where:

 $Q_a$  = Alum feed rate (L/hr),  $C_r$  = Alum required dosage (mg/L),  $Q =$  Raw water flowrate  $(m^3/hr)$ ,  $\widetilde{P}_a$  = Alum concentration in preparation basin (kg/m<sup>3</sup>),  $P_{\%}$  = Alum purity (%).

- This process proceeds automatically until:
	- a) Manual operation sets on the OWS or LCP,
	- b) The PLC-CB receive the signal from LIT in-ground storage tank indicating that is full,
	- c) Low turbidity level of raw water indicating by TIT in the low lift pumping wet-well,
	- d) No response for low alum powder level alarm on the silo,
	- e) Instrumentations damage without alarm response for repair,
	- f) Emergency shutdown of WTP.

**Fig. 3** and **Fig. 4** reveal the upgrading schematic control loops as Process Instrumentation Diagrams (PIDs) for alum preparation and saturation tanks in stage one and stage two of Sharq Dijla WTP respectively.

## **5. CONCLUSIONS**

It is possible to transform the conventional Monitoring and Control (M&C) system with an advanced automatic M&C system by using a PLC and a number of the online sensors. If applying this system to the chemical building in the Sharq Dijla WTP, many benefits would be gained such as:

- The strength security through ovation advance security features,
- Reduce chemical usage and optimized operation,
- Maximize energy saving through integrated, real-time process and equipment information coordinated that interface wide energy management programs,
- Achieve higher productivity, reducing operation costs, and better utilization of staff with advanced process automation, communication, and information management.

## **REFERENCES**

- Charles L. Woodruff, 1999, *Princeton Indiana Wastewater Treatment Plant Kruger SCADA System PLC Operation*, http://princeton indiana.com/wastewater/pages/SCADA/scada-plc.html
- Er. Ravinder Kumar, Sahil Jungral, Tavleen Singh, and Ankit Gupta, 2016, *Process Control in Effluent Treatment Plant Using Automation,* International Journal of Advanced Research in Electrical, Electronics and Instrumentation Engineers, Vol. 5, Issue 5.
- Gergely EI, Silaghi H, Spoial\_ V, Coroiu L, Nagy ZT, 2009, *Programmable Logic Controllers. Operation, Programming, Applications*. University of Oradea Publishing House, p. 265.
- Munro K., 2008, *SCADA - A critical situation*, Network Security. Issue 1: 4-6.

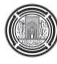

- Nikolić V., Ćojbašić Ž., Pavlović I., and Ćirić I., 2008, *Intelligent Remote Control of Water Supply System and Sewage Water Treatment Plant*, 31st Scientific Conference with International participation HIPNEF, Vrnjačka Banja, Serbia, pp. 455-460.
- Opus International Consultants, *Unit Standard 17873 – Process Control and Monitoring*, [http://www.opus.co.nz/.](http://www.opus.co.nz/)
- Stephan J. Sosik, 2011, *SCADA Systems in Wastewater Treatment*, Process Logic *–* CH 50.
- Sadegh Vosough, and Amir Vosough, 2011, *PLC and its Applications*, International Journal of Multidisciplinary Sciences and Engineering, Vol. 2, No.8.
- Syed R. Qasim, 1999, *Wastewater Treatment Plants Planning, Design, and operation.* Technomic Publishing Company, Inc.
- Warnock I., 1998, *Programmable Logic Controllers - Operation and application*, Prentice Hall, Englewood Cliffs, NJ.
- Vlastimir Nikolić, Žarko Ćojbašić, Ivan Ćirić, and Emina Petrović, 2010, *Intelligent Decision Making in Wastewater Treatment Plant SCADA system*, Automatic Control and Robotics Vol. 9, No 1, pp. 69 – 77.

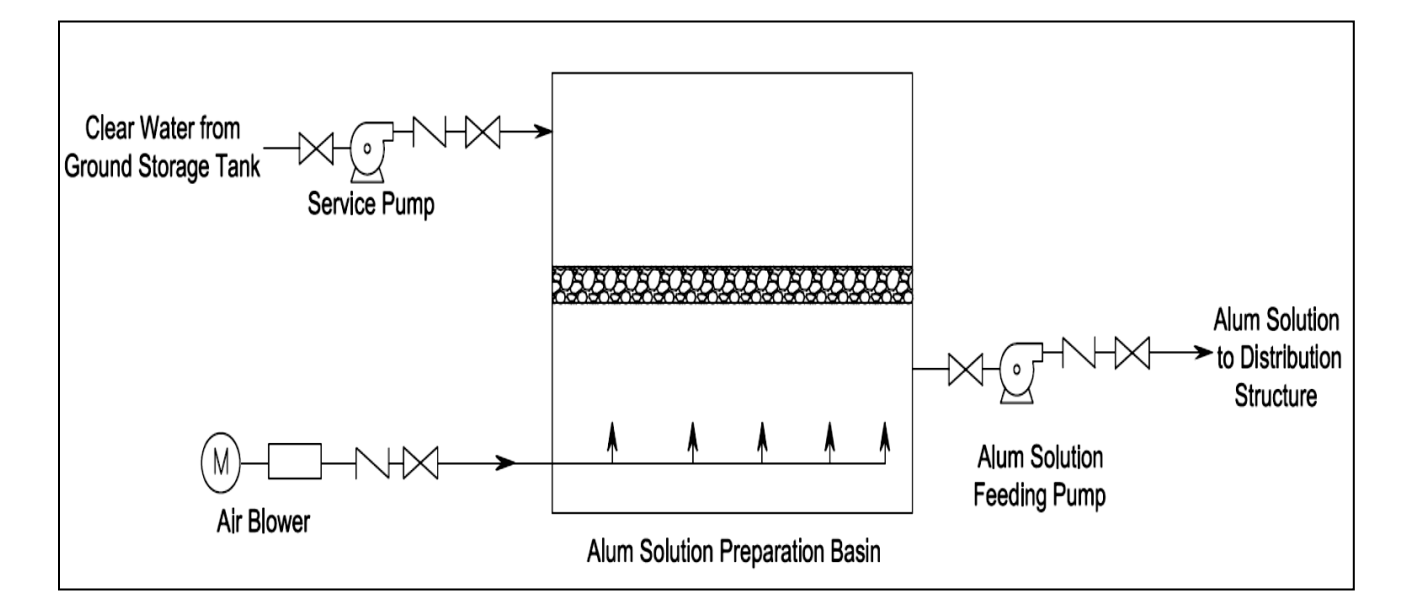

**Figure 1.** Schematic diagram of alum preparation and dosing unit in Sharq Dijla WTP – Stage One.

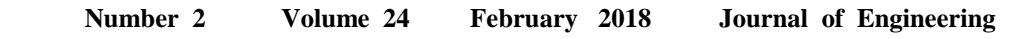

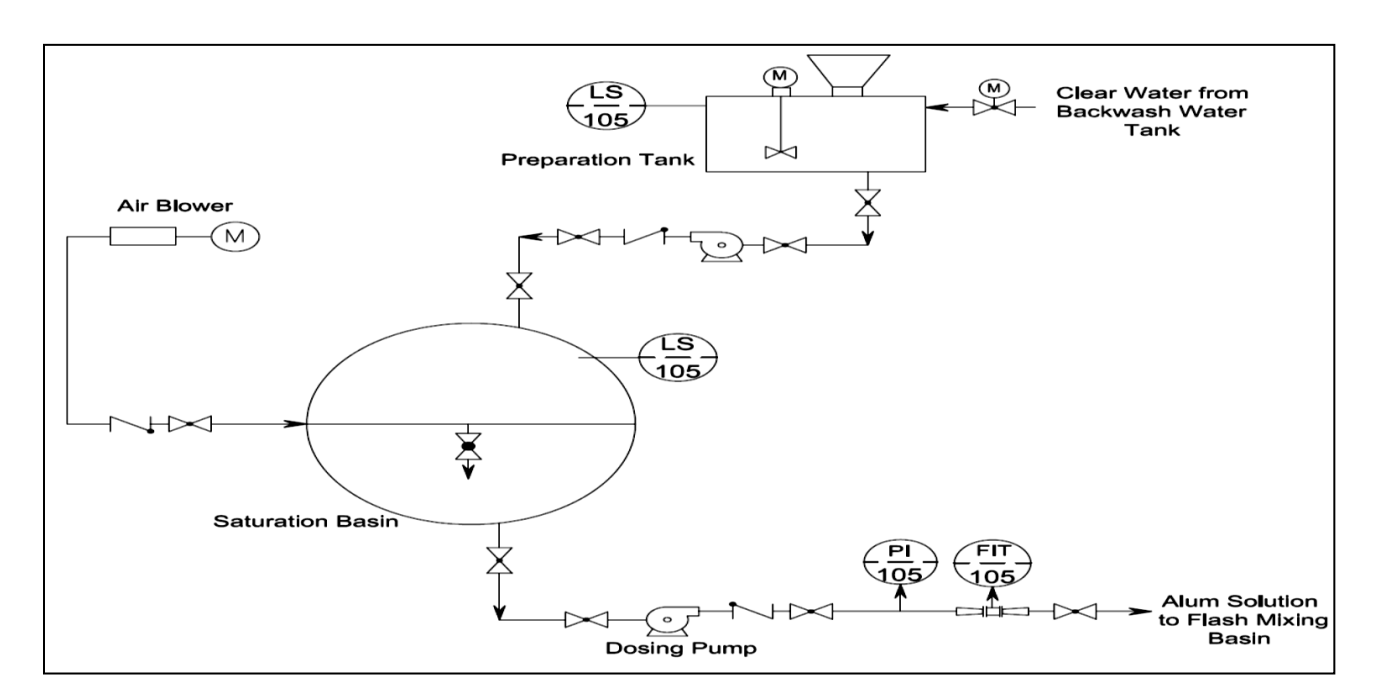

**Figure 2.** Schematic diagram of alum preparation and dosing unit in Sharq Dijla WTP – Stage Two.

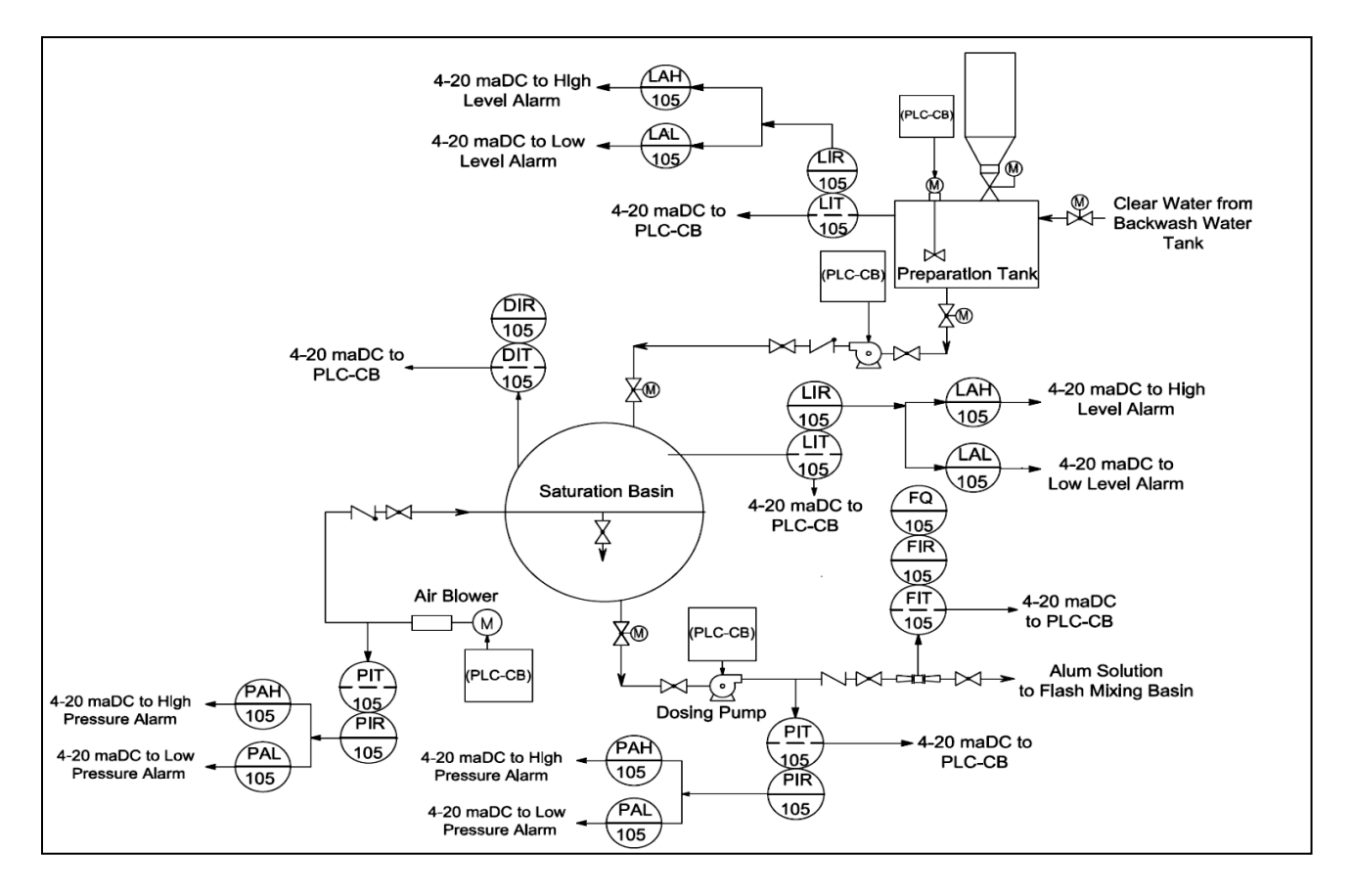

**Figure 3.** PID to upgrading alum preparation and dosage process – Stage One.

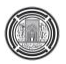

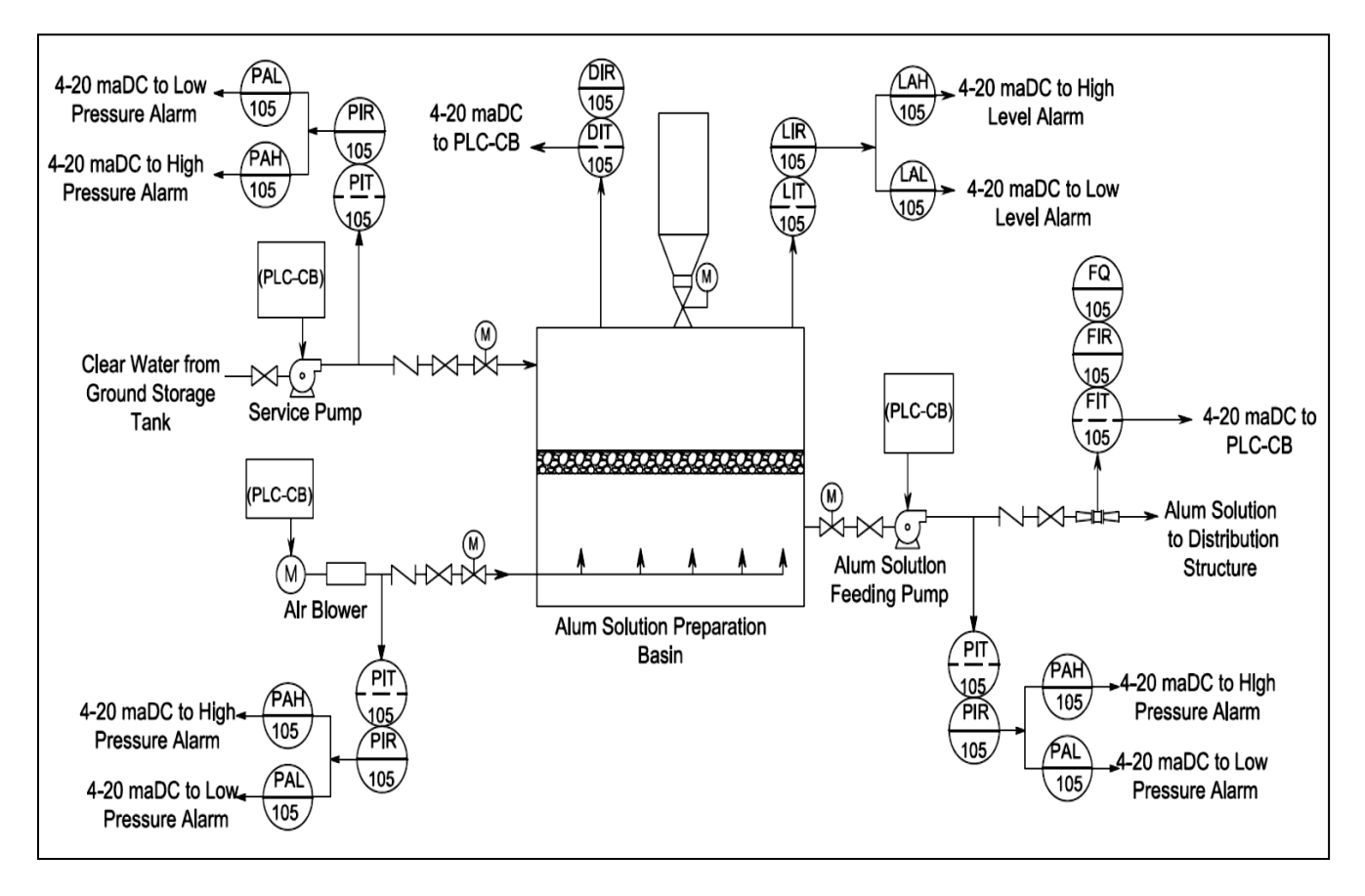

**Figure 4.** PID to upgrading alum preparation and dosage process – Stage Two.

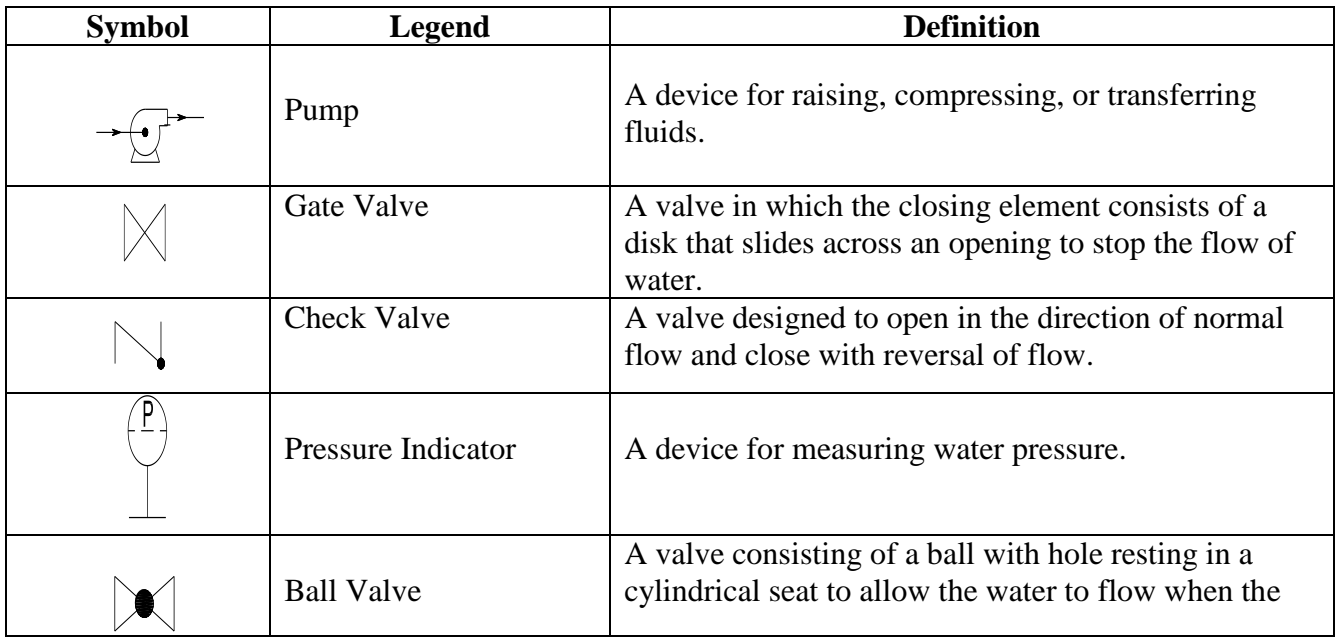

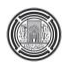

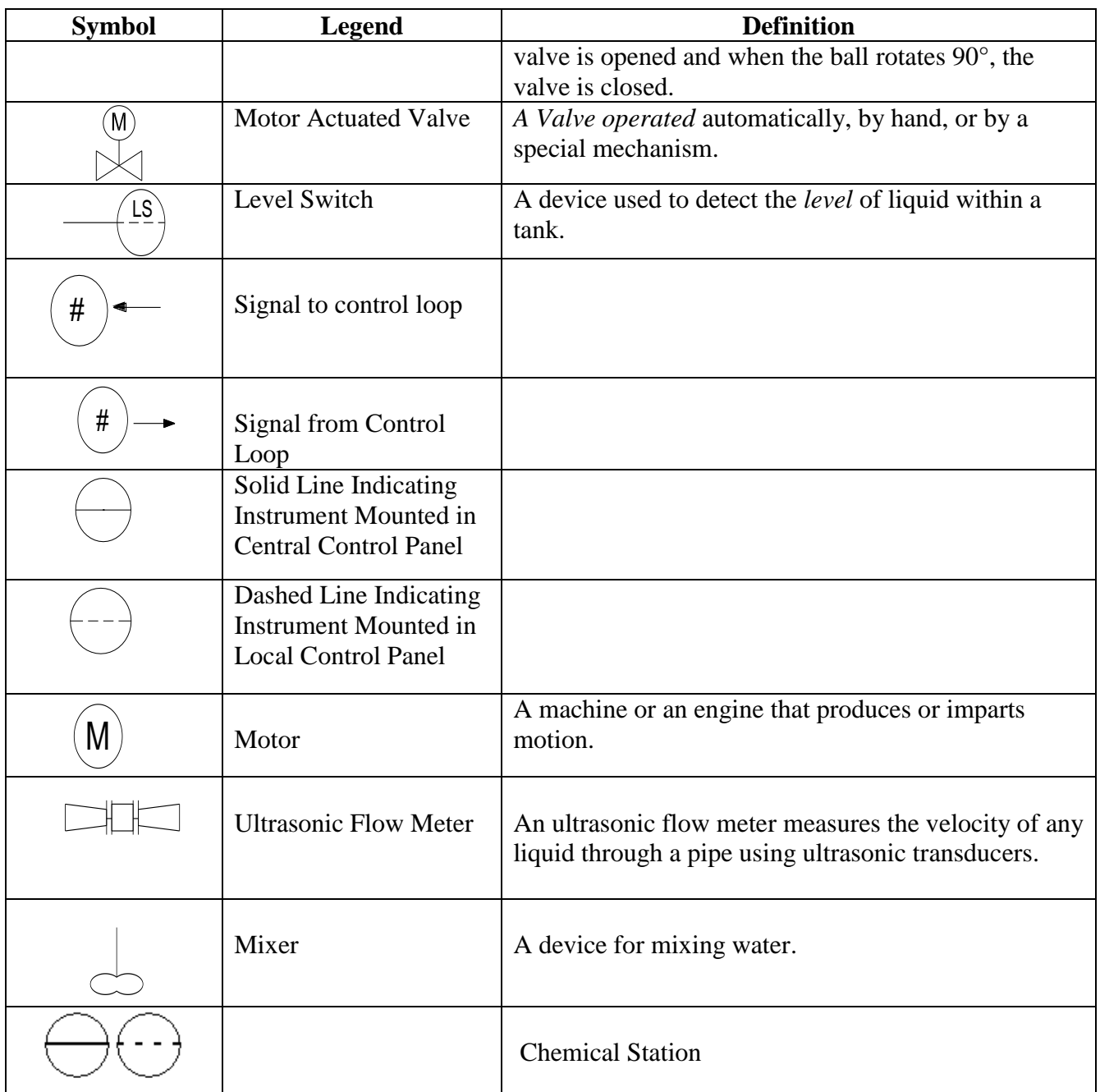

 $\mathcal{F}_{\text{eff}}$ 

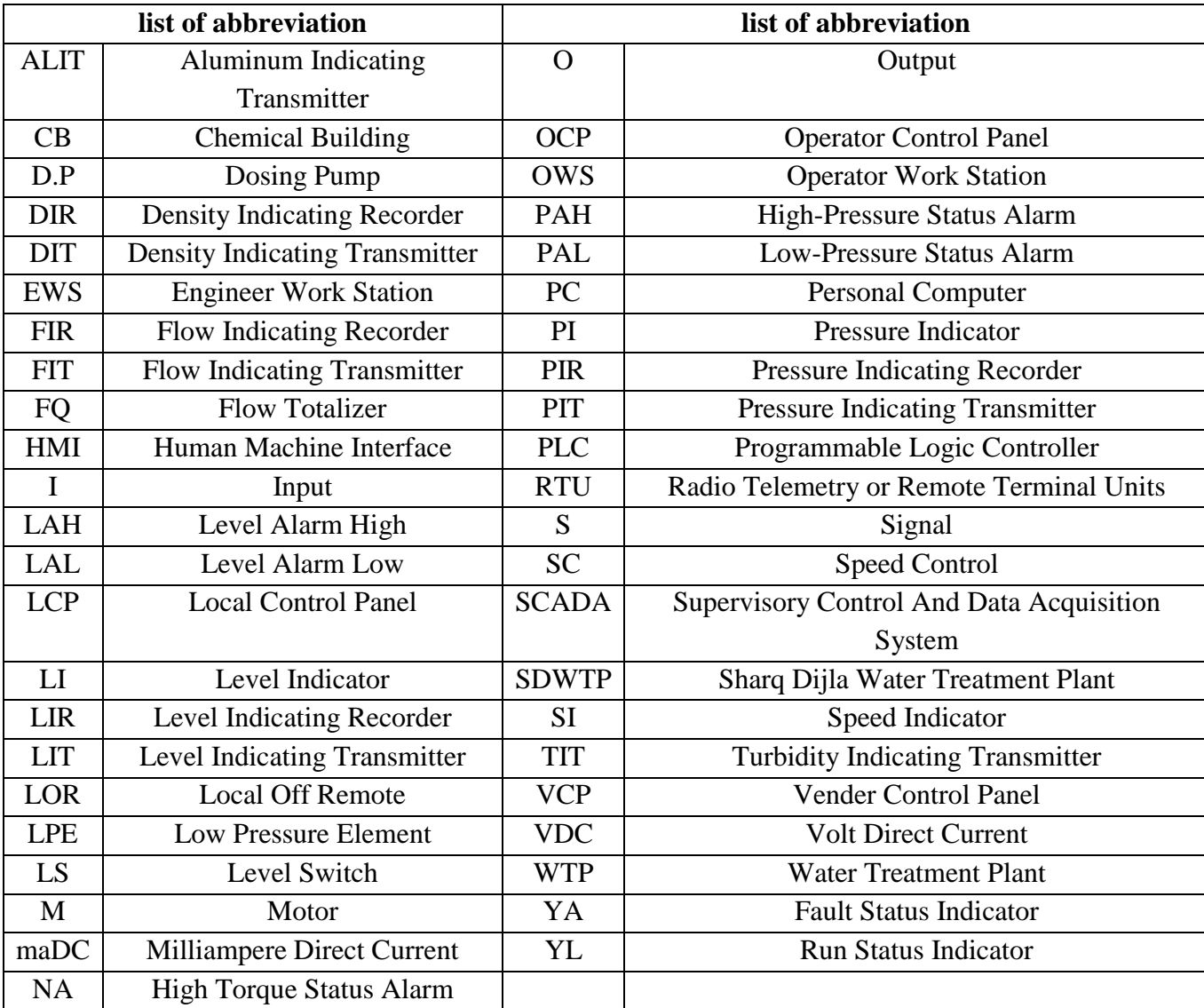

**Number 2 Volume 24 February 2018 Journal of Engineering**

**أثر التثاقف عمى مخططات مساكن النخبة العراقية األصل خالل حقبة الحكم العثماني المتأخر )0907-0881( م. د. پريزات قاسم حسين فهمي أ. م. د. أريج كريم مجيد السدخان**

.<br>قسم هندسة العمارة قسم الله عندمان السلام اليندسة المعمارية للمعمارية المعمارية الجامعة التكنولوجية جامعة أوروك

#### **الخالصة**

تشير الطروحات الى أن الثقافة تتغير بفعل أسباب عديدة, ويبرز التثاقف من بين العمميات الميمة التي تقود الى التغير الثقافي نتيجة لئلتصال بين المجتمعات أو الثقافات المختمفة. وحيث أن البيئة الثقافية وما يحصل فييا من تغيرات ليا دور أساسي في تشكيل النتاجات المعمارية، فقد حدد البحث مشكلته البحثية بـ" الحاجة المعرفية لتشخيص نتائج التثاقف على مستوى مخططات مساكن النخبة العراقية الأصل في مدينة بغداد خلال حقبة الحكم العثماني المتأخر للعراق (1830– 1917)م". وقد اعتمد البحث المنهج التحليلي المقارن لتشخيص نتائج التثاقف، إذ تتم مقارنة خصائص مخططات مساكن النخب العراقية األصل خبلل أواخر الحكم العثماني المتأخر مع خصائص مخططات كل من المساكن العراقية قبل فترة الحكم العثماني للعراق، وخصائص مخططات المساكن التركية في الأناضول خلال فترة الحكم العثماني. وتوصل البحث في النهاية الى جملة استنتاجات تتلخص بـ: بشكل عام فان نتائج الإتصال الثقافي بين الثقافتين التركية – الأناضولية والعراقية–البغدادية خلال فترة الحكم العثماني المتأخر للعراق وعلى مستوى مخططات مساكن النخبة العراقية الأصل في بغداد تمثلت بصيانة قوية لخصائص المخططات المحلية، لكن هذه الصيانة أخذت تقل نسبيا (ظهور بوادر صيانة متوسطة) باتجاه أواخر فترة الدراسة. **الكممات الرئيسية:** التثاقف, الثقافة, التغير الثقافي, أنماط المخططات.

# **The effect of Acculturation on the Plans of Iraqi Origin Elites during the Late Ottoman Rule (1830-1917)**

 **Ass. Prof. Dr. Areej Kareem M. Al-Sadkhan Lect. Dr. Parizat Qassim Hussein Fehmi** Univesity Of Baghdad- College of Engeneering University of Technology Department of Architectural Engineering Department of Architectural Engineering areage64@yahoo.com parisalihi@yahoo.com

#### **ABSTRACT**

Generally, different propositions show that culture changes because of many factors, and acculturation has emerged out of important operations which lead to cultural change as a result of contact between different societies or cultures. Since the cultural environment with its varying effects plays a major role in the formulation of architectural products, the research defined its research problem as follows: There is need for knowledge to specify the results of acculturation at the level of plans of house architecture belong to Iraqi elites in Baghdad city during the late Ottoman rule in Iraq(1830-1917). The research depends on the comparative procedure to define the acculturation results, so the plans character of the house of Iraqi origin will compare with the plans character for Iraq's houses before the Ottoman rule in Iraq, and with the plans character of Turkish houses in Anodal during the Ottoman rule. The final conclusion shows that the result of acculturation between the two cultures during the late Ottoman rule at the level of the plans of

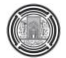

the Iraqi elite houses represented by the energetic maintenance of the characteristics of the local plan. However, this maintenance began to decline (the start of medium-sized maintenance) beginning at the end of the period studied.

**Key Words:** Acculturation, Culture, Cultural Change, Types of Plans.

## **المقدمة**

يرتكز مفهوم الثقافة في العمارة على فكرة كون الشكل المعماري تجسيد لثقافة منتجيه،وعموما فان الثقافة تمتاز بأنها تعمل عمى التغير عبر الزمن ومن مكان الى آخر(1969 ,Murdock(. وتبعاً لمباحثين فان التغير الذي ينتج من إحتكاك وتفاعل المجتمعات مع بعضيا, وتبادليا المكونات يعد من أنواع التغيرات البارزة التي تتعرض ليا الثقافات)قسطنطين زريق،1981،ص111)، إذ ينتج من هذا التبادل والتفاعل، الذي يطلق عليه أيضا مصطلح التثاقف، أحيانا إكتساب الثقافات لسمات جديدة وفقدها لأخرى(العبيدي، ص4). ويشمل هذا التفاعل أو التغير مختلف الأشكال الثقافية ومن بينها العمارة. بذلك يظهر التثاقف –الناتج عن الإتصال بين ثقافتين مختلفتين- كعملية مهمة تقود الى التغير على مستوى العمارة. مماسبق أمكن للبحث التوصل ال*ي* تحديد جوانبه التالية:

مشكلة البحث: "الحاجة المعرفية لتشخيص نتائج التثاقف على مستوى مخططات مساكن النخبة العراقية الأصل في مدينة بغداد خبلل حقبة الحكم العثماني المتأخر لمعراق )0101-0381(م . أما ىدف البحث فتحدد بـ: تشخيص نتائج التثاقف عمى مستوى مخططات مساكن النخبة العراقية الأصل في مدينة بغداد خلال حقبة الحكم العثماني المتأخر للعراق (1830-1917)م. أما خطوات المنهج المعتمد للبحث فتتمثل بـ: تحديد تعريف إجرائي للتثاقف في العمارة وتوضيح علاقته بعمارة المسكن, أوال, ومن ثم تناول الطروحات حول كيفية دراسة وتشخيص نتائج التثاقف عمى مستوى العمارة, ثانيا", وذلك بيدف التوصل الى تحديد إطار بمؤشرات واضحة واسموب محدد لتشخيص نتائج التثاقف عمى مستوى مخططات المساكن، ثالثا، وبعدها طرح مستلزمات الدراسة العملية، رابعا ، تمهيدا للتطبيق واستخلاص النتائج، خامسا، ليتم أخيرا طرح االستنتاجات.

# **-0 التثاقف Acculturation**

## **0-0 تعريف التثاقف:**

ّخويا تستخدم الكلمة في العربية مشتقة من الجذر ث ق ف. جاء في المعجم الوسيط: (المعجم الوسيط، ص98) (تَقِفَ)– ـ ثقفا: صـار حاذقا فطنا. و– الرجلُ في الـحرب: أدركه. الثقافة: العلوم والمعارف والفنون التي يطلب الـحذق فيها (محدثة). ويقابل كلمة التثاقف العربية كلمة acculturation الانكليزية. وتبعا لقاموس المنهل فان acculturation في الفرنسية مشتق من كلمتين: accumulation أي التجميع أو التكديس (قاموس المنهل، 1989، ص14) و culture وهي الثقافة والتربية )قاموس المنيل, ,0131 ص813(, فيكون المدلول: تكديس وتجميع مجموعة من الخبرات والثقافات بطريقة تخدم اإلنسان فردا كان أو جماعة.

أما التثاقف إصطلاحا فقد عرفه كل من ريدفيلد ولينتون وهيرسكوفيتس (1936) التثاقف كما يلي: "يشمل التثاقف تلك الظواهر لتي تتتج عندما مجموعات من الأفراد يملكون ثقافات مختلفة يدخلون في إتصال مستمر لأول مرة، مع تغييرات لاحقة قي أنماط الثقافة الأصلية لأحد أو كلا المجموعتين"(Redfield, et al, 1935 pp.145–146 أما عبد الناصر حسو فيراه " يعني, التبادل والتأثير والتحاور والتواصل.... في حالة انزياح أو نقل او ارتحال المفيوم من حقل ابداعي الى حقل ابداعي اخر او من منطقة جغرافية الى منطقة جغرافية اخرى "(عبد الناصر حسو، 2011). وبذلك أمكن طرح ا**لتعريف الإج**رائ**ي لمتثاقف**: "التثاقف هو: "عملية التغير الثقافي الناتجة عن اتصال ثقافات مختلفة ببعضها وماينتج عنها من ظواهر ثقافية، إذ يشير اللفظ الى طرق ومسارات تربط من خبلليا صبلت ثقافية بين مجموعات ثقافية مختمفة نتيجة اإلتصال بين ىذه المجموعات عمى مدى زمني طويل نسبياً وبكثافة وعمق كافيين لجعميا تستدمج جممة من السمات الثقافية الجديدة أو تجد نفسيا مجبرة عمى تبنيه". وبالتالي يعرف التثاقف على مستوى العمارة بإعتبارها احد الظواهر الثقافية بأنه: "مايحدث لعمارة عندما تتعرض لتغير في خصائصها وسماتها نتيجة الإتصال الثقافي مع ثقافة أو ثقافات (بما فيها عمارة تلك الثقافة أو الثقافات)"

# **2-0 المسكن والثقافة والتثاقف**

يعتمد البحث مصطلح House ليشير به الى كيان معقد يتأثر شكله وتنظيمه بدرجة كبيرة بالبيئة الثقافية والطبيعية التي ينتمي الييا. وكانت الطروحات قد أكدت كون المسكن احد أبرز األنماط المعمارية التي تعكس ثقافة منتيجيو, فالبعض كـدوفي وديسبرس Dovey و مسكن Despres اعتبروا المسكن على أنه الموضوع الأكثر أهمية بعد الجسد الإنساني الذي يمثل من خلاله الإنسان الهوية الشخصية ومكنونات الروح والعقل،-96.pp (Dovey, 1985, pp 133-64) ( Despres, 1991, pp ) (115 أما رابوبورت Rapoport فطرح فكرة ان "شكل البيت... ىو نتيجة لمدى كامل من عوامل اجتماعية – ثقافية"(.47p 1969, ,Rapoport(. وكما سبق اإلشارة فان الثقافة وىويتيا ليست ثابتة, أي ان المسكن عرضة دائما لمتغير والتعديل كنتيجة للتغير الثقافي الذي يطول القيم وطرز الحياة والفعاليات للناس والتي يعد الإتصال الثقافي مع ثقافات (التثاقف) مختلفة أحد أبرز الأسباب المؤدية اليه.

**-2 الطروحات حول كيفية دراسة وتشخيص نتائج التثاقف عمى مستوى العمارة ومخططاتها**

ظيرت مجموعتان من ىذه الدراسات, األولى كانت دراسات معمارية حول التثاقف ودراسة نتائجو. فنيتشكة ـ Nitschke .لعالجت التثاقف الناتج من احتكاك ثقافتين معتمدة في تحليلها للتتظيم الفضائي للمعابد على مقارنة الجوانب المدروسة في ىذه المباني مع مثيبلتيا في التقاليد المحمية لممنطقة والمناطق المجاورة أو في تقاليد ثقافات أجنبية.)2011 ,Nitschke) . أما عصفور Asfour .K فتناول موضوع االيقونة المسافرة التي تمثل نتاج ثقافة ما مشيرا الى انيا تنتشر بين النخبة, وانيا ستتعرض بعد السفر والتثاقف الى معالجات تتبلئم مع الثقافة الجديدة التي سافرت الييا, مستشيدا بمخطط الفيبل الببلدوية بعد سفرها الى مصر .(Asfour, 2011) بينما بحثت كوكورينا H. Kokurina أثر التثاقف على شكل مسكن المهاجرين الروس في أمريكا مؤكدة بان التثاقف يقاس بمقارنة الثقافة الأصلية للمهاجرين والثقافة المعدلة بواسطة الإتصال الإحتكاك مع ثقافة أخرى, )2006 ,Kokurina)

وطرح الحاج قاسم أيضا المقارنة كآلية لأستكشاف تأثير التفاعل الحضاري على العمارة ليتوصل من خلال مقارنة التحليلات للخلفية المعمارية للعمارة القديمة في منطقة الدراسة قبل الاحتلال والغزو وتحديد خصائصها المعمارية وفق مفردات التحميل )ومن بينيا نمط المخططات( وعمارة المنطقة بعد الغزو وتحديد خصائصيا- الى مجموعة من اإلستنتاجات حول مدى وطبيعة استمرارية الخصائص المعمارية القديمة لممنطقة وتحديد أي الخصائص إستمرت وأييا تأثرت بالعمارة األجنبية أو أخذت منها وأبها كانت ابتكارا جاء كنتيجة للتفاعل الحضاري. (الحاج قاسم، 2007)

أما المجموعة الثانية من الدراسات فتناولت أطر ومنظومات متخصصة بتحميل خصائص عمارة المسكن. فدراسة فتحي ووارن Fathi&Waren في معرض تناولها لشكل المسكن في البغدادي أشارت لمفردات تتعلق بنمط المخطط وأجزاءه ومكوناته، تنظيم الفضائات، عناصر المبنى الرئيسية (الأعمدة، النوافذ، العناصر البيئية، السلالم، الطارمة، المدخل، …الخ).( Fathi, & Waren, 1982) أما ألدم فقد درس وحلل عمارة البيت التركي الكلاسيكي باحثا في: عناصر البيت التركي ونمط
مخططاته من حيث: طوابق البيت وأجزائه الرئيسية (الغرف، الصالات وملحقاتها، السلالم، الفضاءات الخدمية)، وأنماط المخططات.)1984 ,Eldem)

**-8 اإلطار النظري لدراسة وتشخيص نتائج التثاقف عمى مستوى مخططات عمارة المسكن**

اعتمادا عمى ماتم التوصل اليو من مراجعة الطروحات السابقة فان اإلطار المقترح لدراسة نتائج التثاقف عمى مستوى مخططات المساكن سيعتمد على دراسة خصائص المخططات على مستوى كل من: (طوابق المسكن، التشكيل الفضائي ومكوناته، ونمط المخططات). أما المنهج الذي سيعتمد في تشخيص نتائج التثاقف فهو المنهج التحليلي المقارن، إذ سيتم مقارنة خصائص مخططات مساكن النخب العراقية األصل مع خصائص مخططات كل من المساكن العراقية قبل فترة الحكم العثماني للعراق، وخصائص مخططات المساكن التركية في الأناضول خلال فترة الحكم العثماني وذلك بهدف تشخيص الخصائص الطرازية المتكررة أو المتشابية بينيم ليتم في ضوئيا استخبلص نتائج التثاقف ومن ثم طرح االستنتاجات.

## **-4 مستمزمات الدراسة العممية**

**0-4 فرضية البحث:** "بشكل عام فان نتائج اإلتصال الثقافي بين الثقافتين التركية - األناضولية والعراقية-البغدادية الناجم عن اإلتصال الثقافي الطويل المدى والشامل لحد ما بين الثقافتين خبلل فترة الحكم العثماني المتأخر لمعراق وعمى مستوى مخططات مساكن النخبة العراقية الأصل في بغداد خلال فترة الحكم العثماني المتأخر للعراق تمثلت بصيانة قوية لخصائص مخططات المسكن العراقي السابق لفترة الإتصال الثقافي مع الثقافة التركية– الأناضولية في العهد العثماني، لكن هذه الصيانة أخذت تقل نسبيا (ظهور بوادر صيانة متوسطة) باتجاه أواخر فترة الدراسة".

**2-4 حدود العينات:** تحددت الحدود النوعية لمعينات المنتخبة بطراز عمارة بيوت النخب. وتضم ىذه المجموعة الفئات المقتدرة والغنية، أي ذوي السلطة أو النفوذ سواء كان سلطة إجتماعية، إقتصادية، إدارية، سياسية،... كالسياسين والتجار والـ....الخ. أما الحدود الزمانية فتحددت بفترة الحكم التركي- العثماني المتأخر لمعراق والذي يمتد مابين 1831-1917 م, بينما تحددت الحدود المكانية–الجغرافية لمعينات بالمناطق التي كانت موجودة ضمن حدود مدينة بغداد خبلل فترة الدراسة و تتمثل بمركز سنجق بغداد مع ناحيتي الأعظمية والكاظمية. وهذه المناطق تقابل بالنسبة لمدينة بغداد حاليا مناطق: الأعظمية والكاظمية والكرخ والرصافة.

**8-4 حجم العينة المنتخبة وطريقة جمع المعموات:** شممت العينات تسعة نماذج لمساكن, خمسة منيا تم جمع المعمومات عنيا عبر المسح الميداني. العينات الباقية لم تتوفر معمومات ميدانية عنيا لتعرضيا لمخراب والدمار لذا تم جمع المعمومات عنيا من دراسات معمارية و آثارية متخصصة بعمارة البيت البغدادي أو المعمومات الموثقة لدى الدوائر المتخصصة. و بشكل عام تم الإستفادة في جميع العينات من المعلومات الموثقة في دائرة الآثار والتراث أو في دراسات خاصة أو المعلومات الشفوية التي توفرت لدى عدد المتخصصين والباحثين في دائرة اآلثار والتراث.

**4-4 تعريف بالعينات المنتخبة:** وشممت مجموعتين: األولى, دار حسين بك, والدار رقم أ, والدار رقم ب, ودار أحد النواب ودار اإلستربادي في الكاظمية, وجميعيا من النماذج التي لم يتبق ليا أثر يذكر. الثانية, فشممت كبل من دا ر النواب بجوار الحضرة الكاظمية, ودار النقيب قرب الحضرة الكيبلينة, ودار الشاوي المطل عمى نير دجمة في شارع حيفا, ودار عبد الرحمن النقيب في السنك ومطبل عمى نير دجمة.

## **-5 الدراسة العممية وطرح النتائج**

## **0-5 خصائص مخططات المساكن العراقية قبل فترة الحكم العثماني لمعراق**

لضيق مجال الطرح في إطار ىذا البحث فسيتم اإلكتفاء بعرض نماذج تظير خصائص مخططات مساكن عراقية تعود الى فترتين: الأولى قبل الإسلام والثانية الفترة الإسلامية السابقة لفترة الحكم العثماني للعراق، راجع الشكل (5) و (6). **2-5 خصائص مخططات المساكن التركية في األناضول خالل فترة الحكم العثماني**

## **0-2-5 طوابق البيت**

يتحدد التنظيم الرئيسي للبيت بطابق واحد فقط وهو الطابق العلوي والذي يضم دائما المعيشة والإستقبال، أما الطوابق أسفلها فتستخدم لأغراض ثانوية أو خدمية (الخدم ، الخزن، المطبخ، ...). (Eldem, 1984) (Kuban, 2007) **2-2-5 مكونات المخطط** 

الفضاءات الرئيسية التي تشكل مخطط البيت التركي هي: الغرف، الصالات وملحقاتها، السلالم. الأجزاء الأخرى للبيت كالحمام، المطبخ، المخزن.... غالباً توقع بعيداً عن الطابق الرئيسي وليس لمها تأثير على المخطط.

## **The Rooms (Odalar) الغرف 0-2-2-5**

تعد الغرف في البيت التركي وحدات مستقلة تخدم أغراضاً محددة: الجلوس، الأكل، العمل والنوم. البيوت التركية المبكرة كانت كل غرفة فييا منعزلة عن, باتجاه نياية القرن 18م بدأت تظير ممرات سرية بين الغرف وأبواب متجاورة مخفية في الخزانات، وتدريجياً توسعت هذه المداخل المخفية الى كوريدورات مع أبواب في كل نهاية. وفي فترات لاحقة فان إحدى الغرف كانت تستخدم كغرفة إستقبال, في نفس الوقت فان غرف منفصمة بدأت تظير في المنازل الكبيرة, كالمكتبة وغرفة الطفل وغرفة الدراسة والمخزن،..... ، وإذا ما كان للمالك مكانة خاصة عندئذ تضاف غرفة إستقبال رسمية الى قطاع الرجال. وبعض  $\frac{1}{\epsilon}$ الغرف، كالغرفة الرئيسة أو غرف الزوايا، تقيم أكثر من غيرها نبعاً لموقعها. أما الغرف التي تربط قطاع النساء بقطاع الرجال فتسمى بغرفة المابين.

الغرفة في البيت التركي عامة تملك مخططا مستطيلا يقسم الى جزئين وظيفين، هما:

**-** منطقة الدخول والخدمة Sekialti: وتمتاز ىذه المنطقة بمستوى أرضيتيا المختمف وقد تممك سقفا واطئا.ً

**-** منطقة الجموس Sekiüstü: وىذه عبارة عن منصة مرتفعة تحاط بديوان واطئ و تممك سقفا أعمى.

الغرف في تركيبيا الكبلسيكي, الدخول ليا يكون من الزاوية وىي تممك دواليب مبنية في الجدار. الشبابيك نظمت في مجموعتين، شبابيك كبيرة واطئة فوق الديوان مباشرة، وأخرى أصغر وأعلى ذات إطار تزييني من الجص وزجاج. ,Eldem( (2007 ,Kuban)( ,1978Küçükerman) (1984 ,Eldem) (.1987 يمكن القول ان مخطط الغرفة في البيت التركي- األناضولي التقميدي ىو مشتق من الخيمة - والتي ترتبط بطراز حياة األتراك قديما- ومعايير الحياة فييا من حيث استعمال الفضاء وتأثيثه والتنظيم المستقل للغرفة، كما أن الغرفة فضاء متعدد الإستعمال.

#### **The Hall (Sofa) الصالة 2-2-2-5**

الصالة هي منطقة عامة توفر ممراً بين الغرف داخل البيت بالإضافة الى كونها مكاناً تجتمع فيه الأسرة وتقام فيه الأعياد والمناسبات، ويتحدد نمط البيت التركي مباشرة بواسطة هيئة وموقع الصالة.(Küçükerman,1978) ولقد تم توظيف الفضاء المنعزل من الصالة كمنطقة للجلوس، حيث فصلت هذه الأجزاء عن الصالة أما بشكل إيوان بين صف الغرف مع أرضية مرفوعة وأماكن جلوس، أو بشكل بروز أو ديوان يضاف لمقدمة الصالة. من ناحية أخرى فان هذه الدوواوين أو الأرضيات المرفوعة تكون مفتوحة من جهتين أو ثلاث جهات وعادة تبنى لتواجه منظراً، وأحياناً تستند على حاملاتconsoles. وقد تبنى

ىذه الدوواوين بشكل أجنحة Kiosks كبيرة, ظيرت في بيت الحياة التركي بشكل بالكونة بارزة كبيرة مفتوحة, لتتحول بعدىا الى . (Eldem, 1984) (Küçükerman,1978)( Kuban, 2007) اغرفة تواجه الحديقة

# **The Corridores and Staires والساللم الممرات 8-2-2-5**

الممرات التي أمام وبين الغرف ىي أجزاء تعود لمصالة. وقد تفصل ىذه الممرات عن الصالة باعمدة, كما ظيرت ممرات سرية تربط بين الغرف, وىذه نشأت منيا الكوريدورات في ق03م .)1984 ,Eldem )

أما السمم فكان يوضع إما أمام الصالة أو ضمنيا او توضع في بئر منفصل. و امتازت السبللم حتى القرن 03 بانيا ذات مسار واحد وتنبثق من الجانب الخارجي لمصالة. وأحيانا كان مسار السمم يفصل عن الطابق العموي بباب. وعندما تحول بيت الصالة المفتوحة الى صالات مستمرة بين الغرف ظهر السلم في الجوانب الضيقة للصالات. أما في الصالات المركزية فان السلالم شغلت المركز أو أحد أذرع الصالة المركزية. ومنذ ق18م فصاعدا فان السلالم صارت أوسع وأقل عمقاً، كما ظهرت مسارات السبللم الممتفة والمتقابمة. وكذلك وانتشرت في القرن 01 السبللم ذات 8-8 مسارت ليتحول السمم الى عنصر أساسي (Eldem, 1987,)( Kuban, 2007)( Eldem, 1984) .التصميم في **4-2-2-5 اٌحرَ واٌسالٍِه**

الفصل الوحيد بين الرجال والنساء في البيت التركي الاعتيادي كان من خلال الإستخدام الحذر للغرف وإحترام الزوار  $\frac{1}{2}$ الرجال لخصوصية نساء العائلة، ومع ذلك ظهر هذا الفصل في البيوت التركية الاناضولية وشاع في البيوت الحضرية للعائلات المتمكنة خلال القرنين 18و19م. وبتاثير هذا الفصل فان المخطط في البيوت الصغيرة قسم الى جزئين فقط بترك غرفة واحدة أو أكثر للسلاملك، ، أما في البيوت الأكبر فان الحرم والسلاملك تألفا من بيوت أو قطاعات منفصلة تتصل ببعضها عبر قطاع ثالث يدعى مابين. كما ظهرت في البيوت الأصغر أو المتوسطة أحيانا مداخل منفصلة للضيوف الرجال أو شباب العائمة, أما المابين فيمكن ان يكون فقط غرفة أو صالة مركزية تربط الجزئين.(1984 ,Eldem)( ,2007Kuban( **5-2-2-5 المناطق الخدمية:** 

المطبخ: القاعدة العامة ىي ان المطبخ ىو بناء مستقل في الفناء, وىو عبارة عن غرفة كبيرة غير مزينة ذات أرضية مرصوفة بالحجر وموقد نار كبير, وعندما يكون ىناك فصل بين قطاع النساء والرجال فان المطبخ عادة يرتبط مع الحرم, أما في البيوت الكبيرة فقد يكون ىناك مطابخ في السبلممك. أما دمج المطبخ مع البيت فبدأ مع ىجر البيت التقميدي. ,Kuban( 2007)

الحمام والمغاسل -المراحيض: أماكن اإلستحمام كانت أحيانا تثبت في الدواليب. أرضية أماكن الغسل في بعض األقاليم كانت من الطابوق, وفي فترات متأخرة استخدمت الواح من الزنك لمحفاظ عمى الخشب, أما بيوت الموسورين فضمت حماماتيم الخاصة المؤلفة من ثبلثة غرف واحدة تمثل غرفة المبلبس والمدخل وأخرى تمثل الغرفة الحارة وثالثة تمثل الغرفة الباردة. وكانت أبنية الحمامات ترتبط بالطوابق الرئيسية لمبيت. أما المراحيض القياسية لبيوت اسطنبول تألفت من غرفتين, أحدىا خاص بالمرحاض، والآخر لحوض الغسل، وكان كل من المرحاض والحوض يصنعان من المرمر . في البيوت الأناضولية فان الحمام والمطبخ والفرن كان يتألف من بناية واحدة مستقمة في الفناء.) .(2007 ,Kuban( .

## **8-2-5 نمط المخططات**

أمكن تمييز أربعة أنماط من المخططات للبيت التركي: (1998 ,Eldem,1984)(Küçükerman,1978)

**-** نمط مخطط بدون صالة: يتألف من غرفة واحدة فقط أو أكثر, توقع ضمن صف, وىناك ممر لئلتصال أمام الغرف بشكل سطح مرصوف أو فناء. وعندما الغرف تكون فوق مستوى األرض فان ىذا الممر يأخذ شكل الشرفة. الشكل (7).

- نمط مخطط ذو صالة خارجية: ويضم صالة مسقفة مفتوحة للخارج تربط مجموعة من الغرف الواحدة بالأخرى. وإِستخدمت هذه الصالة كشرفة مغطاة (hayat)، ومع تحسن معايير الحياة والسكن تم تغليف الصالة المفتوحة بالواح زجاجية ومن ثم استبدلت بالشبابيك في ق.01 استمر ىذا النمط حتى ق01م. الشكل (8)
- نمط مخطط ذو صالة داخلية: يمثل المرحلة التالية في التطور لمخطط البيت الترك*ي والأك*ثر إنتشاراً. الإتصال بين الغرف في ىذا النمط يتم ضمن المبنى بشكل كامل. وقد تطور ىذا النمط بإضافة صف آخر من الغرف عمى الجانب الخارجي للصالة. وقد استمر هذا النمط مع النمط ذو الصالة الخارجية بالتواجد جنبا الى جنب لغاية ق19 فصاعداً. الشكل (9)
- **-** نمط مخطط ذو صالة مركزية: ويمثل المرحمةاألخيرة في التطور. وجد ىذا النمط في المستوطنات المزدحمة و تمتع بشعبية في ق,03 واختفى في منتصف ق01 ليفتح الطريق مرة أخرى لمنمط ذو الصالة الداخمية. تقع الصالة في مركز البيت وتحاط بصفوف من الغرف من أربعة جهات، بين هذه الصفوف يستقطع تجويف أو أكثر كأيوان. الشكل (10).

**8-5 خصائص مخططات المساكن المنتخبة والعائدة لمنخبة العراقية خالل فترة الحكم العثماني المتأخر**

**0-8-5 طوابق البيت** 

يضم التصميم النموذجي لمخطط البيت البغدادي عمى فضاءات سكنية تتوزع أفقياً حول فناء أو فنائين أو أكثر وعمودياً في ستة مستويات، هي: السرداب، والنيم، والطابق الأرضي، الطابق العلوي، الكابشكان، وأخيرا السطح. راجع الشكل (1). ومن خلال مراجعة النماذج االمنتخبة وجد أن ماذكرته الطروحات من مستويات نتنتشر حول فناء مفتوح ينطبق عليها .

## **2-8-5 مكونات المخطط - أشكال الفضاءات وتراكيبها العمراينة**

يميز الباحثون أنواع الفضاءات في البيت البغدادي تبعاً لأنفتاحها الى: (البيروتي، 1992، ص111)(الحيدري، 2008، ص72) فضاءات مغلقة، وهي: الأرسي والحجرة والكبشكان والسرداب والنيم سرداب وفضاءات الخدمة كالمطبخ والحمام والمرافق الصحية وغيرها. وفضاءات نصف مغلقة، مثل الطارمة والطلار والإيوان. وأخيرا فضاءات مكشوفة كالسطح والفناء.

بشكل عام إمتازت فضاءات الببيت في بغداد خلال فترة الدراسة بالمرونة (استعمالا وتأثيثاً)، وظهر التخصص في استعمال الغرف في بيوت النخب في بغداد في فترات متأخرة. أما أبرز الفضاءات المكونة للبيت في بغداد فهي: 5−3−3 −1 الغرفة (الأوضة أو الأودة أو الكبة):

ىي عبارة عن حجرة ليا باب ونو افذ صغيرة عادة. و الغرف المطمة عمى الشارع تكون نوافذىا عالية أو مغمقة بقضبان. أحيانا تكون النوافذ مرتبة في صفين فوق بعضها. وقد تفتقر الغرفة الى النوافذ. وموقع الغرفة يكون عادة في أركان البيت، أو تتواجد في أي موقع آخر. أما الغرف التي تحت الكابشكان فيكون سقفيا واطئ اليتجاوز المترين أو أكثر بقميل وتستخدم في الغالب للخزن. وتستخدم الغرف بشكل أساسي في الفصول الباردة(الحيدري، 2008، ص76)(رويتر ، 1909، ص18).

وبمراجعة نماذج بيوت النخب العراقية الأصل وجد أن الأوضة بالوصف السابق كانت موجودة في نماذج بيوت الفترة، ومع التقدم باتجاه القرن العشرين فان فتحات شبابيكيا الغرفة بدأت تكبر وتتسع سواء المطمة عمى الفناء أو الشارع أو النير. عموما إمتازت الغرف الواقعة عمى الواجية النيرية بان شبابيكيا تفتح عمى النير من جية وعمى الفناء الداخمي من جية أخرى.

## **2-2-8-5 األرسي:**

عبارة عن غرفة كبيرة للإستراحة وإِستقبال الضبيوف نتـهى بشكل متقن تضم شباك واحد أو أكثر ذو نوافذ، وتطل عادة علـى رواق أو طارمة أو أي فضاء مفتوح آخر, ويتم الوصول ليا من اإليوانجة. شبابيك األرسي متقنة جدا وغنية بالزخارف و الزجاج الملون، أما سقفها ينظم بشكل متناظر حول ميداليون مركزي. وفي بيوت الأغنياء نجد أكثر من أرسي. يطل الأرسي في

**Number 2 Volume 24 February 2018 Journal of Engineering**

الطابق العموي عمى الزقاق بشناشيل بينما يطل عمى الفناء أو الطارمة بشبابيك.)الحيدري,8113, ص14-18()رويتر,  $(1, 0.1009)$ 

ومن خلال مراجعة نماذج بيوت النخب ذوي الأصول العراقية وجد أن الأرسي كان مكونا أساسيا من مكونات البيت في بغداد في تلك الفترة، إذ ظهر في معظم النماذج المدروسة، عدى نمودجان اختفى فيهما الأرسي، وبعبارة أخرى فأن معالجة واجية األرسي فييا فقدت شخصيتيا المتميزة وعوممت معاممة واجيات بقية الغرف المطمة عمى الفناء. عموما فان غرف الأرسي كانت في الطابق الأول، ووجدت حالة واحدة كان الأرسي فيها متواجدا في الطابقين الأرضي والأول. **8-2-8-5 الكبشكان:**

هو عبارة عن غرفة صغيرة إرتفاعها بين 2–1.7م، غالبا ماتقع على جوانب الأرسي أو الطالار وتطل عليهما، ينتج عادة من تغطية الإيوانجي بسقف إضافي فينتج بين السقفين طابق نصفي يطلق عليه الكابشكان يمكن الوصول اليه من سلم، ويغلق من جهته الأمامية بجدار من شبابيك، كما يطل عادة على الزقاق بهيئة شناشيل. ويوفر الكابشكان مجالاً الخصوصية ضمن البيت، ويستخدم من قبل الصغار أو المسنين أو الخدم كغرفة نوم أو لخزن المواد المنزلية والمؤونة، كما وفر مكاناً للنساء والأطفال للإجتماع في المناسبات. (Fathi& Warren,1982, p.81)(رويتر ، 1909، ص20)(الحيدري، 2008، ص77)<sub>.</sub>

من خلال مراجعة نماذج بيوت النخب ذوي الأصول العراقية وجد أن الكبشكان كان مكونا أساسيا في البيت في بغداد في تمك الفترة, إذ ظير في معظم النماذج, عدى نموذج واحد. وتراوحت أعدادىا مابين 1-2 في البيت الواحد. أما إطبللة الكابشكان فتنوعت مابين كونيا تطل عمى الطاالر أو تطل عمى الفناء مباشرة أو تطل عمى الطارمة المحاذية لمفناء أو تطل على الأرسي أو تطل على الشارع، وقد يطل الكابشكان في النماذج المدروسة على أكثر من جهة. وبالنسبة لمواقعها فقد ظيرت فوق اإليوانجة, أو فوق بئر السمم, أو فوق الطارمة كما في بيت عبد الرحمن النقيب, والذي ظير فيو الكبشكان بشكل وموقع وحجم ومعالجة متميزة غير مألوفة في نماذج الفترة، فدوره في تشكيل واجهة الفناء في هذا المثال يقابل دور الأرسي (الذي اختفى في هذا البيت)، فهو يتصدر واجهة الفناء بحجمه وامتداده الكبير معلقا فوق أعمدة الطارمة. **4-2-3-5 اإلَىأج:ٍ**

وهو عبارة عن فضاء (ممر) يقع على جانبي الأرسي والطالار المرتفع إذ يتم الدخول اليهما من خلاله(رويتر، 1909، ص20). وفي الأمثلة المدروسة وجد أن الإيوانجي إختفي في بعضها. عموما فانه من خلال مراجعة نماذج بيوت النخب ذوي األصول العراقية وجد ان اإليوانجة كان موجودا في معظم نماذج الفترة ماعدى نموذجين. 5-2-5-5 المدخل والدهليز (المجاز<sup>\*</sup> أو الدولا*ن*)

وهو الممر الذي يصل بين الشارع (الباب الرئيسي) والفناء الداخلي. وقد يكون مربع أو مستطيل أو مثمن الشكل، لكن الشائع منها هو المدخل المنكسر. وكانت أبواب المداخل ترتب بحيث لاتتقابل مع أبواب البيوت الأخرى. وبالنسبة للبيوت الكبيرة فان المجاز كان فضاءاً مهما مقسماً الى غرفة تعلوها قبة مربعة أو مثمنة مع سلم قريب يقود للأعلى، وقد تتواجد غرفة بجانب المجاز للحارس مع مصاطب لجلوس الحارس أو الخدم.(Fathi& Waren, 1982, , pp.46-50) ( الحيدري،  $(108) \approx 2008$ 

ومن خلال مراجعة نماذج بيوت النخب ذوي الأصول العراقية، وجد مايلي:

**-** في البيوت التي تقسم الى بيتين أحدىما يمثل قطاع النساء )الحرم( واآلخر قطاع الرجال )الديوانخانة(, والمذان ظير ليما نموذجان ضمن النماذج المدروسة للفترة، وجد أن المدخل الرئيسي يكون بالشكل النالي: في النموذج الأول –بيت حسين بك: ظهر مدخل رئيسي واحد يؤدي الى فناء الديوانخانة بشكل غير مباشر من خلال مجاز, وان اإلنتقال الى الحرم يتم من خبلل فضاء آخر ىو المابين. كما ظير وجود مدخل خدمي يؤدي الى فناء الطولة.

في النموذج الثاني –بيت أحد النواب: ظير مدخبلن رئيسيان أحدىما خاص بالديوانخانة ويؤدي الييا بشكل غير مباشر من خلال مجاز ، وان الإنتقال الى الحرم يتم من خلال فضاء آخر يدعى المابين. كما ظهر وجود مدخل رئيسي آخر في جهة الحرم يؤدي الى فضاء المابين, ومنو الى الحرم بشكل أساسي, كما يضم منفذا آخر أصغر يؤدي من المبابين الى الديوانخانة.

- **-** في البيوت المؤلفة من قطاع واحد لوحظ وجود مدخل رئيسي واحد لمبيت يؤدي الى فناء البيت عبر مجاز منكسر عادة .
- **-** لوحظ في بيت الشاوي الذي يعود ألواخر فترة الدراسة وجود منفذ آخر لمبيت إضافة لممدخل الرئيسي يؤدي الى النير عبر مجاز مستقيم ينتهي بمدخل. أما في بيت عبد الرحمن النقيب العائد لأواخر فترة الدراسة وجد مدخل خدمي إضافة للرئيسي.
- **-** أشكال المجازات تراوحت مابين المستقيم و المستطيل والمنكسر والمركزي )مضمع– سداسي, مربع(, وارتبط ببعضيا فضاءات خدمية ومصاطب للجلوس.أما سقوفها فتميزت في بعض النماذج باستخدام قبوات طولية آجرية.

## **6-2-8-5 الفناء الداخمي أو الحوش:**

يتميز البيت التقليدي في بغداد، بتوزيع فضاءات البيت حول فناء داخلي مفتوح يوفر الضوء والتهوية والخصوصية للعائلة، فهو فضاء سكني مرن تجري فيه فعاليات مختلفة كالطبخ وتناول الطعام و الشاي والنوم والراحة والإحتفالات واللعب، وهو أيضا بؤرة الحركة ونقطة التقاء رئيسة وفي نفس الوقت النطاق الذي تلتقي به عدة مستويات للبيت بصريا وحركيا. وقد بضم البيت الخاص بالنخب وبالأخص الغنية فناءا ثانيا صغيرا يدعى ببيت المطبخ، وفناءا اخر يدعى بالديوان خانة (فناء جناح الرجال والضيوف والخدم)، ويوجد أيضاً فناء بيت الحريم. وغالبية البيوت المتعددة الأفنية تعمل كبيوت مستقلة لكل منها مدخلها الخاص بها من الشارع وتترابط فيما بينها عبر ممرات (المابين).(الحيدري، 2008، ص82-88) Fathi& Warren, ((88-1982, p.50,60)

ومن خبلل مراجعة نماذج بيوت النخب العراقية ظير الفناء الوسطي كمكون أساسي لمبيت في بغداد في تمك الفترة, إذ ظير في جميع النماذج المدروسة, ويمكن عده البؤرة التي تتشكل حوليا ووفقا ليا بقية مكونات البيت وبالتالي مخطط البيت.

أما بالنسبة لعدد الفناءات الداخمية ضمن البيت فقد ظيرت عدة نماذج لبيوت ضمت فناءا واحدا, بينما ظيرت نماذج أخرى ضمت فنائين، احدهما للحرم والآخر للديوانخانة، وظهرت حالات أخرى ضمت ثلاثة أفنية احدهما للحرم والآخر للديوانخانة فناء صغير للفعاليات والفضاءات الخدمية، كفناء الطولة، أو المطبخ، أوتضم أربعة فناءات إحداها فناء رئيسي للبيت وأخرى صغيرة خدمية. وقد اشتملت عدد من هذه الفناءات الرئيسية على حوض ماء أو حديقة أو الإثنين معا.

## **7-2-8-5 فضاءاخ األرولح** 1\* **اٌذاخٍُح**

تعد الطارمة أو الإيوان أو الطالار من الأمور الأساسية في مخطط البيت البغدادي، وهي أروقة تطل بواجهة واحدة مفتوحة غالباً على الفناء، وتستخدم كفضاءات لنتاول الطعام أو لشرب الشاي أو للقيلولة أو المبيت(الحيدري، 2008، ص90). وكانت يتم توقيع هذه الفضاءات في الغالب بشكل متناظر وحتى متقابل. وبالإمكان تعريف الفضاءات كما يلي: **-** الطارمة أو الطرمة: عبارة عن فضاء )رواق( مغمق من ثبلثة جيات, أما الجية الرابعة فمفتوحة تطل عمى الفناء وتضم أعمدة رافعة للسقف في هذه الواجهة. وقد تحتل الطارمة أحد جوانب الفناء فقط دون بقية الجوانب. أما في الطابق العلوي فتتصل واجهتها المفتوحة مباشرة بالممر الذي يدور حول فتحة الفناء. (الحيدري، 2008، ص90)

**-** اإليوان أو الميوان: عبارة عن غرفة مفتوحة في جيتيا األمامية والتحوي أعمدة ساندة لمسقف ولكنيا قد تضم قوساً في الواجهة الأمامية، ويستخدم كفضاء عائلي خلال فصول السنة ونبعاً لإتجاهه. (الحيدري، 2008، ص90)(رويتر، 1909، ص19)

**-** الطاالر أو الط ارر: وىو أحد الفضاءات التي تفتح عمى الطارمة, وىو أيضاً رواق لكنو يختمف عن الطارمة بارتفاعو عن مستوى الفناء بعتبة أو إثنتين, والطاالرات الموجودة في الطوابق العميا ترتفع عادة 3-4 درجات فوق الطارمة الموجودة أماميا, فيكون الوصول اليها من الجانبين عبر مدخلين متقابلين. كما تختلف عن الديوان بإحتوائها في الواجهة على أعمدة، ويحيط بها عادة في الطابق الأرضي من الخلف والجانبين السرداب أو النيم سرداب. (الحيدري، 2008، ص96)(رويتر، 1909،  $(19)$ ص

ومن خلال مراجعة نماذج بيوت النخب ذوي الأصول العراقية أمكن تأشير الملاحظات التالية:

- **-** ظيرت الطارمة الداخمية كمكون أساسي من مكونات بيوت النخب العراقية خبلل فترة الدراسة, إذ تواجدت في جميع األمثمة.
- **-** لم تظير الطارمة في جميع أمثمة الفترة في الطابق األرضي, وعند ظيورىا فانيا كانت تمتد أما في جية واحدة أو إثنتين أو ثلاثة جهات حول الفناء. أما بالنسبة للطابق الأول فقد ظهرت فيه الطارمة في جميع النماذج المدروسة وكانت تلتف حول ثلاثة جهات من الفناء أو تلتف حول الفناء من جهاته الأربعة وهو الأكثر شيوعا. وقد كانت الطارمة في بعض النماذج وبالأخص امام الفضاءات الخدمية، قليلة العمق بحيث تمتد بارزة فوق الفناء ودون الحاجة لأن تسند بالأعمدة.
- **-** وبالنسبة لمطاالر فانو تواجد في معظم أمثمة الفترة عدى نموذجين. و أما موقعو فانو تراوح مابين وجوده في الطابق األرضي فقط أو في الطابق األول فقط أو تواجد في الطابقين بالنسبة لمبيت الواحد, كما تراوحت أعداده مابين 2-3 ضمن البيت.
	- لم يظهر أي وجود للإيوان إلا في نموذج واحد من النماذج المدروسة وضمن قطاع الحرم من البيت<sub>.</sub>
		- **8-2-8-5 اٌشرفاخ واألرولح أو اٌطارِح اٌخارجُح**

تعرف الشرفة balcony بانيا منصة تبرز من جدار بناية ما وتسند باعمدة أو مساند جدارية, وتحاط بمحجر عمى امتداد حافتيا الخارجية.[\(balcony/wiki/org.wikipedia.en://http](http://en.wikipedia.org/wiki/balcony)) (أما الطارمة الداخمية فيي فضاء مغمق من ثبلثة جيات, أما الجية الرابعة فتطل عمى الفناء وتضم عادة أعمدة رافعة لمسقف, كما أن الطارمة عادة تمتد أمام كامل واجية مبنى أو مجموعة من الغرف. أما الطارمة الخارجية فيشير بيا البحث الى الرواق الذي يتقدم الواجية المطمة عمى الخارج أو الحديقة أو النير للبيت في الطابق الأرضي للمسكن. عموما فان مراجعة النماذج المنتخبة للدراسة أظهرت مايلي:

لم تظير الشرفة إال في نموذجين فقط من النماذج المدروسة وكانا يعودان ألواخر فترة الحكم العثماني المتأخر. النموذج الأول ظهرت فيه الشرفة في واجهتين، الأولى هي الواجهة النهرية وكانت خالية من الأعمدة والسقف، إلا أنها تجلس على أعمدة خشبية. كما ظيرت شرفة قصيرة تمتد أمام واجية إحدى الغرف المطمة عمى الشارع الجانبي, وكانت ىذه الشرفة ذات أعمدة خشبية تحمل السقف وتجلس على جدار الطابق أسفلها.

أما النموذج الثانـي فقد ضم أيضا شرفتان: إحداهما طويلة وتمتد علـي الواجهة النـهرية للبيت وذات أعمدة تسند سقف الطارمة. أما الثانية فقصيرة وتمتد عمى طول الواجية الجانبية لغرفة استقبال رئيسية في البيت والتي بدورىا تطل عمى واجية مدخل البيت. وكانت الشرفة القصيرة تضم أعمدة خشبية تحمل. وقد استخدمت مساند خشبية جدارية brackets إلسناد الشرفيتن من الأسفل.

أما الطارمة الخارجية فقد ظهرت أيضا في نموذجين فقط من النماذج المنتخبة. لنموذج الأول ظهر فيه طارمة خارجية معمدة تمتد على طول الواجهة النهرية للطابق الأرضي. أما النموذج الثاني فقد ظهرت فيه طارمة خارجية غير معمدة تمتد أيضا عمى طول الواجية النيرية لمطابق األرضي, كما ظير فييا أيضا طارمة خارجية غير معمدة تمتد أمام واجية المدخل.

## **9-2-8-5 السرداب والنيم- سرداب**

وهو فضاء سكني يلجأ اليه أفراد العائلة لقضاء ساعات القيلولة أيام الصيف. والسرداب الحقيقي هو فقط القبو الواقع كلياً تحت الأرض أما الأقبية التي تقع على عمق 50–150سم تحت أرض الفناء فتسمى نيم. وتمتاز السراديب بسمك جدرانها وحرارتها المعتدلة نسبيا، وتمتلك نوافذ عالية في الجدار أو شبابيك سقفية بإتجاه الفناء كما تتم تهويتها عبر مجاري هوائية تمتد داخل جدران السرداب (بادكيرات).(الحيدري، 2008، ص100)(رويتر ، 1909، ص19)(سليمة عبد الرسول،1987، ص49)

وبالنسبة للنيم فانه عند توفره كان يمثل المأوى المناخي المناسب للعائلة ظهرا في أوقات الحر . وتحصل النيمات على الضوء من نوافذ مشبكة موجودة في الجدار الخلفي للطالار ، وكذلك عبر الأبواب ذات القضبان الحديدية من جهة الفناء وعبر النيم الكبير . (رويتر ، 1909، ص30–31). كما توجد على جوانب النيم عادة رفوف خشبية تدعى تختبوش يستخدم عادة للنوم، أو كمنصة يتم منها تحريك المروحة.(الحيدري، 2008، ص100)(رويتر ، 1909، ص32–34)( ,Fathi& Warren (.94p 1982, )عموما يمتاز السرداب والنيم سرداب بطريقة إستعمال اآلجر في التسقيف بالقباب والقبوات وفي رصف الأرضيات. الشكل (4)

ومن خلال مراجعة النماذج المنتخبة للدراسة وعلى الرغم من عدم تواجد السرداب حاليا في النماذج التي تم زيارتها )ماعدى النيم- سرداب في بيت النواب, كما بقيت آثار لمدخل السرداب وشباكو في دار عبد الرحمن النقيب( نتيجة لما لحقيا من دمار بفعل عوامل مختلفة، إلا أن مابقي من هذه السراديب وماتم الحصول عليه من مخططات ومعلومات لبيوت النخب في تمك الفترة تثبت أن السرداب والنيم–سرداب كان مكونا من مكونات مخططات بيوت الفترة, إذ كان تواجد في غالبية نماذج الفترة (عدى بيت النقيب قرب الحضرة الكيلانية، وبيت الشاوي). اما مواقع وخصائص النيم سرداب والسرداب فانها لاتخرج عن ماسبق الإشارة اليه.

## **01-2-8-5 الحدائق**

تعرف الحديقة المنزلية بانيا فضاء مخطط, وعادة خارجي - وان كان من الممكن أن يقع داخل مخطط المسكن, توقع في العادة جانبا لغرض توفير اإلنفتاحية, الزراعة, واإلستمتاع بالنباتات أو األشكال األخرى لمطبيعة.(2005 ,Turner (. وقد أكدت الدراسات السابقة تواجد حديقة صغيرة مع حوض ماء أو نافورة أو فقط إحداهما في بعض الأفنية الوسطية.(الحيدري، 2008)، (رويتر ، 1909)، ولم تشر الى وجود أي حديقة خارجية عدى دراسة القصيري (القصيري،2012) التي أشارت لوجودها خلال وصفها لنماذج الببيت البغدادي والعائدة لأثرياء خلال فترة أواخر القرن الناسع عشر وأوائل العشرين وبخاصة بيوت شارع الرشيد.

ومن خلال مراجعة نماذج الدراسة العملية أمكن للبحث التوصل لما يلي بالنسبة للحدائق: لم تظهر الحدائق الخارجية إلا في نموذجين يعودان لأواخر فترة الدراسة. الأول ضم حديقة خلفية تقع في جهة الواجهة النهرية للبيت، أما في الثاني فكان مبنى الدار يتوسط حديقة واسعة تحيطه من جوانبه المختلفة إحداها هي الواجهة النهرية. **00-2-8-5 الفضاءات الخدمية** 

بالنسبة **لغرف الخدم** فيي غالبا غرف صغيرة ببل نوافذ توقع قرب مكان عمل الخادم, فغرفة الطباخ قرب المطبخ وىكذا. أما **الحمام** فموقعو في حال وجوده في الطابق األرضي. وكان الحمام في بيوت الطبقة المتوسطة عبارة عن غرفة صغيرة ذات أرضية وحوض ماء مزفت، أما في البيوت الكبيرة فيوجد حمام بخاري مع تجهيزاته يتقدمه غرفة لنزع الملابس وغرفة للخدم. )الحيدري, ,8113 ص008-008()رويتر, ,0111 ص81( أما **المرافق الصحية )**المرحاض(, فيو فضاء مستقل اليتجاوز مساحته المتر المربع، وليس له مكان ثابت في المخطط (الحيدري، 2008، ص113)(رويتر ، 1909، ص37).

وبالنسبة **للمطبخ** فتوفر في معظم البيوت، أما التحضير فلم يتحدد بالمطبح فقط إذ كان ينجز عادة في الفناء أو الطارمة أو أي فضاء آخر من البيت. وفي البيوت الموسرة والكبيرة فيكون الطبخ خارج الفناء الرئيسي في مكان خاص به، أو يكون له فناء خاص به يسمى بيت المطبخ. وقد يوجد في البيوت الكبيرة مطبخان، أحدهما في الفناء الرئيسي ومخصص للعائلة والثاني في بيت المطبخ ومخصص لمديوانخانة. وتضم البيوت الموسرة عمى مطبخ أو أكثر لمقيوة تكون غالبا قرب غرف الضيوف. وقد تجتمع الإسطبلات والمطبخ ومساكن الخدم ومخازن العلف في فناء خاص بها. (الحيدري، 2008، ص111-008()رويتر, ,0111 ص40-41(.

أما **المخازن** فكان يتم تخصيص مساحة كبيرة لغرف المؤونة, أما الفرش واألغطية فتجمع في غرف خاصة, كما استخدمت الكابشكانات لحفظ السجاد ولوازم النوم والملابس، وتم حفظ بعض المواد في السرداب تحت التختبوش. (رويتر ، 1909، ص40).

ومن خلال مراجعة النماذج المنتخبة للدراسة نجد أن ماذكر من خصائص للفضاءات الخدمية في البيت البغدادي نتطبق على النماذج المنتخبة للدراسة، كما بالإمكان أيضا تأشير الملاحظات التالية:

- **-** ظيرت بيوت اشتممت عمى أفنية ثانوية إضافة لمرئيسية, كفناء المطبخ وفناء الطولة. كما ظيرت بيوت تجمعت فييا الفضاءات الخدمية في جهة واحدة من الفناء ومجاورة للسلم الرئيسي للبيت. أما بقية البيوت فخلت من مكان ثابت للحمام أو المرافق الصحية، وعامة كان الحمام في الطابق الأرضي أما المرافق الصحية فتتواجد في الطابق الأرضي أو العلوي.
- **-** معالم الحمامات والمرافق الصحية في البيوت التي تم زيارتيا كانت مندثرة بالنظر ألعمال الصيانة المختمفة التي مرت بيا.
- **-** أظيرت مخططات أحد النماذج وجود حمام يتقدمو مجموعة فضاءات خدمية في ركن قطاع الحرم لمبيت, عمما أن سطح الحمام كان عبارة سطح مفتوح للبيت ولم يعلوه أي فضاء مغلق، على الرغم من أن البيت كان بطابقين.
- **-** أما المخازن فقد ضمت البيوت أنواعا مختمفة منيا تراوحت مابين مخازن لممواد الغذائية والمؤون وىذه كانت تتواجد في الفناءات الخدمية وبالأخص الخاصة بالمطبخ، وفي حالة عدم وجود فناءات خدمية فانها كانت تتواجد ضمن الغرف المطلة عمى الفناء, أما المواد التي تحتاج درجات حرارة منخفضة نسبيا فكانت تحفظ في السرداب وباألخص تحت التختبوش. كما إستخدم الكابشكان كمخزن للملابس والسجاد، والفرش والأغطية،بينما تم خزن مستلزمات النوم في غرف خاصة في النهار .
	- **02-2-8-5 الديوان خانة و الحرم )بيت الحريم(**

فكرة تقسيم البيت الى الديوان خانة و الحرم إقتصرت في العراق عمى الطبقات اإلجتماعية الموسرة الغنية. والديوان خانة عبارة عن جناح ملحق بالبيت يضم فناءا وسطيا خاصا به، وظيفته استقبال الضيوف او إسكان الخدم أو المساعدين في مجال العمل يضم جناح خاص لشباب العائمة. أما الحرم فيمثل الجناح الرئيسي المخصص ألفراد العائمة فقط. ويوقع الحرم عادة في الجهة البعيدة عن الشارع، ويتم الربط بين الجناحين عبر المابين. (الحيدري، 2008، ص36)(رويتر ، 1909، ص42–44)

ومن خلال مراجعة نماذج بيوت النخب ذوي الأصول العراقية بالإمكان القول أن ماتقدم ذكره من خصائص تتعلق بالحرم والديوانخانة تتطبق على النماذج للدراسة. كما أن بالإمكان أيضا تأشير الملاحظات التالية:

- **-** لم يظير تقسيم البيت الى قطاع خاص بالرجال وآخر خاص بالعائمة إال في ثبلثة نماذج, وقد كان الحرم في النماذج المقسمة الى قطاعين معزوال أو بعيدا عن الشارع نوعا ما, كما خبل الطابق األرضي لمحرم تقريبا من الشبابيك المطمة عمى الشارع.
- **-** اإلنتقال من الشارع الى البيت في البيوت المقسمة الى قطاعين كان بالشكل التالي: في النموذج األول –بيت حسين بك- كان هناك مدخل رئيسي واحد للبيت يؤدي الى الديوانخانة أولا، ومن ثم يتم الإنتقال من الديوانخانة الى الحرم عبر المابين.

أما في النموذج الثاني –بيت أحد النواب وبيت النواب- فقد ظير مدخبلن رئيسيان لمبيت أحدىما يؤدي الى الديوان خانة بعد المرور بالدوالن, والثاني يؤدي من الشارع الى بيت الحريم بشكل رئيسي بعد المر ور بمجاز منكسر يمر بفضاء المابين.

- **-** أما بالنسبة لمبيوت الغير مقسمة الى قطاعين فان الفصل بين الضيوف الرجال والعائمة كان يتم باحدى طريقتين: األولى تتمثل بتوفير درج قريب من المجاز يسمح للضيف بالإنتقال من المجاز الى فضاءات الضيوف في الطابق العلوي دون المرور بالفناء والفضاءات العائمية. الثانية تتمثل بانتقال الضيف من خبلل درج يطل عمى الفناء, والسيطرة ىنا تكون من خلال الإستعمال الحذر للعائلة والضيف للفضاءات خلال فترة دخول وتواجد وخروج الضيف من المنزل.
	- **08-2-8-5 الساللم**

السبللم في المسكن البغدادي عناصر وظيفية بسيطة تربط بين المستويات, وكانت تحاط بجدار طابوقي أو تبني ضمن الكتمة البنائية ونادرا مايخمو مسارىا من إستدارة. وتعددت السبللم في البيت, وغالبا ماكانت شديدة اإلنحدار وضيقة. وفي البيوت المؤلفة من فناء واحد كان يتم وضع سلم قريب من المدخل للضيوف، ويضعون سلماً آخر أبعد مخصص للعائلة. وفي بيت الطارمة النموذجي فان السبللم غالبا ماتوضع بين الغرفة الوسطية وغرف األجنحة. كما استخدم السمم لموصول الى الكابشكان. (رويتر ، 1909، ص41–41)(Fathi& Warren, 1982, p.66) ومن خلال مراجعة النماذج المنتخبة للدراسة باإلمكان القول أن ماتقدم ذكره من خصائص تنطبق عمى سبللم النماذج المنتخبة لمدراسة. كما أن باإلمكان أيضا تأشير المبلحظات التالية أيضا:

- **-** تعددت أنواع السبللم التي استخدمت في البيت الواحد, فيناك سمم يؤدي الى النيم سرداب والذي يضم بداخمو سمم آخر يؤدي الى السرداب الأعمق. وهناك سلم يؤدي الى الكابشكان أو الطوابق النصفية في البيت وقد يبدأ من الإيوانجة أو من أي فضاء بين غرفتين. كما أن هناك سلالم تؤدي الى الطابق الأول من البيت وعادة تطل على الفناء الرئيسي للبيت، وقد يكون هناك سلالم آخرى ضمن البيت تؤدي للطابق الأول. كما ان هناك سلالم تؤدي للسطح قد تكون استمرارا لأحد سلالم البيت وبالأخص المؤدية للكابشكان كما في دار عبد الرحمن النقيب أو سلم في جدار خارجي للبيت.
	- **-** سبللم الديوانخانة والمؤدية لمطابق األول ظيرت في األمثمة متصمة بالفناء مباشرة لتتصل بالطارمة في الطابق العموي.
- **-** ظيرت في بعض النماذج سبللم تبتدأ من مجاز البيت لتقود مباشرة الى غرفة خاصة معدة لمضيوف دون المرور بفناء العائلة، بينما في أمثلة اخرى فان السلم المؤدي للطابق الأول كان مطلا على الفناء.

#### **8-8-5 نمط المخططات**

أظهرت النماذج المدروسة أن بيوت النخب العراقية الأصل في بغداد عموما إنبعت نمط تخطيطي نموذجي واحد، وهو نمط تخطيط بيت الطارمة ذو الفناء الوسطى المفتوح، إذ يخطط البيت حول فناء وسطى تطل عليه فضاءات البيت المختلفة مشكلاً في الطابق الأرضي أحياناً وفي الأول عامة طارمة تطل على الفناء وتمر من أمام الغرف. الغرف حول الفناء ضم مجموعتين: غرف خدمية ظهرت في الطابق الأرضي كالمطابخ والمغاسل والحمامات والمخازن، وغرف رئيسية ونشمل: الإيوان والطالار والأرسي والإيوانجة، إضافة الى طابق نصفي يضم الكابشكان. أما القاعدة لدخول الغرف فهي أن يتم الدخول لها مباشرة من الفناء, ماعدى فضاءات األرسي والطاالر المرتفع. أما السرداب والنيم فكان يتم الدخول الييما من خبلل مدخل في الطابق الأرضي. وكانت المحافظة على الخصوصية وتحقيق الأمان من الإعتبارات المهمة في تخطيط البيت، وتم ذلك من خبلل عدة معالجات, وكما يمي:

الفصل بين العام والخاص، وقد تحقق ذلك على مستوى العلاقة بين الشارع والبيت من خلال المدخل للبيت ذو المجاز، ومن خبلل الباب الداخمي لممجاز الذي يطل عمى الفناء أو ستارة تعمق بدال من الباب وبذلك يعزل الضيف عن البيت ومرافقو, وعبر عدم فتح الشبابيك على الشارع في الطابق الأرضي أو جعلها صغيرة وعالية من جهة الزقاق. غير أن هذا الفصل بين العام والخاص قد تحقق بشكل أقوى وأوضح في بعض بيوت النخب وذلك عن طريق تقسيم البيت الى أجزاء مميز ة: الديوان خانة للرجال وبيت الحريم. وكان القسمان يستقلان أكثر عبر توفير مدخل خاص لكل منهم أحياناً، لذا فان كل واحد منهم كان يعامل كأنه بيت مستقل له فناءه الخاص، إلا أن الربط بينهم كان يتم عبر ردهة تدعى المابين. أما البيوت التي لاتضم أجزاء مستقلة للديوان خانه والحرم فيكتفى فيها بوضع غرفة الضيوف في الطابق العلوي ويتم الوصول اليها عادة من سلم خاص قريب من المجاز, أو سمم موجود في الفناء, فالفصل ىنا أضعف نسبياً مقارنة بالفصل التام عبر تقسيم البيت الى قطاعات منفصمة لمرجال والنساء.

الإهتمام بالخصوصية ظهر في معالجة أخرى تمثلت بحجب البيوت عن مجاوراتها عن طريق بناء الجدرران العالية. وعامة لايوجد مسكن يتجاوز إرتفاعه الطابقين وهذا ماظهر في الأمثلة المستقرأة. كما ظهرت المحاولات لتعزيز الخصوصية عبر جعل الواجية الخارجية صمدة أو تضم شبابيك صغيرة عالية وذلك في الطابق األرضي لممسكن, غير أن ىذه المعالجة لم تظهر في بعض المساكن التي تم زيارتها، وبالأخص التي تعود لأواخر فترة الدراسة والتي كانت شبابيكها الخارجية كبيرة وغير عالية نسبيا.ً

موضوع آخر مهم في الأمثلة المدروسة وهو عدم التعامل مع الخصوصية بصرامة في بعض بيوت النخب التي تعود الى فترات متأخرة بالنسبة لفترة الدراسة والتي تطل واجهاتها على النهر ،إذ سمح للشبابيك بأن تفتح بإتجاه النهر دون محاولة الفصل أو العزل بين النهر والفضاءات المطلة عليه، سواء بتصغير حجم الشبابيك أو حتى إلغائها. شكل(2) و (3)

عموما فان بيوت النخب كانت عادة ذات مساحات غير ضيقة لذلك ظير فييا نمط تخطيط البيت النموذجي واضحاً في معظم الأمثلة. أما في الأمثلة ذات المساحة الأكبر فقد ظهر فناء ثانوي للمطبخ وقد يظهر فناء آخر للإسطبل وللمرافق الخدمية الأخرى بالإضافة لفناء الديواخانة وبيت الحريم. وبذلك فان المخطط النموذجي للبيت البغدادي وبالأخص الخاص بالنخب ىو عبارة عن مجموعة فضاءات مغمقة أو نصف مفتوحة تحيط بالفناء والبعض من الفضاءات المغمقة تحدد محيط أحد الأروقة.

توصل البحث الى تشخيص وجود ثلاثة أنماط أساسية لمخططات بيوت النخب العراقية الأصل خلال فترة الدراسة، وهي: أ- نمط المخططات التي تضم فنائين منفصمين أحدىما لمحرم واآلخر لمديوانخانة, وىذه ظيرت بنوعين:

الأول: كل فناء يعامل كبيت مستقل له مدخله الخاص به من الشارع ويرتبط الجزءان عبر ممر المابين. الشكل(20)–ب. وقد ظهر الفناء في بيت أحد النواب في الطابق الأرضي متصلا في أحد جهاته بالنهر عبر فضاء إنتقالي يضم بابا و يربط مابين الفناء الداخمي لمبيت والواجية النيرية.

الثاني: يوجد مدخل واحد للبيت من جهة الديوانخانة ويتم الوصول للحرم من الديوانخانة عبر المابين. الشكل (20) – أ كلا النوعين ضمن النمط الأول قد يضمان، عند توفر المساحة اللازمة، أفنية خاصة بالمرافق والفضاءات الخدمية (حوش المطبخ، حوش الطولة،...الخ).عموما فان هذا النمط من المخططات ظهرت نماذجه في ثلاثة من نماذج بيوت النخب العراقية.

ب- نمط المخططات التي تضم فناء واحد مشترك: وىذه ظيرت بنوعين:

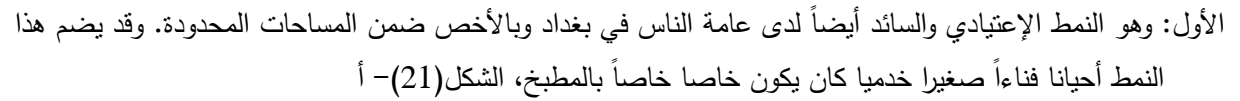

الثاني: وهو النمط الذي ظهر فقط في البيوت المطلة على النهر والعائدة لأواخر فترة الدراسة. وهذه ظهرت بنوعين، هما:

- **-** األول النوع الذي يتصل بو الفناء في الطابق األرضي في أحد جياتو بالنير عبر ممر المابين الذي يربط مابين الفناء الداخمي لمبيت والواجية النيرية, وىذا أيضا ظير بشكمين, شكل(21) – ج األول يتضمن بابا يؤدي الى جية النهر ، وقد يقع هذا الباب في النهاية المطلة على الواجهة النهرية للمابين. أما الثاني يكون المابين فيه يربط بشكل مباشر بين الفناء الداخمي والواجية النيرية لمبيت دون وجود أية أبواب تسد منافذ المابين.
- **-** والنوع الثاني الذي اليتصل بو الفناء في الطابق األرضي بالنير عبر ممر أو مدخل, وظير في بيت عبد الرحمن النقيب. شكل  $(21)$ ب

عموما بالإمكان إجمال أنماط المخططات التي ظهرت في نماذج بيوت النخب العراقية الأصل بالشكل التالي:

- **-** ظير نمط المخططات التي تضم فنائين منفصمين أحدىما لمحرم واآلخر لمديوانخانة في ثبلثة من النماذج التسعة المدروسة.
- **-** أما بالنسبة لنمط المخططات التي تضم فناءا واحدا مشترك, وفيما يخص النوع األول منو, أي النمط اإلعتيادي الذي يظهر في المساحات المحدودة عادة فقد ظهر في أربعة نماذج للفترة. وبالنسبة للنوع الثاني الذي ظهر فقط في البيوت ذات قطع الأراضي المطلة على النهر ، فقد ظهر بالأشكال التالية: بالنسبة للشكل الأول حيث يتصل الفناء في الطابق الأرضي في أحد جهاته بالنهر عبر فضاء إنتقالي ندعوه المابين فقد

ظهر في نموذج واحد للفترة، حيث كان الفضاء الإنتقالي (المابين) يتضمن بابا يؤدي الى جهة النهر ، و يقع هذا الباب في النهاية المطلة على الواجهة النهرية للمابين.

أما الشكل الثاني الذي لايتصل به الفناء في الطابق الأرضي بالنهر عبر أي ممر أو مدخل فظهر أيضا ً في نموذج واحد.

- **-** ظيرت خبلل أواخر فترة الحكم العثماني المتأخر, وفي نموذج واحد فقط من النماذج المنتخبة وىو بيت عبد الرحمن النقيب، الفضاء الخارجي (الحديقة) الذي يحيط البيت ويقع ضمن المساحة المخصصة للبيت ليفصل مدخل مبنى البيت عن الشارع. ويعد ىذا النمط من التخطيط إضافة جديدة لم يسبق وجودىا في المساكن البغدادية العائدة لفترات تسبق فترة الحكم العثماني المتاخر لمعراق. وقد ظير ىذا النمط ضمن نمط المخططات التي تضم فناءا واحدا مشتركا والمخطط يطل عمى النير دون أن يتصل الفناء في الطابق األرضي بالنير عبر أي ممر أو مدخل.
	- **-6 اإلستنتاجات**

من خلال التحليل المقارن، الجدول(1)، أمكن التوصل الى طرح الإستنتاجات التالية حول أثر التثاقف ونتائجه:

 حافظ التشكيل الفضائي ومكوناتو في بيوت النخب العراقية األصل في بغداد خبلل فترة الدراسة عمى معظم الخصائص والمفردات النقليدية عموما، إلا ان عدد قليل ومحدود من هذه الخصائص بدات في نهاية فترة الحكم العثماني المتأخر للعراق في بعض النماذج تظهر تغييرات باتجاهات تبتعد عن الخصائص التقليدية المحلية باتجاه خصائص اجنية (كظهور الحدائق التي تفصل البيت عن الشارع بدال من اإلطبللة المباشرة لجدار مبنى البيت عمى الشارع, وظيور الشرفات والطارمة الخارجية المطلة على الخارج وبالأخص على الواجهة النهرية، واصبح للغرف دور أكبر في تشكيل الواجهات الداخلية والخارجية للبيت، وبدأت الغرف بالتخصص وظيفيا نوعا ما، واختفى الأرسي في بعض النماذج) كنتيجة للتثاقف إال أن تاثيرىا كان اليزال محدودا )من حيث سعة إنتشارىا عمى مستوى نماذج مساكن الفترة ومن حيث عدد الخصائص

المتاثرة بالتوجهات الجديدة) وظهر بشكل خاص في نماذج تعود لأواخر فترة الدراسة وبالأخص في تلك النماذج المطلة عمى النير.

- تعد الحدائق الخارجية مكونا جديدا من مكونات البيت في بغداد ظير ألول مرة خبلل فترة الحكم العثماني المتأخر, وبشكل خاص في أواخر ق01م وأوائل ق81م. وقد أحدث ظيور الحديقة تغييرا جوىريا في نمط التشكيل الفضائي لممخطط ودرجة اإلنفتاحية لمبيت ومدى صيانو الخصوصية لمعائمة, ويعد ىذا إنعكاسا لتغير في طراز الحياة بدأ يظير في أواخر فترة الحكم العثماني المتأخر ، مسايرا التوجهات المشابهة التي سبقته والتي ظهرت في أوربا وانتقلت الى المناطق المركزية للإمبراطورية العثمانية –باألخص اسطنبول- لتظير آثارىا في العاصمة في القرنيين 18-19م لتنتقل بعدىا الى األقاليم الخاضعة لحكميا ومنيا العراق. ومما ساعد عمى إنتشار ىذه المفاىيم والتقاليد وطرز الحياة الجديدة تطور وسائل النقل واإلتصال وظهور طرق تجارية جديدة بين الشعوب، إضافة للرغبة البشرية لتقليد الأرقى حضاريا.
- أن بيوت النخب العراقية األصل في بغداد عموما خبلل فترة الحكم العثماني المتاخر إتبعت قاعدة أساسية ونمط تخطيطي واحد هو نمط تخطيط بيت الطارمة ذو الفناء الوسطى المفتوح، إذ يخطط البيت حول فناء مركزي مفتوح تطل عليه فضاءات البيت المختلفة مشكلاً في الطابق الأرضي أحياناً وفي الأول عامة طارمة (رواق مسقف) تطل على الفناء وتمر من أمام الغرف.
- من الواضح أن الفصل أو التقسيم الصارم لمبيت الى قسمين أحدىما لمرجال وآخر لمعائمة ولكل منيما فناءه لم يتواجد في كل نماذج بيوت النخب العراقية األصل خبلل فترة الدراسة, فالبيوت الغير مقسمة الى قسمين لم يتحقق فييا الفصل الصارم وبخاصة البيوت التي سبللميا لم تكن قريبة من مجاز المدخل مما يسمح لمضيف بالمرور ضمن فضاءات تعد عائمية وخاصة، وان الفصل في هذه الحالة كان يتم من خلال الإستخدام الحذر للفضاءات عند تواجد الضيوف.
- على الرغم من الإتصال الثقافي تم بين الثقافة العراقية والتركية الأناضولية خلال حقبة الحكم العثماني المتأخر ، إلا أن التغيرات التي حصلت لعدد محدود من المفردات بالنسبة لنمط التشكيل الفضائي ومكوناته وبالأخص خلال أواخر فترة الحكم العثماني المتاخر كانت باتجاه خصائص ومفردات غربية-أوربية وليس تركية وذلك بفعل سيطرة أجواء اإلنفتاح نحو أوربا على الأناضول وبالأخص العاصمة خلال تلك الفترة والذي كان له تأثير واضح على نمط مخططات البيوت اإلسطنبولية في تمك الفترة.
- لم يظهر أي اثر للتشكيل الفضائي ومكوناته للبيوت التركية –الأناضولية على التشكيل الفضائي ومكوناته لمساكن بيوت النخب العراقية الأصل في بغداد خلال حقبة الحكم العثماني المتأخر .
- باإلمكان إرجاع أولى محاوالت التحديث والتغيير وكسر التقاليد في عمارة المسكن البغدادي عمى مستوى مفردات معمارية تؤشر وتعكس خصائص جوهرية للهوية المعمارية، كمفردة نمط المخططات والتشكيل الفضائى ومكوناته ،الى فترة أواخر القرن 01م وبداية القرن العشرين وذلك في مساكن النخب العراقية األصل في بغداد, وقد بدأت آثار ىذه التغيرات بالبروز والإنتشار خلال القرن العشرين وبشكل خاص في البيوت المطلة على نهر دجلة. وهذا طرح أكثر دقة مما طرحه الباحث فائز البيروتي (1982) والذي أشار الى أن اولى مفاصل التغيير وكسر التقاليد الأساسية في مسيرة تطور البيت البغدادي تقع في بداية العقد الثالث حيث ابتدأ البيت بالإنفتاح نحو الخارج (توجه مزدوج داخلي وخارجي) مع تغير نوعي في الفضاءات نفسيا وذلك كنتيجة لتحوالت حضارية واجتماعية كان سببيا, اإلحتبلل االنكميزي الذي ادى الى لقاء حضاري بين حضارتين مختلفتين.

 يمكن القول ان التثاقف الناتج عن اإلتصال الثقافي مع الثقافة التركية- العثمانية والذي استمر لعدة قرون يعد من أبرز الأسباب التي أدت الى حصول هذه التغييرات، ومما يؤكد هذا الطرح ماذكر من أن بعض مظاهر التغييرات التي ظهرت في مساكن النخب في بغداد وبشكل عام حممت مظاىر تركية - أناضولية كانت سائدة في تركيا العثمانية خبلل فترة الدراسة والأخرى حملت مظاهر وسمات غربية سبق للمسكن التركي– الأناضولي أو العمارة التركية–الأناضولية التأثر به واستعارته من الغرب منذ القرن 18م حيث ظهرت أولى بوادر الإنفتاح التركي-العثماني نحو الغرب.

• النخب في بغداد كانت الأسبق في إحداث وادخال التغييرات المعمارية على مستوى عمارة المسكن في بغداد، وهذا اإلستنتاج يتوافق مع ماأشارت اليو الدراسات المختمفة من أن النخب دائما ىم األسبق واألقدر عمى احداث التغييرات الثقافية في المجتمع. كما أن ماطرحو البحث من ان أولى بوادر اإلنفتاح نحو الخارج والممثمة بظيور الحدائق الخارجية والشرفات المطلة على الخارج ظهرت خلال العقدين الأول والثاني من القرن العشرين (أواخر فترة الحكم العثماني المتاخر والذي استمر لغاية 0101م( يشكل طرحا اكثر دقة مقارنة بطرح البيروتي الذي أرجعيا الى العقد الثالث من ق81م**.**

**-7 المصادر**

- البيروتي, فائز عبد الحميد, ,1992 " التطور المعماري لمبيت في بغداد خبلل القرن العشرين", أطروحة دكتوراة, قسم اليندسة المعمارية, كمية اليندسة, جامعة بغداد.
- الحاج قاسم, حسان محمود, ,8111 " تأثير التفاعل الحضاري في العمارة العربية قبل االسبلم- البتراء والحضر وتدمر, اطروحة دكتوراه, قسم اليندسة المعمارية, كمية اليندسة , جامعة بغداد, العراق.
- الحيدري, عمي, ,2008 "البيت البغدادي التطورات المعمارية التي طرأت عمى البيت العراقي مع الزمن", دار المدى للثقافة والنشر ، الطبعة الاولى.
- العبيدي, حارث, " أنماط التثاقف عبر وسائل االتصال في المجتمع العراقي- رؤية تحميمية", قسم عمم االجتماع , كمية االداب, جامعة الموصل , العراق.
- القصيري, اعتماد,2012,"الخصائص التخطيطية والعمارية لمبيت البغدادي خبلل فترة الحكم العثماني",مؤسسة مصر مرتضى.
	- المعجم الوسيط, مجمع المغة العربية, القاىرة, الجزء الثاني, , مجمع المغة العربية, المكتبة العممية, طيران
- رويتر, أوسكار, ,1909 ترجمة: كبيو ,محمود, "البيت العراقي في بغداد ومدن عراقية أخرى", رسالة دكتوراه من الاكاديمية الملكية في درسدن–المانيا–، شركة الوراق للنشر المحدودة، المملكة المتحدة، لندن، 2006.
- رويتر, أوسكار, حوالي أواخر العشرينات من القرن العشرين, " بابل المدينة الداخمية "المركز" ", ترجمة: نوال خورشيد و على يحيى، وزارة الثقافة والإعلام، المؤسسة العامة للآثار والتراث، 1985.
	- سميمة عبد الرسول, ,1987 "المباني التراثية في بغداد", المؤسسة العامة لآلثار والتراث, وزارة الثقافة واإلعبلم.
- عبد الناصر حسو, " التثاقف الحضاري في المسرح العربي", صحيفة الثورة- الممحق الثقافي, 19 نيسان , ,2011 تصدر عن مؤسسة الوحدة لمصحافة والطباعة والنشر, دمشق, سورية.
- فربال مصطفى، 1983، " البيت العراقي في العصر الإسلامي"، وزارة الثقافة والإعلام، المؤسسة العامة للآثار والتراث،
	- قاموس المنيل, ,1989 جبور عبد النور, سييل ادريس, دار العمم لممبليين, بيروت, الطبعة .,10
		- قسطنطين زريق1981, , " في معركة الحضارة ", بيروت , الطبعة األولى.
		- [=http://www.baheth.info/all.jsp?term](http://www.baheth.info/all.jsp?term) رواق ,"روق ",العرب لسان معجم
- هولكترانس، إيكة، 1960، ترجمة محمد الجوهري و حسن الشامبي، "قاموس مصطلحات الإثنولوجيا والفولوكلور"، ذاكرة الكتابة, الييئة العامة لقصور الكتابة, القاىرة.

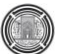

- Fathi, Ihsan & Waren John, 1982 "Traditional houses in Baghdad", Coach Publishing House Limited, Horsham, England, printed by Fleiprint Ltd, Worthing, Sussex – England.
- Al- Naim, Masharyn A., 2006, " The Home Environment in Saudi Arabia and Gulf States Growth of Identity Crises and Origin of Identity", Volume 1,Crisma Working Paper, Faclta' Di Scienze Politiche, Pubblicazioni dell' I.S.U. Universita' Cattolica, Milano, N. 10-2006.
- Amanat al- Assima, 1984, "Conservation of Traditional Houses", Baghdad.
- Asfour, Khaled S., 2011, "New Architecture with Old Ideas: An Egyptian Acculturation", Archnet –IJAR, International Journal for Architectural Research,Vol. 5, Issue1,March 2011 .
- Despres, C., 1991, "The Meaning of Hom: Literature Review and Directions for Future Research and Theoretical Development", The Journal of Architectural and Planning
- Research, Vol.8, No. 2, Summer, 1991.
- Dovey, K., 1985, "Home and Homlessness", In I. Altman and C.M. Werner (Eds) Home Environment New York, Plenum Press.
- Eldem, Sedad Hakki, 1984,"Turk Evi Osmanli Donemi ", Cilit 1 ,T.A.C. Turkye Anit Cevre Turizim Degerlerini Koruma Vakfi, Ali Riza Baskan- Guzel Sanaatlar Matbaasi A.S
- Eldem, Sedad Hakki, 1987,"Turk Evi Osmanli Donemi ", Cilit 3 ,T.A.C. Turkye Anit Cevre Turizim Degerlerini Koruma Vakfi, Ali Riza Baskan- Guzel Sanaatlar Matbaasi A.S
- Fathi, Ihsan & Waren John, 1982, "Traditional houses in Baghdad", Coach Publishing House Limited, Horsham, England, printed by Fleiprint Ltd, Worthing, Sussex – England.
- Gunay, Reha, 1998, " Traditional Turkish House and Safranbolu Houses", 1st Ed., Published by: YEM Yayin, printed by: Guzel Sanatlr Matbaasi A.S., Istanbul, 1998.
- Küçükerman önder,1978, "Turkish House in Search of S[patual Identity", Turkiye Turing ve Otomobil Kurumu, 6th Ed. 2007
- Kuban, Dogan,2007, Ottoman architecture", Translated by:Adair Mill, Antique Collections' Clup2010,
- Kokurina, Hanna, 2006, " Influences of Acculturation on House Form as Reflected in A Russian Immigrant Group in the United States", ", A thesis for the degree of master of arts in interior design, Washington State University, Department of Interior Design, Aug. 2006.
- Küçükerman önder,1978, "Turkish House in Search of S[patual Identity", Turkiye Turing ve Otomobil Kurumu, 6th Ed. 2007.
- Kuban, Doğan, 1995,"The Turkish Hayat House",Cultural Publication of T.C. Ziraat Bankasi,
- Murdock, George Peter, 1969,"Culture and Society", University of Pittsburgh Pre, <http://books.google.iq/books>
- Rapoport, Amos, 1969,"House Form and Culture",Printice–Hall, Inc.,Englewood Cliffs, USA.
- Rapoport, Amos, " On the Relation between Culture and Environment", An Article from the Journal Aris 3: Colonization and Architecture, First electronic Issue, Journal of the Carnegie Mellon Department of Architecture , [http://www.cmu.edu/ARIS\\_3/text/text\\_rapoport.html,](http://www.cmu.edu/ARIS_3/text/text_rapoport.html)
- Nitschke, Jessica L., 2011, "'Hybrid' Art, Hellenisim and The Study of Acculturation in The Hellinistic East: The Case of Umm El -'Amed in Phoenica", In From Pella to Gandhara-Hybridization and Identity in the Art and Architecture of the Hellenistic East, Edited by: Anna Kouremenos S. Chandrasekaran and R. Rossi, BAR International Series 2221-2022
- Rapoport, Amos, 1998, "Using "Culture" in Housing Design", a paper presented to the Seconed Annual Conference of the Americn Association of Housing Educators that were held in Seoul, Korea in 1998, Published in Housing and Socity, Volume 25, No. 1&2, 1998, [,http://www.housingeducators.org/Journals/H%26S\\_Vol\\_25\\_No\\_1-](http://www.housingeducators.org/Journals/H%26S_Vol_25_No_1-2_Using_Culture_in_Housing_Design.pdf) [2\\_Using\\_Culture\\_in\\_Housing\\_Design.pdf,](http://www.housingeducators.org/Journals/H%26S_Vol_25_No_1-2_Using_Culture_in_Housing_Design.pdf) pp.9-11.
- Rapoport, Amos, 2005, "culture, Architecture and Design", Locke Science Publishing Company, Inc., Chicago, Illinois, USA.
- Redfield Robert, Linton, Ralph, Hersko`vits, Melville J. ,1935, " A Memorandum for the Study of Acculturation", Journal: Man, Volume: 35, Pages: 145-148, Provider: JSTOR, Publisher: Royal Anthropological Institute of Great Britain.
- Turner,Tom,2005,"Garden history:philosophy and design",2000BC-2000AD,NY:Spon Press.
- Wikipedia, "Balcony",<http://en.wikipedia.org/wiki/balcony>

**-8 الهوامش**

يستخدم البحث الحالي مصطمح الطارمة أو الطارمة الداخمية لئلشارة الى األروقة الداخمية التي تطل عمى الفناء الداخلي للبيت في بغداد، أما مصطلح الشرفة فيشير به البحث الى الأروقة أو المنصات الخارجية التي تتقدم الواجهة

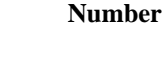

المطلة على الخارج أو الحديقة أو النهر للبيت في الطابق الأول، بينما يستخدم مصطلح الطارمة الخارجية للإشارة الى الرواق الذي يتقدم الواجهة المطلة على الخارج أو الحديقة أو النهر للبيت في الطابق الأرضي.

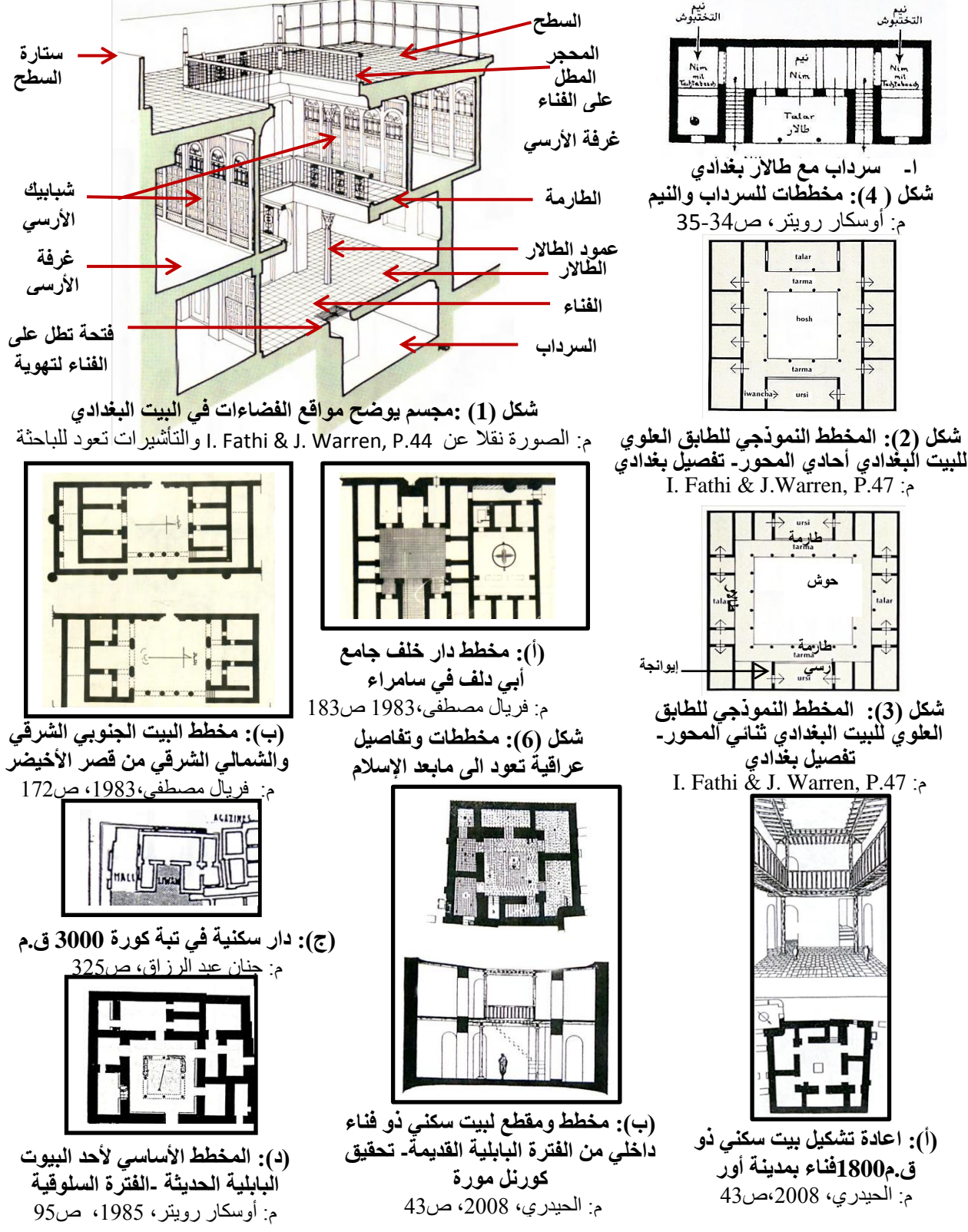

شكل (5): مخططات وتفاصيل عراقية تعود ال*ي* ماقبل الإسلام

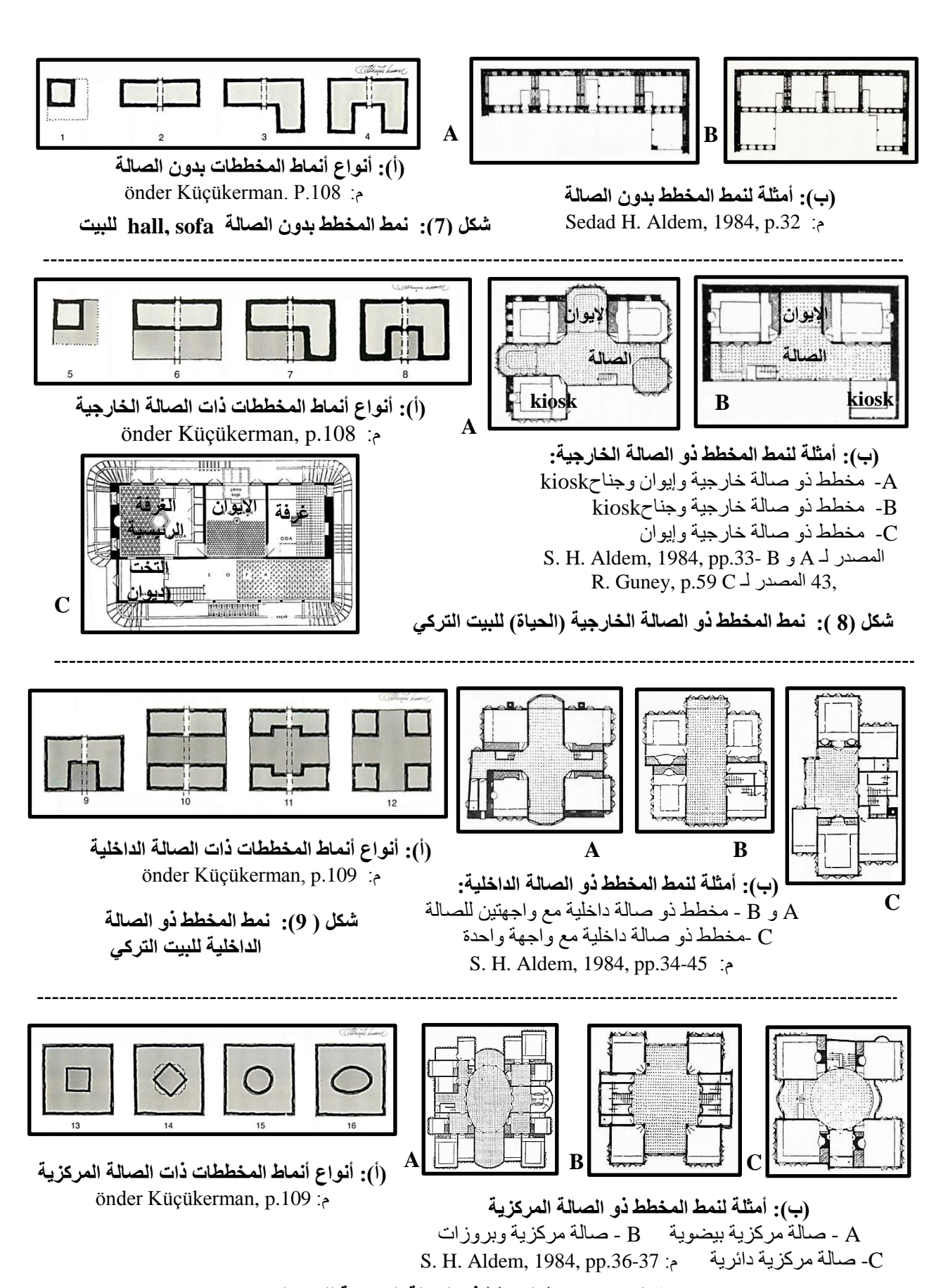

**Number 2 Volume 24 February 2018 Journal of Engineering**

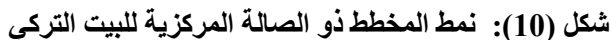

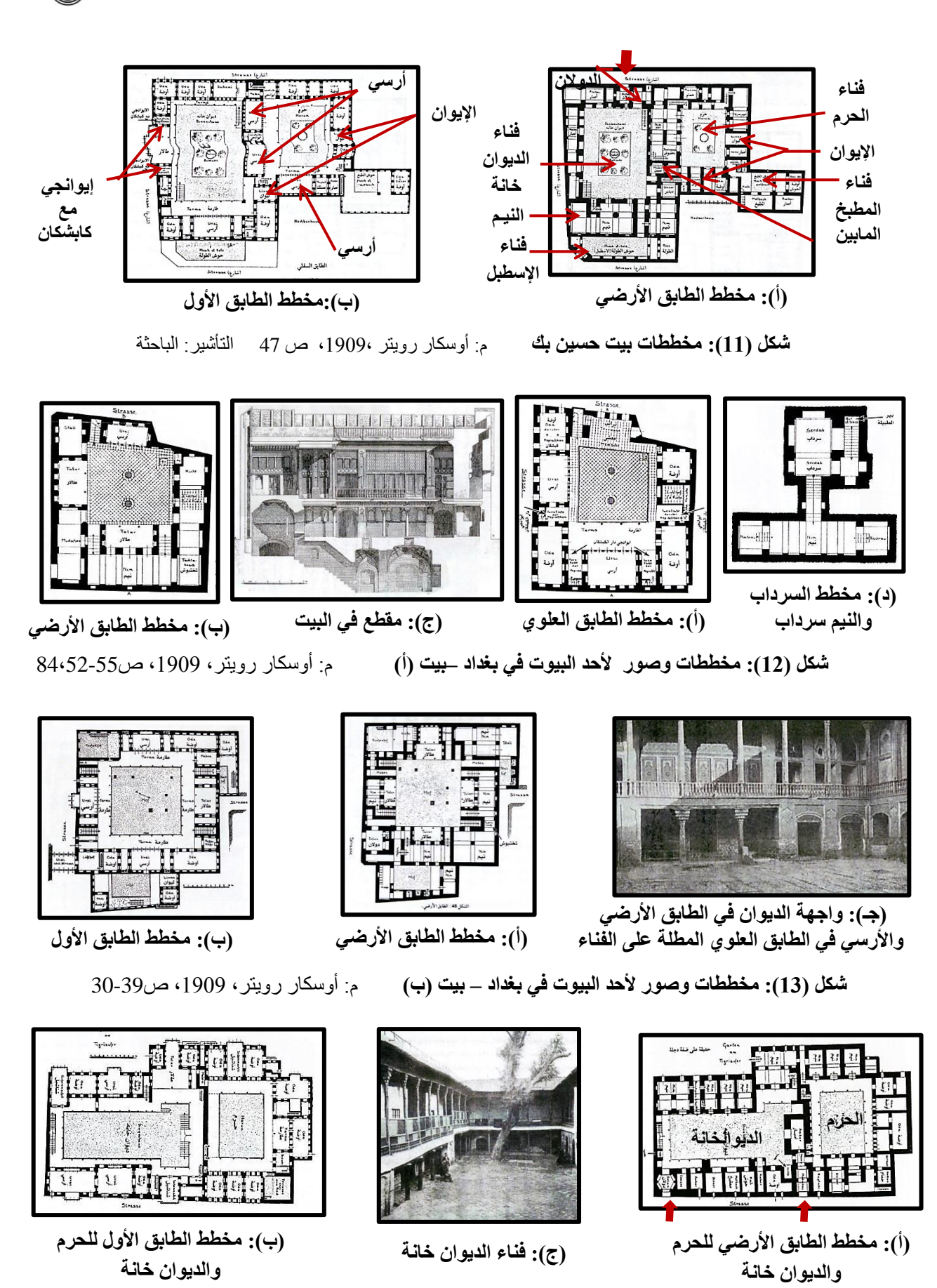

**Number 2 Volume 24 February 2018 Journal of Engineering**

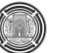

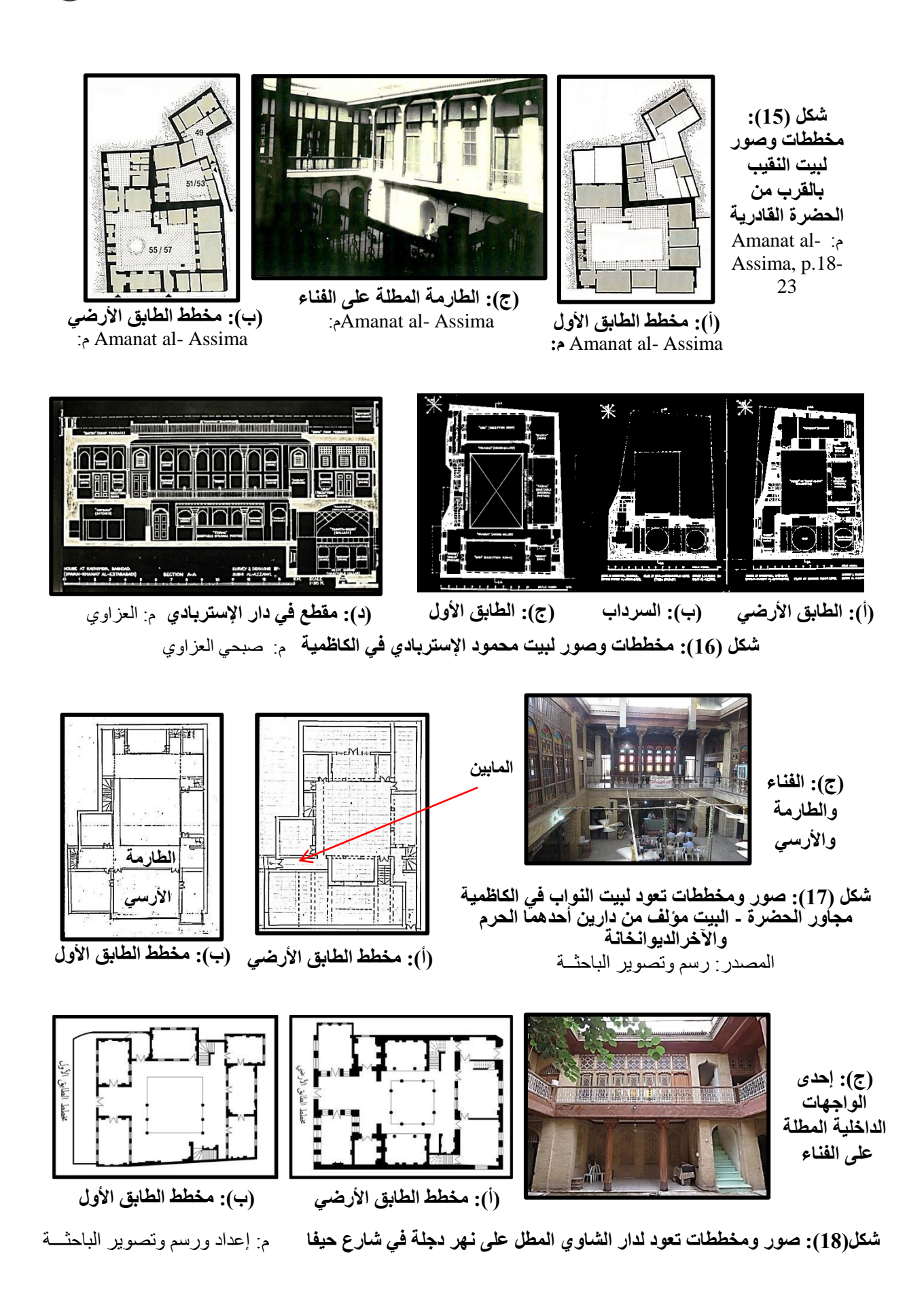

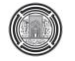

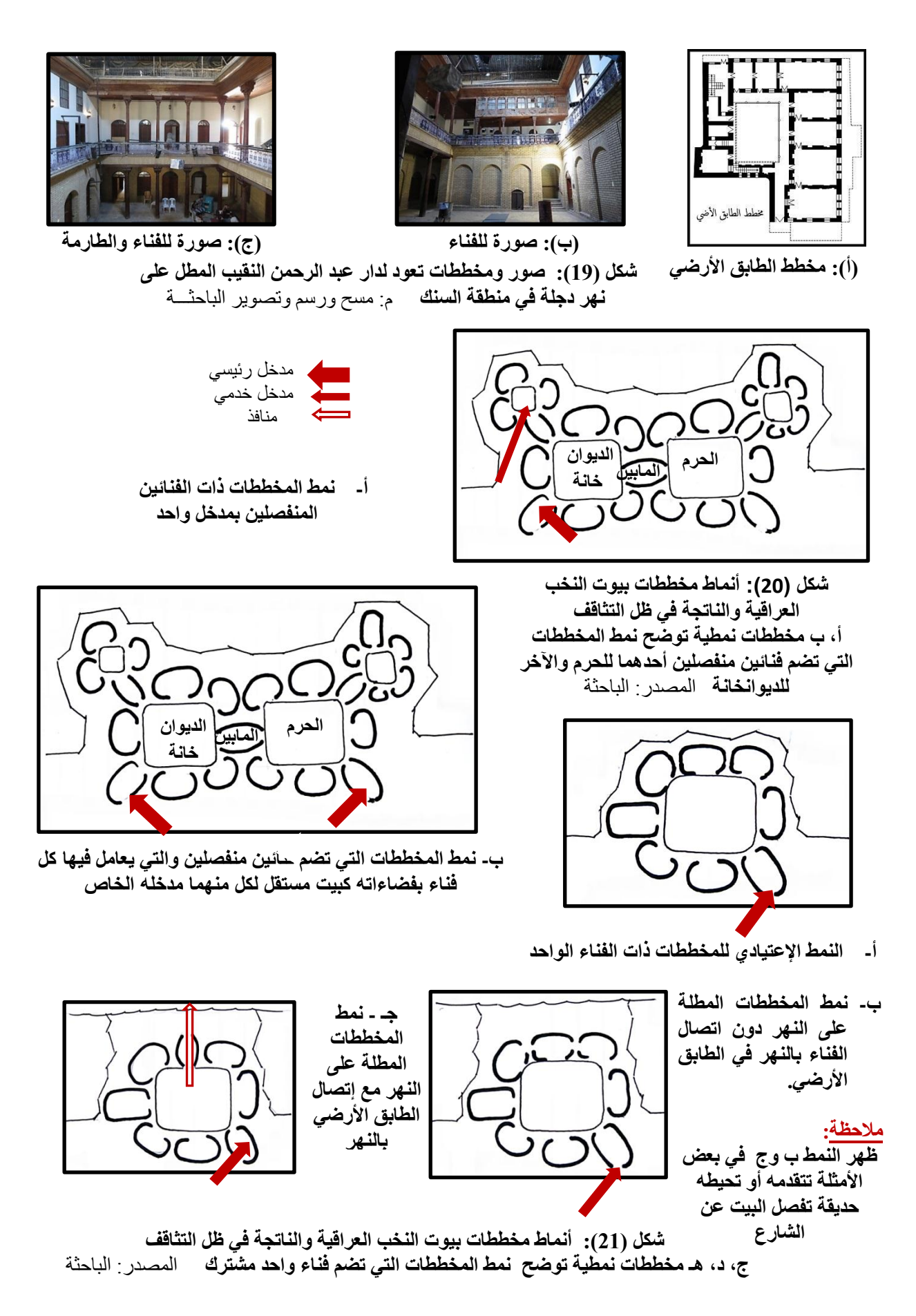

![](_page_164_Figure_4.jpeg)

## **المؤشرات العامة والثانوية لتكويف منظومة تقويـ محمية لتحقؽ اإلستدامة البيئية في األبنية**

[inaam.bazzaz@yahoo.com](mailto:inaam.bazzaz@yahoo.com)

**رائد عبد الجبار الطالبي أ م د إنعام البزاز** باحث )طالب دكتوراه( / مهندس معماري استشاري قسم هندسة العمارة / رئيس القسم com.gmail@altalebi.raed كلية الهندسة/جامعة بغداد

### **الخالصة**

يركز البحث على الكيفية التي يتم بها الوصول إلى إيجاد آلية تقوم بمساعدة المختصين والمهندسين في المشروع الهندسي المعماري ، وغيرهم من المختصين والمهتمين ، على التحقق من وجود القيم والمقومات المستدامة فيه ، حيث تظهر المشكلة البحثية وجود نقص واضح ، على الصعيد المحلي ، في الإهتمام بتكوين منظومة قيمية ولائحة ، تختص بفهم مكونات المبنى ، وعلى أن تقوم بتلبية معايير الأبنية المستدامة ، ولأجل معالجة المشكلة البحثية يفترض البحث أنه لغرض التوجه نحو النهج المستدام في الأبنية ، تطبيقا ، لابد من وجود منظومة تقويم محلية تستخدم لتقويم الابنية ضمن مراحل دورة حياة المبني ، والتي يمكن عن طريقها تصنيف المباني على أنها مستدامة. هدف البحث:– التوصل إلى تكوين مفاهيم رئيسة وعامة تكون أساسا لتفاصيل وعناصر تقويمية أكثر دقة ، يمكن أن يتم إعطاؤها أوزانا أو أرصدة ترجيح للوصول إلى درجات تقويم يمكن بواسطتها معرفة مدى تلبية المبنى أو المشروع الهندسي لمتطلبات الاستدامة البيئية واعطاء التوصيات الخاصىة بـه والتي تزفد إمكانية تكوين نظام تقويم متكامل يمكن المختصبين وغيرهم من استخدامه.

يعتمد البحث كمنهجية للوصول إلى مثل هذه اللائحة: دراسة مستفيضة للنظم التقويمية العالمية الرئيسة ودراسة لبعض الطروحات البحثية التبي تعاملت مع هذا الموضوع تحديدا وتفحص بعض ممارسات العمل المهنبي الاستشاري المرتبطة بالاستدامة ، وذلك من أجل تحديد المقومات الخاصـة بتخمـين وتثمـين فقرات العمـل الـهندسـي ومكوناتـه. كمـا يتبنـي البحث المنهجية المعتمدة في مراعاة الخصوصبية التي يمتاز بها العراق وبما يتعلق بجوانب البيئة المناخية والإجتماعية والعوامل الحغرافية.

توصل البحث إلى نكوين إطار عام يشمل المؤشرات العامة والثانوية لمنظومة النقويم المحلية ، والتي يمكن التوسع فيها لنشمل كامل دورة حياة الميني.

## **Aspects of General & Secondary Indicators that form a Local System to assist Sustainability Verification in Buildings**

Researcher (Ph D Student) / Consultant Architect Dept. of Architecture, Head

**Raed AbdulJabbar AlTalebi Assistant Professor Dr. Inaam Al-Bazzaz**

raed.altalebi@gmail.com College of Engineering/University of Baghdad [inaam.bazzaz@yahoo.com](mailto:inaam.bazzaz@yahoo.com)

## **ABSTRACT**

**T**he research focuses on how to reach a mechanism that assists experts, engineers, and others in the architectural & engineering project to verify the co-existence of values and sustainability

![](_page_166_Picture_0.jpeg)

constituents in it. Research problem shows a clear lack, locally, in the interest to establish a value system and a list that cares about comprehending building components whether considering sustainable building criteria. Hypothesis shows that in order to head towards the applicable sustainable approach of buildings, then a local assessment system should be established to evaluate buildings during its life cycle, and from which buildings would be categorized as sustainable or not. Research aims at establishing main and general concepts that form the basis for more accurate assessment elements and details that have weights and credits to reach assessment scores that enables recognizing if the building or the project considers environmental sustainability requirements, in addition to submitting special recommendations that provide the capability of establishing an integrated usable assessment system used by experts and others.

The research adopts the following methodology in order to obtain and reaches this list: a comprehensive and thorough study for the main international assessment systems; a study for certain research and papers involved in the assessment topic; inspecting practices of sustainability-related consultancy professional work. All this to determine the constituents of rating and evaluation of the engineering project items and components. Moreover, research adopts a methodology that considers local recognition in terms of social and climatic environment and geographical factors.

Research reaches the formation of a general framework that is compromised from general and secondary indicators for the local assessment system, and these indicators could be expanded to include the building entire life cycle.

**.1المقدمة**

أصبح لإدراك واستيعاب الإستدامة كنظرية وتطبيق في المشاريع الهندسية البنائية أهمية كبرى ، وبات لإيجاد منهجية محكمة لمعرفة تحقق مفاصل الإستدامة البنائية بشتي صورها وتأثيراتها ، ضرورة واضحة. بتميز عقد الثمانينيات من القرن العشربن بكونـه بمثل بدايـة التركيز علـي المواضـيع المرتبطـة بالبيئـة ، والعمـارة الخضـراء ، والإسـتدامة ، فبـدأت إثـر ذلك مؤسسـات متخصصة بالظهور في عدد من البلدان وخاصة المتقدمة منها ، كـ(BREEAM) في المملكة المتحدة و(LEED) في الولايات المتحدة و (CASBEE) في اليابان ، حيث تخضع هذه المؤسسات ، الأبنية (قبل إنشائها غالبا أي خلال المرحلة التصميمية) ، إلى الضوابط التي تؤدي في النهاية إلى تصنيف المبنى على أنه مستدام ، كما تتعامل هذه المنظمات مع الأبنية القائمة والتزائية والمشاريع الحضرية وغيرها لكنها تركز غالبا على الأبنية الجديدة. ظهرت مجالس ومؤسسات رسمية مختصبة بتقويم الإستدامة في بلدان عربية وإقليمية مع ظهور نظم وأدوات تقويم في الولايات المتحدة عدا (LEED) لكنها كانت أقل تأثيرا مثل (STARS) و(Green Globes) وغيرها. تفتقد البيئة المحلية طرحا مؤسسانيا يعني بالعمارة ، من حيث ارتباطها بالبيئة بشكل فاعل تماما ، رغم ظهور عدد من المدونات المهتمة بالمعايير القياسية للتصميم ، لكن ذلك لا يعد انعكاسا للاستدامة البيئية ، ولا تمثل إلا إرشادات مهنية (تصميمية) ، ورغم أهميتها لكنها ليست نظاما يقترب من مفهوم تقويم الإستدامة ، فلم يسبق ان تم التعامل مع موضوع إيجاد منظومة تكاملية للعمارة المستدامة في العراق.يتتاول البحث النظم العالمية للتقييم ضمن طرح تحليلي للوصول إلى استنتاجات تخص كل منها بالإضافة إلى المقارنة فيما بينها ، كما يتناول البحث دراسات بحثية تخص عملية التقويم وإنشاء المنظومة مع دراسة لطروحات (نورمان فوستر) مهنيا لتطبيقات الإستدامة والإشتقاق من كل هذه  $\frac{1}{\epsilon}$ الدراسات والطروحات لتأسيس مؤشرات عامة للمنظومة المحلية.

## **.1.1 ألمشكمة البحثية**

عدم وجود المحددات محليا ، لمعرفـة المنهجيـات التـي تختص بـالتحقق مـن تلبيـة الأبنيـة لمعـابير الإستدامة ، وعدم تـوافر

الإهتمام بتكوين لائحة تختص بفهم مكونات المبنى ، ومدى تلبيتها لمعايير الأبنية المستدامة عن طريق وجود قوائم تحوي عناصر وفقرات تقويمية للتدقيق (حتى بشكلها المبدئي والأولي) مع عدم وضوح الأطر التي تقوم عليها عملية التقويم.

## **.2.1 ألفرضية البحثية**

يعد وجود المنظومة التقويمية المحلية لتقويم الابنية ، أساسا في تحقيق التوجه نحو تطبيق النهج المستدام في الأبنية ويجب أن تغطي مراحل دورة حياة المبنى ، بحيث يمكن عن طريقها تصنيف المباني على أنها مستدامة خلال مختلف المراحل. يمكن تكوين مبـاديء رئيسـة أوليـة وأساسـية لقائمـة تحقـق تقـوم بتـدقيق تلبيــة المشـاريـع البنائيــة لمعـايير الإسـتدامة ، مــع مراعــاة الخصوصية المحلية والتفاعل مع الخبرات الذاتية المبنية على أسس ممارسات المهنة.

## .3.1 ألهد**ف** من البحث

يهدف البحث إلى وضع إطار عام للمؤشرات الرئيسة العامة والثانوية لتكوين لائحة تحقق فهما كبيرا واستيعابا إدراكيا وشاملا لمفهوم المبنى المستدام ، مع إعطاء الاوزان او الارصدة الترجيحية للحصول على درجات تقويم تمكن من معرفة مدى تلبية المبني لمنطلبات الإستدامة البيئية ، وبالتالي تحقق هذه الإستدامة ، مـع توفير التوصيات التي توصل إلـي تكوين معايير أدق وأكثر تفصيلا لفقرات التقويم يستخدمها المختصون وغيرهم.

## **.2 مفيوـ أنظمة التقويـ**

يختص البحث بمعايير الإستدامة التبي يعد نظام التقويم جانبها الرئيس والاساس ، ونظام التقويم هو مجموعة من الأدوات والمؤشرات والمعطيات التي ترتب اعتمادا على عدد من الافكار التنظيمية والتطبيقية ، بحيث تتفاعل فيما بينها ، ويمكن عن طريقها التحقق من نلبية المشروع البنائي لمعايير معينة نرنبط بمقومات الإستدامة البيئية التي يتبناها كل نظام تقويمي على حدة. تعد منظومات مثل (BREEAM و LEED و CASBEE) من أهم نظم ومؤسسات التقويم العالمية ، والتي انتشرت في العديد من الدول ، ولم تقتصر على البلدان التي تأسست فيها ، وقد انتشرت في عدد من الدول العربية ودول الشرق الأوسط إما بشكل مباشر ، أو مع إدخال نمط من التغييرات والتعديلات التبي تلائم خصوصية البلد المعنى وأجواءه ومناخه ومعطياته الإجتماعية فضلا عن أولوياته. يركز البحث الحالي على دراسة هذه االنظم العالمية الثلاثة وذلك كرؤية رئيسة يتم عن طريقها تحديد ألأطر العامة لاختبار الفرضية ، وصولا إلى الهدف المتمثل بإمكانية تحقيق لائحة للتحقق من توافر مقومات إستدامة البيئة في المشاريع البنائية عن طريق الخبرات الذاتية ، ولكن بتركيز على الإشتقاقات المبنية على نظم التقويم العالمية والدراسات البحثية والممارسات المهنية – (ألباحث).

#### **.1.2 نظاـ BREEAM**

تعد (BREEAM) والتبي تمثل مختصرا لـ(مؤسسة بحوث البنـاء – منهجيـة التقويم البيئـي) ، المـنـهج والاسلوب الرائـد لتقويم الاستدامة في العالم والذي يختص بمشاريع المخطط الأساس (ألتصميم والتخطيط الحضري) ، فضلا عن البني التحتية ، والابنية بمختلف أنواعها وأنماطها ، وهي تخاطب وتعالج عددا من مراحل دورة الحياة في المشاريع البنائية ضمن المعايير والمقــابيس الفنيـــة ، مثـــل: 1- ألمجتمعـــات (Communities) و2- ألبنـــي التحتيـــة (Infrastructure) و3- ألتشـــبيد الجديد(New Construction) و4− المشاريع قيد الاستخدام (In-Use) و5− الترميم والتجديد (−Refurbishmet & Fit out] – BREEAM: Technical Standards]. تمثّل (BREEAM) الأداة الرائدة في المملكة المتحدة لتقويم المبنى ببئيا وهي تضع عدة معايير ومقاييس لأفضل الممارسات في تصميم المباني المستدامة وتشبيدها وتشغيلها ، فقد أصبح هذا النظام من المقابيس الأكثر شمولية وتميزا لمعرفة الأداء البيئي للابنية ، ويتجه التقويم في هذا النظام نحو استخدام مقابيس مميزة لقياس الأداء ، تتأتي عم طريق وضع نقاط دلالة (Benchmarks) ، والهدف من ذلك تقويم أربعة جوانب هامة في كل مبني

يهب:

- 1- ألمواصفات Specifications
	- Design ألتصميم $-2$
	- -3 أحتشييع Construction
- [BREEAM Communities, 2012] Use عبو أإلنت **-4**

## **.1.1.2 تصنيفات ومعايير BREEAM**

تتقسم التصنيفات الخاصــة بنظـام (BREEAM) إلـي الفئـات الأتيـة: 1– ألطاقـة ، 2– الميـاه ، 3– ألصـحة والرفاهيـة ، 4– أنتلوث ، 5- ألنقل ، 6- ألمـواد ، 7- ألمخلفـات والنفايـات ، 8- ألإيكولوجيـا ، 9- ألعمليـات الإداريــة ، 10- ألإبتكـار  $\,$ [www.breeam.com]

## **.2.1.2 خصائص نظاـ BREEAM**

تقوم (BREEAM) بمخاطبة مدى كبير من القضايا البيئية وقضايا الإستدامة ونعمل على تقديم الدعم والمعونة للمصممين ومدراء المشاريع ومالكي الابنية والمطورين ، من أجل استعراض كافة الخصائص والاستحقاقات البيئية لأبنيتهم ومشاريعهم أمام الزبائن والمخططين ، وحتى الممولين فضلا عن أطراف أخرى ذات علاقة – [2012 ,BREEAM Communities ,ا. بتميز نظام (BREEAM) (وحسب مؤسسة بحوث البناء البربطانية BRE) بثلاث خصائص:

- o إستخدام (BREEAM) نظاما واضحا ومباشرا لتسجيل النقاط ويمتاز بالشفافية والمرونـة وسهولـة الفهم كما تدعمـه العلوم والبحوث القائمة على الأدلة.
	- ⊙ يمتلك نظام (BREEAM) تأثيرا إيجابيا على تصميم الأبنية وتشييدها وإدارتها.
- o يقوم هذا النظام بتوفير تعريف مقياس فنبي وتقنبي قوى وكفوء ويعمل على إدامته ، ويتميز هذا المقياس بشهادته التبي يصدرها كما يتميز بضمان الجودة الصارم الذي يعمل على تلبيته – [www.breeam.com]

## **.3.1.2 تسجيؿ النقاط وتقدير ألمؤشر الداللي لمتقويـ عف طريؽ BREEAM**

يقوم نظام (BREEAM) بإيجاد مؤشر دلالي يحتوي على تقويم رقمي أو عددي (Benchmark Rating) ويعمل علي تطبيقـه بصـيغة تسـجيل النقـاط كنسـب مئويـة ، وذلـك لتقـويم أداء الإسـتدامة للابنيـة التـي يجـري تقويمهـا – BREEAM] Communities, 2012]

يمكن التقدير Rating الخاص بـ (BREEAM) ، ألزبائن والمنتفعين الآخرين من المشاريع (Stakeholders) من مقارنـة أداء مبني معين مع أبنية أخرى تم تقديرها من قبل (BREEAM) في مرحلة التقويم ولنفس دورة الحياة. يوضح الجدول (ج-1) ألمؤشر الدلالي (Benchmark) للتقويم عن طريق (BREEAM) لمشاريع الابنية الجديدة. في هذا الخصوص ، فإن كل تقدير خاص بـ(BREEAM) يمثل بنطاق واسع الأداء المعادل إلى:

![](_page_169_Picture_295.jpeg)

**جدول (ج-1): درجات التصنيف في نظام BREEAM New Construction, 2011] BREEAM].** 

- 1. مرموق Outstanding: وتصل نسبتها إلى ما يقل عن 1٪ من الأعلى والأفضل تقويما من الأبنية الجديدة (مبتكر Innovator
	- 2. ممتاز : ويمثّل أعلى 10% من الأبنية الجديدة المقيمة (ألتطبيق الأفضل Best Practice).
	- 3. جيد جدا: ويمثل أعلى 25% من الأبنية الجديدة المقيمة (ممارسة جيدة متقدمة Advanced Best Practice).
	- 4. جيد: ويمثل أعلى 50% من الأبنية الجديدة المقيمة (ممارسة جيدة متوسطة Intermediate Best Practice).
	- 5. إجتياز: ويمثل أعلى 75% من الأبنية الجديدة المقيمة (ممارسة جيدة قياسية Standard Best Practice).
- 6. ألتقدير غير المصنف الخاص بـ BREEAM: يعبر عن الأداء غير المتوافق مـع (BREEAM) ، حيث تفشل الابنية والمشاريع الهندسية ألخاضعة للتقويم في تلبية إما المقاييس الأدني لـ (BREEAM) للقضايا البيئية الرئيسة أو درجة العتبة الإجمالية المطلوبة لشهادة BREEAM الرسمية —[911]. BREEAM New Construction, 20].

**.4.1.2 خارطة الطريؽ المتبعة في BREEAM لتصنيؼ معايير التقويـ**

بشكل عام تبلغ التصنيفات البيئية التي يتعامل معها BREEAM تسعة تصنيفات تتركز حولها مبادىء التقويم العددي Rating وتسجيل النقاط Scoring وتتفرع من هذه التصنيفات التسع (49) فضية بيئية مرتبطة ينبغي التعامل معها. يوضح  $[{\rm Robinson~et~al.,~2015,~p.182]-[{\rm Kolmson~et~al.}$ الجدول (ج-2) هذه التصنيفات ونفرعاتها

يبين العمود إلى اليمين (أرصدة الترجيح المتوفرة Available Credits) ألحد الأقصبي الذي يمكن تحقيقه من أرصدة الترجيح لكل قضية بيئية ، وفي هذا الصدد بقوم الدليل الإرشادي لـ BREEAM NC بالوصف التفصيلي لمتطلبات تحقيق هذه الأرصدة الترجيحية ، أما العمود الخاص بتصنيف الرصيد الترجيحي (Credit Category) فيتباين بشكل طفيف حسب نمط ونوع البناية التي يتم تقويمها.

يتم جمع النسب المئوية لكل تصنيف للأرصدة الترجيحية مع بعضها للحصول على ناتج نهائي يستجيب لعملية تصنيفية تتراوح بين تقويم (غير المصنف Unclassified) و(المرموق Outstanding). فإذا كان التقويم يبلغ أقل من (30%) ، ففي هذه الحالة سيعد المبني (غير مصنف) ما يعني أن البناية التي يتم تقويمها لم تتطابق مع ، أو تحقق ، متطلبات BREEAM يز الأسلاق في تحقيق مقاييس الأداء ولو بحدها الأدنى والتي يقوم نظام BREEAM بوضعها – 181- 2015, ,181- 2015 184]

## **جدول (ج-2): تصنيفات BREEAM** وتقدير المؤشر الدلالي [182 Robenson et al, 2015, 182]

![](_page_170_Picture_403.jpeg)

## **.5.1.2 إعطاء األوزاف لألقساـ**

يتم إدراج أوزان لكل من الأقسام التقنية الفنية ضمن (BREEAM) ، وتوفر هذه الأوزان وسيلة للتعريف والتصنيف مركزيا بالآثار السلبية لقضايا الإستدامة ألتي تغطيها (BREEAM). تستخدم (BREEAM) نظاما للتوزين مركبا من أوزان مبنية على الإجماع ، ويجري تصنيفها حسب المركز بواسطة هيئة من الخبراء وتخضع عند الضرورة لعملية تكيف لانعكاس الظروف المحلية في بلد معين (أو إقليم إذا ما كان البلد ذا مساحة كبيرة من الأرض ذات قضايا بيئية ومناخية متباينة). تستعمل هذه الأوزان لتحديد القيم النسبية للأقسام المستخدمة في BREEAM ، وإسهاماتها في درجة وتسجيل (BREEAM)  $\frac{1}{2}$ شامل ، وقد تم إستعراض الأوزان في أول مشروع سجل للتقويم في بلد ما أو إقليم ، وذلك في الإصدار الدولي لـ(BREEAM) لعام (2013) ، أما بالنسبة إلى معيار (Hea 07 Hazards) (أخطار) ومخاطر الفيضانات ضمن Surface (Pol 03 Surface (Water Run-off (جريان المياه السطحية) ، يجري توزين هذه القضايا بشكل منفصل عن البقية في الأقسام التقنية والفنية ذات العلاقة ، كما نتجه (BRE Global) للأخذ بالحسبان الأقسام الخاصية بالـ(صحة والرخاء والتلوث) & Health( (Wellbeing and Pollution لتصبح تصنيفات عالمية (Global) ، بينما تعمل الأهمية الوطنية لمعالجة المخاطر داخل بلد ما (شاملا ذلك خطر الفيضان) إلى عد هذه القضايا "محلية" [www.breeam.com].

**جدوؿ )ج3-(: يبيف األوزاف االساسية لألقساـ الرئيسة لتصنيفات BREEAM – ,Construction New BREEAM[**

![](_page_171_Picture_307.jpeg)

**.2013]**

## **.6.1.2 ألمراحؿ التقويمية لػ (NC BREEAM (ومباديء تخفيؼ التأثيرات وعمؿ المخمف**

تهدف مباديء نظم النقويم عموما ومنها (BREEAM) إلى أن نواكب المشروع البنائي بأكمله من بداياته وحتى تسليمه للمالك أو صاحب العمل ، ويتعدى ذلك أحيانـا ليشمل تشغيله والإستفادة منـه ، أي أن نظـام (BREEAM) ليلازم دورة حيـاة المشروع البنائي أو المبني. ضمن هذا السياق يهدف نظام وتصنيف (BREEAM NC) الخاص بالابنية الجديدة إلى تخفيف آثار دورة الحياة لهذه الأبنية على البيئة وذلك عن طريق إستخدام إسلوب قوى ومفعم بالحيوية وفعال من ناحية الكلفة — Robinson et] al., 2015, p.181]

يمكن توضيح النقاط الآتية كأساسيات في عمل المخمن (Assessor) وضمن التسلسل المنطقي لإجراءاته:

- يكون المخمن المكلف من قبل BREEAM (Certified Assessor ) مسؤولا عن تقويم أدائية المبنى في مقابل وجود الممارسات الأفضل للقضايا البيئية ، وأيضا من أجل توفير الستراتيجية اللازمة لإنجاز وتحقيق مقاييس التقويم.
- يكون بدء عمل المخمن في (BREEAM) عادة مـع مرحلـة مـا قبل التقويم (Pre–Assessment) ضمن مراحل التصميم (Design) والتجهيز (Procurement) على خط واحد مع أصحاب العمل ، والفرق التصميمية ، والمقاول الرئيس وغيرهم من أصـحاب الإنتفـاع من المشررع ، وذلك من أجل ضمان أن الأهداف الواقعيـة والحقيقيـة قد تم تخصيصها وأنها يمكن أن نتجز بدون أي تأثيرات سلبية ومعاكسة سواء علىي التصميم أو علىي الميزانيـة الماليـة للمشروع.
- يكون المخمن مسؤولا عن تقويم المعلومات (Evaluation) التي يتم تزويدها من قبل أصـحاب الإنتفاع من المشروع (Stakeholders) وذلك في مقابل الأدلة الإرشادية لـ(BREEAM) ويقوم بتقديم النصح والمشورة حول ما إذا كانت هناك حاجة للمزيد من الأفعال والإجراءات التي ينبغي القيام بها حول القضايا البيئية المرتبطة بالتصميم ، ومنح الأرصدة الترجيحية (Credits).
- ثعزززع بكتهزززلآلهيضززيعلبحتثهزززي )Evaluation ليزززتولت ييزززآلبحتيززييو )Assessment ليحزززال)هشزززرآلبح ظزززلولبحززيط بل : Formal Verification) (إعطاء التحقق الرسمى (Formal Verification)
- في بعض الأحيان ، لا يتم إعطاء أرصدة الترجيح ، وذلك لأن ما يتم تقديمه من أدلـة لا يتوافق أو يتطـابق مـع المعابير أو الدلائل الإسترشادية لـ(BREEAM).
- بعد إعطاء المصـادقة النهائيـة مـن قبل (مشـغل النظـام الـوطني NSO) يـتم إصـدار تقويم رقمـي (Rating) موثـق ومصادق لـ(BREEAM) –أي الوسم (Label)– حيث يوفر هذا النقويم ضمان الجودة (QA) لأداء المبنـي وذلك [BREEAM New Construction, 2013] -ل BREEAM( لعلعلالهييلو ثلإلنت
	- **.2.2 LEED( – ألقيادة في الطاقة والتصميـ البيئي(**

يمثل (LEED) نظام التقويم الذي اصدره المجلس الاميركي للابنية الخضراء United States Green Building) زبلبحطلقزتل بحييزلعفل زب يتع) Leadership in Energy and Environmental Design) تجزلرلحزز يهزيلب Council) والتصميم البيئي ، وتعد (LEED) أداة التقويم البنائي البيئي الأولىي والرئيسة في الولايات المتحدة الأميركية ، والتي إنتشرت لاحقا في مختلف أنحاء العالم ، ويعمل هذا النظام على تغيير الطريقة التي يجري التفكير بواسطتها حول الكيفية التي يتم بها تخطيط وتشييد وإدامـة وتشغيل الابنيـة والمجتمعات ، حيث يبين الموقـع الرسمي لـ(LEED) علـى شبكة الإنترنيت بـان قادة العالم قد تمكنوا من جعل هذا النظام ، ألأكثر شيوعا واستخداما ، بوصفه طرفا ثالثا ، للتحقق فيما يخص الابنية الخضراء ، مع وجود ما يزيد عن (170 ألف متر مربع) من المساحات البنائية يتم توثيقها واعتمادها يوميا ، وهذا الرقم بازدياد منتظم [www.usgb.com/leed] الشعريف بالآثار السلبية ألتي نتركها الأبنية على البيئة ، وبالتالي يطرح هذا النظام نظريـة أن ألممارسـات المسـؤولة للابنيـة الخضـراء سـتزيل وتقلـل هـذه الآثـار التـي نتركهـا الأبنيـة علـي البيئـة بواسـطة الـنهج التصميمي والتشبيدي والتشغيلي ذي الاداء العال حيث يختص نظام (LEED) بكل الأبنية – إبتداءا من الدور السكنية يوصولا المي مقرات الشركات – وفي كل المراحل والاطوار الخاصة بالنطوير – [184 ,2015, 184]. تحصل المشاريع التبي تعتمد شهادات (LEED) على النقاط عن طريق عدة جوانب تخاطب وتعالج قضبايا الاستدامة وعن طريق الاعتماد على عدد النقاط التبي يتم تحقيقها ، ويتم إدراج المشروع ضمن واحدة من مستويات التقويم الخاصة بـ(LEED) وهي:

- -1 هعتهع Certified
	- Silver فضبی $-2$
	- Gold  $-3$  -3
- 4- بلاتيني Platinum

تعد الأبنية المعتمدة من قبل (LEED) كفوءة من ناحية الموارد ، حيث تستخدم كميات أقل من الماء والطاقة ، كما انها تقلل من انبعاثات الغازات الدفيئة (Greenhouse Effect) ، هذا بالاضافة الى انها تقوم بتوفير الكلف والمصاريف المالية — [www.usgb.com/leed] لعلي توفيز أربع فوائد إضـافية تقـدمها الممارسـات والتطبيقـات الخضـراء إلـي الأشخاص الذين ينتفعون ويستفيدون من مشروع معين ، وهي كما يأتي: 1- كلف تشغيلية مخفضـة ، 2- إمكانيـة تسويقية مرتفعة للابنية ، 3– زيادة في إنتاجية المستخدمين والشاغلين ، 4– ميل أقل وجنوح منخفض أكثر للإحتماليات المرتبطة بما يسمى بـ (أعراض أو متلازمـة الأبنيـة المريضـة Sick–Building Syndrome) والأمـراض الأخـري المتعـددة والمرتبطـة بالابنية.

تضيف أنظمة التقويم مجموعة من المتطلبات للمشاريع ألتي تهدف للحصول على شهادة (LEED) ، وتوجه كل مجموعة من هذه المتطلبات نحو الإحتياجات الخاصة والمتفردة لنمط أو نوع معين من الأبنية أو المشاريع ، كما تمتاز (LEED) بمرونتها بشكل كاف كب تطبق في كل أنواع المشاريع ، كالأبنية الصحية ، والمدارس ، والمساكن ،وكذلك في أحياء وضواحي المدن بكاملها – أي ضمن النسيج الحضري وتخطيط المدن.

يجب على المشاريع ، في كل واحدة من تصنيفات أرصدة الترجيح (Credit Categories ) ، أن تلبي الشروط المسبقة – LEED (ألموضوعة من قبل LEED) لجمع النقاط ، ويحدد عدد النقاط التي يجمعها المشروع مستواه ضمن شهادة LEED – [Robinson et al, 2015, 177,184]

![](_page_173_Picture_326.jpeg)

[www.usgb.com/leed] **LEED في ألرئيسة اإلمتيازات تصنيفات 1.2.2**

## **.2.2.2 تصنيفات إمتيازات LEED أإلضافية ألخاصة بتطوير األحياء والضواحي** [leed/com.usgb.www[

![](_page_173_Picture_327.jpeg)

| ألوصف                                                                                                    | تصنيفات الإمتيازات                |
|----------------------------------------------------------------------------------------------------|-----------------------------------|
| تشجيع الإنشاء والتشبيد على مواقع مطورة أو مواقع إملاء وتعزيز الضواحي ألمتميزة بتوفير إمكانية المشي والتجول بوصولية فعالة إلى       | <u>إمتيازات المواقع والروابط:</u> |
| خيارات النقل الفعالة والفضاءات المفتوحة.                                                                                           |                                   |
| تتم دعوة بنـائي الـدور السكنية وممتهنـي السمسرة ، العقاريـة كـي يقومـوا بتوعيـة وتثقيف مـالكي المسـاكن ومـديري المبـاني ، وتزويدهم | <u>إمتيازات التوعية والتثقيف:</u> |
| بالأدوات المطلوبة لفهم وتكوين معظم الملامح والصفات البنائية الخضراء في منازلهم                                                     |                                   |

**.3.2.2 تصنيفات إمتيازات LEED أإلضافية ألخاصة بالمساكف** [leed/com.usgb.www[

- **.4.2.2 ألتصنيفات أإلضافية لإلمتيازات**
- **إمتيـازات الإبتكـار فـي التصـميم أو الإبتكـار فـي الـعمليـات:** معالـجـة مهـارات وخبرات تصـميم وإنشـاء المبنـى المستدام فضلا عن القياسات التصميمية ألتي لم تتم تغطيتها في تصنيفات الإمتياز الخمسة لـLEED. ضمن هذا التصنيف تتوفر (6) نقاط رصيد إضافية – [www.usgb.com/leed].
- ⊙ إ**متيـازات الأولويــة الإقليميــة:** معالجـة الأولويـات البيئيـة الإقليميـة للأبنيـة فـي منـاطق جغرافيـة مختلفـة. ضـمن هذا التصنيف نتوفر (4) نقاط رصيد إضافية – [ibid]
	- **.5.2.2 أىداؼ تصميـ األبنية المعتمدة مف قبؿ LEED**

يتجه تصميم الإبنية المعتمدة من قبل (LEED) نحو سبعة أهداف وكما بأتي:

- 1. تخفيض الكلف التشغيلية وزيادة قيمة الأصول المالية.
- 2. ألتقليل من النفايات والمخلفات المرسلة إلى المطامر الصحية ومكبات النفايات.
	- 3. حفظ الطاقة والمباه.
- 4. تكون الأبنية أكثر صـحية وأكثر أمانا للشاغلين بالمقارنة مع نظرائها من الأبنية التي لم تعتمد من قبل (LEED).
	- 5. تقليل إنبعاثات الغازات الدفيئة المضرة.
- 6. تأهيل المالكين للحصول على امتيازات كالخصومات الضريبية والحوافز ، وكذك بدلات وتراخيص تقسيم المناطق في البلدبات المختلفة.
	- 7. إظهار النزام المالكين نحو الريادة البيئية والمسؤولية الإجتماعية [184 ,2015 ,Robinson et al, 20

![](_page_174_Picture_415.jpeg)

![](_page_174_Picture_416.jpeg)

![](_page_175_Picture_1.jpeg)

![](_page_175_Picture_423.jpeg)

## **ج**دول (ج-4-ب): تصنيفات LEED وتقدير المؤشر الدلالي [183 .,2015 .,Bobenson et al

![](_page_175_Picture_424.jpeg)

![](_page_176_Picture_1.jpeg)

![](_page_176_Picture_389.jpeg)

## **.6.2.2 أألقساـ الرئيسة لمتقويـ مف LEED**

من بين الأقسام الخاصـة بنقويم نظام (LEED) التي تم إدراجها مسبقا ، تعد أربعة أقسام الأكثر هيمنة في عمليات التقويم:

- ه BD+C− وتعني (LEED for Building Design and Construction) − تصميم وإنشاء المبنى.
- لبليبحتشييع أحتجهيولبحعب– ل LEED for Interior Design and Construction( ب يتع– ID+C o
- ت أحتشريآليبحجيل -ل LEED for Building Operation and Maintenance( ب يتع– O+M o
	- ه ألمساكن (Homes).
- o ND –يتع ب )Development Neighbourhood for LEED ل- ت هيتليتطييرلبأل يللليبحه ت

يوجد لكل من هذه الأقسام العديدة أقسام فرعية ترتبط غالبا بنوع ووظيفة المبني — [www.usgb.com/leed].

**.3.2 CASBEE( – نظاـ التقويـ الشمولي ألدائية البيئة المبنية( -**

comprehensive Assessment System for Built CASBEE - (يعد (نظام التقويم الشمولي لأدائية البيئة المبنية) = Comprehensive Assessment System for Built CASBEE Environment Efficiency وسيلة لتقويم وتثمين الكفاءة البيئية للابنية وللبيئة المبنية ، وقد تم تطويره من قبل لجنة ابحاث تم إنشاؤها في العام 2001 عن طريق التعاون بين الاوساط الاكاديمية . والصناعية ، والحكومات المحلية والوطنية (في اليابان) ، والتي أنشأت الجمعية اليابانية للابنية المستدامة(Japan Sustainable Building Consortium (JSBC تحت رعاية وزارة الأراضي والبني التحتية والنقل والسياحة في اليابان Ministry of Land, Infrastructure, Transport and (Tourism (MLIT. تم تصميم (CASBEE) من أجل تحسين جودة حياة الاشخاص وإيضا لتقليل استخدام موارد دورة الحياة والاحمال البيئية المرتبطة بالبيئة المبنية ، من المسكن العائلي وصولا الى المدينة باكملها. نتيجة لذلك ، يتم نشر وتوزيع نظم وبرامج (CASBEE) المتعددة والمختلفة في كل ارجاء اليابان ، ويكون ذلك بدعم واسناد من قبل الحكومات المحلية والوطنية – www.ibec.or.jp/CASBEE/english/bee] . تم تقديم فكرة الكفاءة الايكولوجية Eco–Efficiency إلى CASBEE من اجل تمكين التقويم المتكامل (Integrated Assessment) لعاملين هما: داخل وخارج موقع البناية.

الكفاءة الايكولوجيـة (Eco–Efficiency) تعرف اعتياديـا – وحسب مجلس الاعصال العـالمي للتتميـة المسـتدامة – علـي انها:"قيمة المنتجات والخدمات لكل وحدة حمل بيئي". تعرف الكفاءة عن طريق مفاهيم كميات المدخلات والمخرجات ، وبالتالي يمكن اقتراج نموذج (MODEL) جديد لتعريف موسع للكفاءة الايكولوجية على أنه " (النتاج النافع والمفيد) / (ألمدخل + النتاج غير النافع وغير المفيد). يمكن للنموذج الجديد للكفاءة البيئية بدوره ان يتوسع لتعريف أدائية البيئة المبنية Built) ((Environment Efficiency (BEE والذي يتبناه ويستعمله نظام (CASBEE) كمؤشره المعتمد للتقويم – وكما مبين في

تعريف الأدائية البيئية : ألقيم الإقتصادية للمنتجات والخدمات ألحمل البيئي تعريف الأدائية البيئية في تقييم المباني : ألمغر جات الإنتاجية لمدخلات+المغرجات غير الإنتاجية جودة البيئة المبنية ألتعريف في تقييم CASBEE : ألحمل البيئي للمبنى

**شكؿ )ش1-(: التطور مف فكرة الكفاءة االيكولوجية الى )BEE**] **)**bee/english/CASBEE/jp.or.ibec.www[ يحتوي (CASBEE) فضائين ، داخلـي وخارجـي ، يقسمان بواسطة الحدود الافتراضية للفضـاء المغلق والتـي تعرف بواسطة حدود الموقع وعناصر اخرى ، مع عاملين برنبطان بهذين الفضائين يدخل نظام (CASBEE) عن طريق تأثيرهما ، حيث يجب ان يتم أخذهما بالحسبان جنبا إلى جنب وهما: "(1) العوامل السلبية للاثر البيئي والتي تتخطى الفضاء الافتراضي المغلق الـي الخارج (الملكية العامة)" و "(2) تحسين الراحة المعيشية لمستخدمي البناية" ، أ**لجودة (Q): جودة البيئـة المبنيـة** وتقوم بتقويم وتقدير "التحسينات في الراحة المعيشية لمستخدمي البناية ضمن الفضـاء الافتراضـي المغلق (الملكية الخاصـة)" ؛ **ألحمل (L): حمل البيئة المبنية** وتقوم بتقويم وتقدير "الآثار السلبية للاثر البيئي الذي يتخطى الفضاء الافتراضبي المغلق البي [www.ibec.or.jp/CASBEE/english/bee] " الخارج (الملكية العامة)

![](_page_177_Figure_4.jpeg)

**)ش2-(: تقسيـ فئات التقويـ إلى ألجودة (Q(/جودة البيئة المبنية و ألحمؿ (L(/حمؿ البيئة المبنية باالعتماد عمى** [www.ibec.or.jp/CASBEE/english/bee] **المغمؽ لمفضاء االفتراضية الحدود**

## **.1.3.2 ألمجاالت التقويمية في CASBEE**

 $[i$ الشكل (ش $-1$ )

يغطي نظام (CASBEE) المجالات النقويمية الاربعة التالية:

- o كةللف يأعبحيت بحطلقت
- o كفاءة وادائية الموارد
	- o أحثيحتلبحه ليت
	- o ألسئة الداخلية

يمكن القول أن هذه المجالات الاربعة هي ، والي حد كبير ، ذات المجالات التي تهدف البها مجالات ادوات التقويم الموجودة ، سواء في اليابان او في بلدان اخرى ، ولكنها لاتقدم بالضرورة نفس الافكار ، ومن الصعب النعامل معها على نفس الاساس. لذلك يجب ان يتم تفحص واعادة تتظيم فئات التقويم الموجودة ضمن هذه المجالات الاربعة ، وكنتيجة فان فئات التقويم قد تم تصنيفها (كما في الشكل (ش-3)) الي:

- 0 BEE −1 (ألبسط) Q (جودة البيئة المبنية).
	- BEE −2 (المقام) L (حمل البيئة المبنية).

يتم تقسيم (Q) بدوره الي ثلاث عناصر للتقويم: 1) Q1 للبيئــة الداخليــة ، 2) Q2 لنوعيــة الخــدمات ، 3) Q3 للبيئــة الخارجية. ويتم تقسيم (L) بدوره الـي ثـلاث عناصـر للتقويم: L1 (1 للطاقـة ، 2) L2 للمـواد والمـوارد ، 3) L3 للبيئـة خـارج الموقع.

![](_page_178_Picture_347.jpeg)

 $\frac{1}{2}$   $\frac{3-3}{3}$ : تصنيف فئات التقويم [www.ibec.or.jp/CASBEE/english/bee]

نبلات التوليلات العلاه ، فان BEE (أدائية البيئة المبنية) تستعمل Q و L كفئتي التقويم وهما الفكرة الاساسية لـ CASBEE ،ليب لBEE كهللهثزي له زلليهثزآلهاشزربليزتول نزلث لهز ل(Q( (يهزبلبزيعفلبحثيحزتلبحهث يزت ل زبلبحثنزطل،لي(L( (يهزبل هزآلبحثيحزتل

بحهث يت ل بلبحهيلول– )أحشكآل)ش4- ل[bee/english/CASBEE/jp.or.ibec.www[

**شكؿ )ش4-(: – BEE ىي حاصؿ قسمة (Q(/جودة البيئة المبنية عمى ألحمؿ (L(/حمؿ البيئة المبنية** [www.ibec.or.jp/CASBEE/english/bee]

يغطي نظام (CASBEE) مدى واسعا من المشاريع الهندسية وضمن المراحل الزمنية المختلفة ، ويشمل: (1) نمط النطوير الحضري المناطقي ، (2) تصميم المجمعات ، (3) نمط التطوير الحضري المنفرد ، (4) ألنمط المنفرد بمقياس كبير .

![](_page_179_Picture_3.jpeg)

**.4.2 خالصة استنتاجات الباحث عف نظـ التقييـ –**

![](_page_179_Picture_450.jpeg)
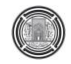

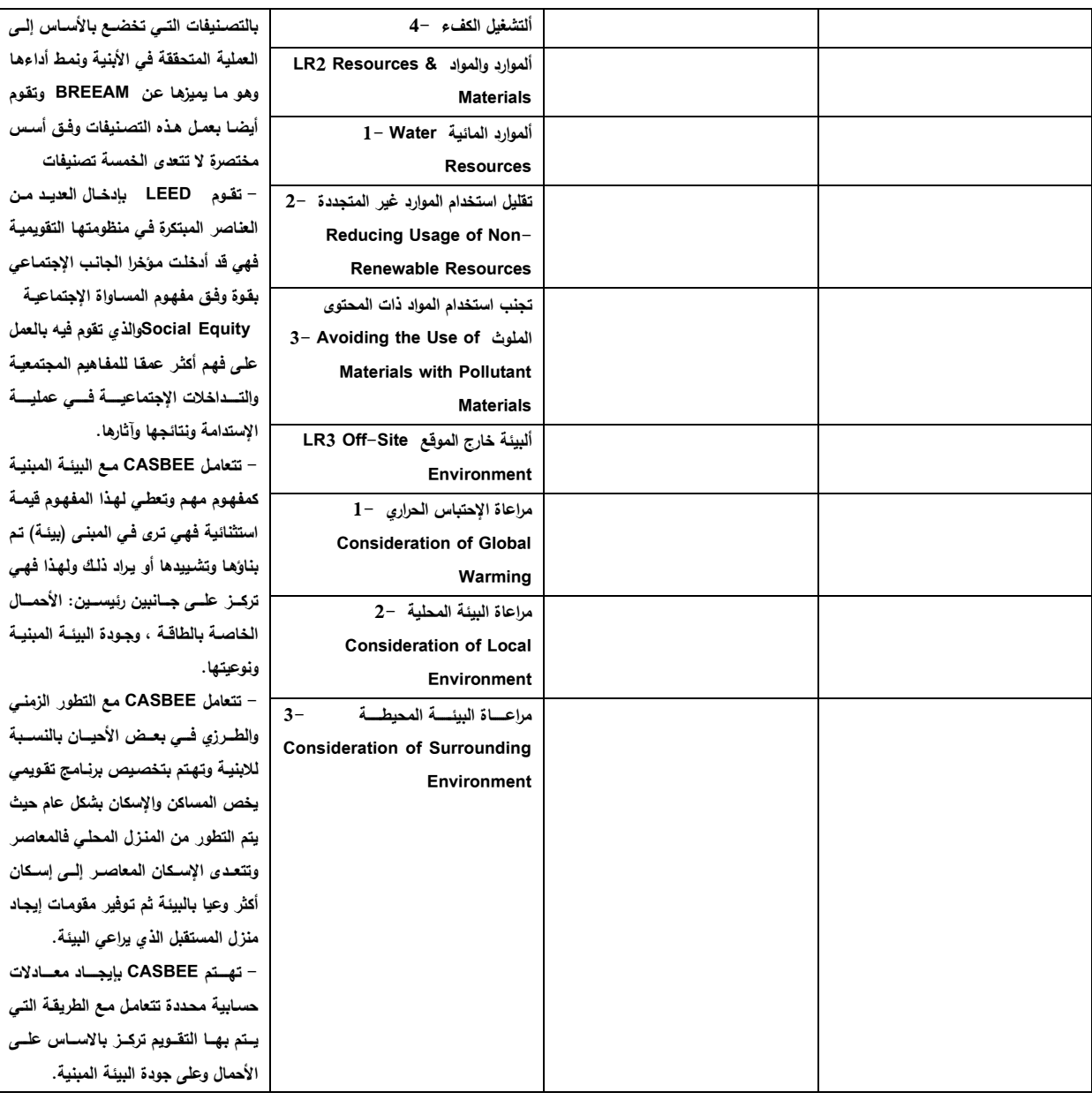

#### **.3 ألدراسات السابقة الخاصة بعممية التقويـ**

يركز البحث على دراستين مهمتين في هذا المجال ويطرح أهم الأفكار التي تقوم بوضعهما في مجالات التخمين والتثمين لعناصر استدامة الأبنية ، ويختار البحث هاتين الدراستين تحديدا لأنهما يتعمقان في موضوع التقويم ويطرحان عددا من العناصر والمؤشرات الهامة وضمن إسلوب تصنيفي متعدد وشمولي ، والدراستان هما:

**A Review of Sustainability Assessment and Sustainability/Environmental Rating .1.3 Systems and Credit Weighting Tools, Cesar A. Poveda & Micheal G. Lipsett (Corresponding Author), Journal of Sustainable Development, Vol. 4, No. 6, December .2011**

دراســـة ســيزار أ. بوفيــدا ومايكــل ج. ليبسـيت (اسـتعراض تقـويم الاسـتدامة ونظـم تقـدير البيئــة/الاسـتدامة وأدوات تـرجيح

**االمتياز-2011/**

تبين هذه الدراسة بأن تطوير أداة تقويم جديدة في مجال التتمية المستدامة يتطلب منهجية ستراتيجية لإطار منطقي ومتماسك تدمج فيها النظرية ذات العلاقة مـع الخبرة والتجربـة العمليـة، وهذا مـا يفسر خصوصـية أسـاليب التقويم وتفردهـا بـين النظم المختلفة والطرق المتباينة ، لأنها حتى مع وجود إطار نظري موحد (أو شبه موحد) يحكم عملها ويضم الملامح الرئيسة لمنظوماتها إلا أن خصوصية النظرة تتباين حسب مدى الإستفادة من نظام التقويم والطروحات المؤثرة ، ونوع التقويم وآفاق الإستخدام المندرجة بين الزمان والمكان والوظيفة وحجم المشروع. تعتمد هذه الدراسة على تسعة محاور :

- 1. الخطوة الطبيعية The Natural Step
- Community Capital رأس المال المجتمعي -
- $\epsilon$  بصمة القدم الإيكولوجية Ecological Footprint
	- A. ألمقترب المالي Monetary Approach
- 5. نموذج القوة الدافعة–ألحالة–ألإستجابة The Driving Force–State–Response Model (DSR)
	- 6. ألأطر المرتبطة بالمواضيع أو القضايا Issues or Theme-Based Frameworks
		- 7. ألأطر الهيكلية المرتبطة بالمحاسبة Accounting Frameworks
- 8. أطر عمل مجموعات أدوات مناهج التقويم Frameworks for Assessment Method Tool Kits
- 9. الأطر الميكلية الشاملة والمتكاملة Poveda & Lipsett, The Holistic and Integrated Framework| 2011]

**1.1.3 أإلشتقاقات مف دراسة )Lipsett & Poveda (في منظومة التقويـ المقترحة - ألباحث**

تعمل منظومة التقويم المقترحة على إيجاد العناصر والفقرات الأساسية والفرعية والتفصيلية من الدراسات المذكورة وتقوم هذه الدراسة على عدة مباديء **يشتق عن طريقها البحث اسسا هامة في رفد المنظومة التقويمية بفقرات التقويم اما بشكل مباشر** ، او بشكل اتجاهات غير مباشرة يمكن عن طريقها التوصل ال*ـى* فقرات ثانويـة وفرعيـة او معرفـة مقومـات ومؤشـرات هذه الفقرات على الاقل وكما مبين فـي الجدول أدنـاه والذي تـم فيـه القيـام بع*م*ل الإشتقاقات المفترضـة حسب المبـاديء التسـعة **الواردة في الدراسة المذكورة – ألباحث.**

**جدوؿ )ج5-(: أإلشتقاقات المفترضة مف دراسة )Lipsett & Poveda (في منظومة التقويـ المقترحة**

**- مع تحديد المالءمة المحمية )ألباحث باإلستناد إلى الدراسة المذكورة(**

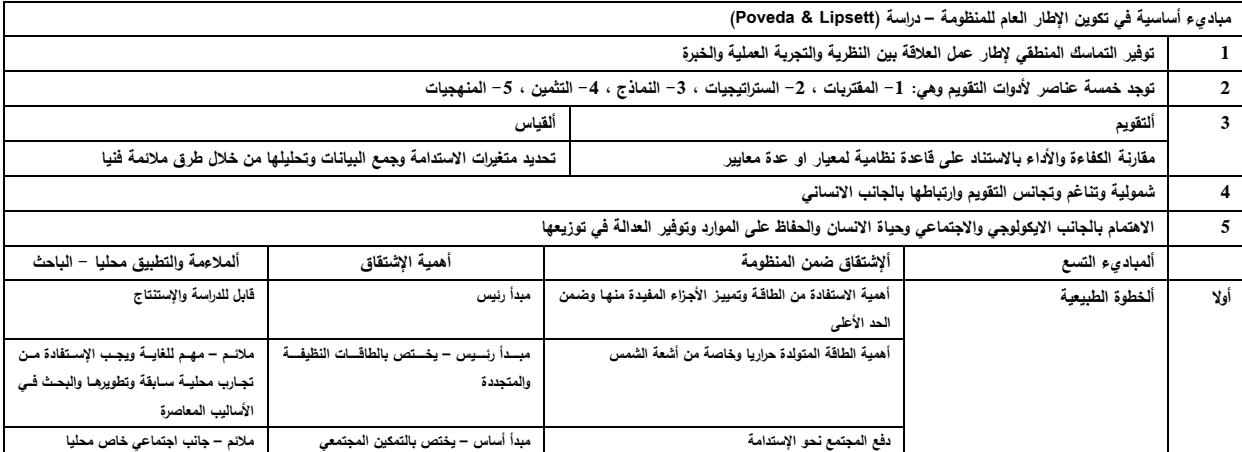

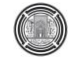

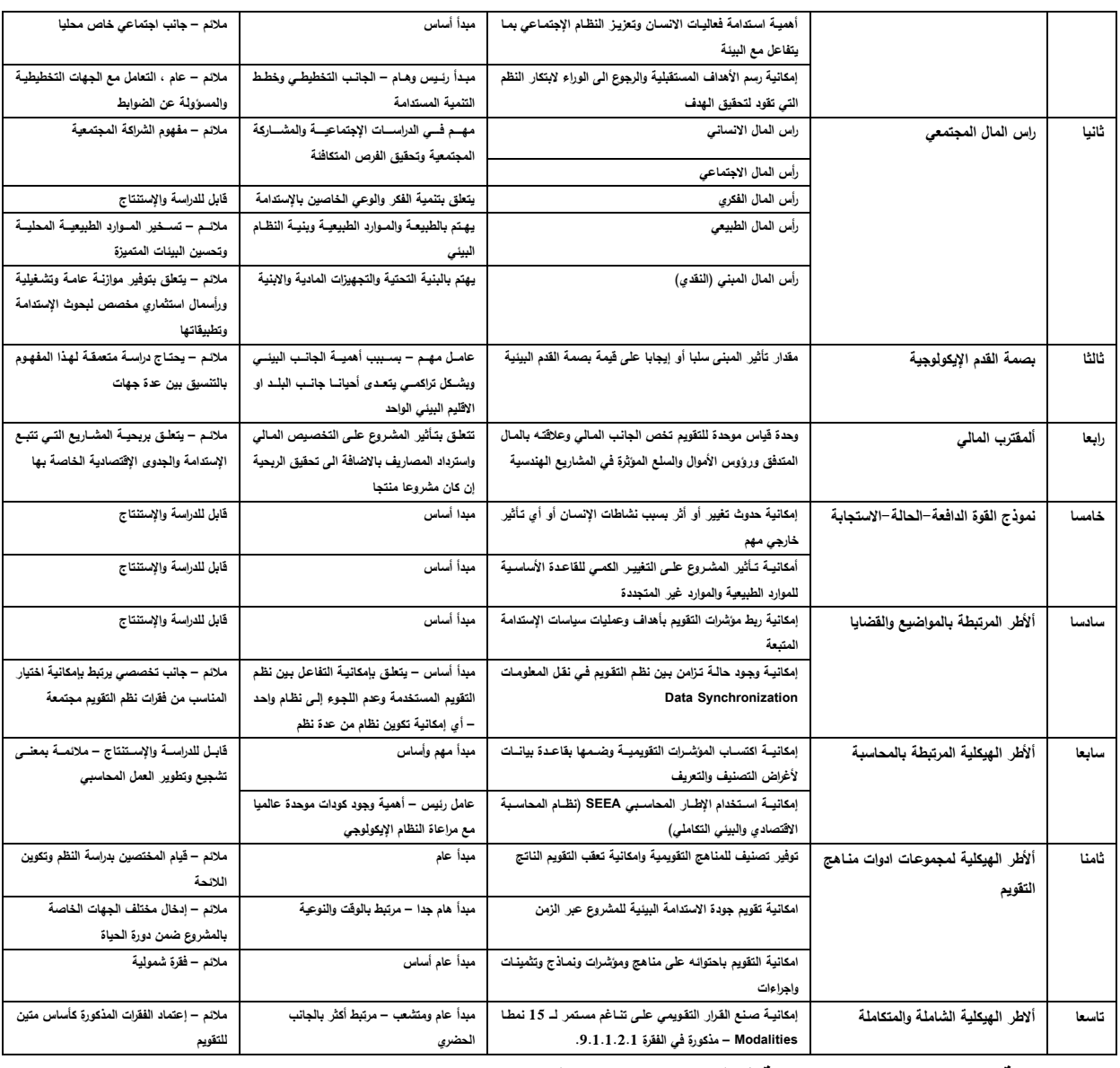

**2.3 دراسة منيجيات تقويـ اإلستدامة لػ )كانديس ستيفينس(**

 رايت تيييو بحتيثير – يلت عرجلضه لأرثعتلأطر: o أأل يبعل– ينتعبهت: هتكلهلتل،لت ظيهيتل،لثيحيتل،ليقتجلعيت o أحهنتييلتل– ه لبل،لقطلعبل، يط ب قيهبل،ليقليهبل،لعيحبليعلحهب o أألهعب ل– نيلنلتل،لثربه ل،لهشلريول،لضيبثطل،ليتةلقيلت o أحتيقيتلت – قثآل)أحهنثم ل،لأث للل،لثععل)أح م – [.2p 2013, ,Stevens[ أحعيبهآ بحتب تبعآلتيييو تيثيرلهعي يعع هنتعبهل – يلهب أرثعت عيبهآ: 1 تة صلبحتيثيربتليبإلنتثهلربتليبحتع يلتلطييلتلبألهع

2. تفحص الآثار الإجتماعية والبيئية والإقتصادية بمقدار متساو.

3 ت عيعلبحتضل رليبحهثلعئتلبحتةلضليت عثرلبحهبلئت 4 هربعلفليب تربولبحعهليلتلبحهةتي تليبحشةل ت – [.3p 2013, ,Stevens[ ه ليرلبحع قتلهولأ يبعلبحتيييو – بحع قتلهولثييتلأ يبعلبحتيييو ت عرجل بلأرثعتله لير: I هكلهلتلهعلييرلبإلنتعبهتل بلهيترثلتلبحتيييو بأل رى II أحييلولثيعهلآلبحتيييو ثشكآله ةجآليبنتعهلآلينلحآلتيييو بإلنتعبهتلكآحيت تكلهآليعه III ي عهلجلكآلبحهيترثلتل بلينلحآلتيييو بإلنتعبهتلبحشلهلت

تطوير منهجية عامة لـ"أساليب تقويم الأثر " – [Stevens, 2013, p.4]

\* ألخطوات الرئيسة لتقويم الإستدامة حسب Candice Stevens –

حدد كانديس ستيفينس في هذه الدراسة وجود ست خطوات رئيسة تستخدم في تقويم الإستدامة وحسب ما مبين أدناه في المخطط التوضيحي (ألشكل (ش-5) – [Stevens, 2013, p.5]

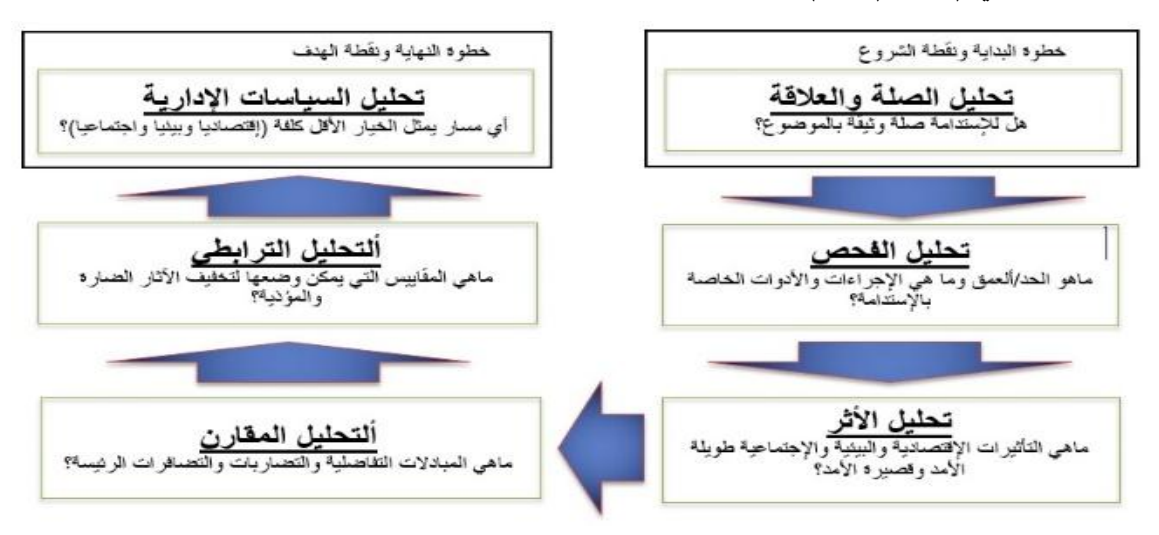

أ**لشكل (ش-5): خطوات تقويم الإستدامة حسب ستيفنس [5.5 Stevens, 2013, p.5]** ❖ ألجوانب الإجرائية الهامة في تقويم الإستدامة –

وياتي ذلك عن طريق التساؤلات الآتية:

1 ه لهبلبحهاننتلبحتبلتتيحالبحييلولثلحتيييو يأيله لبحهاننلتلنتكي لهع يتلثلحتيييو؟ 2 كي لي بلأيلبحهرب آلنيكي لبحهبتهولبحهع ب يبحهنتةيعي هع يي ليتتولبنتشلرتلو؟ 3 كي ليحه ليببلأ ليتولتيجيآليتثلي ل تلح لبحتيييو؟ 4 هللهبلبح لحتلبحتشريعيتليبحنيلنيتلحتيجيلتلبحتيييو؟

5. إلى أي حد يمكن لتقويم الإستدامة أن يتم تفويضـها وأن تصـبح جزءا لا يتجزأ من الإجراءات القائمـة؟ -[Stevens, 2013, p.9]

**.1.2.3 أإلشتقاقات المفترضة مف دراسة Stevens Candice في منظومة التقويـ المقترحة - ألباحث**

تقدم هذه الدراسة عدة مديات تمثل جانبا هاما في توفير قاعدة من الأفكار لاغناء منظومة التقويم المقترحة ، ويمكن بيان ذلك بالجدول (ج–6) المبين:

**جدوؿ )ج6-(: أإلشتقاقات المفترضة مف دراسة )Stevens Candice (في منظومة التقويـ المقترحة – مع تحديد المالءمة المحمية )ألباحث باالستناد إلى الدراسة المذكورة(**

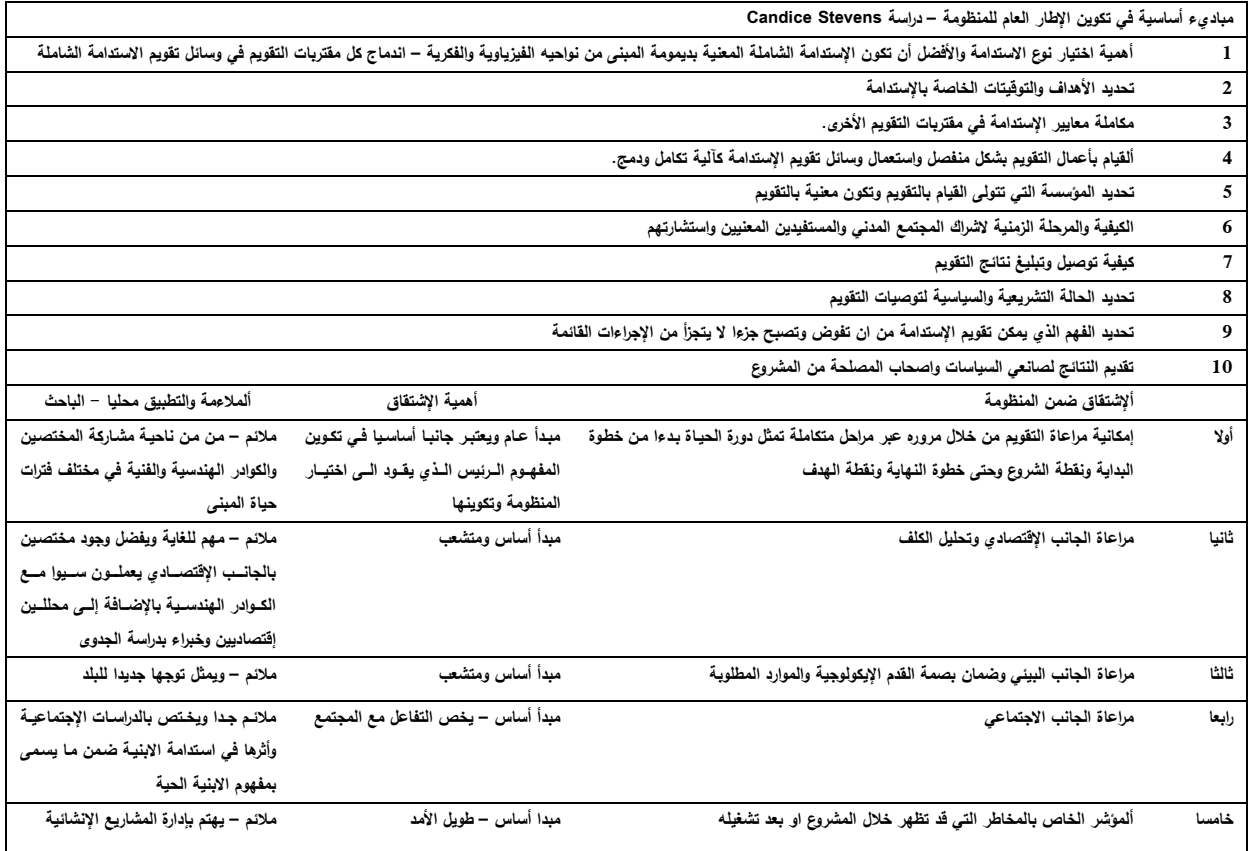

4. ألفكر التطبيق*ي* للإستدامة كع*مل م*هن*ي ومؤسس*ات*ي* – (دور الشركات والمكاتب الإستشارية في تنميـة الوعي التطبيقي للابنية المستدامة وتعزيز تبني نظم التقويم) – تجربـة العمل الإستشـاري لمكتب نورمـان **فوستر ومشاركوه إنموذجا – [com.fosterandpartners.www[**

لم يعد خافيا أن عمل المؤسسات الهندسية المهنية والمعمارية يتطلب مواكبة لما يجري من نطورات نتعلق في مجالات البيئة وايضا في مجالات الإستدامة الشمولية ، وهذا ما يتطلب الحاجة إلى أن تكون الإستدامة بكل مصنفاتها واساليبها وخاصـة من ناحية التطبيق والادارة والتصميم حاضرة بشكل مباشر في العمل. ضمن هذا الإطار الخاص بالفكر التطبيقي للإستدامة كعمل مهني ومؤسساتي ، يظهر عمل (فوستر) كأحد أهم الأعمال المؤسساتية التي أصبحت الإستدامة فيها عنوانا أساسيا وقسما مهما من أقسام مؤسسته. يتميز فوستر ضمن مؤسسة (فوستر ومشاركوه) بتعمقه في تعامله مع الجانب البيئي ومع الإستدامة ضمن اطار العمل المكتبي ويعمل على إيجاد فئات وتصنيفات متخصصة وبتفاصيل عميقة وعملية مما جعل البحث يركز على إجراءات فوستر المهنية ضمن عمله المكتبي – ألباحث

**.1.4 ألحاالت التصنيفية لإلستدامة في أعماؿ )فوستر( وحسب العمؿ المؤسساتي:** قامت أعمال مكتب نورمان فوستر على (15) صنفا ويمكن وصفها قضايا دراسية من تصنيفات التطبيق والإهتمام والغاية والمتعلقة بالاستدامة والتي يمكن وضعها في الأطر الأتية: (1) ألطاقة + ألكاربون: ألموقع+ألمناخ ، (2) ألطاقة + ألكاربون: ألشكل+ألكتلية ، (3) ألطاقة + ألكاربون: ألتصميم المنفعل ، (4) ألطاقة + ألكاربون: ألنظم البيئية ، (5) ألطاقة + ألكاربون: ألطاقة المتجددة ، (6) ألطاقة + ألكاربون: ألبنية التحتية للطاقة ، (7) ألتتقلية + ألإتصال ، (8) ألمواد + ألنفايات ، (9) ألماء ، (10) ألأرض + ألإيكولوجيا ، (11) ألثقافة + ألموروث ، (12) ألرفاهية ، (13) ألزخاء ، (14) ألتخطيط للتغيير ، [15] ألأدائية في الإستخدام – [www.fosterandpartners.com]

**جدوؿ )ج7-(: أإلشتقاقات المفترضة مف الممار سات المينية لمكتب نورماف فوستر والنقاط التأسيسية التي يطرحيا – مع المالءمة المحمية )ألباحث باإلستناد إلى الموقع الرسمي المذكور(**

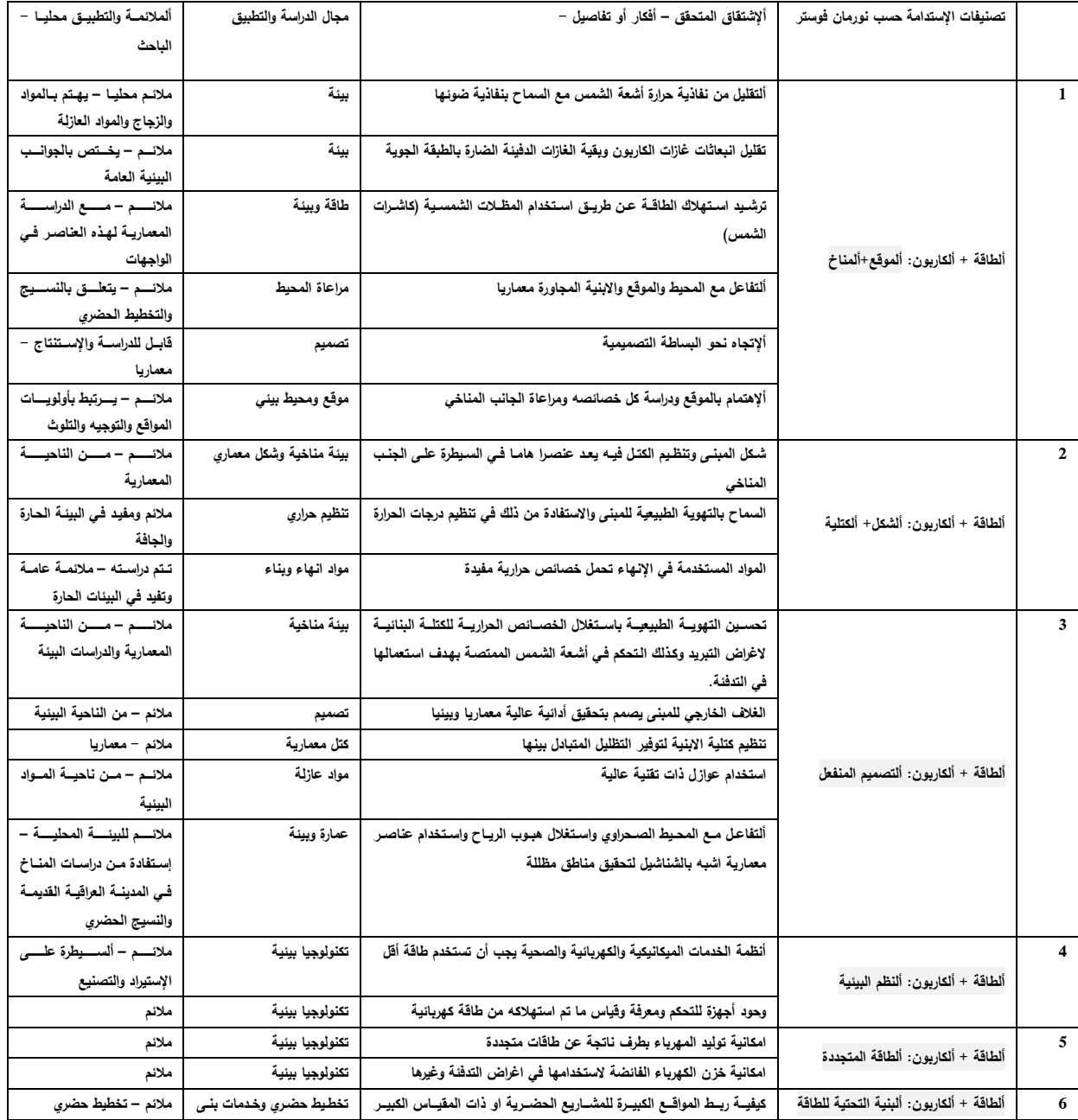

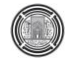

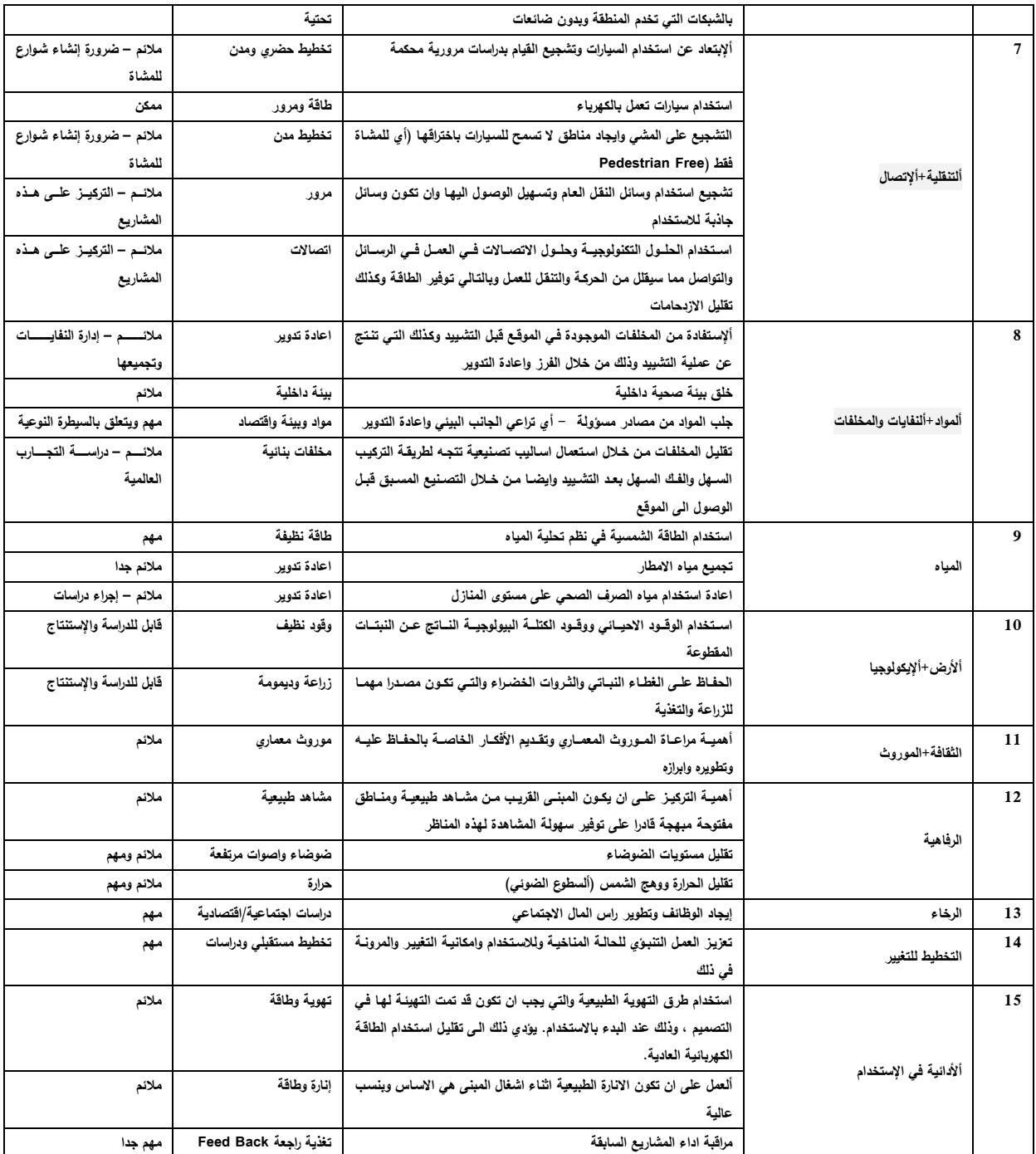

## **.5 ألقيـ التأسيسية لالئحة تقويـ مقترحة - ألباحث**

يتوصل الباحث إلى تكوين مباديء تأسيسية للائحة تقويم محلية للإستدامة في الأبنية بطرح المؤشرات التصنيفية وكما مبين في الجداول التصنيفية الأربع ضمن الجدول (ج-8) ، فضلا عن نتاول أحد فئات التصنيف ، محليا ، كنموذج يتتاوله البحث كطرح يمكن الرجوع إليه لأي قضايا بنائية أخرى مرتبطة بتقويم الإستدامة ، كما في جدول (ج–8) – ويتناول البحث القضية

التصنيفية المرتبطة بالموقع كمثال ضمن الفئة (أ).

### **جدوؿ )ج8-(: ألجداوؿ الفرعية المقترحة لتأسيس الئحة تحقؽ تقويمية الستدامة األبنية**

**)أ(**

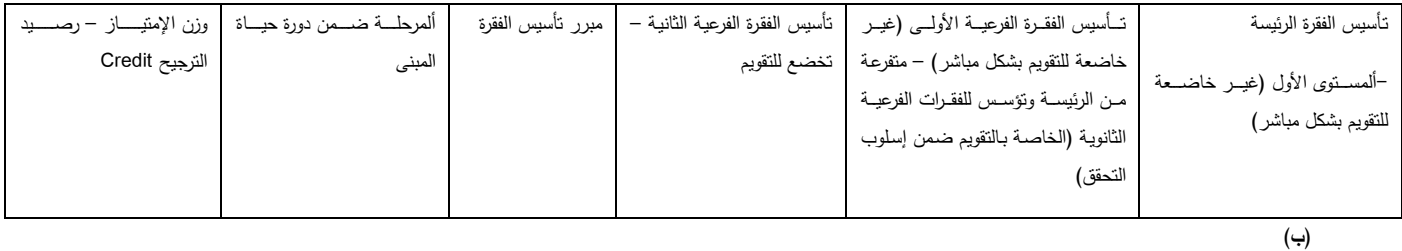

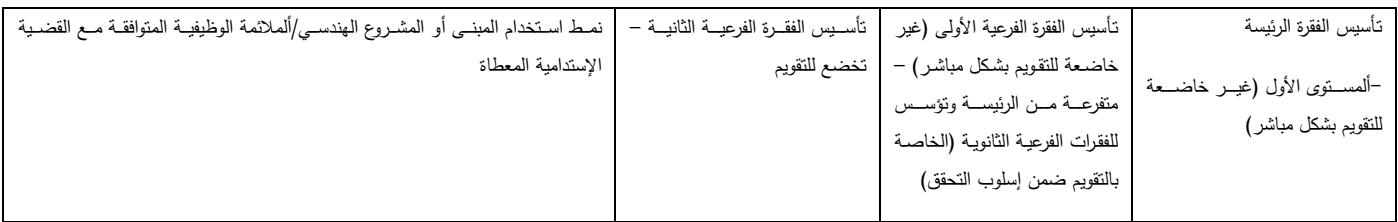

#### **)ج(**

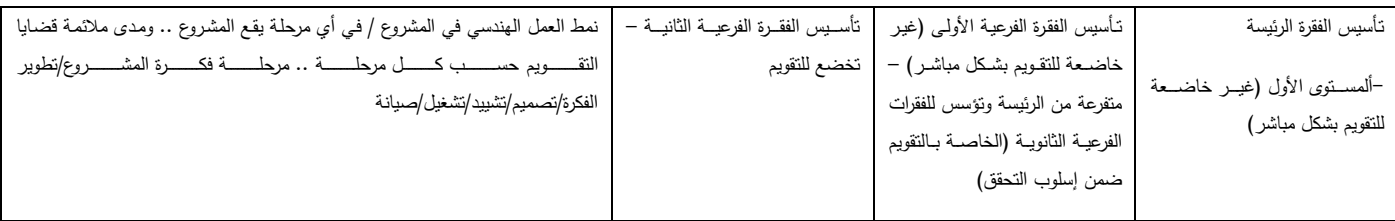

#### **)دث(**

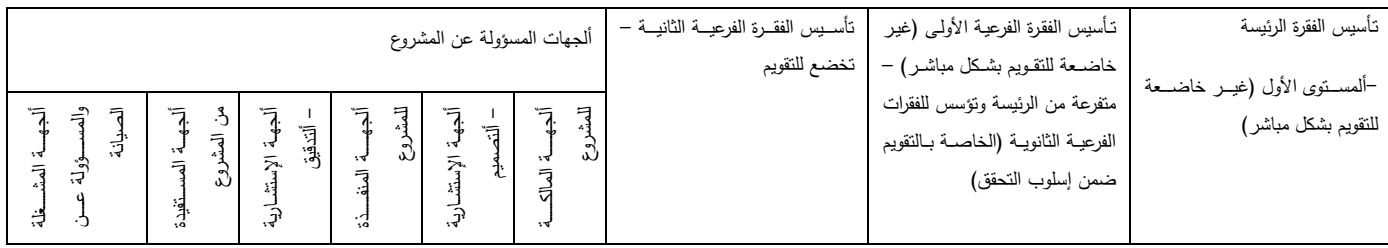

**)أ(: أألطر التأسيسية الستة التي تشكؿ ألفقرات األساسية في قائمة التحقؽ )Checklist )لممنظومة التقويميػة )ب(: أألطػر**  التأسيسية لفقرات التقويم بالمقارنة مع نمط ووظيفة المبن*ى* ؛ (ج) ألأطر التأسيسية لفقرات التقويم بالمقارنـة مـع المرحلـة التـي **يمر بيا المشروع )2( أألطر التأسيسية لفقرات التقويـ وتأثيرىا ومالئمتيا لعمؿ الجيات المرتبطة بالمشروع - ألباحث**

#### **Number 2 Volume 24 February 2018 Journal of Engineering**

**جدول (ج-9):** نموذج عن لائحة التقويم المقترحة وتظهر فيها كل الفقرات ضمن تدرجية تأسيس الفقرة ومبرراتها وأوزانها إستتادا إلى الفئة التصنيفية (أ) – ألباحث

تــأسيس الفقــرة **الرئيسة -ألمستوى األوؿ**  (غيــر خاضــعة للتقـــويم بشـــكل **مباشر( تػػأسيس الفقػرة الفرعيػة تأسيس الفقرة الفرعية الثانية – تخضع لمتقويـ مبػرر تأسػيس**  الأول*ــى* (غيــر خاضــعة للتقـويم بشـكل مباشـر) **– متفرعػة مػف الرئيسػػة**  وتؤســــــس للفقـــــــرات الفرعيـــــــة الثانويـــــــة (الخاصــــــة بــــــالتقويم **ضمف إسموب التحقؽ( الفقرة** ألمر**حلــة ضــمن دورة حيػػػػػػػػػػػػػػػػػػػاة المبنى وزن الإمتيـاز – رصـيد التـرجيح Credit 1( دراسػػػات**  التلسوث **بكػػػػػػػػػػػػػػػؿ**  .<br>تص*ـــن*يفا تــه فـ*ـي* **الموقع** \_\_\_<br><u>ض</u>ـما*ن* عـدم **وجـــود تلـــوث** م*س*ىق ف*ــي* ا**لموقــــــع** أو **المنشػػػػػػػػػػػػػػػػػػػػػػأ**  وضما*ن* عدم **حصولو الحقا** ألمرح<del>ا ك</del>ة التصـــــميمية – **ألمرحمػػػػػػػػػػػػػػػػػػػػػػػػػػة التشػػػػػػػػػػػػييدية –** مرحلــة مــا بعـد **التشييد )11( نقطػػػػة تػػػػرجيح لممشػػػػاريع**  المه*مة والخاصة ومشاري*ع البن*ى* التحتيــة الكبـرى والرئيســة/(11) نق*طـة* تـرجيح للمشــاريع الرئيســة المعروف *قا(*11) للمشـــــاريع **اإلسكانية** يجرى لتحديد إحتماليــة وجـود تلـوث كبيـر فــي او علــي الارض عبـر الموقــع بأكملــه بهدف إجراء تقويم سريع لهذا الموضوع ، وتتم الإجابــة بــ (نعم) أو (لا) وحسب مـا **يمي:** . إذا سجلت منطقـة تشـييد المشـروع البنـائ*ي* (نعم) لأي مـن الأسـئلـة فعندئـذ يجب  **ذا لـ توجد م إتباع الستراتيجيات المصنفة محميا والخاصة بفحص المتموث ، وا ثػؿ ىػذه**  الستراتيجيات فحينئذ يجب الأخذ بفحص دقيق وموسع للموقع بالإضافة إل*ى* تقويم وتدقيق للأخطار Risk Assessment ويجب أن يتم ذلك من قبل مختص مؤهل **وكؼء باألراضي المموثة. - إذا كانػت النتيجػة المسػجمة لكػؿ األسػئمة ىػي )ال( لمنطقػة التشػييد ، فحينئػذ يمكػف**  تعريف الموقع بأنه غير ملوث بشكل كبير وملحوظ ودون مزيد من المراجعة. **)1.5( نقطػػػة تػػػرجيح لممشػػػاريع**  المهمة والخاصة ومشاريع البن*ى* التحتيـة الكبرى والرئي*سـة/(*1.5) نقطـة تـرجيح للمشــاريـع الرئي*سـ*ة المعروفة)(1.5) للمشـــــاريع **اإلسكانية )تعطى الدرجة بشكؿ كامؿ عنػدما**  تكــــون الإجابـــــة (نـعـــم) أو (لا) **حسب سياؽ الفقرة(** هـل الموقـّـع مســجل لـدى السـلطة المحليــة ، أو لـدى أي هيئــة **|** تعم | لا **أراضي وطنية أخرى ذات عالقة ، عمى أنو موقع مموث؟ 0.4/0.4/0.4** هل كـان للموقـع أيــة إسـتع*م*الات سـابقة لـهـا علاقـة بجدول المـواد **والنشاطات المموثة )2( ألمبيف أدناه؟ عندما ال يمكف اإلجابػة عػف**  هذا الموضوع بسبب نقص في المعلومات المتوفرة فيجب في هذه **الحالة إفتراض أسوا سيناريو. نعـ ال 0.3/0.3/0.3 أوال - ألدراسات المكتبية:** ألبحث عـن المعلومـــات المتـــوفرة مــن المصــــادر الحكوميـــة الرســمية كالأرشـــيف والمخططات والسجلات لاستكشاف الفعاليات والنشاطات القديمـة والحاليـة فـي الموقـع ومجاوراته لتحديد احتمالية وجود تلوث. إذا كان التقص*ي* الخاص بالدراسة المكتبية الأولية يبعث على الإعتقاد بوجود مشكلات بيئية ، فهذا يعني وجود مشكلة تتعلق بـالتلوث ، وبالتـال*ي* تظهـر الحاجــة لمزيـد مـن أعمــال التقصــي التفصـيلية (ألرجــوع للفقرتين (أ) و(ب). أمـا إذا لـم تشـر هذه الدراسـة إلـى ذلك ، فعندئـذ لـن يعد الموقـع ملوثا. هذه الدراسـة يجب أن يقوم بها متخصص بالأراضـي الملوثـة ويجب أن يغط*ي* **ما يأتي كحد أدنى: )2.5( نقطة ترجيح** للمشــــاريع المهمــــة والخاصـــة ومشــاريـع البن*ــى* التحتيــة الكبـرى **والرئيسػػػػة/)2.5( نقطػػػػة تػػػػرجيح**  للم<del>شــــــــــــ</del>اريع الرئيسـ المعروفة)(2.5) للمشتاريع الإسكانية. (تع*طى* الدرجـة بشكل **كامؿ عنػدما تكػوف اإلجابػة )نعػـ(** 

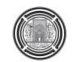

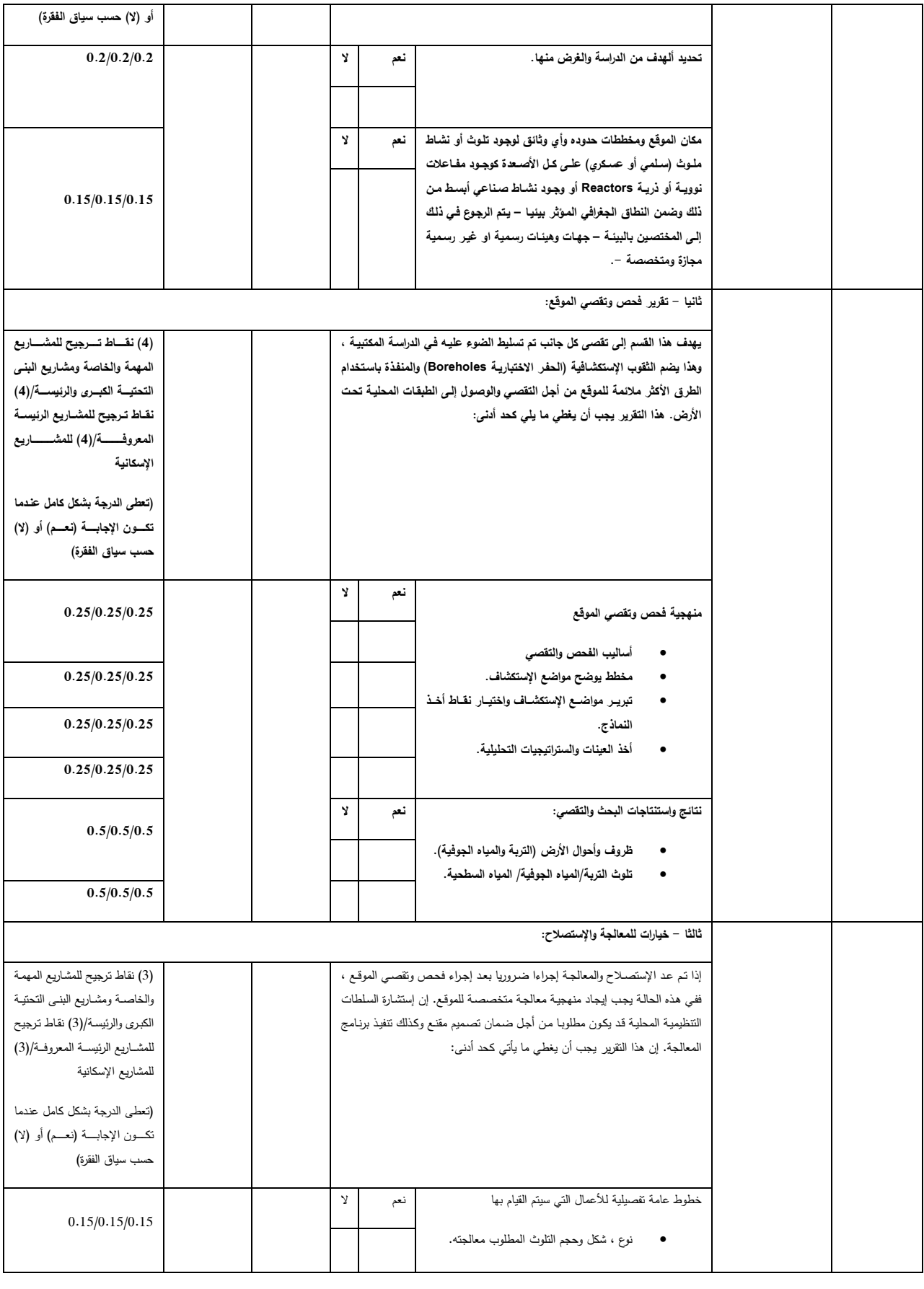

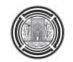

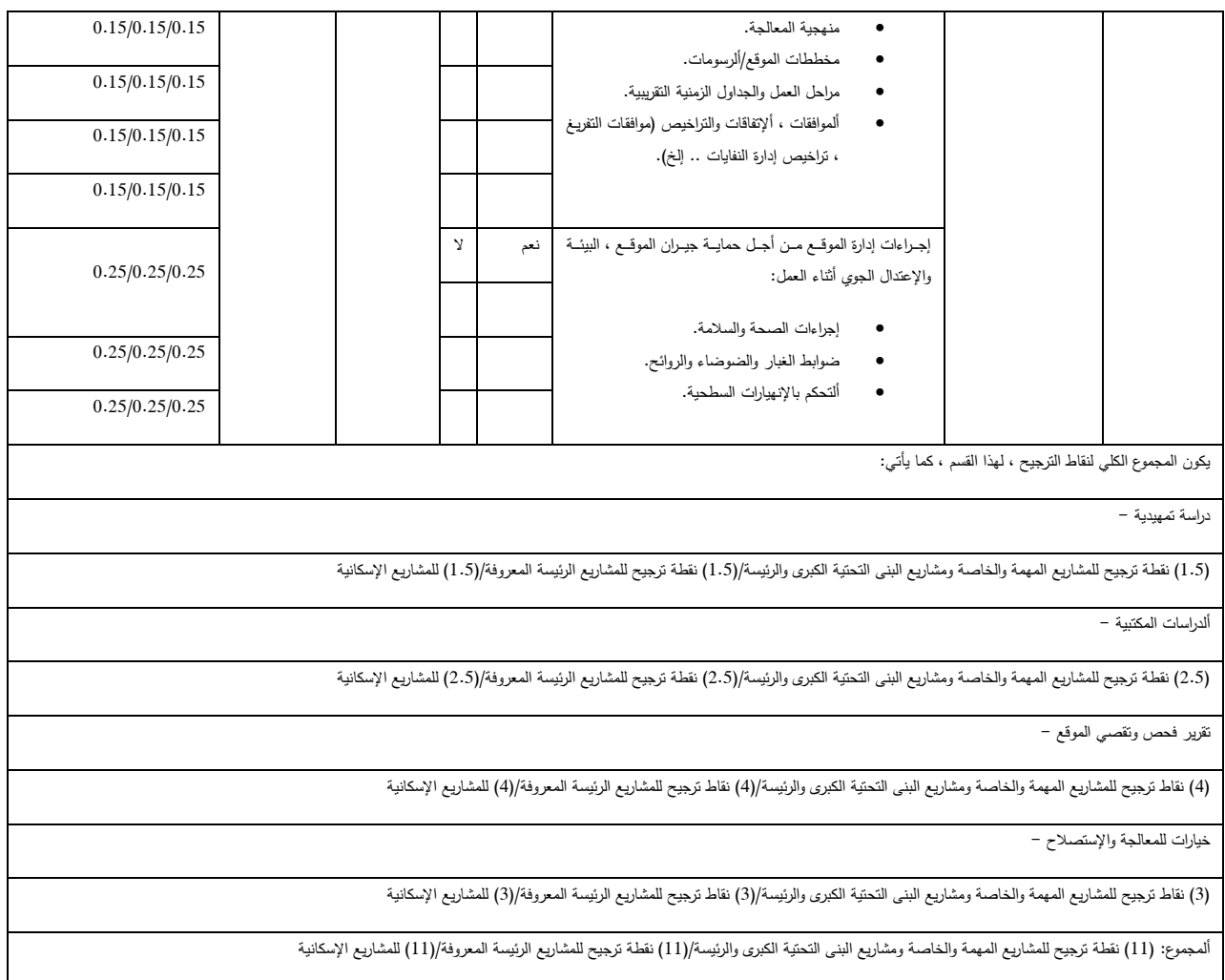

#### **.10 إستنتاجات البحث –**

- أهمية التفريق بوضوح بين مفهومي العمارة المستدامة والعمارة الخضراء بكل تصنيفاتهما وأنواعهما مع ضرورة التمييز بينهما في التطبيق العملـي مـع بيـان أن العديد من المشتركات يمكن أن تثير حالـة من التشويش والإرتبـاك فـي فهم المصطلحين والفكرتين فضلا عن استخدامهما وتطبيقهما ، لهذا كانت فكرة البحث نتركز في جوهرها على اعداد مفهوم واضح للاستدامة يمكن الوثوق به وبشموليته وباتجاهه نحو تحقيق الجانب الأمثل في العمل الهندسي والسعى نحو فكرة الديمومة بكل جوانبها.
- أنظمة التقييم العالمية ليست أنظمة بيئية صرفة فهي تتعامل مع الكثير من الجوانب غير القياسية او غير القابلة للقياس ولكن باسلوب أكثر رقمية وحسابية ودون الدخول في عدد من التفاصيل ، فالإخضاع لجانب التقييم Rating من خلال مجموعة من الأسئلة ضمن إطار يعتمد اجابة تمتاز بالحدية هي سمة هذا النوع من التقييم والذي يختلف البحث الحالي عنه في طرحه حيث يتسم بتناول الموضوع بعموميته وبتفاصيله وتتسم الأسئلة المطروحة بشموليتها وبكونها أكثر مرونـة وتحتاج فـي كثير من الأحيان الـي التلاحم مـع النـاس وفهم آرائهم بحيث يتعدى ذلك موضـوع وجود قائمـة تحقق قد لا تزضـي كـل متطلبـات التقييم أو تكـون أكثـر جمـودا فيـه (وخاصــة مـن ناحيـة الدراسـات

الإجتماعية والمشاركة المجتمعية للناس الذين سبكون لهم اتصىال مباشر بالمشروع واستفادة وتاثير مباشرين منـه ومعه).

- لا يمكن ان تكون الاستدامة حالة جامدة ومستقرة فهي تتسم بالمرونة والدينامية وذلك في حالتين:
- زمنيا بمعنى ان الاستدامة المعمارية، وفي حالة منظومة التقييم، لن تكون ثابتة بل ستكون متحركة مع الوقت ومن خلال التغييرات التبي يخضع لمها المبنبي او المشروع لاسباب مختلفة وهذا ما تميزت بـه المنظومـة التقييميـة المقترحة.
- التفاعل المستمر مع المتغيرات وعناصر التأثير الفعلمي وخاصة عند الاخذ بنظر الاعتبار التعريف الذي وضعه البحث للاستدامة وبالتالي انعكاس ذلك على صباغة وتحديد اسس منظومة التقييم فجزء هام وجوهري من (تكاملية) المنظومة نابع بالاساس من (ديناميتها وتحركها المستمرين).
- ألإشتقاق ليس الإسلوب الوحيد بل تعتمد المنظومة التقييمية التي خرج بها البحث على الخبرة في العمل الهندسي في مختلف مراحل دورة الحياة وضمن مختلف الإختصاصات الهندسية الدقيقة والذي يمثل الجهد غير المرتبط بـاي طريقة بـالنظم التقييميـة التـي يتتاولهـا البحث بـل تعتمـد المعرفـة العمليـة بـاجراءات نتفيـذ المشـروع وكـذلك مراحلـه التصميمية.
- بستنتج البحث أن منظومة التقييم تعتمد على التراكب بين الفقرات في بعض الأحيان ، أي أن نظم تصنيفات التقييم تعتمد على بعضها البعض وهذا ما بمكن رؤيته عن التصنيف على اساس مراحل دورة الحياة فالفقرات التي تتعلق بالمرحلة التصميمية ذات تأثير واضح على مرحلة التتفيذ كم أن لمرحلة التتفيذ وفقرات التقييم الخاصة بها تأثير على مرحلة التصميم السابقة لها ومرحلة الإشغال التي نتبعها وبنعكس هذا على إسلوب إنشاء الفقرات ومقدار التراكب فيما بينها بحيث تقوم العديد من التصنيفات الرئيسة بخدمة أكثر من مرحلة في آن واحد.
- يقوم البحث بإعطاء أوزان ترجيحية لكل التصنيفات ويقسمها إلى إجبارية (في معظمها) وإختيارية لكن هذه الأوزان تعد مبدئية بالدرجة الأساس لأن مثل هذه الفقرات ستكون خاضعة للتوسع وللتقدير الخاص بالمخمن ويمكن إعادة النظر بأوزان بعض الفقرات ، يعد هذا الإستنتاج مبنيا على شمولية المنظومة المقترحة والإمكان في تحريكها زمانيا ومكانيا وحسب المشروع.
- يستتتج البحث أن الفروقات بين نظام للتقييم عالمي أو إقليمي وبين المنظومة المقترحة محليا لا يكون في الحقيقة ناشئا من تسمية الفقرات أو نوعها بقدر ما هو تركيزها على جوانب تفصيلية معينة ترتبط بخصوصية ذلك البلد من نواحي البيئة والجغرافيا والمناخ والجانب الإجتماعي والإقتصادي ، أي أن الدخول في التفاصيل المتخصصة والدقيقة للفقرات وتحديد التخمينـات القياسـية والرقميـة Ratings واختيـار نـوع المعيـار وبـالأخص مـا يخـص الجانـب البيئـي والحراري ، هو الذي يميز منظومة محلية عن أخرى عالمية
	- فهم الطبيعة الخاصة للأبنية في العراق والحاجات الوظيفية المتبعة ومراعاة الجانب البيئي والتأثيرات المناخية.
- فهم دورة حياة المبنى أو المشروع الهندسي كضمان زمني لمدى نجاح استدامتهما مع تقويم للدور الإداري والتنظيمي للهيكلة المؤسسانية في عمل وتطبيق الإستدامة وكذلك في تحقيق النجاح الوظيفي الذي تم تصميم المبني وتشبيده لأحله.
	- فهم إحتياجات الابنية للتطوير والنهوض بها لتكون بمصاف الأبنية المستدامة والصديقة للبيئة.
- إدراك و تحسين الجانب الإقتصادي كأحد دعامات الإستدامة المهمة وخاصـة مـع المراحل والأزمات الماليـة دون أن تكون هذه الأزمات قاعدة للتقويم ولكن يجب اخذها بنظر الإعتبار .
	- الجانب الإجتماعي للمجتمع العراقي المحلي ، والذي يعد أحد روافد الإستدامة.
	- فهم المواد المحلية للبناء والنشبيد والإنهاء وكيفية الإستفادة منها وتأثيرها في منظومة التقويم بشكل إيجابي.
		- يكون الإعتماد في تكوين المؤشرات العامة والخاصة المرتبطة بلائحة التقويم على:
- وجود نظم عالمية شاملة يمكن العمل بموجبها ولكن بما يتلائم مع الخصوصية المحلية التي ترتبط بعدة عناصر مثل الجانب الإجتماعي والبيئة الجغرافية والمناخ.
- دراسة البحوث الخاصـة بـالتقويم وخاصـة تلك التـي تقوم بتحديد مؤشرات رصـينة أو أفكار واضـحة من أجل القيـام بالإشتقاق أو تكوين أفكار عامة على الأقل تفيد في أن تكون اساسا في تكوين اللائحة التحققية – تعد هذه النقطة أللة للعمل.
- إدخال الممارسات المهنية والمكتبية الخاصـة بالعمل الهندسـي وبـالأخص المعمـاري فـي إنشـاء اللائحـة النقويميـة من خلال فرض الضوابط البيئية المستدامة من عدة نواح وجوانب يجد المصمم الإستشاري أنها تكون مؤثرة ضمن مشروع ما أو بشكل عام – تعد هذه النقطة آلية للعمل.

**ألتوصيات –**

- ألتركيز علـى جانـب القوانين البنائيـة وإدراج اسـتدامة المبنـى كشـرط فـي تصـميم وتتفيذ الابنيـة فـي العـراق وضـمان الجانب الرقابي والتشريعي لتحقيق هذا المسعى.
- تشجيع المواطن العادي والمجتمعات نحو زيادة الوعي يأهمية الإستدامة ومراعاة البيئة في مساكنهم أو في الابنية العامة التي يستخدمونها أو يعملون فيها وذلك من خلال زيادة المادة الإعلامية وتوجيه المجتمع نحو حضور فصول تدريبية وتوعوية بهذا الخصوص.
- تحفيز المجتمعات على نطبيق مناهج الإستدامة والأخذ بها من خلال نقديم الحوافز المالية والمعنوية وتقديم قروض ميسرة ذات طبيعة سداد بعيدة الأمد تمكن الأفراد والمجتمعات من تشييد أو تطوير بيئاتهم المبنية لتكون أكثر توافقا مع معايير الإستدامة البيئية.
- تهيئة كوادر متخصصـة في موضـوع التقويم (ألمخمـن والمقيم Assessor) ، بهدف الإستفادة منها فـي المؤسسـات الإستشارية الهندسية وفي الدوائر البلدية التي ستشرف على إجراءات النقويم وتتم فيها عملية تدقيق تحقق متطلبات الإستدامة البيئية في الابنية.
- ضرورة إنشاء مجلس قيادي يعطي صفة الرسمية تكون مهمته الرقابة على الاستدامة واصدار القوانين والتشريعات الخاصة بها وبالسيطرة على عملية التقييم الخاصة واعتماد المنظومة المقترحة كاساس يمكن البناء عليه والاضافة لـه وأن يكون لهذا المجلس صفة الإستقلالية وعدم ارتباطه (إلا من جهة الإشراف) بأى جهة رسمية ويتحتم أن يتكون من إختصاصات معنية بموضوع الإستدامة والتقييم من مهندسين معماريين ومدنيين ومن بقية التخصصات بالإضافة إلى مختصبن بالفيزياء وعلم النفس العام والإجتماعي والمجتمعي والطب النفسي والبيئة أهمية ان تتم زيادة الوعي المجتمعي بالاستدامة في الابنية وبشكل خاص وايضا بالسلوك الاجتماعي المرتبط بالابنية والمساكن والشركات واماكن العمل.
- تطوير النظم الإدارية المختصبة بشكل عام لتبني نظام التقييم المقترح Rating System والعمل بموجيه ، مع السعى لإنشاء مبادرة أو مؤسسة غير ربحية – أو بكلف معقولة – تهدف للقيام بعملية التقييم مع توفير الدعم المالمي والمؤسساتي اللازم لها.
- ألقيام بندريب الكوادر المتخصصة في هذا المجال من الإختصاصات ذات العلاقة وبالأخص المهندسين المعماريين وبقية الإختصاصات الهندسية والبيئية والمختصبين بإدارة المشاريع والمجهزين وغيرهم.

**ألمصادر –**

#### **Books, Researches & Manuals:**

- 1. BREEAM Communities, Technical Manual SD202 1.2. 2012
- 2. BREEAM UK New Construction, Non-Domestic Buildings, Technical Manual, 2013
- 3. BREEAM UK New Construction, Non-Domestic Buildings, Technical Manual, 2011
- 4. BREEAM 02 Scope
- 5. BREEAM 03 Scoring and Rating.
- 6. Poveda, C. A. & Lipsett, M. G., A Review of Sustainability Assessment and Sustainability/Environmental Rating Systems and Credit Weighting Tools, December 1, 2011.
- 7. Robinson, H., Symonds, B., Gilbertson, B. & Ilozor, B., Design Economics for the Built Environment: Impact of Sustainability on Project Evaluation, 2015.
- 8. Stevens, Candice, Sustainability Assessment Methodologies, 2012.

#### **Official Websites:**

- 9. [www.breeam.com/](http://www.breeam.com/)
- 10. leed.usgbc.org/leed.html, and sub-links:
- 11. [leed.usgbc.org/bd-c.html](http://leed.usgbc.org/bd-c.html)
- 12. [leed.usgbc.org/o-m.html](http://leed.usgbc.org/o-m.html)
- 13. [leed.usgbc.org/id-c.html](http://leed.usgbc.org/id-c.html)
- 14. [leed.usgbc.org/homes.html](http://leed.usgbc.org/homes.html)
- 15. leed.usgbc.org/nd.html
- 16. www.usgbc.org/node/4938042?return=/pilotcredits/New-Construction/all
- 17. [www.ibec.or.jp/CASBEE/english/bee](http://www.ibec.or.jp/CASBEE/english/bee)
- 18. www.fosterandpartners.com

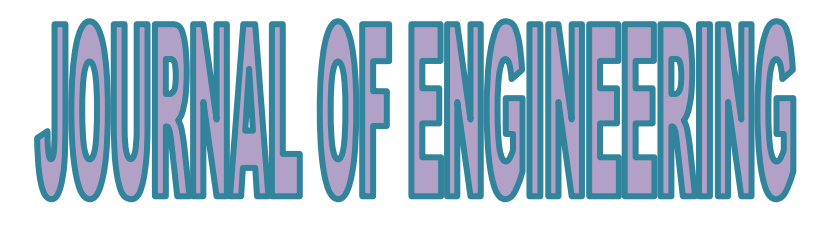

## **College of Engineering University of Baghdad**

## **Editorial Board**

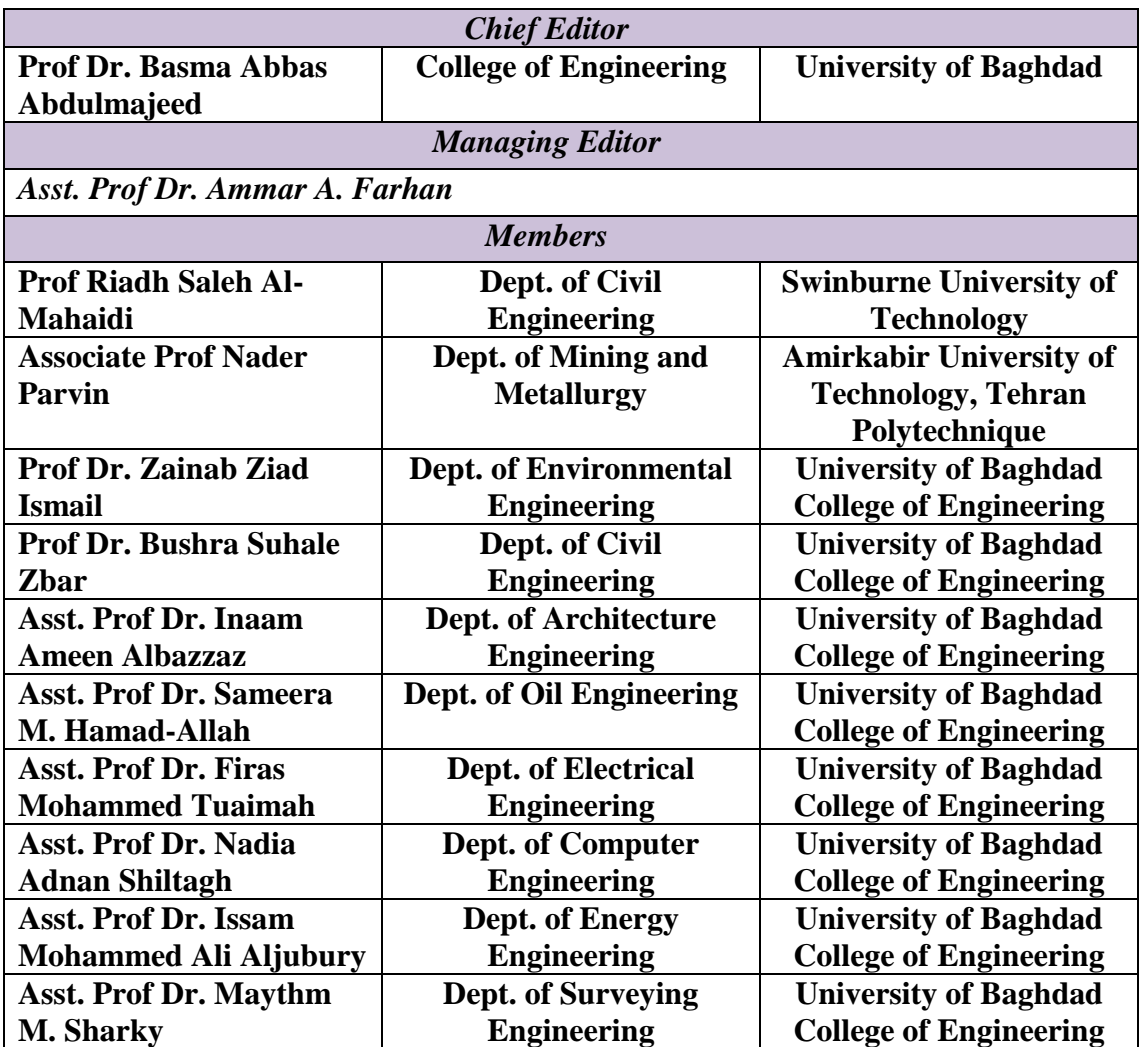

## **Scientific Consultant Committee**

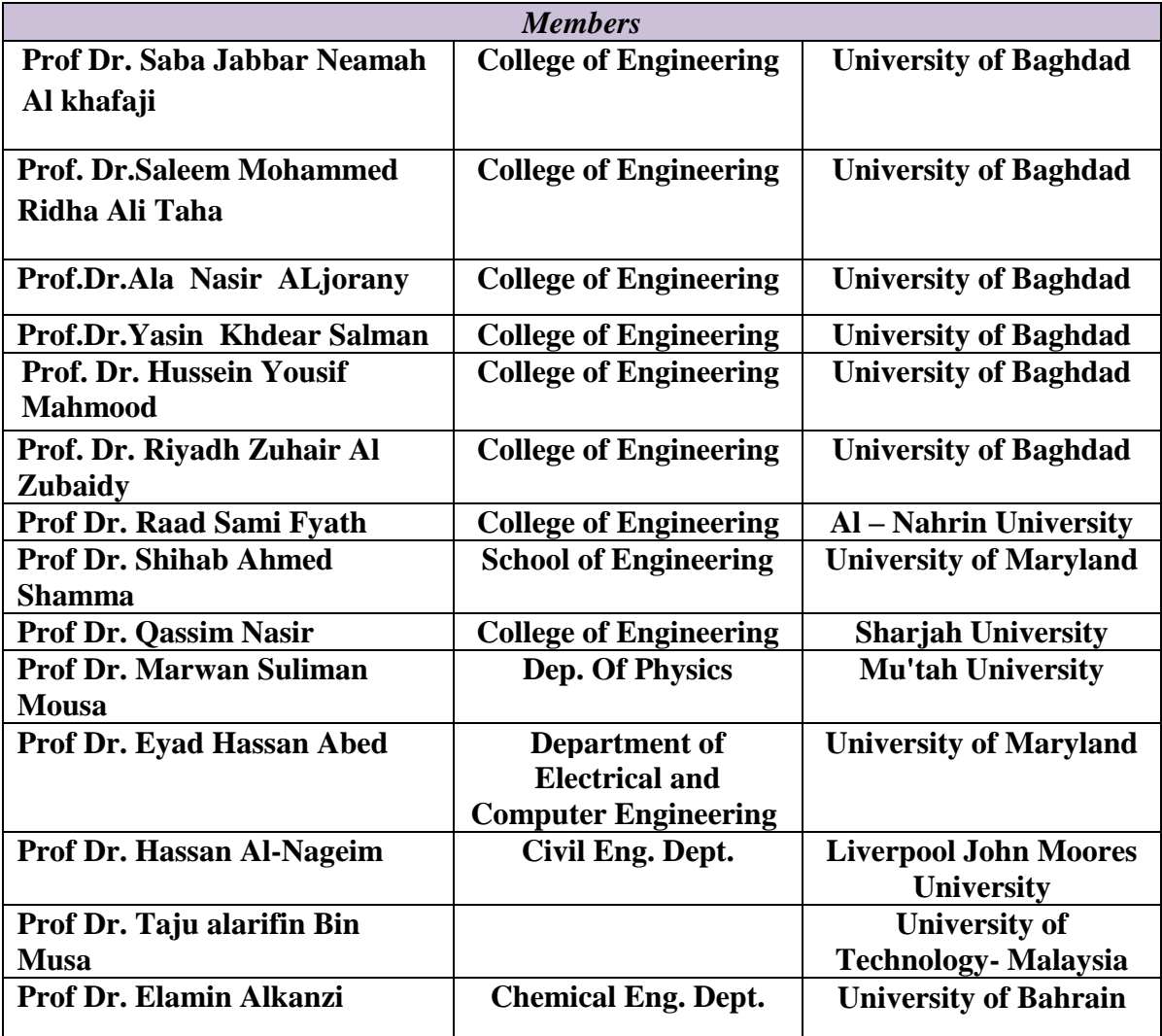

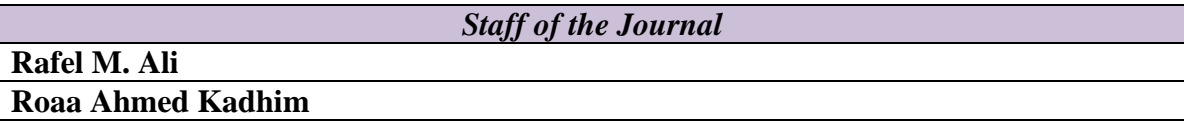

**The Journal of Engineering is a Monthly Refereed Periodic**

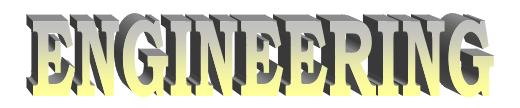

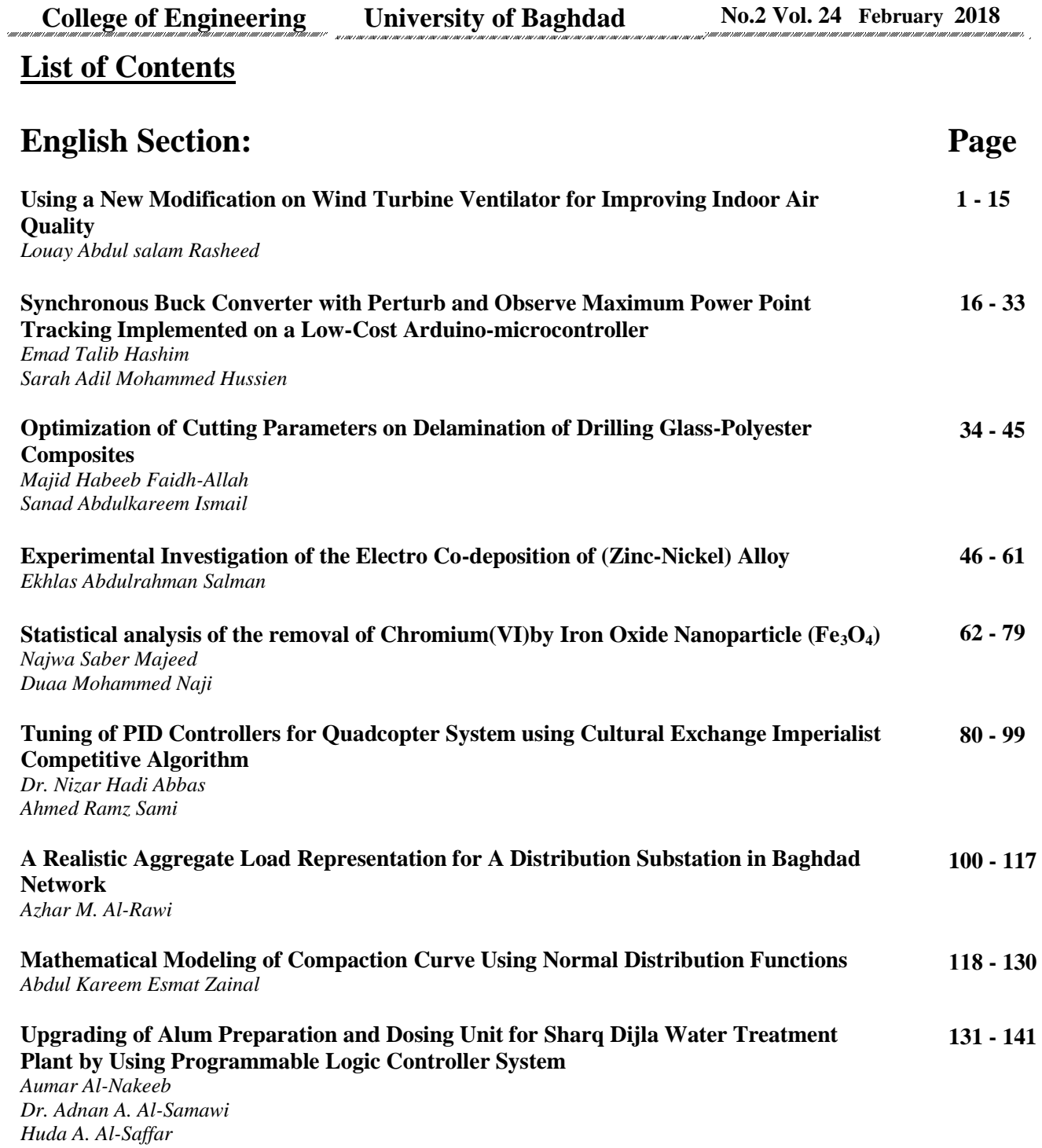

 $\overline{\phantom{a}}$  $\overline{\phantom{a}}$ 

 $\overline{\phantom{a}}$ 

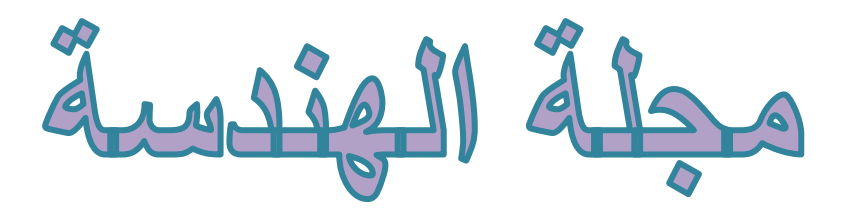

**كهُخ انهُذضخ جبيعخ ثغذاد**

## **هُئخ انتحرَر**

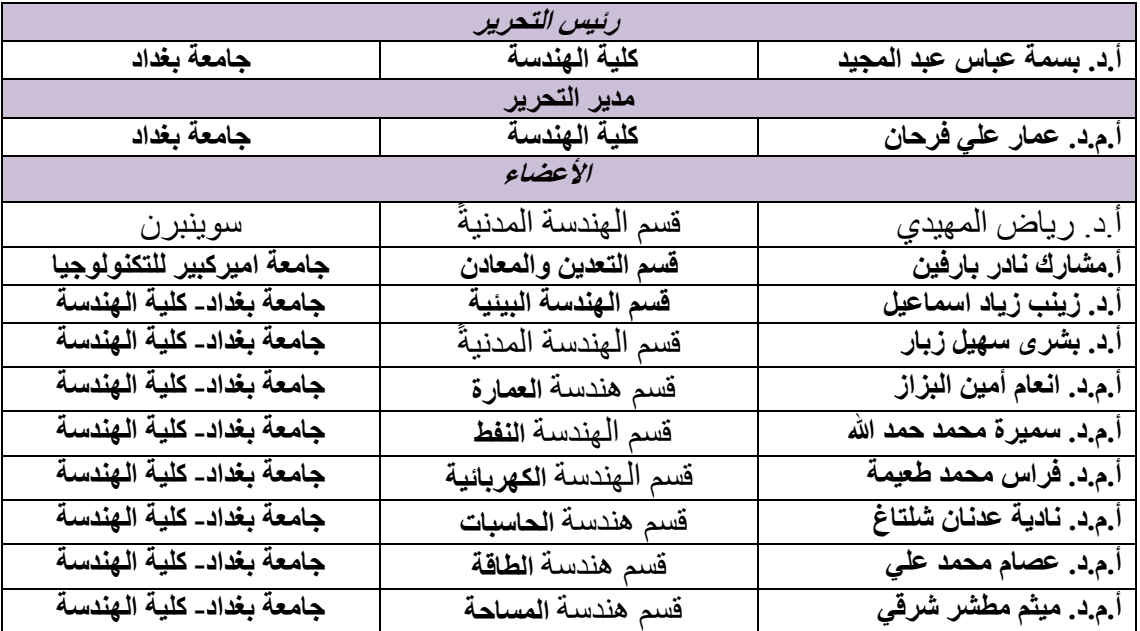

## ال**هيئة الاستشارية العلمية**

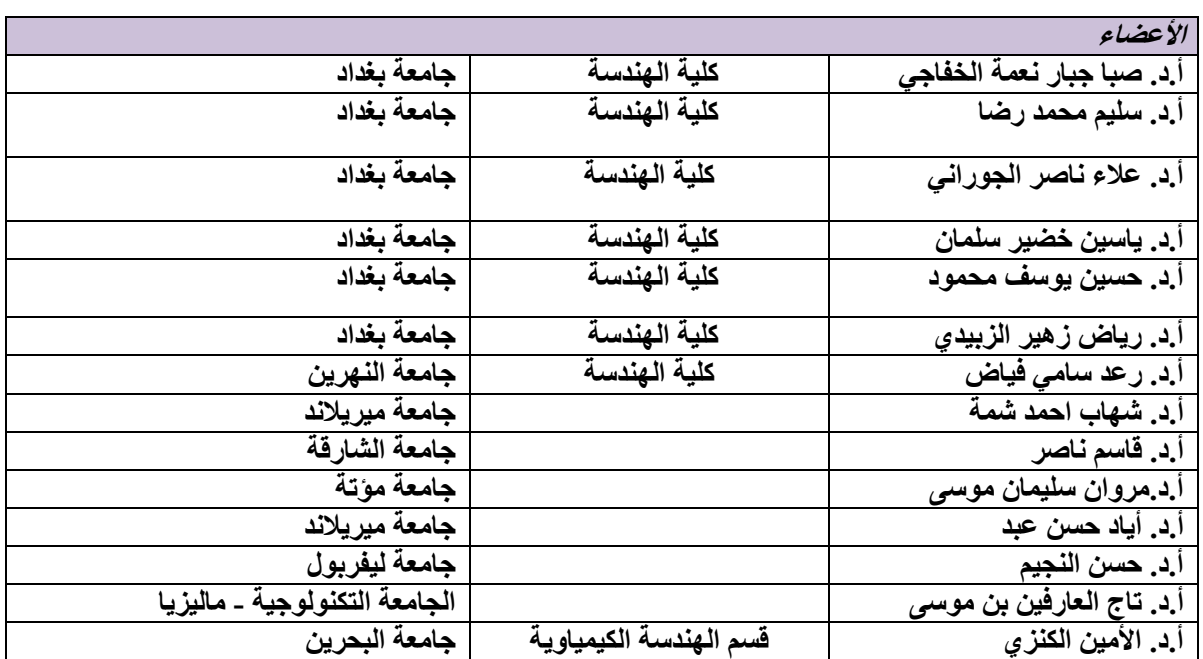

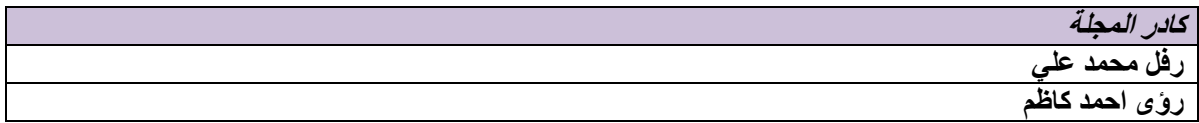

## مجلة الهندسة: مجلة شهرية محك*م*ة

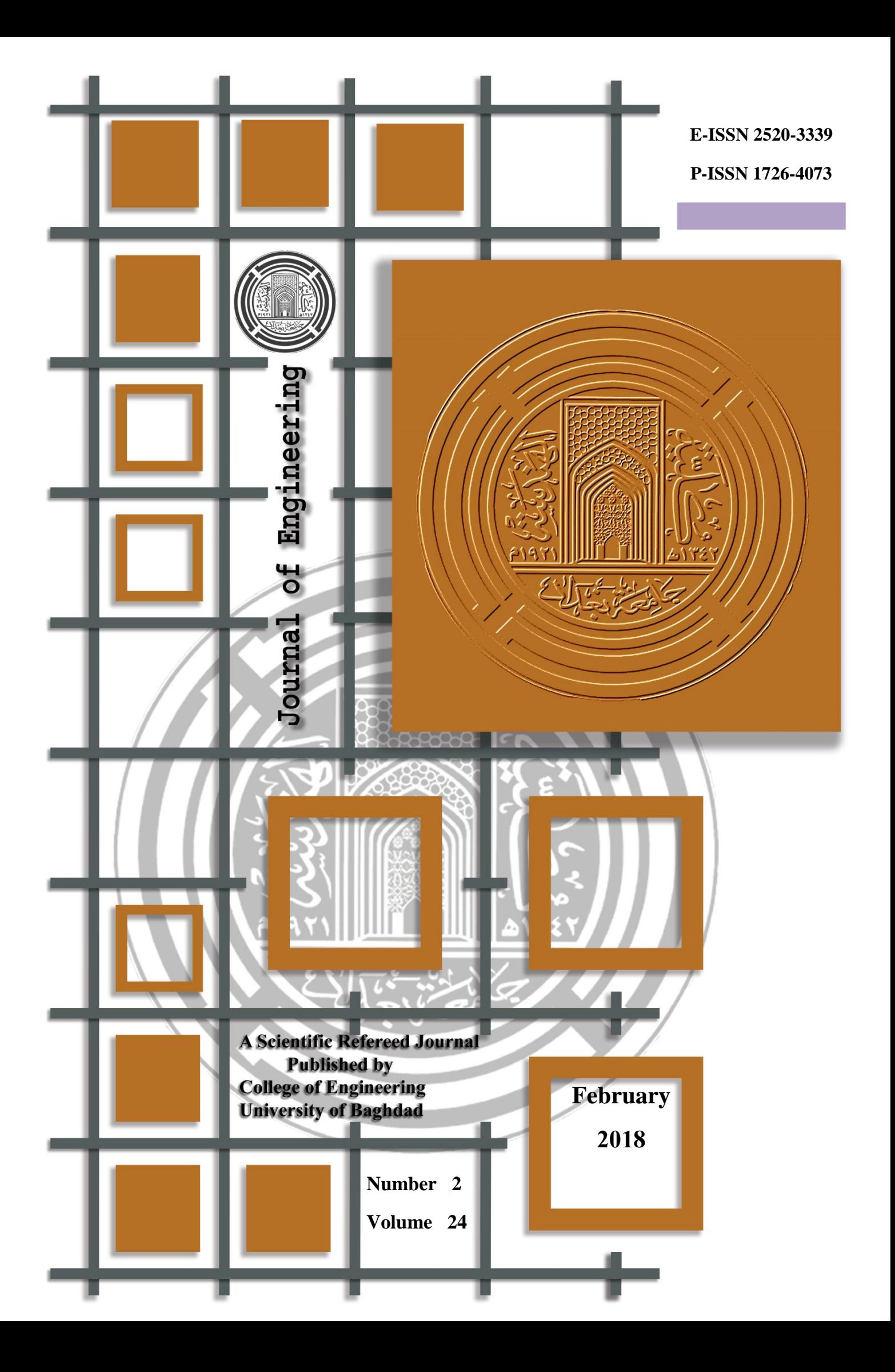

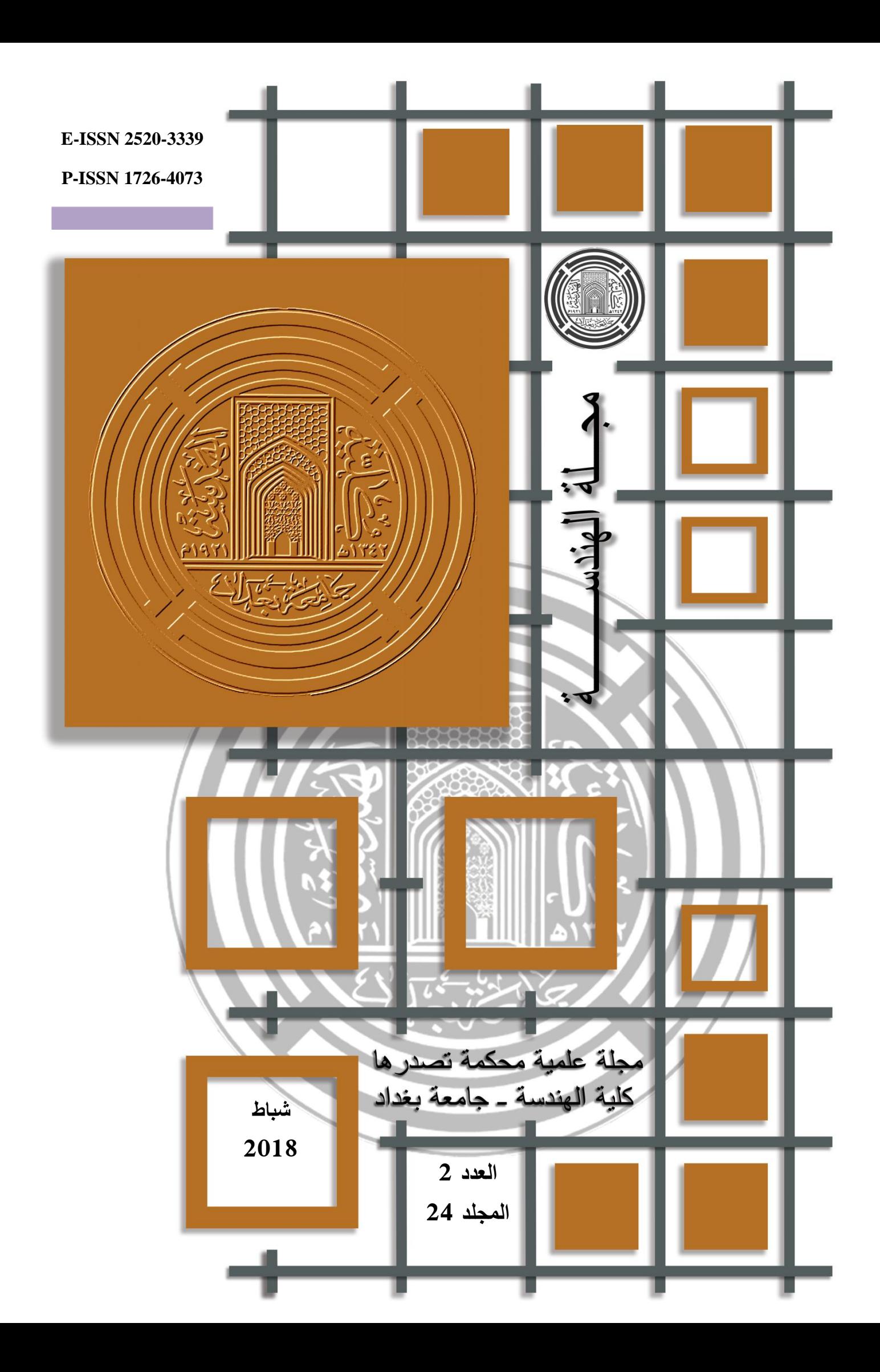

# **رقم االيداع في دار الكتب والوثائق ببغداد 3342 لسنة 3027**

## **قائمة المحتويات**

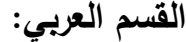

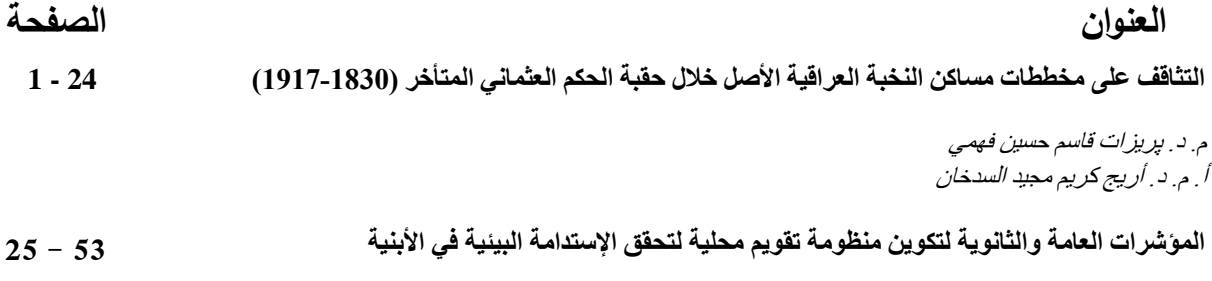

رائد عبد الجبار الطالبي أ . م. د . إنعام البز از